# DISEÑO UC

Escuela de Diseño. Facultad de Arquitectura, Diseño y Estudios Urbanos. Pontificia Universidad Católica de Chi

# PATRIMONOS

Educación ambiental para niños en viajes a Áreas Protegidas de Patrimonio Natural, experiencia de conexión directa y virtual.

Tesis presentada a la Escuela de Diseño de la Pontificia Universidad Católica de Chile para optar al título profesional de Diseñadora.

Milena Antonia Ujevic Stein Profesor Guía: Rodrigo Ramirez

Enero 2022 Santiago de Chile

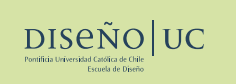

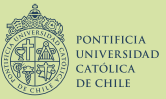

Escuela de Diseño.

Facultad de Arquitectura, Diseño y Estudios Urbanos. Pontificia Universidad Católica de Chile

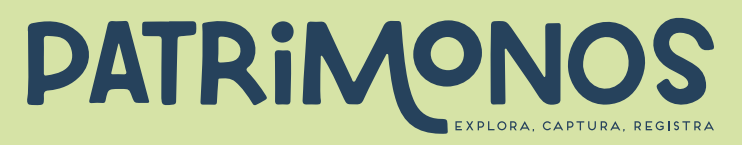

Educación ambiental para niños en viajes a Áreas Protegidas de Patrimonio Natural, experiencia de conexión directa y virtual.

Tesis presentada a la Escuela de Diseño de la Pontificia Universidad Católica de Chile para optar al título profesional de Diseñadora.

Milena Antonia Ujevic Stein Profesor Guía: Rodrigo Ramirez

Enero 2022 Santiago de Chile *Barba de ñirre. Fotografía propia.*

> *"Lo bello del desierto es que en algún lugar esconde un pozo" Antoine de Saint-Exupéry*

6.

# Agradecimientos

*Quiero agradecer a todos aquellos que fueron parte de este proyecto y de alguna manera estuvieron presentes, muy especialmente a mi profesor guía Rodrigo Ramírez, por su constante entrega de apoyo, motivación y sobre todo grandes conocimientos y disposición todo el periodo de titulación.* 

*Agradezco infinitamente a mi familia, a mi papá y a mi mamá. Porque a pesar de encontrarnos en regiones alejadas, siempre me entregaron su apoyo, fuerza y contención durante la carrera.* 

*A mi hermana, por acompañarme en cada momento y proceso desde el primer día, además de entregarme la confianza necesaria para confiar en mí y seguir adelante.*

*Y a mis amigas, Sofi y Vale. Por apoyarme en lo que conlleva irse a estudiar a otra Región lejos de la familia y por entregarme cariño durante estos años.*

# Tabla de contenidos

### 01 INTRODUCCIÓN

### Motivación personal 06

Introducción 07

### 02 MARCO TEÓRICO

### Chile, país de diversidad de Áreas Protegidas y Patrimonio

- 1. Patrimonio en Chile 09
- 2. Áreas Protegidas Patrimoniales 10
- 3. Organizaciones involucradas 14

### Conexión con la naturaleza como método educativo para la conservación de ecosistemas

- 1. Educación Ambiental 16
- 2. Conexión con la naturaleza 17
- 3. Generaciones futuras para la conservación 19

### Tecnologías como potenciadoras de aprendizaje

- 1. Época de revolución tecnológica 22
- 2. Niños y tecnologías en el aprendizaje 23

### 03 PROBLEMA Y OPORTUNIDAD

### Deterioro de los ecosistemas en Áreas Protegidas en Chile

- 1. Crecimiento sostenido de visitantes 26
- 2. Visitantes irresponsables y desinformados 28

## Carácter de las visitas hacia Áreas Protegidas

- 1. Viaje familiar y desplazamiento en automóvil 32
- 2. Largas distancias a recorrer y aburrimiento 34

### 04 CASO DE ESTUDIO

- 1. Parque Nacional Torres del Paine 36
- 2. Excursión "Full Day" Torres del Paine 39
- 3. Principios transferibles a otras Áreas 43

### 05 FORMULACIÓN DEL PROYECTO

- 47 Formulación del proyecto
- 48 Objetivo general y específicos
- 49 Metodología del proyecto
- 52 Partes interesadas en el proyecto
- 53 Usuario directo
- 54 Usuario indirecto
- 55 Interacciones críticas
- 56 Experiencia de viaje a Áreas Protegidas

### 06 ANTECEDENTES Y REFERENTES

- 58 Antecedentes
- 60 Referentes

### 07 DESARROLLO DEL PROYECTO

### Desarrollo del sistema

- 65 1. Sistema y funcionamiento
- 66 2. Interacción análogo - digital
- 70 3. Definición de los contenidos
- 72 4. Atributos del proyecto

### Funcionamiento del sistema

- 74 1. Realidad Aumentada
- 75 2. Funcionamiento de la Realidad Aumentada
- 77 3. Analogía 2d y 3d del sistema

### 08 PROTOTIPOS Y TESTEOS

- 79 Primer prototipo
- 92 Rediseño: Segundo prototipo

### 09 PROTOTIPO FINAL

- 105 Definición del formato
- 107 Componentes del sistema
- 134 Packaging
- 137 Experiencia del usuario en viaje a Áreas Protegidas

### 10 ASPECTOS FORMALES

- 139 Logotipo
- Paleta de colores 140
- Tipografía 141
- 142 Ilustraciones lineales vectorizadas

# 11 PROYECCIONES E IMPLEMENTACIÓN

- 145 Análisis FODA
- 146 Modelo de negocios CANVAS
- Equipo de trabajo para el desarrollo 147
- 148 Financiamiento del proyecto
- Incorporación de modelado 3D e información 150
- Realidad Aumentada en base a marcadores offline 151
- 152 Implementación en diversas Áreas Protegidas

## 12 CONCLUSIÓN

154 Reflexión

### 11 REFERENCIAS

01 Introducción

*Faro San Isidro, Punta Arenas. Fotografía propia.*

# Motivación personal

En los últimos años mi amor por la naturaleza ha creado una conexión especial con la montaña que se ha convertido para mí en un lugar puro, lleno de paz y un escape a la tranquilidad además de diversión.

Desde los 10 años comencé a adentrarme en el mundo del trekking y paseos por áreas naturales que, con el paso de los años, se ha vuelto aún más cercano y cotidiano para mí, pasando fines de semanas completos en este mundo rodeado de naturaleza. Además, cada año el interés ha incrementado, queriendo recorrerla observando cada detalle y junto a esto, potenciar la conservación de la flora y fauna única de nuestro país.

# Introducción

Chile posee gran cantidad de Áreas Protegidas de Patrimonio Natural a lo largo del país como Parques Nacionales, Reservas Nacionales o Monumentos Naturales, sin embargo, el incremento sostenido de visitantes a estas áreas, a pesar de ser beneficioso económicamente, ha dejado en evidencia el deterioro de los ecosistemas debido al impacto generado por las conductas de visitantes que suelen tener comportamientos irresponsables o desinformados, lo que no solo afecta negativamente el medio ambiente y la vida silvestre, sino también, la experiencia de los visitantes. De esta manera, se encuentra una solución en la correcta educación ambiental hacia los usuarios visitantes, de manera que generen actitudes de conservación hacia el medio ambiente, la flora y fauna. Sin embargo, la pérdida de especies de vida silvestre y la degradación de Áreas Protegidas podrían revertirse si se restablecen conexiones directas con la naturaleza, apreciándola, observándola y valorándola. Esto en conjunto de la utilización de tecnologías para potenciar el aprendizaje y la expe-

riencia en estos lugares, ya que actualmente nos encontramos en una época de revolución tecnológica a la cual debemos adaptarnos y aprovecharla, profundizando en la entrega de contenidos, ampliando los conocimientos y la comprensión del mundo, además de hacerlo de manera didáctica e interactiva. No obstante, junto con las actitudes generadas por los visitantes, el desplazamiento en vehículos desde áreas urbanas hacia Áreas Protegidas presenta una oportunidad relevante para diseñar en este contexto, debido a que suele ser una instancia de aburrimiento familiar especialmente en niños pequeños, la cual es un momento perfecto para unir a la familia y construir memoria, además de ser una instancia clave para convertir el aburrimiento. Para esto, se utiliza como instancia de aprendizaje, incentivando la educación ambiental, conformando el diseño de una experiencia transformadora del viaje familiar.

# 2. Áreas Patrimoniales Naturales 02 Marco teórico 3. Organizaciones involucradas

Chile, país de diversidad de Áreas Protegidas y Patrimonio

1. Patrimonio en Chile<br>2. Áreas Patrimoniales Naturales

# 1. Patrimonio en Chile

Chile es un país que cuenta con gran importancia histórica, diversidad geográfica, cultural, natural, urbana y otros. Posee gran cantidad de Áreas Patrimoniales culturales, históricas y naturales reconocidas a lo largo del país, entendiéndose como patrimonio a "todos los bienes e instituciones patrimoniales" (INE, 2018). Cada región de este extenso territorio posee atractivos con características únicas que lo hacen un lugar de riqueza excepcional para visitar.

La UNESCO, 2003, crea una clasificación según corresponde en patrimonio natural, patrimonio cultural inmaterial y material, además de bienes mixtos. Los sitios naturales pueden pertenecer al patrimonio cultural, ya que está relacionada con el ambiente natural en que se desarrolla la identidad cultural.

Parte importante del patrimonio de Chile corresponde a Áreas de Patrimonio Natural, las que corresponden a "(i) los monumentos naturales constituidos por formaciones físicas y biológicas que tengan un valor universal excepcional desde el punto de vista estético o científico, (ii) las formaciones geológicas y fisiológicas y las

zonas estrictamente delimitadas que constituyan el hábitat de especies animales y vegetales amenazadas, que tengan un valor universal excepcional desde el punto de vista de la ciencia o de la conservación y (iii) los lugares naturales o las zonas naturales estrictamente delimitadas, que tengan un valor universal excepcional desde el punto de vista de la ciencia, de la conservación o de la belleza natural" (Servicio Nacional de Patrimonio Cultural, 2019).

# Patrimonio natural:

Territorios representativos de la biodiversidad del país y que tienen relevancia desde el punto de vista ambiental, para la protección o conservación de especies, ecosistemas y paisajes.

# Bienes mixtos:

Son lugares que tienen un valor excepcional por tener elementos que combinan patrimonio natural y patrimonio cultural.

# 2 Patrimonio cultural inmaterial: **8** Patrimonio cultural material:

Conjunto de manifestaciones culturales, tradiciones que se transmiten de generación en generación. Forman las lenguas, los relatos y cuentos populares, la música, entre otros.

Alude a los bienes tangibles de naturaleza mueble e inmueble, los cuales se caracterizan por tener un especial interés histórico, artístico, científico, estético o simbólico.

> *Fuente: INE, 2018 y Servicio Nacional de Patrimonio Cultural, 2019*

# 2. Áreas Protegidas Patrimoniales

En Chile, desde el punto de vista legal, las Áreas Patrimoniales Naturales corresponden principalmente a Bienes Nacionales Protegidos, Parques Nacionales, Reservas Nacionales, Monumentos Naturales, Humedales y Santuarios de la Naturaleza (Ministerio de Bienes Nacionales, s.f.). Sin embargo, el Sistema Nacional de Áreas Silvestres Protegidas del Estado (SNASPE) que se encuentra a cargo de aquellas áreas en Chile define las Áreas Protegidas como "porciones de territorio, delimitadas geográficamente y establecidas mediante un acto administrativo de autoridad competente, colocadas bajo la protección oficial con la finalidad de asegurar la diversidad biológica, tutelar la preservación de la naturaleza o conservar el patrimonio ambiental", las cuales desde el punto de vista legal, incluye de las Áreas Patrimoniales Naturales anteriomente señaladas a tres, las cuales se llamarán Áreas Protegidas de Patrimonio Natural, las cuales el año 2019 superaron los 18 millones de hectáreas, lo que significa que un 24,5 % de la superficie terrestre chilena se encuentra bajo protección (Jordán, R., 2019), muy por encima del promedio mundial que es de 14% (SERNATUR, 2018).

Además, Chile posee territorios reconocidos como Reservas de la Biósfera, lo que definido por Ramírez I. y Zuñiga A., 2020 son áreas geográficas representativas de la biodiversidad de hábitats del planeta en donde se realizan actividades económicas sustentables que no ponen en peligro su valor ecológico y demuestran una relación equilibrada entre los seres humanos y la biósfera denominados por la UNESCO, donde encontramos siete territorios del país; Torres del Paine, Parque Fray Jorge; Isla Juan Fernández; Parque la Campana – Peñuelas, Laguna San Rafael; Laguna del Lauca y Parque las Araucarias.

# CLASIFICACIÓN DE ÁREAS PROTEGIDAS PATRIMONIALES

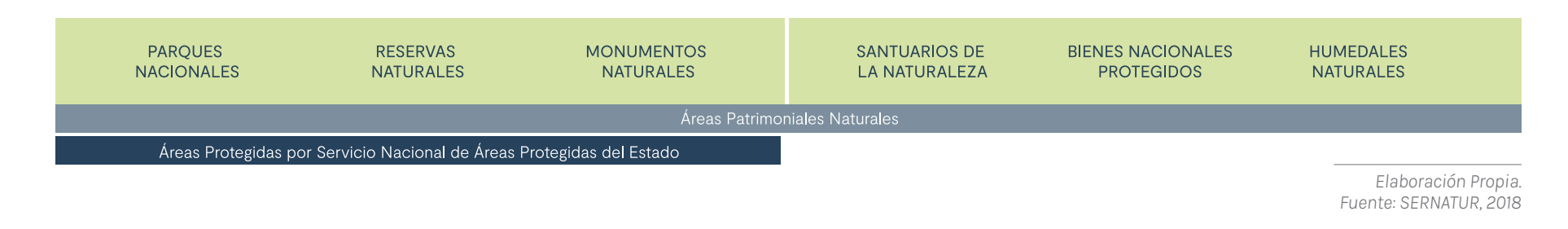

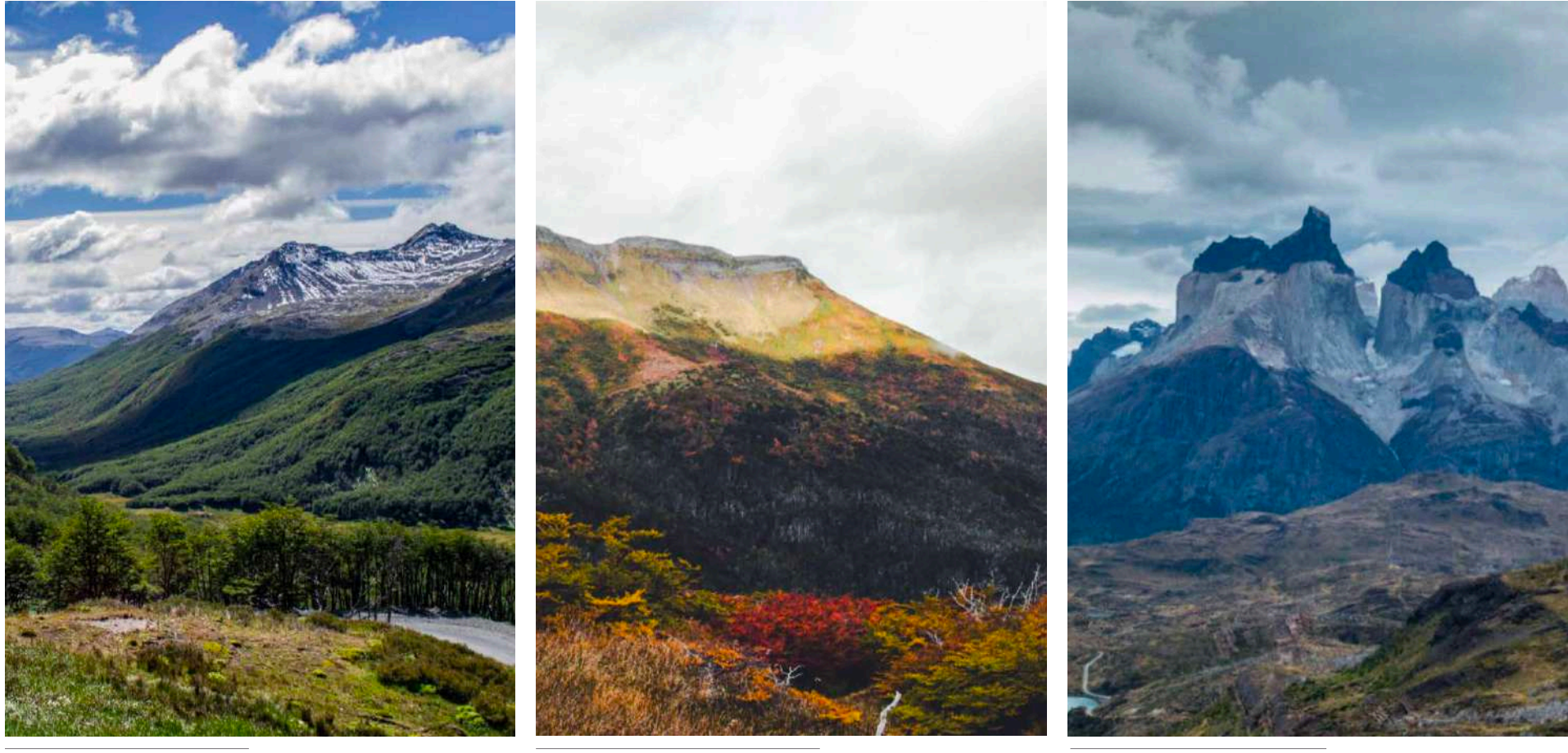

*Tierra del Fuego, Magallanes. Fotografía propia.*

*Monte Tarn en otoño, Magallanes. Fotografía propia.*

*Cuernos del Paine, Magallanes. Fotografía propia.*

### ÁREAS SILVESTRES PROTEGIDAS MÁS VISITADAS DE CHILE EL 2017

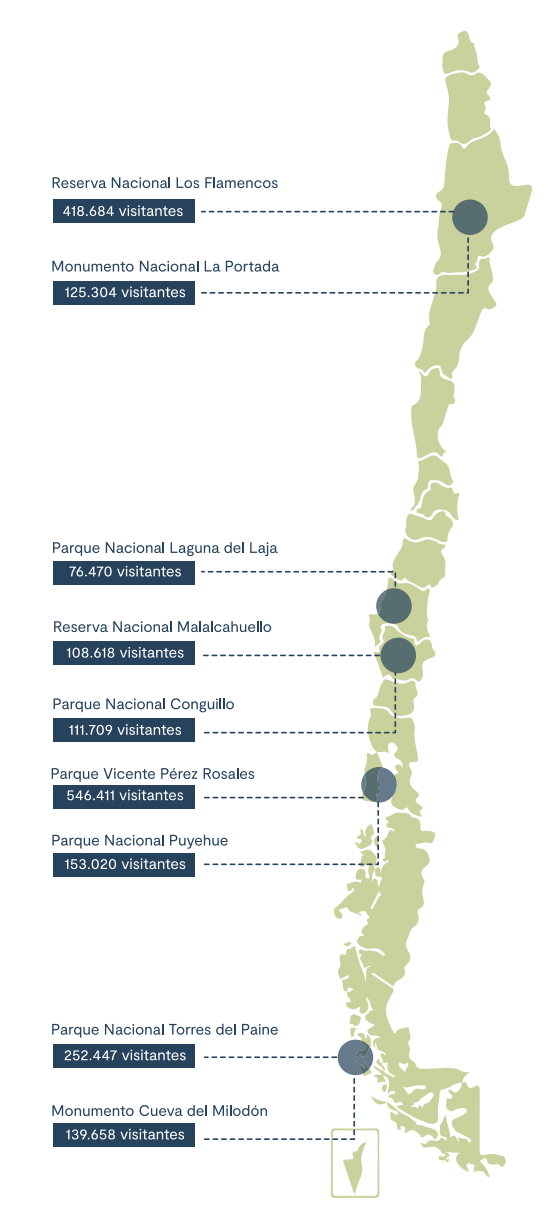

*Fuente: Jordán R., 2019, SERNATUR, 2018*

A pesar de que en los últimos años se ha evidenciado un crecimiento importante en la cantidad de visitas anuales en Áreas Protegidas de Patrimonio Natural, una encuesta realizada por el Consejo Nacional de la Cultura y las Artes, 2017, evidenció que tan solo el 10,3% de la población participó en el día del patrimonio y un 3,6% en el día del patrimonio para niños, lo cual es muy bajo. Por otra parte, el 28,7% de la población reconoce haber visitado territorios patrimoniales en los últimos 12 meses y un 43,1% indicó que nunca había visitado estos lugares. Esto deja en evidencia que el interés por el patrimonio del país es escaso tanto en adultos como en niños, lo que presenta un desafío educacional para fomentar la participación y el cuidado patrimonial. *Elaboración Propia.*  En Chile encontramos 101 Áreas Protegidas de Patrimonio Natural, de las cuales 36 son Parques Nacionales, 49 son Reservas Nacionales y 16 Monumentos Naturales (SERNATUR, 2018).

# CLÁSIFICACIÓN LEY 18.362: CREA UN SISTEMA NACIONAL DE ÁREAS SILVESTRES PROTEGIDAS DEL ESTADO

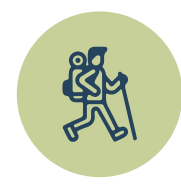

### PARQUE NACIONAL

### ÁREA EXTENSA

Ambientes representativos de la<br>diversidad ecológica del país, no alterados significativamente por la acción humana. Sus especies de flora y fauna son de interés educativo, científico o recreativo.

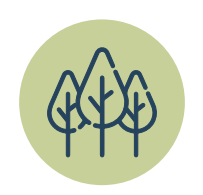

### RESERVA NATURAL

### ÁREA EXTENSA

Recursos naturales necesarios de<br>conservar por la susceptibilidad a sufrir degradación y su importancia<br>en el resguardo del bienestar de la comunidad.

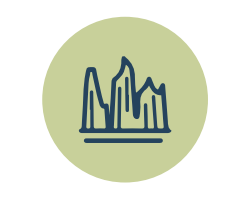

### MONUMENTO NATURAL

### ÁREA REDUCIDA

Caracterizada por la presencia de especies nativas de flora y fauna o por sitios geológicos relevantes culturalmente, educativo, científico o escénico.

*Elaboración Propia. Fuente: Ley Chile, 2014 Íconos: The Noun Project, 2021*

# 3. Organizaciones involucradas

Como se mencionó anteriormente, de las Áreas Patrimoniales Naturales, solo son parte del Servicio Nacional de Áreas Silvestres Protegidas del Estado, conocidas como SNASPE, los Bienes Nacionales Protegidos, los Parques Nacionales y Reservas Nacionales. Este fue creado y es administrado por la Corporación Nacional Forestal (CONAF), entidad de derecho privado dependiente del Ministerio de Agricultura cuyo principal objetivo es administrar la política forestal de Chile contribuyendo al manejo sustentable de las áreas y fomentar el desarrollo del sector (INE, 2018). Sin embargo, estos territorios, Áreas Silvestres Protegidas, pertenecen al Ministerio de Bienes Nacionales, quien se encarga de mantener y actualizar la información de los bienes fiscales, entre ellos, el Patrimonio Natural protegido por el Estado, siendo un componente fundamental para la preservación de las riquezas naturales del país (Ministerio de Bienes Nacionales, s.f.)

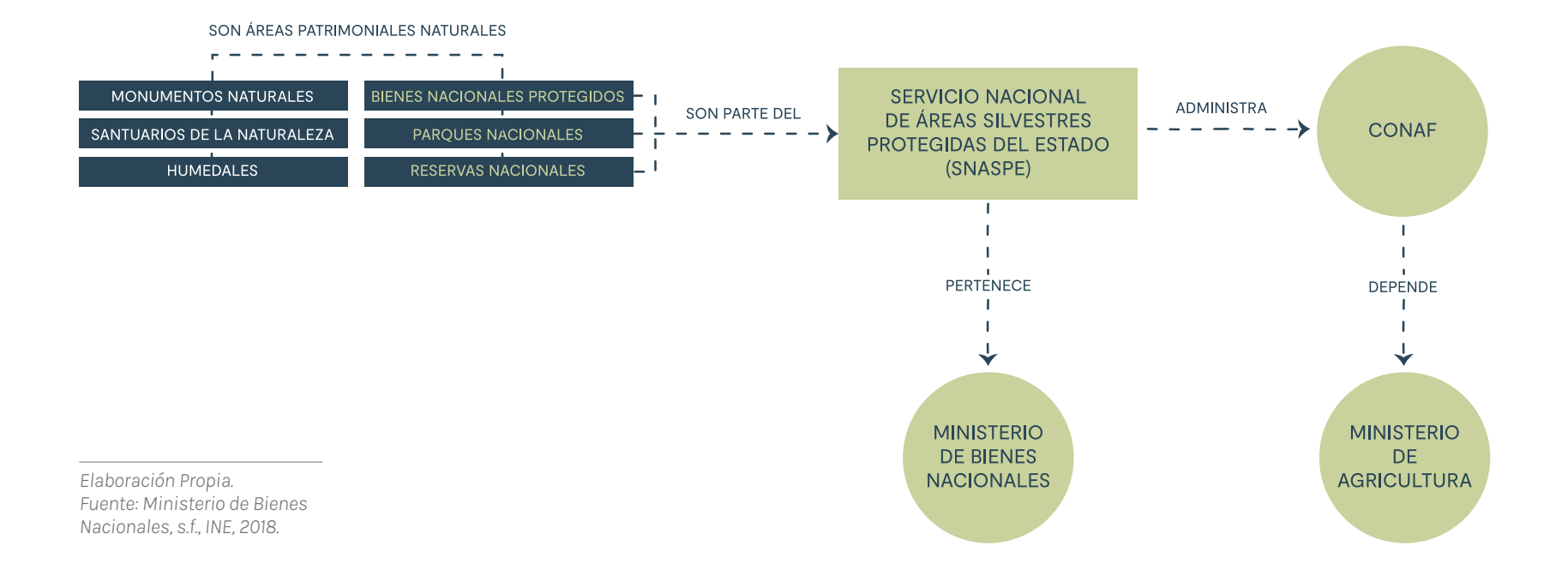

# Conexión con la naturaleza como método educativo para la conservación de los ecosistemas

1. Educación Ambiental 2. Conexión con la naturaleza 3. Generaciones futuras para la conservación

# 1. Educación Ambiental

El problema actual se evidencia principalmente en las actitudes y conductas que poseen los visitantes que acceden a Áreas Protegidas de Patrimonio Natural, tanto por irresponsabilidad de sus acciones como por desconocimiento y desinformación respecto al impacto de las acciones humanas sobre los ecosistemas en sus reiteradas visitas. De esta manera, una solución debiese encontrarse en la correcta educación ambiental hacia los usuarios visitantes. Se entiende, según el artículo 2 de la ley 19.300 que se refiere a las Bases Generales del Medio Ambiente, por Educación Ambiental a "un proceso permanente de carácter interdisciplinario, destinado a la formación de una ciudadanía que reconozca valores, aclare conceptos y desarrolle habilidades necesarias para una convivencia armónica entre hu-

manos, su cultura y su medio biofísico circundante" (Ley Chile, 2020). A través de educación ambiental se generan actitudes para proteger y conservar los ecosistemas del patrimonio ambiental del futuro, lo que según el artículo 2 de la ley 19.300, se entiende por conservación del Patrimonio Ambiental a "el uso y aprovechamiento racional de los componentes del medio ambiente, especialmente aquellos propios del país que sean únicos, escasos o representativos, con el objetivo de asegurar su permanencia y capacidad de regeneración" (Ley Chile, 2020).

# 2. Conexión con la naturaleza

Para esto, según Kahumbu P. (2016), "la pérdida de especies de vida silvestre y la degradación de ecosistemas valiosos podrían revertirse si restablecemos conexiones directas entre las personas y la naturaleza".

Cuando se habla de conexión con la naturaleza, se refiere a "sensaciones de disfrute, pertenencia al mundo natural, unidad o parentesco, empatía y la responsabilidad que las personas pueden sentir con o hacia la naturaleza" (Hugues J., Richardson M. & Lumber R., 2018). Como explica Simonetti G., Simonetti J. & Espinoza G., 2015, la forma más eficiente de llegar a desarrollar actitudes de conservación en ciudadanos es "conocer para entender, entender para valorar y valorar para conservar", lo que sugiere no tan

solo generar conexión con la naturaleza, sino también apreciarla, observarla y valorarla. La conexión con la naturaleza se considera fundamental para el futuro de la conservación de sus ecosistemas, debido a que aquellas personas que están en sintonía y valoran la naturaleza se encuentran preocupados y actuando en contra de su degradación, lo que además se ha visto correlacionado positivamente con beneficios de bienestar humano, físico y psicológico (Hugues J., Richardson M. & Lumber R., 2018).

Para generar una instancia de conexión con la naturaleza directa en el área a visitar, se utilizará el concepto de "turismo educativo", entendiéndose como "cualquier programa en el que los participantes viajan a un lugar como grupo, con el propósito de participar en una experiencia de aprendizaje directamente relacionada con el lugar" componiéndose por el ecoturismo, turismo patrimonial, entre otros, los cuales funcionan como un sistema de educación para los visitantes ya que busca cambiar la capacidad cognitiva, habilidades y comportamientos participativos en la experiencia de aprendizaje (Hossain A., Islama R. & Mohamad S., 2010).

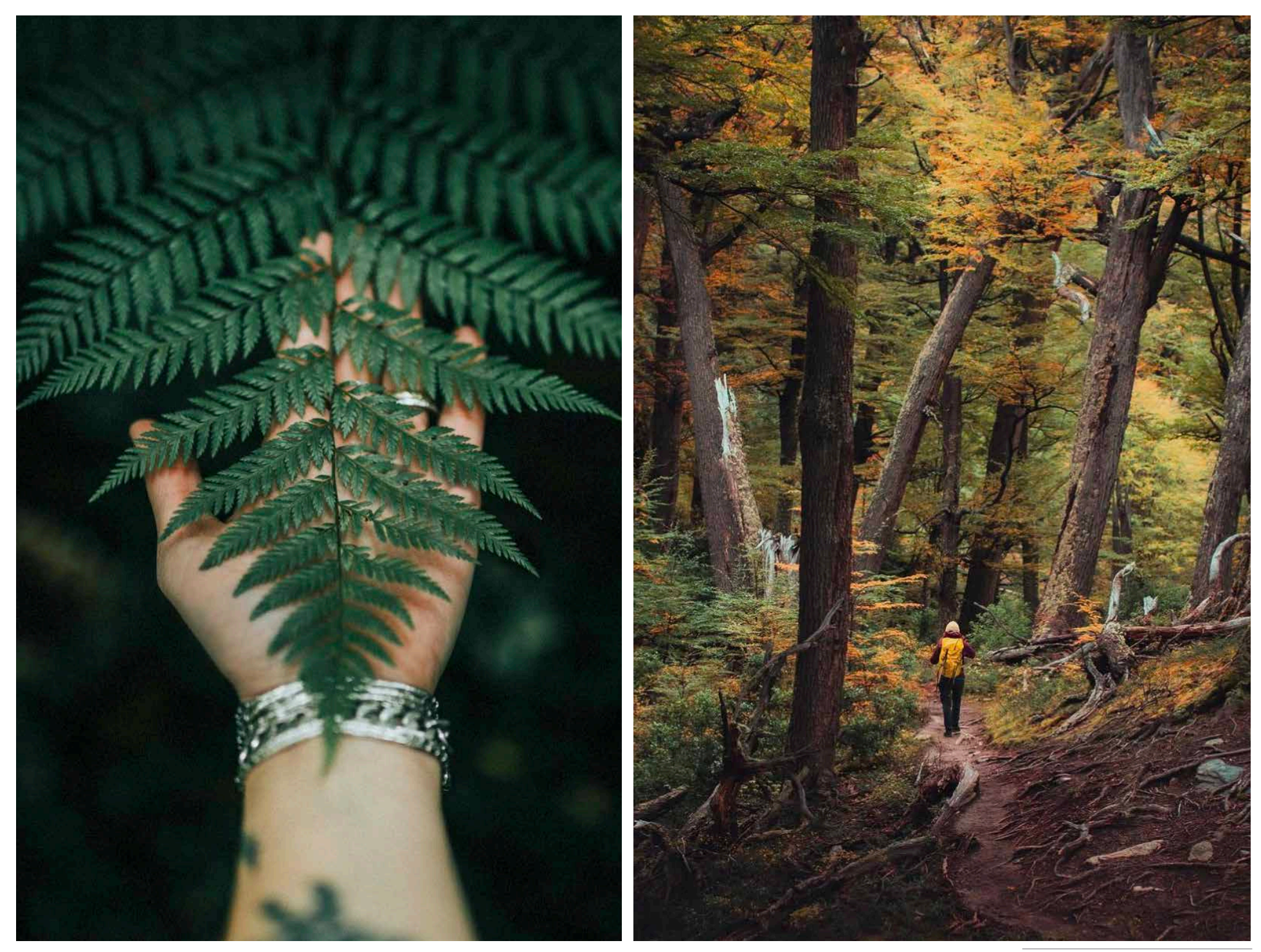

*Conexión directa con la naturaleza. Fotografías: Rocío del Valle, s.f.*

# 3. Generaciones futuras para la conservación

Como se mencionó anteriormente, las áreas naturales se están deteriorando cada vez más rápidamente y los recursos para la conservación son cada vez más complejos, por lo que Battisti C., Frank B. & Fanelli G., 2018 sugieren formar generaciones futuras que se comprometan a hacer una diferencia en la conservación de ecosistemas. Para esto hay evidencia que explica que la experiencia con la naturaleza en la niñez conduce a una mayor conexión con ésta en la adultez, siendo las experiencias durante la infancia particularmente significativas, sin embargo, actualmente los niños se encuentran desconectados de la naturaleza, lo que representa un desafío para el futuro de la conservación de los ecosistemas naturales junto con la mejora de la relación entre humanos y la naturaleza (Hugues J., Richardson M. & Lumber R., 2018).

Otra de las razones para incluir el turismo educativo en experiencias para niños es que funciona como método para informar sobre flora y fauna, especies nativas, endémicas y en peligro de extinción a través del aprendizaje entretenido, asegurando que se relacionen y conecten con los ecosistemas de manera fructífera, además de generar actitudes de conciencia, comprendiendo los efectos de las actividades humanas en las especies y las Áreas Protegidas (Hossain A., Islama R. & Mohamad S., 2010). Para esto, cabe mencionar que se ha evidenciado que los niños se encuentran en una edad clave para impulsar un cambio en la conservación de los ecosistemas, ya que muestran rasgos de comportamiento como entusiasmo, energía, curiosidad y

mente abierta con gran efectividad a largo plazo, además de que son los niños quienes luego de la experiencia logran compartir estos mensajes aprendidos en sus hogares y con amigos (Battisti C., Frank B. & Fanelli G., 2018).

Finalmente, como explican Hugues J., Richardson M. & Lumber R., (2018) conectar a los niños con la naturaleza es importante para el futuro de la conservación de las Áreas Protegidas. Generando mayor conciencia ambiental a través de la participación activa y creativa, formando niños con actitudes proambientales y responsables hacia los ecosistemas (Battisti C., Frank B. & Fanelli G., 2018).

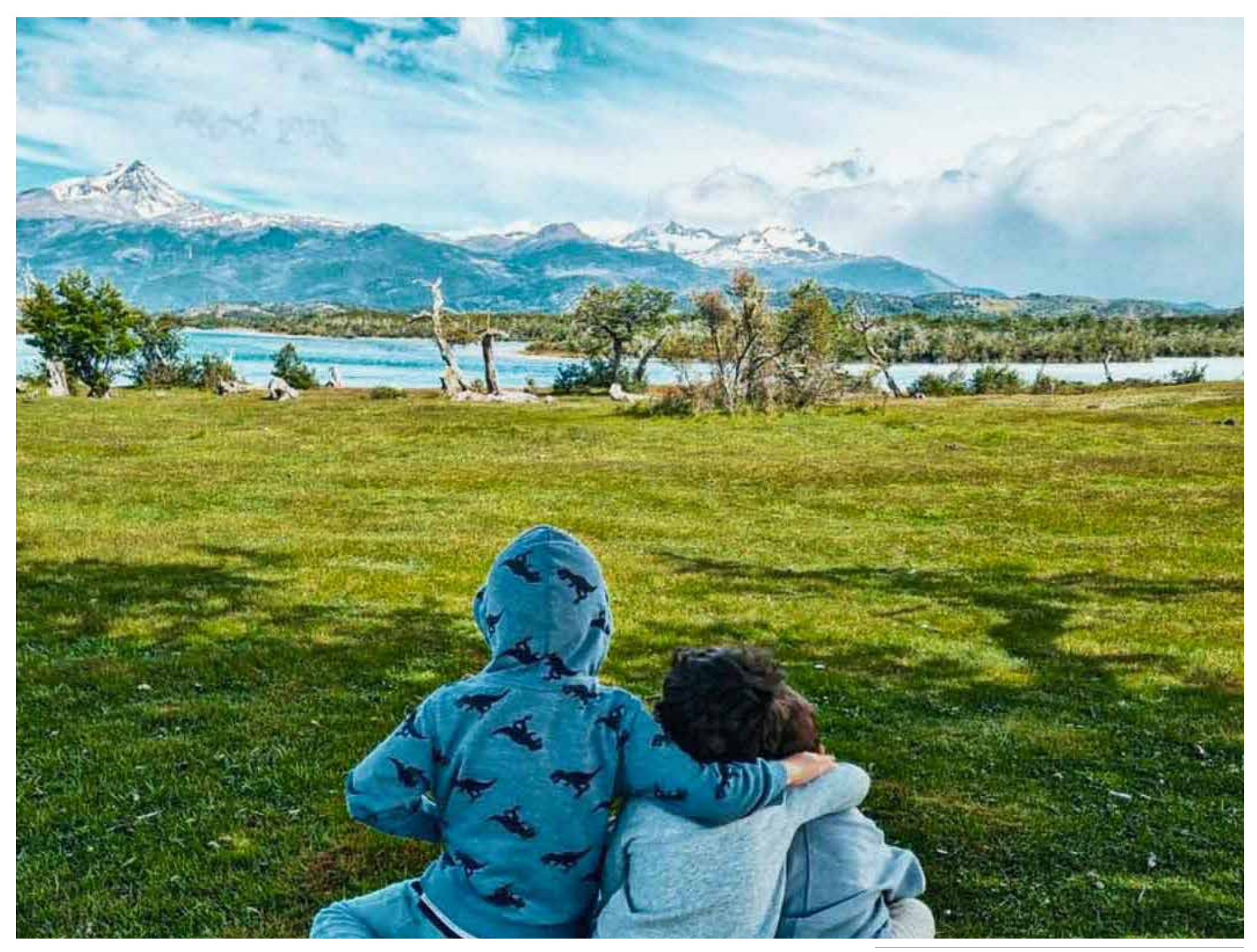

*Niños observando el paisaje natural en Torres del Paine. Fotografía propia.*

# Tecnologías como potenciadoras de aprendizaje

1. Época de revolución tecnológica 2. Niños y tecnologías en el aprendizaje

# 1. Época de revolución tecnológica

A pesar de lo anteriormente mencionado y la importancia de la conexión natural en niños, hoy en día, nos encontramos en una época de revolución tecnológica, donde la mayoría de las personas usa algún tipo de dispositivo todos los días. En los últimos años el uso de internet y de dispositivos móviles ha crecido de forma sostenida, de modo que el 2021 en Chile se registraron 25.310.000 de dispositivo móviles, como celulares, tablets y computadores, cantidad que supera a la población total con un 132%, de las cuales 15.780.000 personas están conectadas a internet, lo que presenta un crecimiento de 6,7% (Alvino C., 2021).

El usuario busca consumir contenido útil y completo a través de ellos, lo que evidencia que el e-learning,

enseñanza y aprendizaje a través de tecnologías, como computadores o teléfonos móviles es considerado como uno de los procesos más óptimos para la educación, siendo necesario adaptar la enseñanza al uso de las nuevas tecnologías, ajustando la educación a los cambios de la sociedad (Fernández J., 2012).

Cabe destacar que expertos consideran que existe un vínculo natural entre los niños y la tecnología, aquellos que son denominados "nativos digitales" quienes han crecido con esta y se sienten cómodos usándolas, ya que han crecido en un mundo digital (Plowman L., McPake J., 2013).

# 2. Niños y tecnologías en el aprendizaje

Además, como explica Fernández (2012), los niños hoy en día están más habituados a la imagen que a la palabra y el uso de tecnología pasa a ser común en su día a día tanto en sus casas como en las escuelas, las cuales además de servir para comunicarse o jugar puede servir para aprender y entregar conocimientos, de modo semejante, hay que aplicar el método de aprendizaje como un juego, en el cual los niños, además de divertirse, aprenden, y la posibilidad de tener acceso al conocimiento a través de dispositivos móviles y de manera interactiva ofrece libertad de capturar pensamientos e ideas de manera espontánea. Plowman L., McPake J. (2013) definen interactivo como los "aspectos operativos

involucrados en la creación de una respuesta a partir de una acción, como hacer clic, presionar, desplazarse e incluso interactuar con el entorno", quienes además explican que las interacciones con las tecnologías pueden apoyar áreas del aprendizaje como ampliar el conocimiento y la comprensión del mundo, descubriendo lugares, personas y el mundo natural, además de potenciar la disposición a aprender, demostrando concentración y persistencia, desmitificando los efectos negativos que podrían tener los aparatos tecnológicos, teniendo en cuenta un equilibrio del uso de la tecnología.

Finalmente, es importante destacar que, a pesar de adaptarse al nuevo contexto de las tecnologías, no se debe trabajar exclusivamente con estas herramientas, ya que es importante que los niños experimenten con objetos reales y análogos y no sólo virtuales, rescatando herramientas esenciales de la enseñanza tradicional, logrando un equilibrio que despierte su interés por aprender y vea que puede aplicarlo participando en el proceso de aprendizaje (Fernández J., 2012).

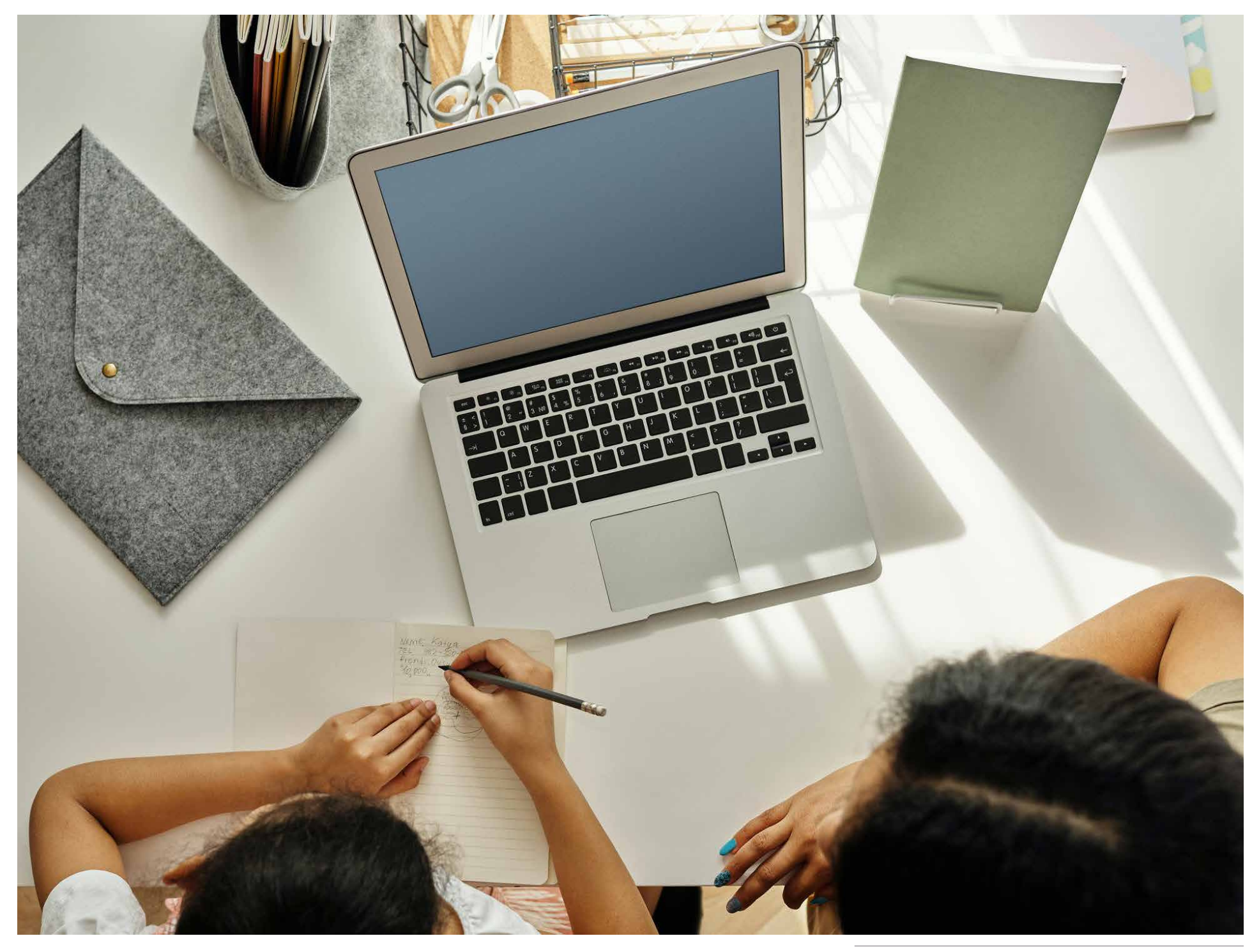

# 03 Problema y oportunidad

# Deterioro de los ecosistemas en Áreas Protegidas de Chile

1. Crecimiento sostenido de visitantes 2. Visitantes irresponsables y desinformados

# 1. Crecimiento sostenido de visitantes

Durante los últimos años en Chile se ha podido evidenciar un incremento de visitantes tanto chilenos como extranjeros a Áreas Protegidas, las cuales son Parques Nacionales, Reservas Nacionales y Monumentos Naturales (SERNATUR, 2018). En el año 2017, 3.019.432 personas visitaron estas áreas, de los cuales el 71,4% corresponden a chilenos y el 28,6% a extranjeros, de este modo se proyectó la cantidad de visitantes para el año 2025 estimando cerca de 4,3 millones de visitantes en un año, lo que equivale un incremento sostenido de un 4,5% cada año (Jordán, 2019).

El crecimiento sostenido de visitantes a estas áreas cada año puede reportar evidentes beneficios económicos a la gente local, sin embargo, el impacto de las actividades humanas generadas por el turismo, cuyo incremento está relacionado con el aumento de afluencia de público a estas áreas, puede llegar a ser catastrófico llegando a ocasionar incendios devastadores y la pérdida de gran cantidad de hectáreas de un Área Protegida (Vidal O., 2012). Esto sucede a consecuencia de que se ha evidenciado que los visitantes suelen tener comportamientos irresponsa-

bles o desinformados, a pesar de que suelen ser personas que valoran la naturaleza y la vida al aire libre (Corporación Nacional Forestal, 2015), lo que afecta negativamente el medio ambiente, la vida silvestre y por ende la experiencia de los demás visitantes (Tolep J., 2019).

# EVOLUCIÓN Y PROYECCIÓN DEL **CRECIMIENTO SOSTENIDO DE VISITANTES**

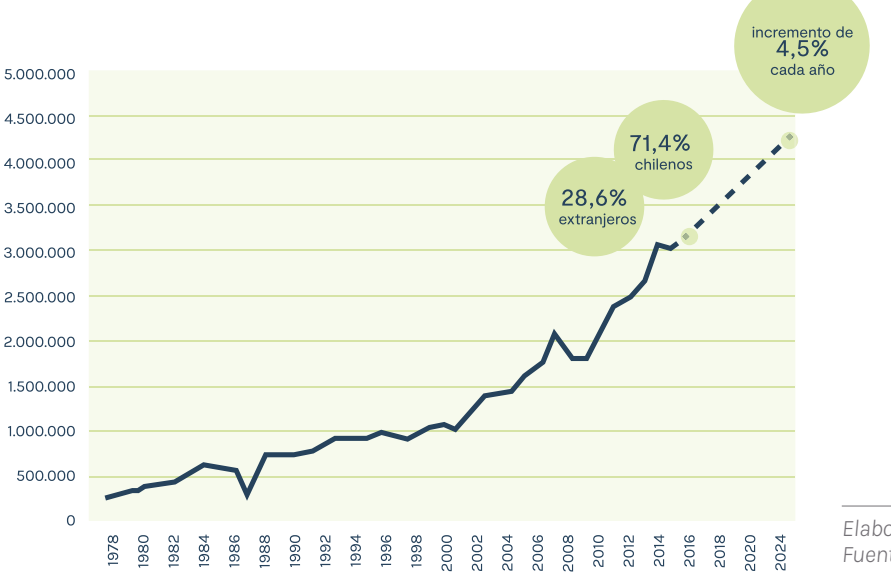

*Elaboración Propia. Fuente: Jordán R., 2019*

*Aumento de visitantes en sendero. Cerro Carpa, Santiago de Chile. Fotografía propia.*

# 2. Visitantes irresponsables y desinformados

Por visitante irresponsable entendemos a aquel que al no seguir las normas o procedimiento para la conservación, pone en riesgo el valor del patrimonio, por ejemplo, al no respetar los horarios de cierre de senderos o ingresar con niños a senderos de montaña, aquellos que no presentan condiciones físicas adecuadas para realizar ciertas excursiones e incluso aquellos que tienen conductas poco amigables con el medio ambiente, lo que causa el problema del impacto humano debido a la desinformación. Los visitantes desinformados son quienes no son conscientes del impacto y las repercusiones de sus acciones en los ecosistemas y realizan acciones como por ejemplo botar basura en lugares no permitidos, dejando rastros de papel higiénico, envases de bebestibles, desechos orgánicos e incluso heces, lo que se evidencia el año 2021 en el Parque Nacional Torres del Paine donde en un día se recolectaron 45 kilos de basura extraída de miradores y caminos vehiculares, sumado a 19,5 kilos desde los senderos (Prensa Austral, 2021), a pesar de que los guías y personal del parque tratan de educar y animar a los visitantes a que se vayan sin dejar rastro llevándose su basura (Tolep J., 2019). Estas acciones irresponsables pueden ser causa de incendios forestales como ocurrió el año 2011 en el Parque Torres del Paine, donde se estima que 16.600 hectáreas de diversos ecosistemas fueron devastadas al interior del Área Protegida de Patrimonio Natural (Vidal O., 2012). *Niño ignorando señalética en Parque Nacional Torres del Paine.*

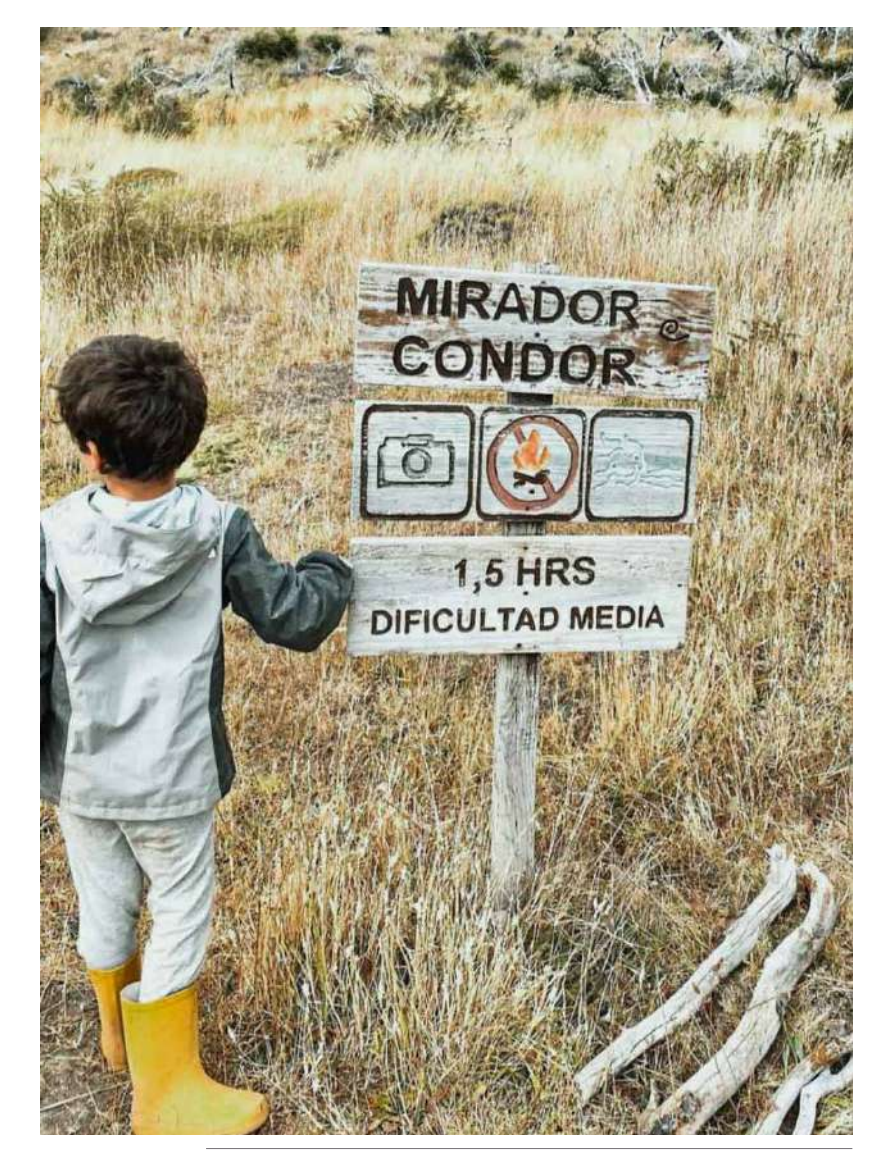

*Fotografía propia.*

Por otro lado, los impactos más evidentes en áreas con gran afluencia de turistas sostenidamente, son la erosión del suelo y la pérdida de vegetación, debido a el ensanchamiento de senderos como también la creación de multi huellas por constante pisoteo de las personas en lugares no permitidos, considerando además la perturbación de la fauna que causa la disminución de la biodiversidad nativa de las Áreas Protegidas, como también ocurre con personas que alimentan a los animales silvestres, lo que altera su comportamiento llegando incluso a causarles la muerte (Repetto F., Cabello J., 2015). Además, los efectos de las actividades turísticas

recreativas desinformadas son causa de modificaciones a la flora nativa, alterando el suelo y la vegetación, lo que además causa la dispersión de especies exóticas, ocurriendo algo similar con la perturbación sobre las aves que origina cambios en la fisiología, comportamiento inmediato y éxito reproductivo (Repetto F., Cabello J., 2015).

Este impacto, que puede ser intencionado o no, trae consecuencias como la pérdida de la diversidad de las especies y su hábitat (Western, 2001), como también la erosión acelerada que puede afectar la vegetación, el suelo y el agua, lo que a su vez degrada los senderos y los sitios de recreación (Farrell T., Marion, J., 2010).

Actualmente, según Western (2001), nuestra capacidad de conservación se ve obstaculizada

por varios factores, en los que principalmente se encuentra el poco conocimiento de los ecosistemas, la ignorancia del impacto humano, la falta de pautas para la sostenibilidad y la escasez de buenas políticas, prácticas e incentivos para adoptar esas pautas en la vida diaria.

Es por esto que se plantea como un problema la relación entre el incremento sostenido de visitantes junto con las actitudes que adoptan estos en relación a las causas anteriormente señaladas, evidenciando su poco conocimiento que lleva a generar impactos negativos. En base a esto se trabajará en la forma de educarlos a través del diseño, como instancia de valorización y aprendizaje.

### PRINCIPALES IMPACTOS OCASIONADOS POR IRRESPONSABILIDAD Y DESINFORMACIÓN

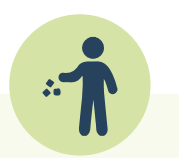

Botar basura al suelo

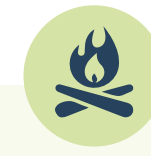

**Incendios** forestales

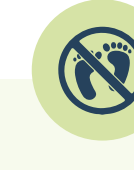

Erosión del suelo

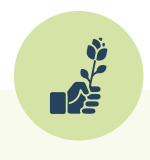

Modificación de la flora

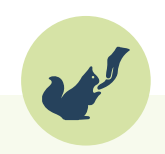

Alimentación a la fauna

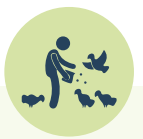

Efecto en aves

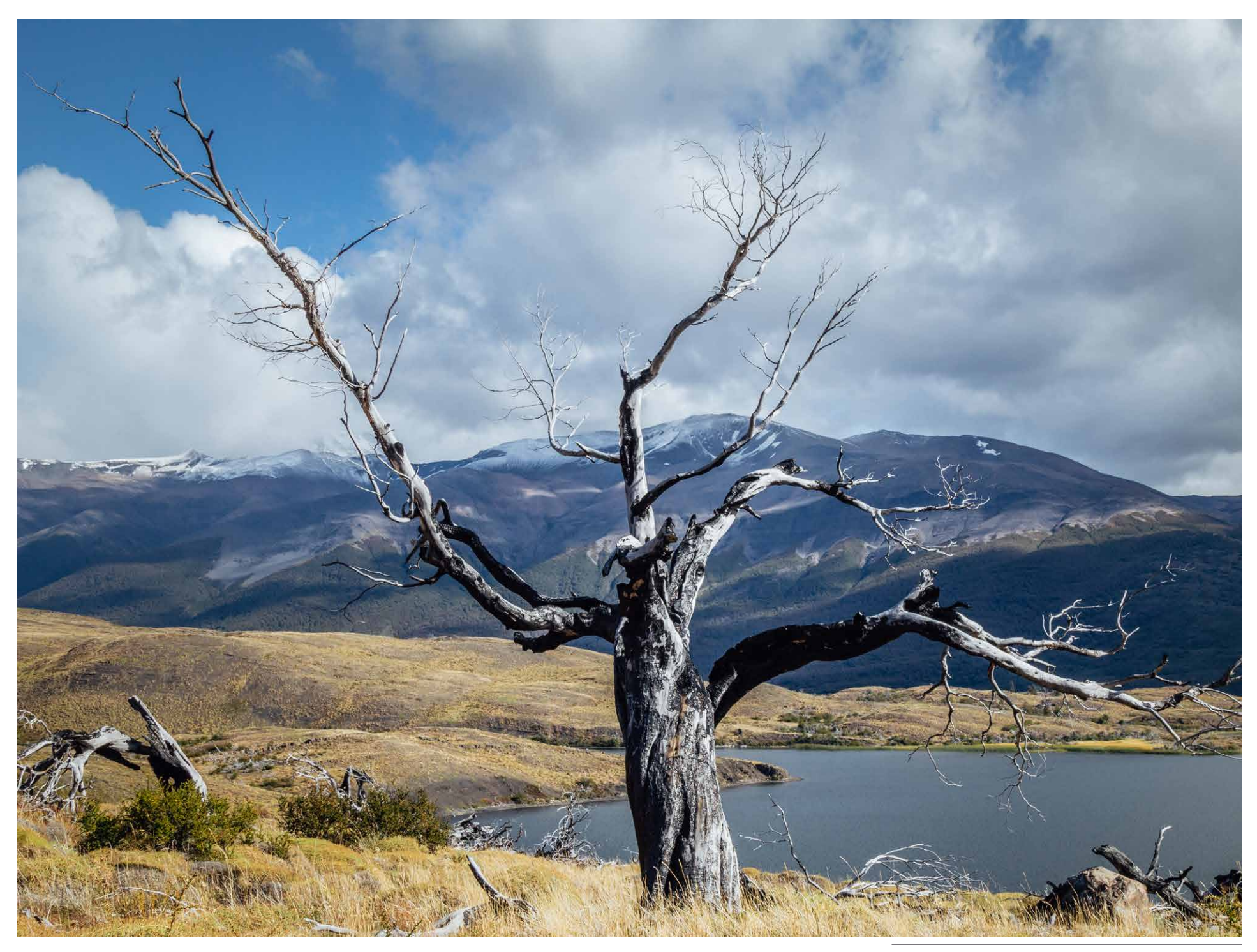

*Vestigios de incendio en Parque Nacional Torres del Paine. Fotografía propia.*

# Carácter de las visitas hacia Áreas Protegidas

1. Viaje familiar y desplazamiento en automóvil

2. Largas distancias a recorrer y aburrimiento

# 1. Viaje familiar y desplazamiento en automóvil

Un estudio realizado por CONAF, evidenció el tipo de visitante, su distribución etaria, motivo de la visita y medio de desplazamiento, con el objetivo de comprender el carácter de las visitas promedio.

En cuanto a la distribución etaria, se pudo observar que la mayoría de las personas que acceden suelen ser mayores de edad en un rango de 18 a 50 años con un 60%, sin embargo, menores de 18 años le sigue con un 24%, mostrando una diferencia estrecha. Junto a esto, se pudo evidenciar que el carácter de las visitas a Áreas Protegidas en Chile son en su mayo-

ría de familias con un 46% del total, que valoran la vida al aire libre, y acceden con motivo de conocer el atractivo natural de la zona, y que suelen mayoritariamente hacer visitas por el día en donde realizan actividades específicas y determinadas utilizando como método de desplazamiento el automóvil particular con un 54% del total, lo que le sigue con un 17% y 16% locomoción colectiva y tours respectivamente (Corporación Nacional Forestal, 2015).

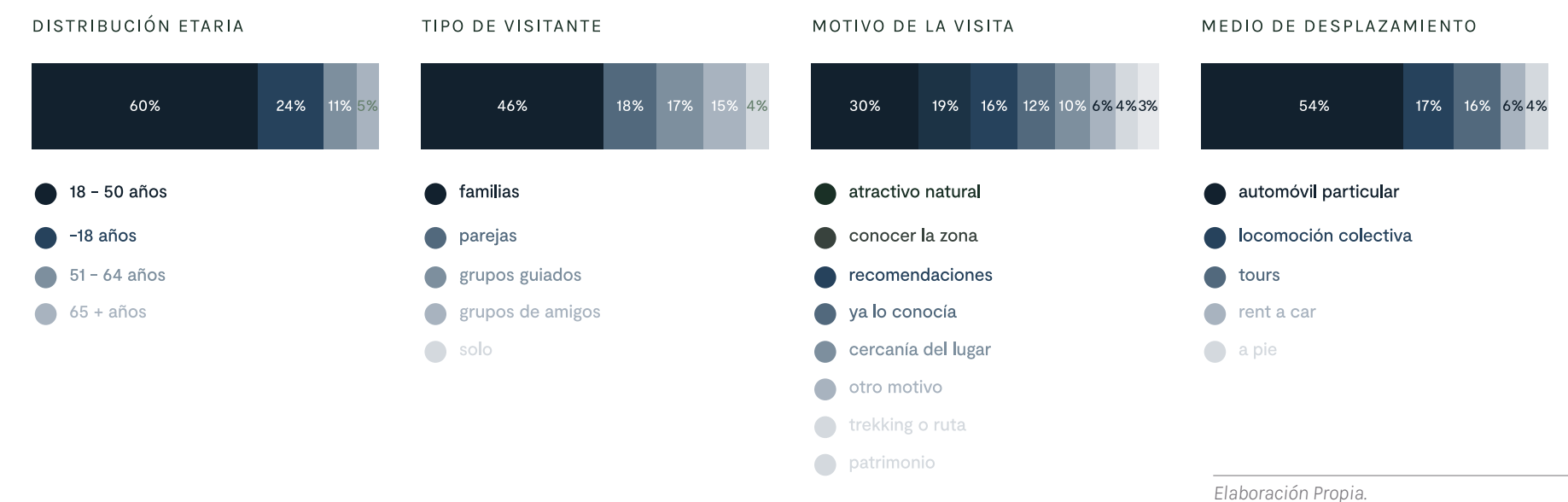

*Fuente: Corporación Nacional Forestal, 2015.*

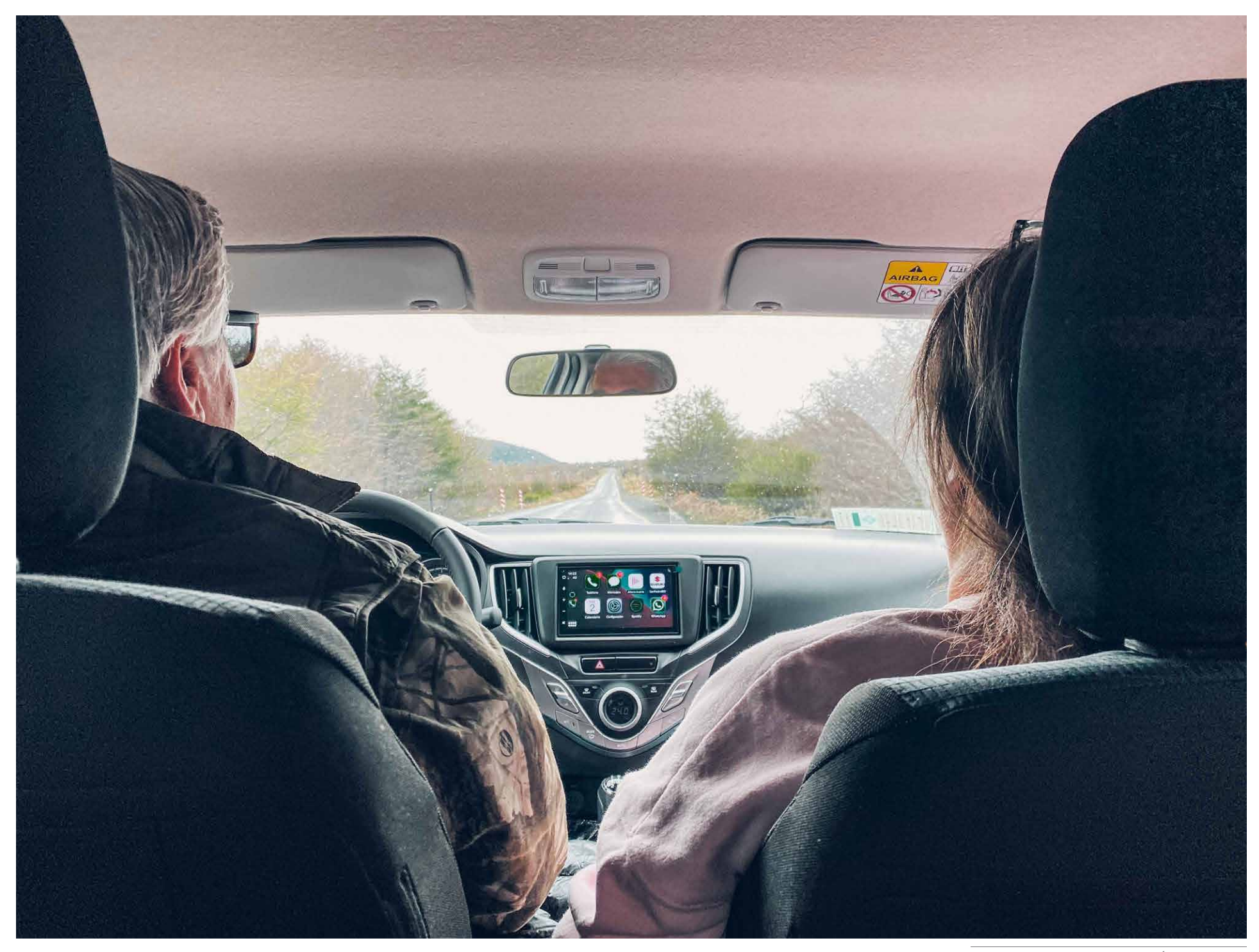

*Viaje familiar en automóvil a Área Protegida. Fotografía propia.*

# 2. Largas distancias a recorrer y aburrimiento

Considerando lo anterior, se realizó una investigación personal en base a mapas entregados por la plataforma Google Maps, con respecto a la distancia promedio requerida para acceder desde un área urbana hasta un Área Protegida cercana considerando algunas de las diez más visitadas en Chile durante el año 2017, llegando a que la distancia promedio corresponde a aproximadamente 135 km, lo que equivale a 1 hr 45 minutos. En base a esto, se indagó acerca de la experiencia familiar en estos largos desplazamientos en automóvil, evidenciando que a pesar de planificar el viaje con anticipación y dirigirse a una instancia recreativa, aumenta la dificultad y no suele ser agradable para los padres que viajan con niños debido a que estos se aburren fácilmente, como consecuencia del espacio reducido y las limitaciones que poseen dentro del automóvil que no les permite entretenerse (Wu, H., Qian Z. & Chen Y., 2018). Sin embargo, respecto a estos viajes largos en automóvil que involucran a la familia, Wu, H., Qian Z. & Chen Y., (2018) evidenciaron que "viajar en automóvil es una oportunidad perfecta para unir a una familia y construir memoria. Se sugieren muchas estrategias para ayudar a los padres a superar la dificultad, entre ellos, una de las soluciones más mencionadas es el entretenimiento".

Dicho lo anterior, junto con el problema del impacto humano debido a la desinformación, se aprovecha este contexto de desplazamiento en vehículos desde áreas urbanas hacia Áreas Protegidas como instancia de educación y de oportunidad para incentivar la educación ambiental e informar acerca del cuidado de los ecosistemas, conformando el diseño de una experiencia transformadora del viaje familiar.

### DISTANCIAS A RECORRER PARA VISITAS A ÁREAS PROTEGIDAS DE CHILE

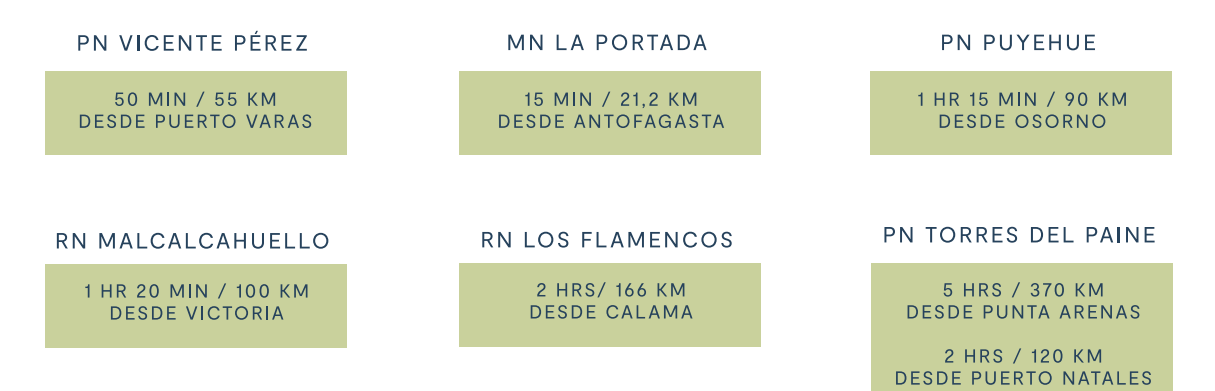

*Elaboración Propia. Fuente: Google Maps, s.f.*
04 Caso de estudio

## Parque Nacional Torres del Paine

El proyecto surge luego de una visita personal a un Área Protegida Patrimonial de la Patagonia, el Parque Nacional Torres del Paine ubicado en la región de Magallanes. En esta visita se hizo evidente el deterioro de los ecosistemas y las conductas de los visitantes en torno al Parque, el cual además de ser negativo para estos, presenta un desafío de conservación de la flora y fauna para el futuro. Además, se toma como caso de estudio "extremo" ya que se encuentra a 370 km equivalente a 5 hrs aproximadamente de la ciudad de Punta Arenas, ubicándose dentro de las Áreas Protegidas en donde se recorre mayor cantidad de tiempo sobre el automóvil. Junto a esto, presenta una estructura que permite ser extrapolada a otras Áreas del país.

Cabe destacar que la Patagonia concentra el 91% de la superficie protegida como Parque Nacional, Reserva Nacional o Monumento Nacional en Chile, donde 1.369.751 visitantes, el 45% del total corresponden a Áreas Protegidas ubicadas en las regiones de Los Lagos, Aysén y Magallanes (Jordán R., 2019). *Elaboración Propia.* 

### ÁREAS PROTEGIDAS UBICADAS **EN LA PATAGONIA:**

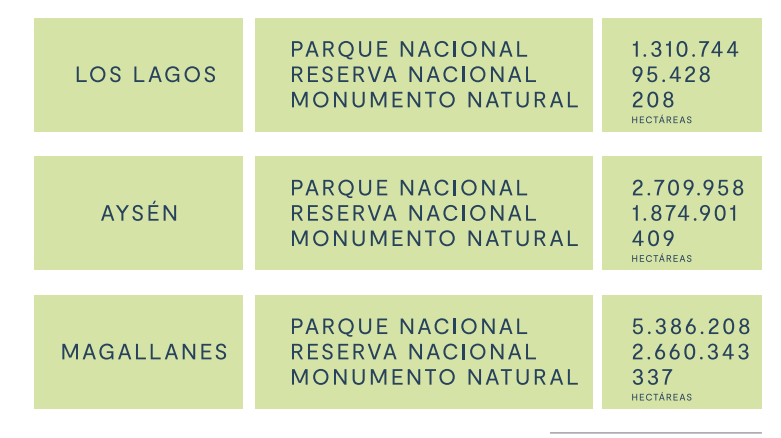

*Fuente: Jordán, 2019*

El Parque Nacional Torres del Paine cuenta con 227.298 hectáreas que son administradas por CONAF. Posee gran diversidad de infraestructura como hoteles, refugios y campings que reciben a miles de visitantes cada año, además de una amplia oferta de actividades las cuales suman más de 90 km de senderos habilitados para recorrer y apreciar los ecosistemas (Repetto F., Cabello J., 2015).

Por otra parte, constituye uno de los 36 Parques Nacionales en Chile, de los que resalta debido a sus paisajes y diversidad de ecosistemas, siendo así una de las Áreas Protegidas de Patrimonio Natural más famosas de Sudamérica y uno de los escenarios más impresionantes siendo reconocido en todo el mundo (Vidal O., 2012). Además de ser una de las Áreas Protegidas más visitadas de Chile y Reserva de la Biósfera, el 2013 fue reconocido como Octava Maravilla del Mundo por el sitio Virtual Tourist perteneciente a Tripadvisor Media Group, por ser un lugar que conserva recursos paisajísticos de relevancia mundial (Ramirez I., Zúñiga A., 2020). En consecuencia, en los últimos años se ha evidenciado un aumento sostenido de visitantes de un 9,2% anual (Corporación Nacional Forestal, 2013), como se puede observar en

la siguiente figura. Principalmente corresponde a extranjeros, que alcanzaron un 58% del total de visitantes, mientras que el ingreso de turistas nacionales se mantuvo con respecto a otros años (La Prensa Austral, 2016).

Sin embargo, como explican Ramirez I. & Zúñiga A., (2020,) es por consecuencia de este incremento sostenido de visitantes, que el parque presenta desafíos cada vez más complejos, lo que puede tener efectos importantes llegando a comprometer la belleza paisajística del lugar y alterar los procesos ecosistémicos (Repetto F., Cabello J., 2015). Sumado a esto, el Decreto de Ley 147, declara zona de interés turístico a Torres del Paine lo que presenta desafíos para el futuro proponiendo que "Al 2027, el destino Torres del Paine será reconocido como referente de turismo sustentable que ha logrado diversificar su oferta y aumentar la calidad y sustentabilidad de los servicios, poniendo en valor el patrimonio natural, cultural y la identidad local, proporcionando a los visitantes experiencias memorables…"(Ley Chile, 2019).

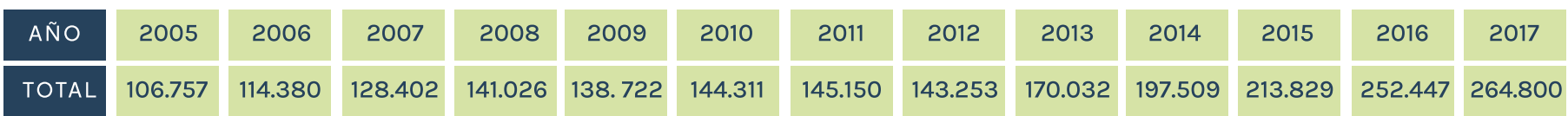

### TOTAL DE VISITANTES AL PAROUE NACIONAL TORRES DEL PAINE POR AÑO

*Elaboración Propia. Fuente: Corporación Nacional Forestal, 2018.*

*Cuernos del Paine, Parque Nacional Torres del Paine. Fotografía propia.*

## "Excursión Full day" Torres del Paine

Dentro del caso de estudio, el Parque Nacional Torres del Paine, y para el desarrollo del proyecto, se decide definir una ruta específica, esto con el objetivo de tener una guía replicable de cómo es el itinerario de un viaje a un Área Protegida. En este caso, se decide trabajar con la ruta "Full Day" , debido a que además de ser un tramo que es mayoritariamente visitado por las familias, también se considera un caso extremo.

Esta visita al Parque Nacional Torres del Paine se realiza por el día y se recorre completo alrededor del Parque visitando en automóvil los atractivos turísticos más relevantes y representativos del lugar. Es realizado tanto por extranjeros como chilenos y por lo general por familias que desean conocerlo. Esta ruta hacia el Parque puede ser realizada a través de una agencia turística, las cuales realizan estos recorridos constantemente, pero también es realizada de manera particular.

Por lo general comienza desde Punta Arenas y se viaja durante todo el día, por lo que es posible que su duración sea de 10 a 14 horas considerando el trayecto completo de ida y regreso.

Las actividades que realizan son principalmente para conocer el Parque, disfrutando de un paseo en torno a este y acercándose a lo más relevante y conocido, en busca de apreciar la naturaleza, realizar pequeñas caminatas y tomar fotografías. Como se mencionó, este recorrido puede comenzar desde la ciudad de Punta Arenas, pero también desde Puerto Natales hacia el Parque Nacional Torres del Paine, por lo que se debe considera un trayecto bastante largo. El tramo de Punta Arenas hasta Puerto Natales considera 250 kilómetros lo que equivale aproximadamente a 3 horas, luego desde la ciudad de Puerto Natales hacia el Parque Nacional Torres del Paine el recorrido es de 130 kilómetros en un aproximado de 2 horas, debido a que es mayoritariamente

camino de tierra. Antes de ingresar al Parque, el trayecto "Full Day" considera la visita a la conocida Cueva del Milodón y Silla del Diablo, lugares reconocidos debido a la historia cultural del lugar. Posteriormente, se continúa por el camino hasta el acceso al Parque Nacional. Dentro de este se recorren diversos lugares en automóvil para ir deteniéndose en los más emblemáticos miradores para observar paisajes increíbles y descubrir un mundo de flora y fauna característica del lugar. Se visitan sectores como Laguna Amarga, Salto grande, Lago Pehoé, Lago Grey, Mirador Cóndor, Mirador Laguna de los Cisnes, Mirador Salto Grande, Mirador Cuernos, entre otros. Además, estos lugares poseen pequeños senderos para realizar caminatas opcionales para llegar a otros miradores y observar paisajes. Posteriormente a la visita del Parque completo se lleva a cabo el viaje de regreso a la ciudad de destino.

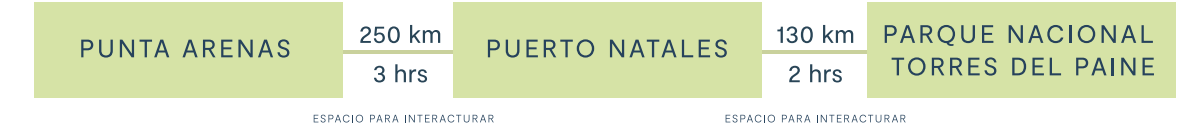

*Elaboración Propia. Fuente: Google Maps.*

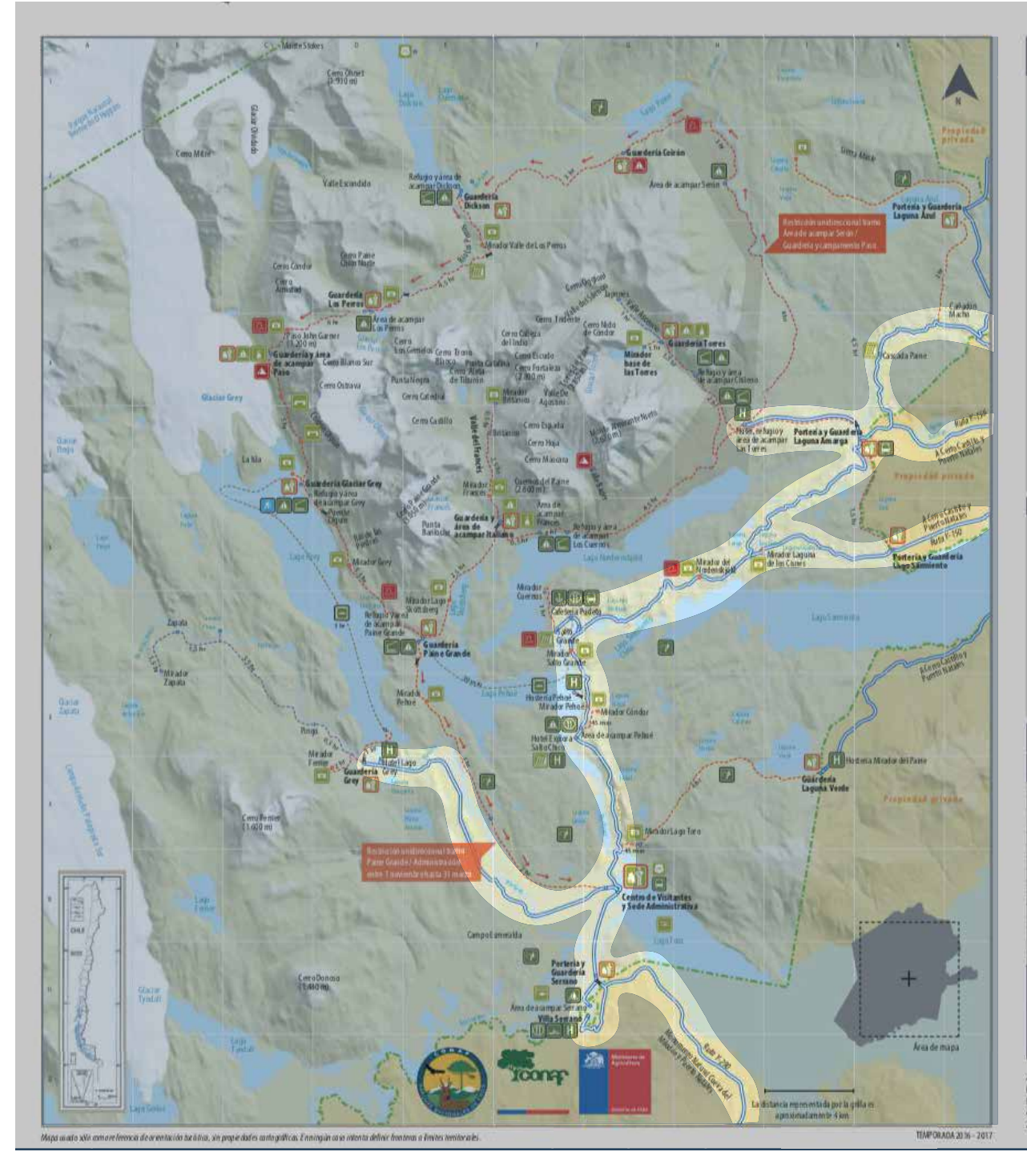

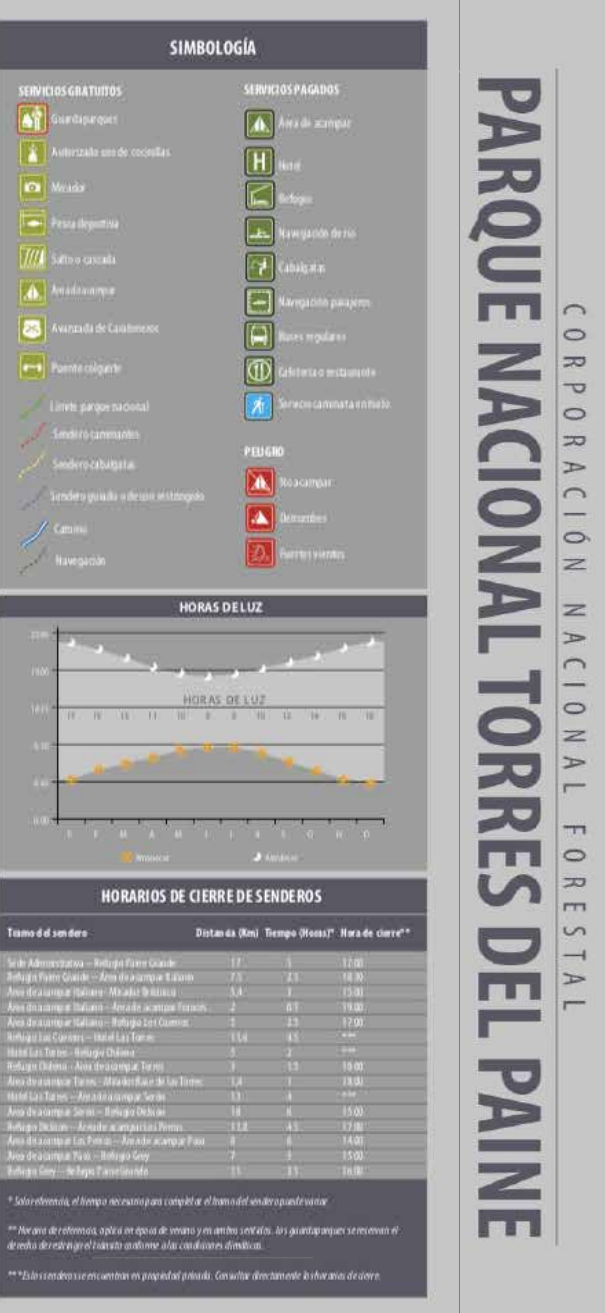

Autorizada su circulación por en obición Nº 124 del 29 de octubre de 2015 de la Dirección Macional de frontens y<br>Límites del Estado

umes una successión de mapas, castas gogadácas u atros impresos y do sumentos que serreberan o relaciones<br>La réactiva desdecimidades políticas comprameiras en muido alguno, al Estado de Chile, de acuerdo con el Art.<br>2º, li

 $\cap$ 

 $\circ$ 

 $\vert z$  $\triangleright$ 

 $\overline{$  $\overline{\phantom{a}}$ 

 $\circ$  $\equiv$ 

m

 $\sqrt{2}$ 

 $\overline{\phantom{a}}$  $\Rightarrow$ 

 $\overline{ }$ 

Cabe destacar que el Parque Nacional Torres del Paine posee diversidad de especies nativas de flora, fauna, aves, montañas, lagos, ríos, entre otros, los que enriquecen la experiencia de viaje y atractivos naturales. En el trayecto anteriormente mencionado, que se tomará como caso de estudio, se pueden encontrar algunos de ellos:

### Red hídrica natural:

Numerosos ríos, lagos, lagunas y cascadas, la que se origina en el reconocido Campo de Hielos Patagónicos Sur, donde fluyen desde el norte hacia el sur llegando hasta el Seno Última Esperanza.

 $\overline{3}$   $\overline{4}$ 

### Especies nativas de fauna:

El Parque Nacional Torres del Paine posee alrededor 126 especies de aves, las que representan el 28% de las especies chilenas, 25 especies de mamíferos, los que representan el 70%, entre sus especies de fauna nativa, donde destacan el puma, huemul, guanaco, zorro, gato de Geoffroy, chingue, además de aves como ñandú, cóndor, águila mora, flamencos, gansos silvestres, carpinteros, cachañas y una gran diversidad de aves acuáticas.

## 2

### Especies nativas de flora:

El Parque Nacional Torres del Paine posee al menos 270 especies de plantas, las que se insertan en las provincias bióticas de estepa patagónica, matorral pre andino, bosque deciduo magallánico y desierto andino.

### Regiones ecológicas:

Posee tres regiones ecológicas relevantes, entre ellas está el bosque andino patagónico, el bosque siempreverde, de turberas, del matorral y finalmente la estepa patagónica de Magallanes.

*Ejemplos de paisajes a visualizar.*

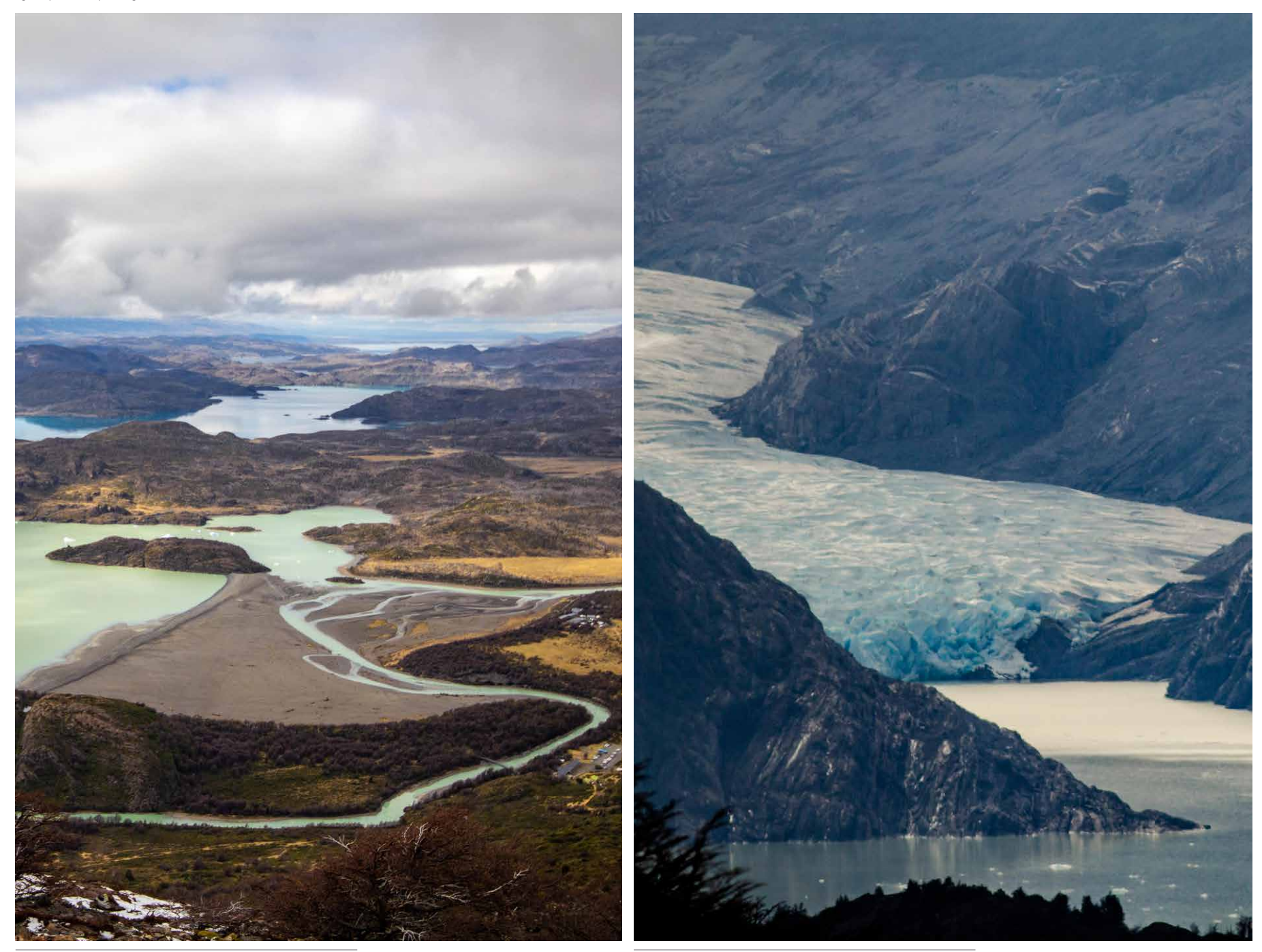

*Río Serrano, Parque Nacional Torres del Paine. Fotografía propia.*

*Glaciar Grey, Parque Nacional Torres del Paine. Fotografía propia.*

## Principios transferibles a otras Áreas Protegidas

Tomando en cuenta lo anterior, se considera que el Parque Nacional Torres del Paine posee principios transferibles, con el objetivo de extrapolarlo a otras Áreas Protegidas Patrimoniales del país, ya que poseen como factor común la instancia previa a la visita con la planificación del viaje, el largo desplazamiento durante la instancia de viaje, la visita dentro del área, y finalmente el regreso posterior a la visita. Además de que presenta desafíos específicos para el futuro lo que será considerado como base para diseñar el proyecto en estas Áreas Protegidas de Patrimonio Natural.

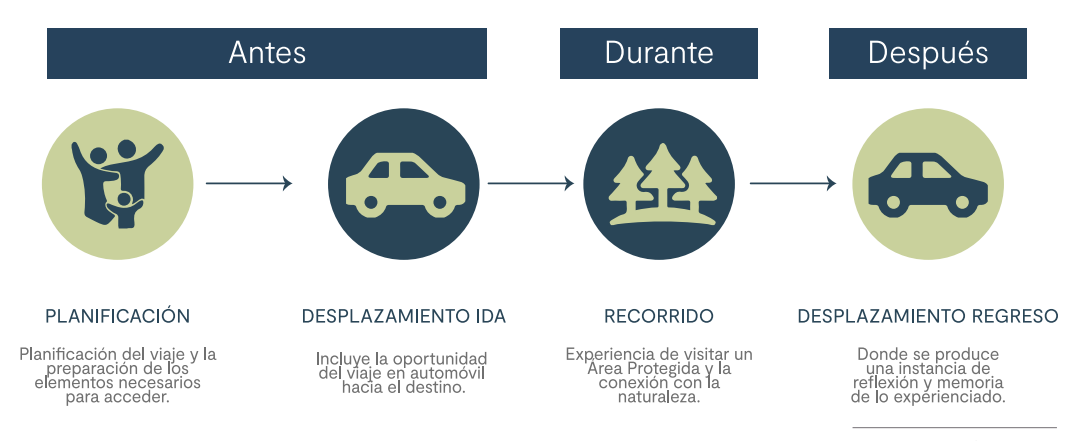

*Elaboración Propia.* 

*Ejemplos de fauna a observar.*

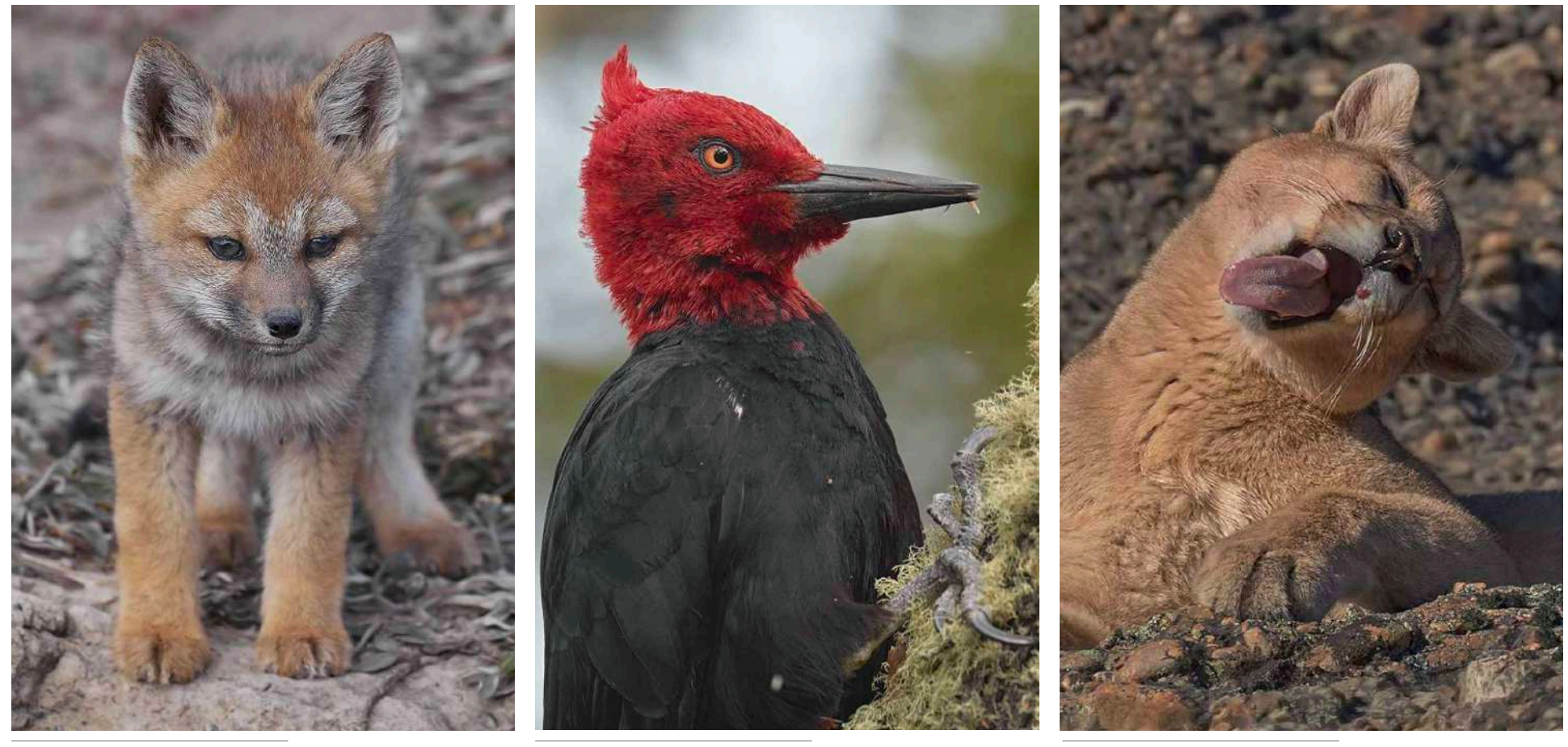

*Zorro cachorro, Torres del Paine. Fotografía: Patagonia Wildlife, s.f.*

*Carpintero negro, Torres del Paine. Fotografía: Patagonia Wildlife, s.f.*

*Puma concolor, Torres del Paine. Fotografía: Patagonia Wildlife, s.f.*

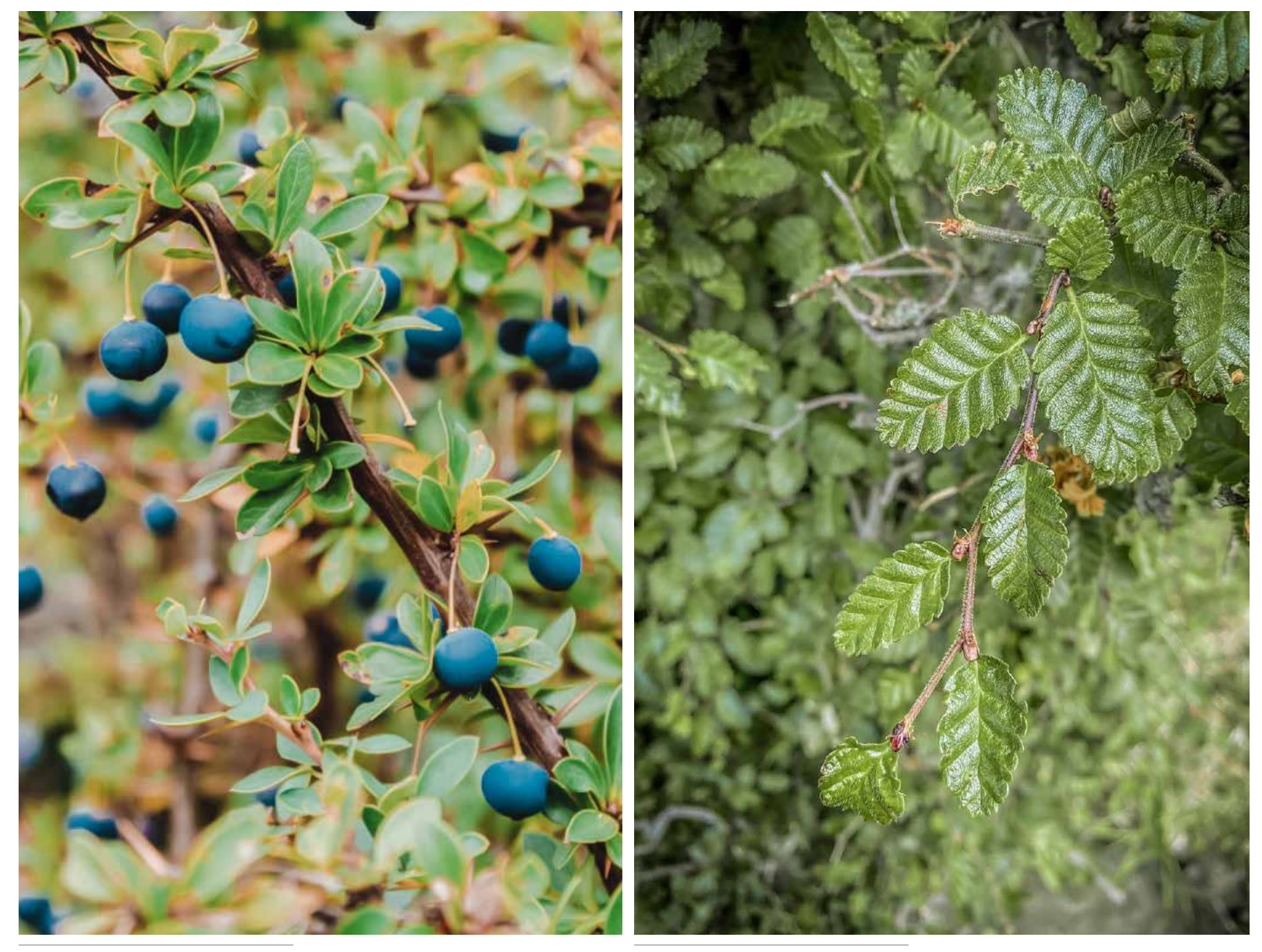

*Calafate, Parque Nacional Torres del Paine. Fotografía propia.*

*Lenga, Parque Nacional Torres del Paine. Fotografía propia.*

05 Formulación del Proyecto

## ¿Qué?

Sistema de experiencias interactivas de educación patrimonial natural para niños de 6 a 13 años, utilizando elementos análogos y digitales que permiten conectar el mundo físico con la virtualidad, a través de la entrega de información didáctica. Esto aprovechando la instancia de desplazamiento en automóvil durante viajes desde un área urbana a una Área Protegida de Patrimonio Natural y dentro de ella.

# ¿Por qué?

Se ha evidenciado el deterioro causado en los ecosistemas de Áreas Protegidas de Patrimonio Natural en Chile debido al aumento sostenido de turistas, los que en su mayoría están desinformados y poco conscientes respecto al impacto de las acciones humanas sobre los ecosistemas.

# ¿Para qué?

Educar a los niños sobre el cuidado del patrimonio natural del país y hacia los ecosistemas a través de la conexión directa y virtual con la naturaleza con experiencias de turismo educativo, de manera que el aburrimiento se convierta en una instancia entretenida y educativa, permitiendo desarrollar actitudes de conservación a largo plazo.

Formulación del proyecto

## Objetivo general

Acercar a los niños hacia la naturaleza poniendo en valor su conexión a través de Áreas Protegidas de Patrimonio Natural.

## Objetivos específicos

Desarrollar actitudes de conservación hacia los ecosistemas con niños que son conscientes del impacto de las acciones humanas en su entorno.

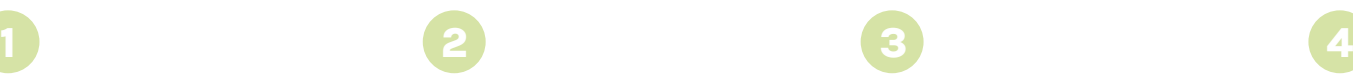

Extender la experiencia vivenciada, tanto educativa como de conservación y diversión, posterior a la visita del Área Protegida de Patrimonio Natural.

Enriquecer la experiencia de visita familiar a Áreas Protegidas de Patrimonio Natural agregándole valor e informando acerca del destino a visitar e interactuando con el territorio de manera directa y virtual.

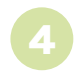

Fomentar las visitas y el interés por Patrimonio Natural Nacional en niños, de manera que tengan entusiasmo por acceder y preservar la memoria y el cuidado del medioambiente.

*IOV: Mediante un test de conocimientos aprendidos en la experiencia y prácticas conservacionistas aprendidas, aplicada en el desplazamiento en automóvil de regreso al área urbana.*

*IOV: Compartiendo y/o comentando posteriormente, el contenido experiencial observado y aprendido en su visita, a través de las piezas análogas y/o digitales del sistema entregado.*

*IOV: Mediante la medición de cantidad de personas que utilizan los elementos análogos y digitales entregados para esta experiencia educativa patrimonial con entusiasmo y participación activa.*

*IOV: Cantidad de usuarios que declaran querer visitar el Área Protegida Patrimonial tras interactuar con parte de los componentes del sistema mediante el testeo.*

## Metodología del proyecto

La metodología utilizada para este proyecto, se basa y adopta la estructura de la metodología de diseño de "Double Diamond" planteada por Design Council, para el proceso de diseño y desarrollo del proyecto con el enfoque en el diseño de una nueva experiencia interactiva de aprendizaje.

Este modelo se centra en principios tales como diseñar comprendiendo a los usuarios y personas involucradas, en primer lugar, para entender sus necesidades y aspiraciones, pero también comunicándose con ellos, co-creando para un diseño adecuado, además de iterar constantemente logrando detectar errores y oportunidades con anticipación para la solución final (Design Council, 2020).

Se basa en las siguiente cuatro etapas: descubrir, definir, desarrollar y evaluar, que se ordenan en base al problema, a la definición de este y a su posterior solución.

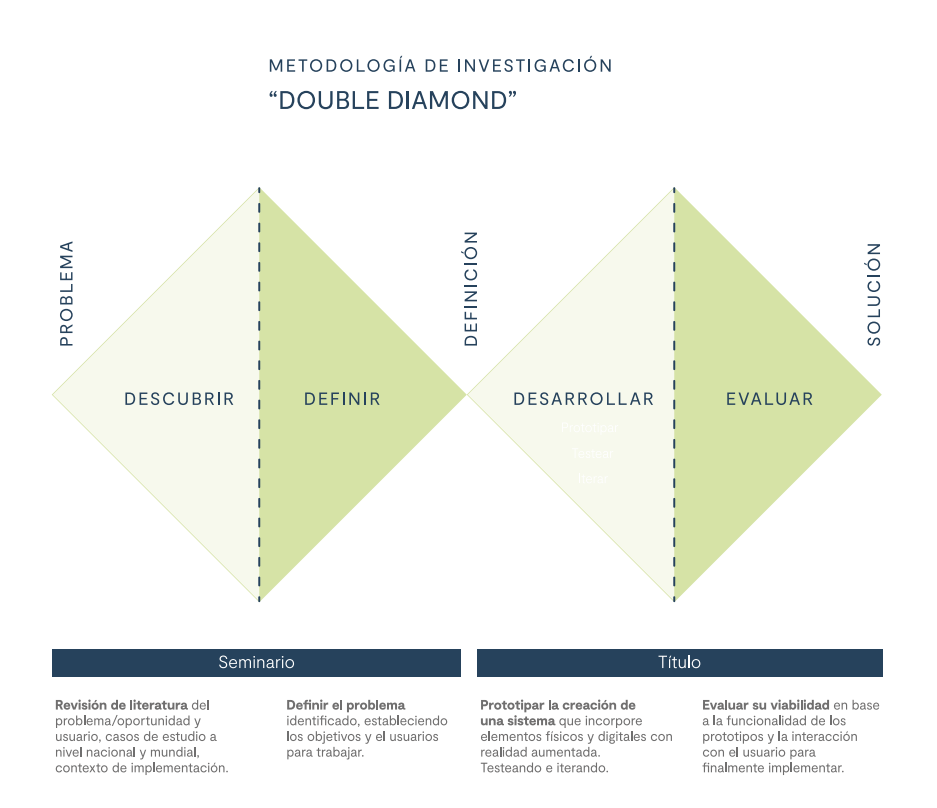

*Elaboración Propia. Fuente: Design Council, 2020.*

### Descubrir:

Tiene relación en el comienzo del proceso, donde el desafío se conduce a la investigación para lograr reconocer el entorno del proyecto junto con las necesidades del usuario, que en este caso surge de la problemática sobre el deterioro de los ecosistemas causado por el aumento de visitantes que generan impacto en Áreas Protegidas de Patrimonio Natural en Chile. Esto además requiere de una investigación del contexto, personas involucradas, oportunidades detectadas, entre otros, ayudando a comprender con evidencia e interactuando de manera directa con las personas involucradas (Design Council, 2020).

### Desarrollar:

Esta tercera etapa se concentra en desarrollar, probar y perfeccionar la propuesta, dando diferentes soluciones a un mismo problema claramente definido, buscando referentes y antecedentes, junto al trabajo conjunto con otras personas o entidades, para la obtención de comentarios y propuestas en base a la ecología de usuarios, quienes se ven mayormente relacionados (Design Council, 2020). En donde los prototipos, testeos e iteraciones, le dan forma al sistema final.

## Definir: 2

A partir de la investigación de la etapa anterior, se busca dar sentido a las posibilidades y se obtiene evidencia que ayuda a definir y abordar el desafío, identificando las oportunidades, dándole sentido a los hallazgos, comprendiendo al usuario y su relación con el problema (Design Council, 2020).

## $\overline{3}$   $\overline{4}$ Evaluar:

En esta etapa, se evalúa la propuesta final, probando diferentes soluciones y rechazando las que no funcionan, o incluso mejorar alguna, seleccionando finalmente una única solución que funcione y pueda ser implementada para su posterior evaluación de éxito y el cumplimiento de los objetivos propuestos junto con que cumplan con los diferentes atributos planteados (Design Council, 2020). Además, se proponen proyecciones que permiten incluir mejoras en el funcionamiento del proyecto, junto con incluir algunas nuevas.

## Esquema de las etapas del proyecto basado en el modelo "Doble Diamante"

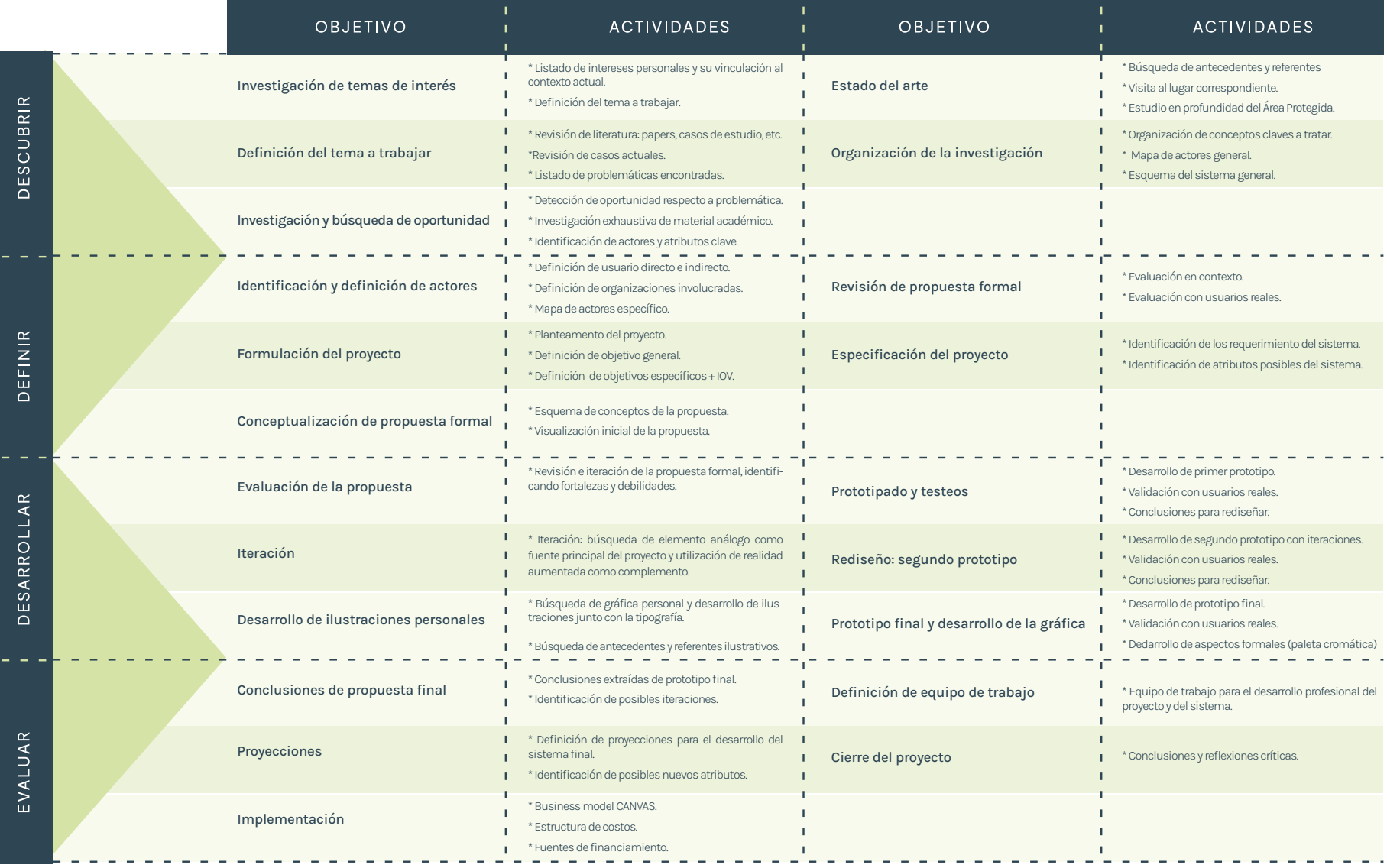

## Partes interesadas en el proyecto

Entre las partes interesadas en el proyecto, y quienes pueden contribuir a su desarrollo por medio de acciones directas o también financiamiento, se encuentra la Corporación Nacional Forestal, CONAF, que es la institución que se relaciona de manera directa con la mayoría de las Áreas Protegidas de Patrimonio Natural del país, y quienes están comprometidos con la conservación del paisaje y los ecosistemas, además de brindar los recursos necesarios para generar experiencias gratas a los visitantes. Además, para contribuir al desarrollo del proyecto aportando información de estudios de investigación científica y tecnológica, se encuentra el Centro de Estudios del Cuaternario conocido como Fundación CEQUA ubicada en la región de Magallanes, específicamente en la

ciudad Punta Arenas (Fundación CEQUA, 2020). Otra parte involucrada, para que en un futuro el proyecto pudiese ser extrapolado a otras Áreas Protegidas Patrimoniales del país, es el Ministerio de Bienes Nacionales, ya que es la institución que se encuentra encargada del reconocimiento, la administración y gestión del patrimonio fiscal de Chile, quien además elabora las políticas destinadas al aprovechamiento e incorporación del territorio fiscal para ponerlo al servicio económico, social y cultural del país, con una visión integral y sustentable (Ministerio de Bienes Nacionales, s.f.).

## Usuario directo

A pesar de que la problemática actual tiene como sujetos a personas de distintos rangos etarios, se decide definir como usuario directo a los niños pequeños. Aquellos que tienen entre 6 a 13 años y que se encuentran en edad escolar, ya que son quienes poseen interés por la naturaleza pero actualmente acuden a pocas experiencias de conexión con ella. Además, como se mencionó anteriormente, las experiencias durante la infancia son particularmente significativas y generan un aprendizaje permanente lo que hace posible que este conocimiento perdure durante generaciones, característica esencial para el futuro de los ecosistemas (Hugues J., Richardson M. & Lumber R.,2018). Junto a esto, Battisti C., Frank B. & Fanelli G., (2018), explican que los niños son quienes, por lo general, demuestran actitudes como entusiasmo, energía, curiosidad y mente abierta al aprendizaje, lo que facilita el proceso cognitivo e incorporación de conocimientos que perduran de por vida.

Por otro lado, respecto a las cifras entregadas por la Corporación Nacional Forestal, (2015), los niños menores de 18 años no acceden con frecuencia a las Áreas Protegidas de Patrimonio Natural, lo que se añade como oportunidad para fomentar las visitas de niños. Junto a esto, se considera el aburrimiento de los niños en largos desplazamientos en automóvil, como es el caso de las distancias desde un área urbana a un Área Protegida.

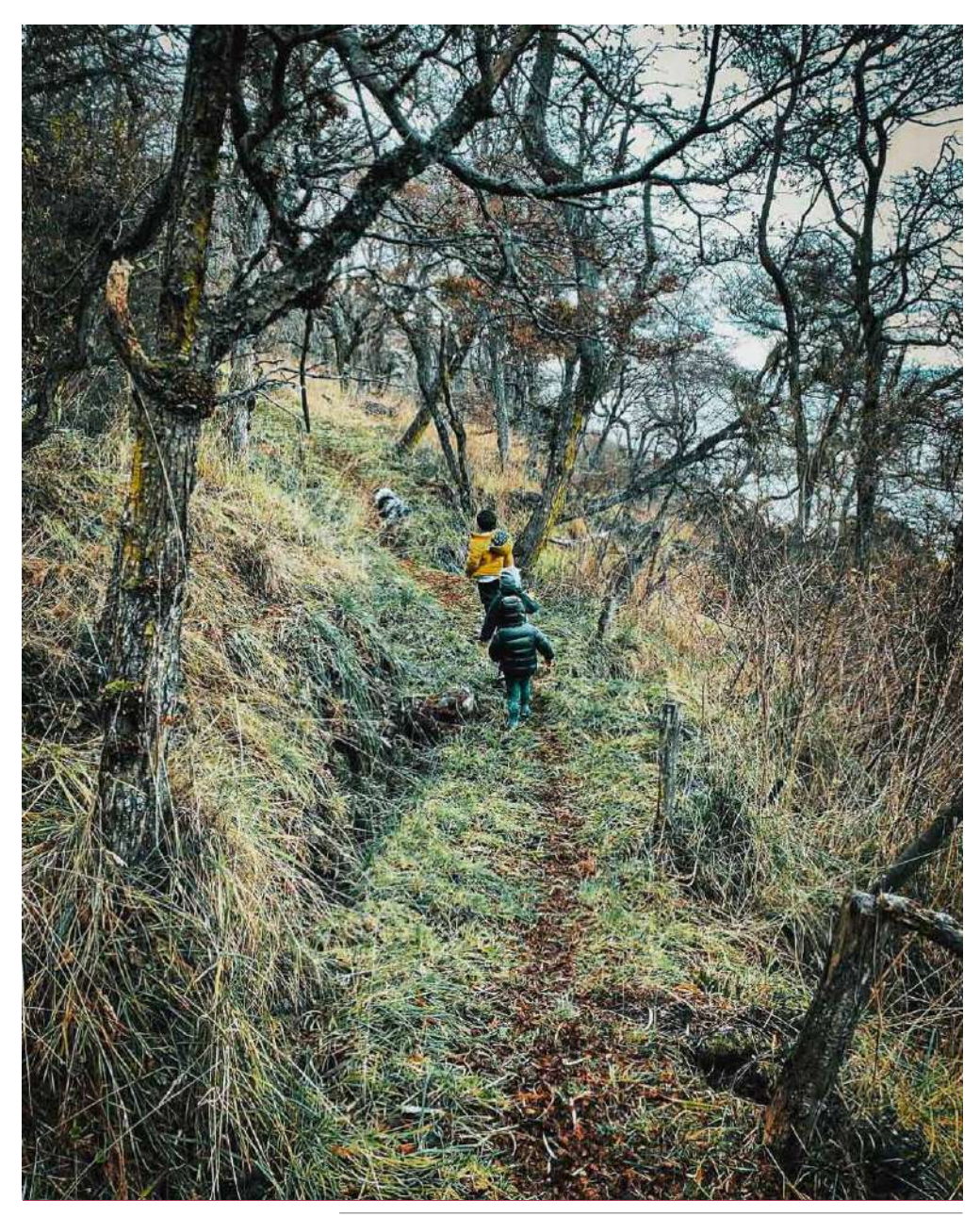

*Niños explorando en la naturaleza, Parque Nacional Torres del Paine. Fotografía propia.*

## Usuario indirecto

Debido a lo anterior, como usuarios secundarios se encuentran los padres, adultos o tutores responsables a cargo de los niños, quienes también se ven afectados de manera indirecta en esta experiencia de visita a un Área Protegida de Patrimonio Natural debido a que estas instancias de largos desplazamientos en automóvil les producen dificultades y no suele ser una experiencia agradable para ellos, debido al aburrimiento de los niños (Wu, H., Qian Z. & Chen Y., 2018). Además deben ser partícipes en este proceso que considera turismo educativo para los niños.

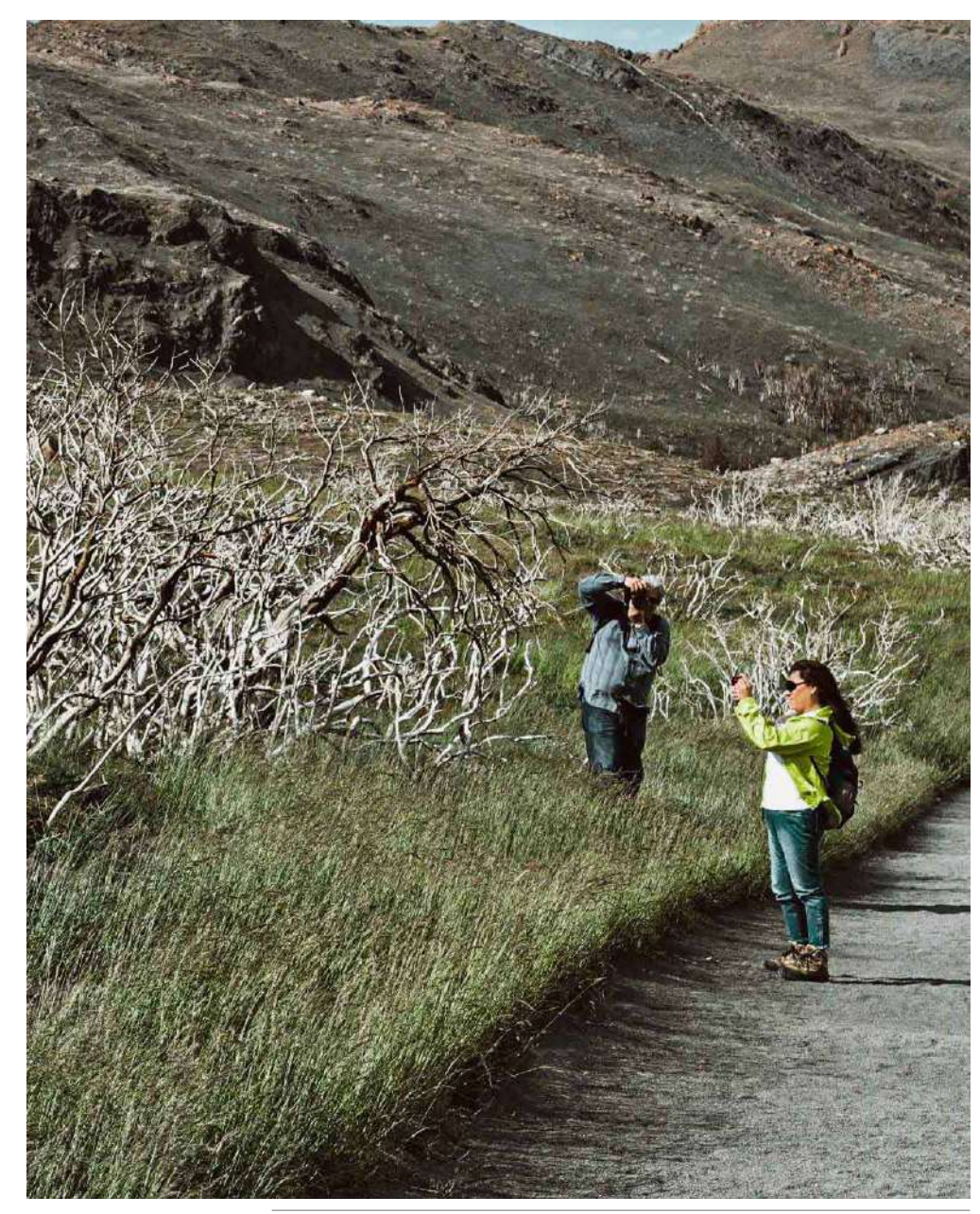

*Padres de niños fotografiando el paisaje en Parque Nacional Torres del Paine. Fotografía propia.*

## Interacciones críticas

Respecto a lo anterior y las instancias que incluye un viaje hacia y dentro de un Área Protegida, sumado al proceso de investigación, se detectaron las siguientes interacciones críticas:

### Falta de motivación en los padres:

Los padres no se ven motivados ni con intenciones de realizar viajes familiares a Áreas Protegidas con niños debido a la complejidad de mantenerlos entretenidos en el viaje en automóvil, durante la visita y la experiencia dentro de ésta.

### Experiencia progresiva:

El aburrimiento de los niños en viajes largos en automóvil hacia el destino es progresiva, de manera que comienzan el viaje entusiasmados, luego comienzan a inquietarse debido al espacio reducido y finalmente los niños comienzan a preguntar "cuánto falta", por lo que al llegar al lugar de visita ya no poseen entusiasmo.

### Sectores imposibles de visualizar:

Existen sectores del Área Protegida que en algunas visitas, debido a la intensidad de la experiencia de conocer en un día un Área Protegida hay ciertas áreas, senderos y acercamiento a algunos atractivos, que se encuentran distantes por lo que no son posibles de visualizar, sin embargo, son de gran interés para los visitantes.

### Normalizado generar impacto:

Está normalizado generar impacto en espacios naturales, tanto en niños como adultos, mediante acciones generadas debido al poco conocimiento o desinformación del impacto de sus acciones sobre los ecosistemas que están visitando.

### Interés medioambiental: 5

A pesar de lo anterior, se ha demostrado un gran interés por parte de las personas por aprender sobre el cuidado del medio ambiente, lo que a través de la educación ambiental, es posible de incorporar para desarrollar actitudes de conservación en los visitantes.

# Experiencia de visita al Área Protegida

Se espera mejorar la experiencia de visita con el desarrollo del proyecto, incluyendo la etapa de viaje antes y durante, además de crear una nueva interacción después del viaje.

### EXPERIENCIA DE VISITA ANTES DEL PROYECTO

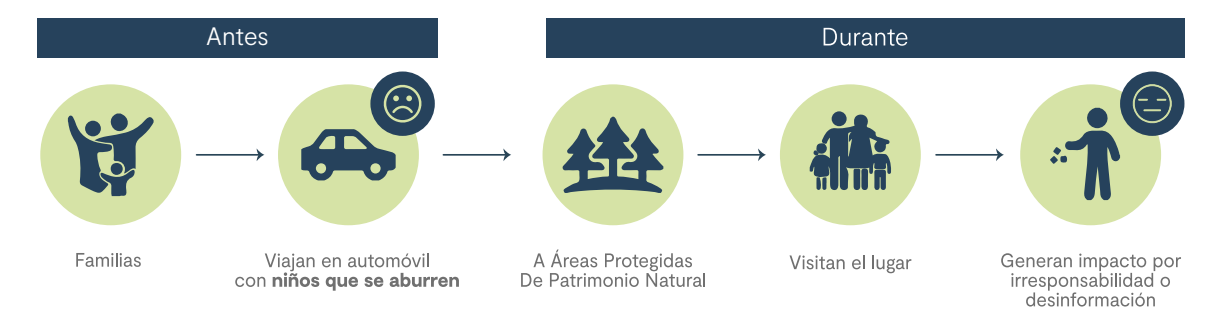

### EXPERIENCIA DE VISITA DESPUÉS DEL PROYECTO

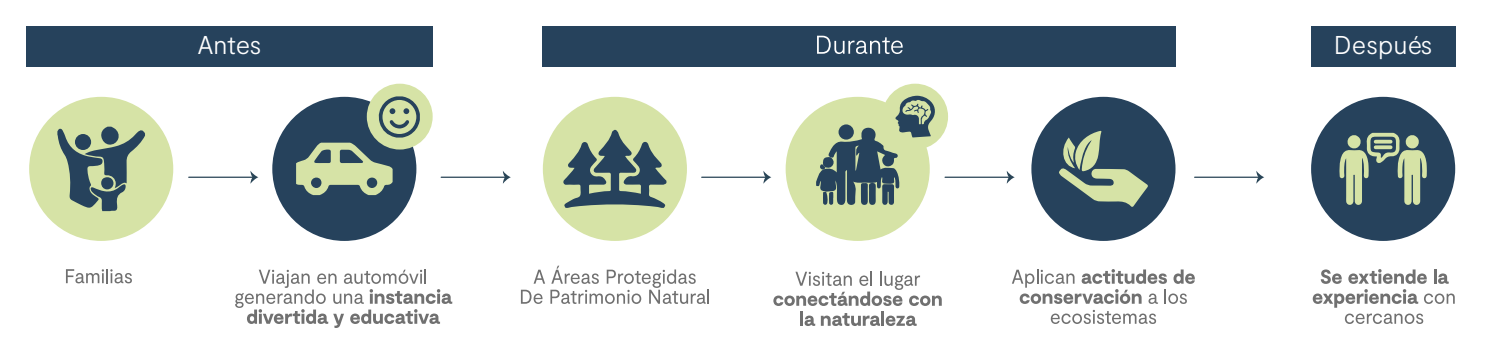

*Elaboración propia.*

06 Antecedentes y referentes

## Antecedentes

### Programa educación ambiental para niños. Corporación Nacional Forestal.

"Aprendamos a cuidar nuestra naturaleza pintando" consiste en documentos para niños, imprimibles y coloreables. Contiene ilustraciones con frases educativas respecto a las acciones que debemos evitar al visitar un Parque Nacional con el objetivo de enseñarle a los niños a conservar los ecosistemas (Corporación Nacional Forestal, s.f.). Se rescata la oportunidad de educación ambiental para niños, sin embargo, utiliza como método los dibujos a diferencia de la experiencia de conexión con la naturaleza.

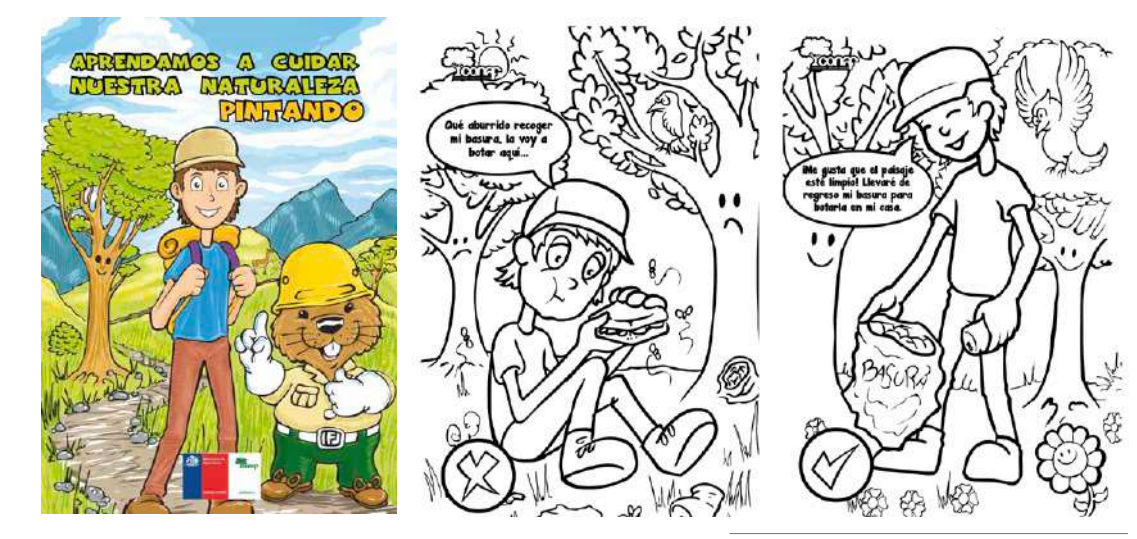

*Fuente: Corporación Nacional Forestal, s.f.*

### Visor de Patrimonio Fiscal. Ministerio de Bienes Nacionales.

El MBN junto con la subsecretaría de Turismo diseñaron este programa con el objetivo de poner en valor el patrimonio natural y cultural de Propiedad Fiscal, poniendo a disposición el conocimiento territorial a lo largo del país y promoviendo el turismo. Surge a raíz del contexto del Covid19 como una manera de reimpulsar el turismo (Ministerio de Bienes Nacionales, 2020). Se rescata la oportunidad de valorar el patrimonio utilizando plataformas virtuales que permiten recorrer e ir más allá.

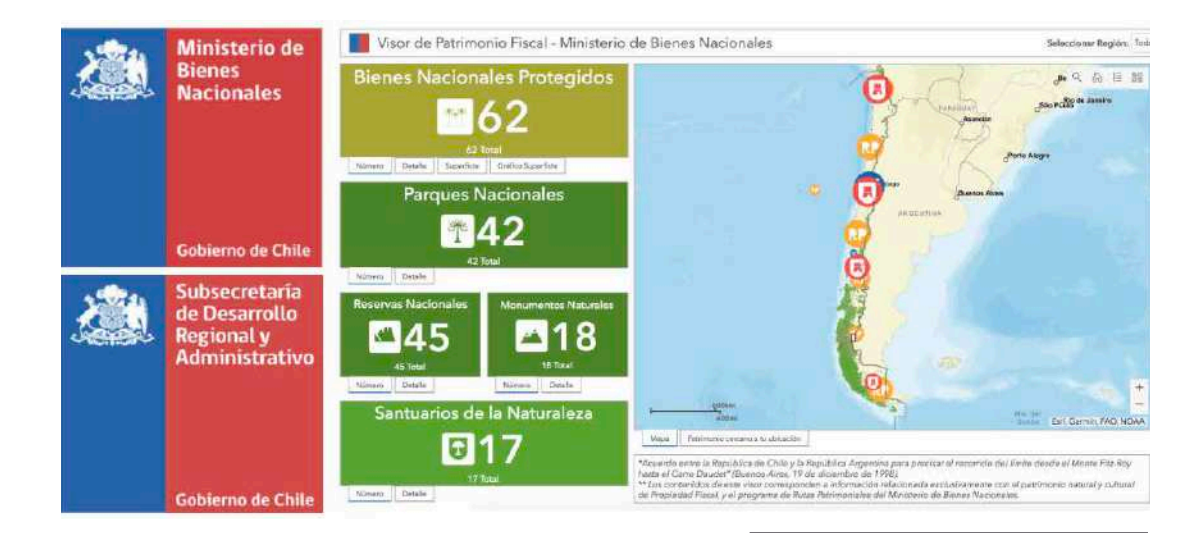

*Fuente: Ministerio de Bienes Nacionales, 2020*

### Guía de animales, protección y conservación. Corporación Nacional Forestal.

La guía de animales que se pueden encontrar en Áreas Protegidas de Conaf corresponde a trípticos entregados en los puntos de información de Conaf. Cada tríptico se refiere a un animal particular y se incorpora información acerca de éste, como alimen tación, reproducción, conservación, reconocimiento, caracterización, entre otros. Se rescata el interés por educar a los visitantes acerca de la fauna, entregan do contenido con información para complementar el viaje, sin embargo, está pensado para adultos, lo que no suele ser atractivo para los niños.

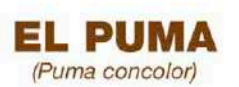

Existen 37 especies de felinos en el mundo y 5 en nuestro país, conocidos como Guiña, gato colo colo, gato montés andino, gato montés argentino y el puma. De estos, el puma es el felino más grande de Chile, llegando a medir hasta 2 metros de la cabeza a la cola y a pesar hasta 90 kilos, siendo el macho más grande que la hembra.

Alimentación: El puma es carnívoro y en nuestra región sus principales presas nativas son los guanacos, cervatillos (de huemules), ñandúes y calquenes, entre otras especies. Así como también caza animales introducidos como las ovejas, las liebres y a veces incluso animales domésticos.

Reproducción: Se reproducen cada dos o tres años y su época de parición es entre noviembre y diciembre, suelen tener entre 1 a 6

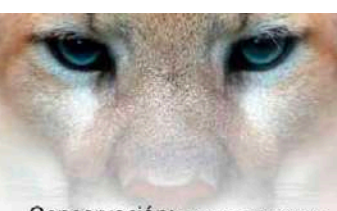

Conservación: El Puma es considerado una especie "Vulnerable" según la Ley de Caza, lo que significa que presenta un retroceso numérico y enfrenta un alto riesgo de extinción en su estado silvestre. Las principales razones de esto son la caza intensiva, modificación y ocupación de su hábitat como la ganadería, crecimiento de ciudades, contaminación, reducción poblacional de sus presas, entre otras.

El puma es una especie catalogada como benéfica para la mantención del equilibrio de los ecosistemas naturales.

### ¿Comopodemos ayudar en su conservación?

Denuncia al Servicio Agricola Ganader (SAG) a quienes lo cazan. · En lugares de avistar despacio y con precaución . No ingreses con perros a las Áreas<br>Silvestres Protegidas ni lugares de avistamiento común. Preservando su hábitat con la creación ion de áreas silvestres protegid. CONAFI

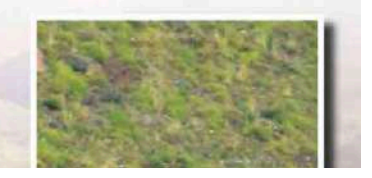

*Fuente: Corporación Nacional Forestal, s.f.*

### Cartilla de educación ambiental para niños. Corporación Nacional Forestal.

"Avistamiento de Aves" es un PDF descargable e imprimible pensado para que los niños lo utilicen cuando viajen a Áreas Protegidas de Conaf, en donde se va marcando en la cartilla las aves que ya se han podido observar. Contiene ilustraciones de las aves y el nombre a su lado (Corporación Nacional Forestal, s.f.). Se rescata la interacción de observar a las aves para encontrarlas y a su vez marcar lo observado para ir teniendo un registro de lo vivenciado, sin em bargo, no ofrece elementos para el reconocimiento más que la ilustración.

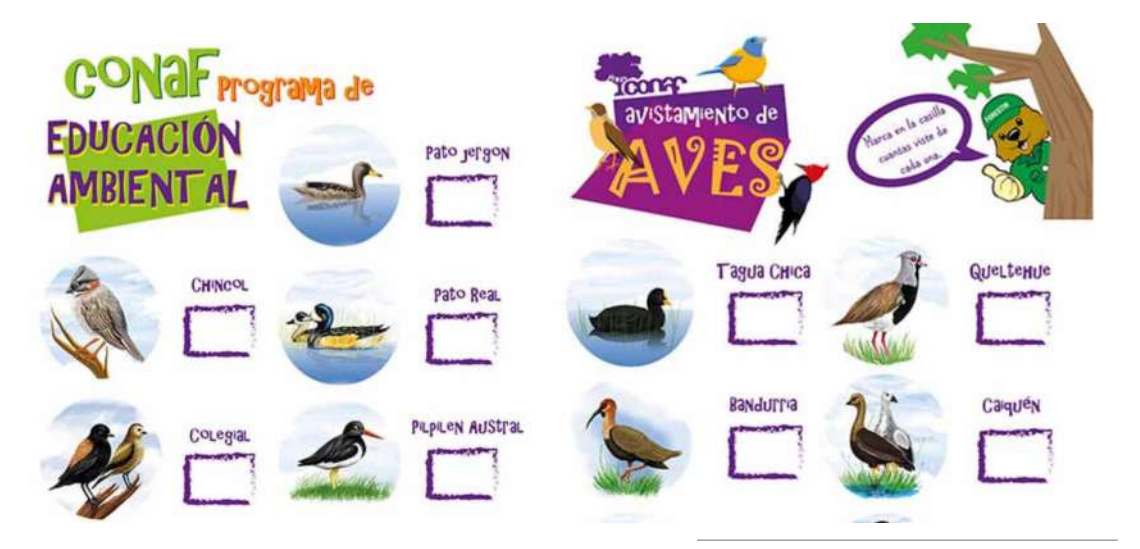

*Fuente: Corporación Nacional Forestal, s.f.*

## Referentes

### Animales de la Jungla. BooksARalive.

Libro interactivo para niños que combina lo análogo con la tecnología dándole vida a los personajes con la realidad aumentada mediante la utilización de una App. en un dispositivo móvil, permitiendo interactuar con ellos, escuchar relatos. Su objetivo es entregar nuevas herramientas adaptadas a los nuevos tiempos mejorando la experiencia y conexión con los niños (Dikokids, 2015). Se rescata el uso interactivo de aprendizaje para niños a través de la combinación de métodos análogos y tecnológicos.

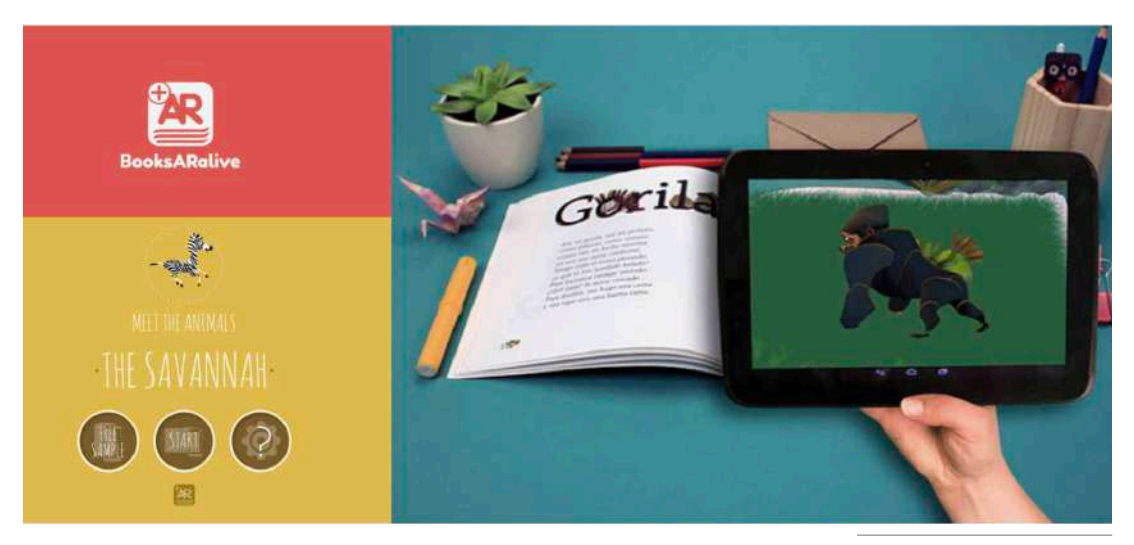

*Fuente: Dikokids, 2015*

### Blokcart App.

App. móvil basada en la localización que entrega contenidos de entretenimiento para los padres y niños. Este considera una ventana interactiva con realidad aumentada, de manera que los niños puedan interactuar con el entorno jugando. El objetivo es que los niños alivien su aburrimiento en viajes largos y mejoren aún más la experiencia de viaje. Se rescata la incorporación de realidad aumentada para permitir la interacción de los niños con su entorno en viajes en auto.

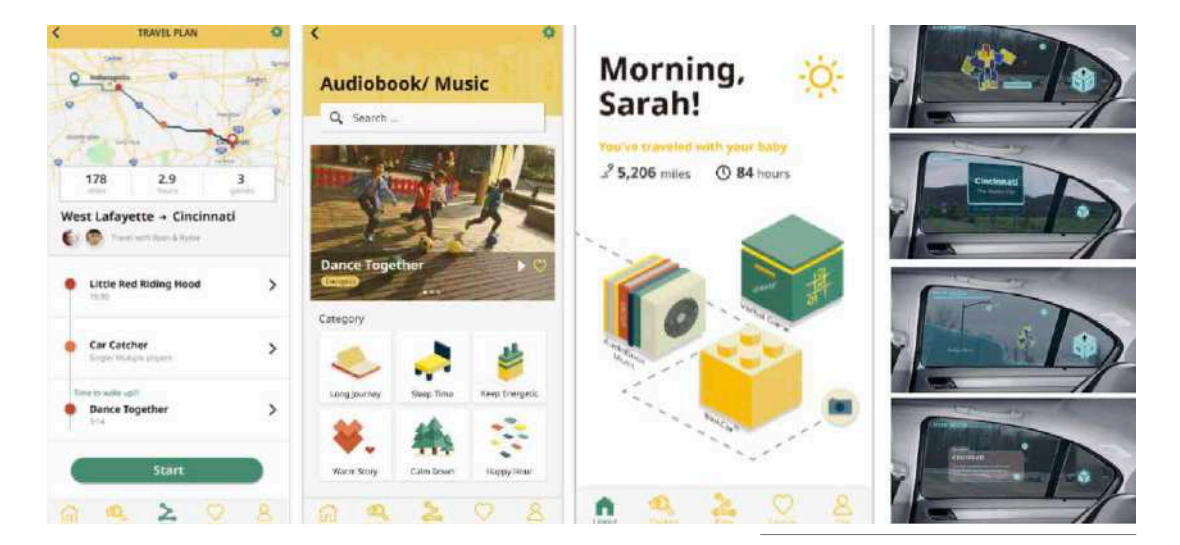

*Fuente: Wu, H., Qian Z. & Chen Y., 2018*

### HumeLab App. Universidad de Chile.

Es una App. para niños creada por la Facultad de Arquitectura de la Universidad de Chile que permite, a través de dispositivos móviles, la divulgación de conocimiento científico sobre humedales con el objetivo de valorar y comprender su funcionamiento, beneficios y amenazas y así sensibilizar sobre su conservación (HumeLab, 2019). Rescatando la interacción de una App educativa para niños, que busca generar actitudes de conservación, la cual sin embargo, utiliza el método ilustrativo para enseñar.

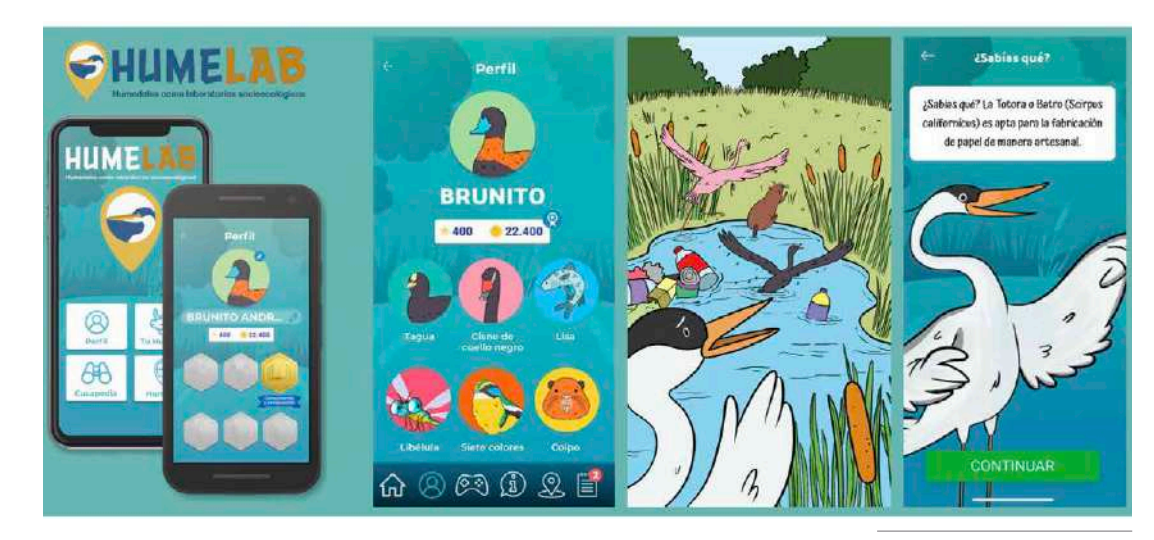

*Fuente: HumeLab, 2019*

### Rutas Patrimoniales. Ministerio de Bienes Nacionales.

Programa creado por el MBN que corresponde a la entrega de información de recorridos diseñados en espacios fiscales de alto valor social, natural, cultural e histórico los cuales son transitables en vehículo, a pie u otros y su objetivo es conservar el paisaje y las tradiciones culturales a través del turismo sostenible (Ministerio de Bienes Nacionales, s.f.). Se rescata la oportunidad de generar recorridos educativos con interés en el patrimonio de Chile, para toda la comunidad.

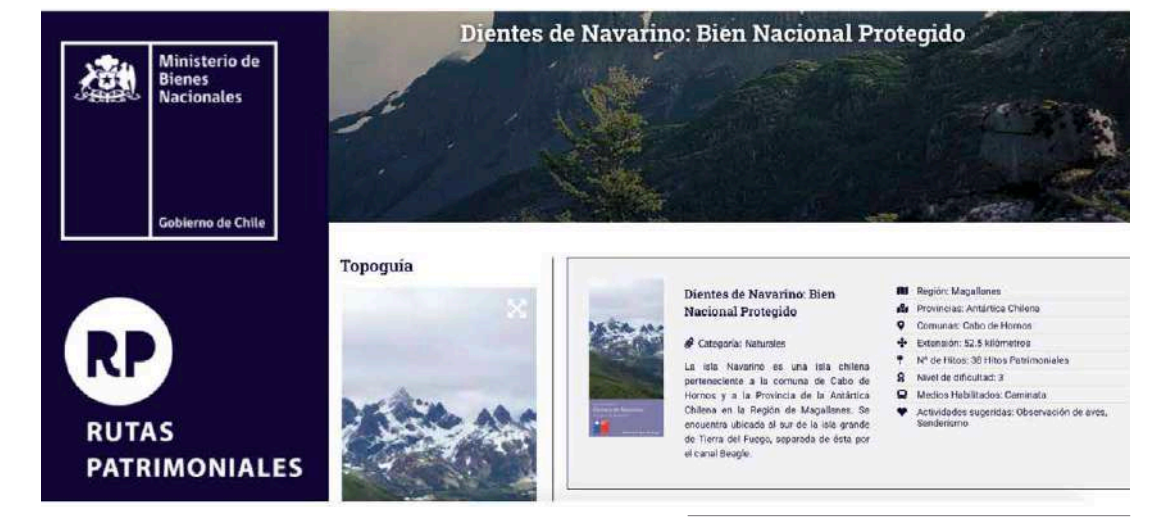

*Fuente: Ministerio de Bienes Nacionales, s.f.*

### *62 - Antecedentes y referentes*

### Códigos QR en el Museo. Museo de Zaragoza.

El museo de Zaragoza implementó códigos QR en las obras del museo, en donde, los visitantes con sus dispositivos móviles pueden escanear y acceder a gran cantidad de información sobre los retratos, que no está escrita o mostrada en el lugar. Todo esto además, permite que de manera virtual los visitan tes tengan a su disposición obras que no pueden ver en esos momentos en el museo (Museo de Zarago za, 2020). Se rescata el objetivo de entregar mayor cantidad de información a través de los dispositivos móviles de manera interactiva, como también en po der visualizar obras que no son posibles de ver en el lugar.

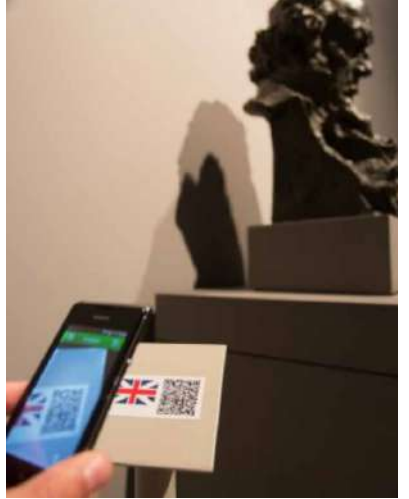

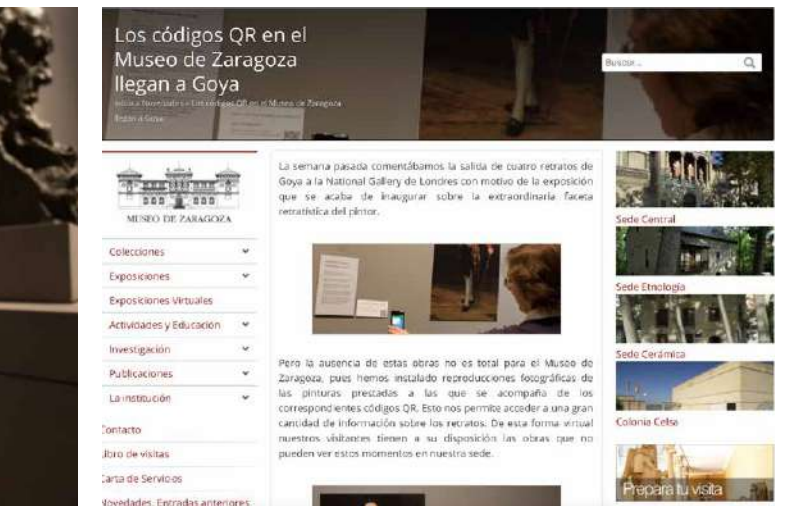

*Fuente: Museo de Zaragoza, 2020*

### Pokemon Go App.

App. móvil de videojuego con realidad aumentada basado en la localización del dispositivo móvil, es decir, basado en el GPS. El juego consiste en buscar y capturar personajes de Pokemon que se encuentran escondidos en ubicaciones de distintas partes del mundo, lo que implica salir a descubrir y desplazarse físicamente para encontrarlos. Se rescata la interac ción social que genera la App. debido a que genera comunidad entre los jugadores al encontrarse en un espacio físico, como también la interacción de ir descubriendo elementos de Realidad Aumentada a medida que se requiere.

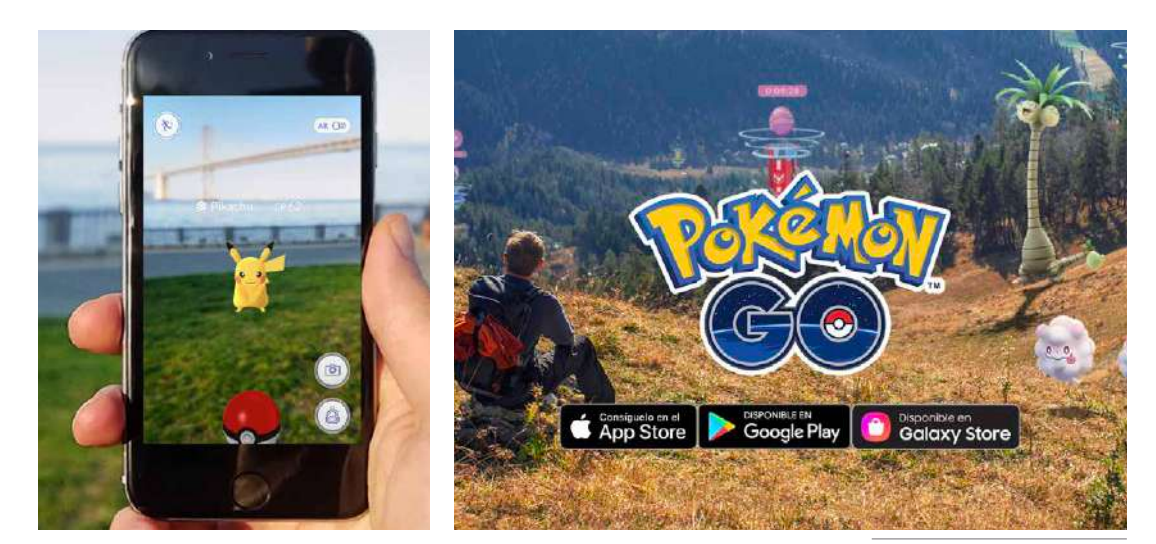

*Fuente: Pokemon Go, s.f.*

### Mapas 3D e Identificación de montañas. Peak Visor App.

App. disponible para dispositivos móviles que funciona mediante el uso de la cámara fotográfica integrada en el dispositivo, mostrando una panorámica 3D de alta precisión de las montañas que hay en la ubicación actual de la persona entregando información adicional. Funciona mediante el uso de la brújula incorporada y funciona de manera offline. Se rescata el uso de tecnologías offline (sin conexión a internet), además del reconocimiento de elementos naturales para agregar valor a la visita del lugar.

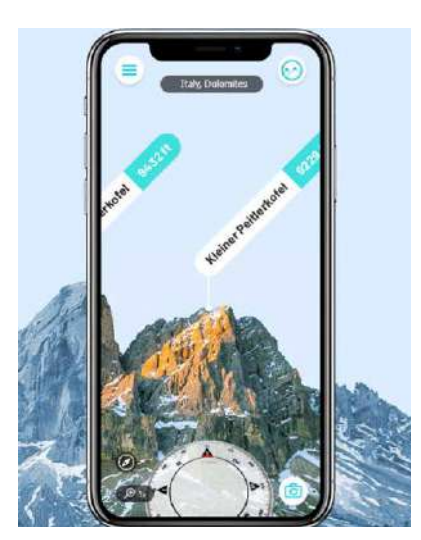

### **CHECK THE ACTUAL FEEDS**

# **Mountain Pulse**

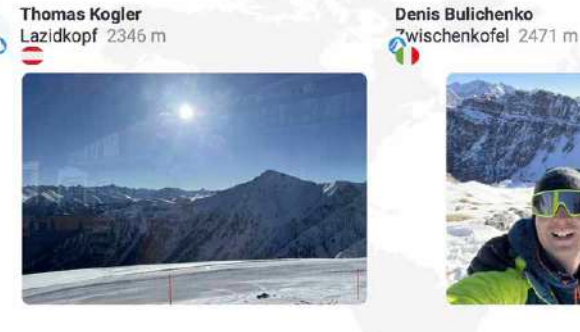

*Fuente: Peak Visor, s.f*

De las referencias mencionadas, se rescata principalmente las distintas formas e interés por entregar contenido informativo a los usuarios sobre conservación y el valor de los ecosistemas pertenecientes a Áreas Protegidas Patrimoniales para generar conciencia en quienes visitan. Así mismo, se destacan referencias que ponen en valor la experiencia del

usuario potenciándola mediante el uso de tecnologías y aplicaciones móviles, con el objetivo de otorgar información con contenidos interactivos que permiten potenciar la interacción del usuario con su entorno.

07 Desarrollo del proyecto

## Desarrollo del sistema

1. Sistema y funcionamiento 2. Interacción análogo digital 3. Definición de los contenidos 4. Atributos del sistema

## 1. Sistema y funcionamiento

En el proceso de investigación y búsqueda de la ma nera de entregar contenido educativo para niños que visitan las Áreas Protegidas Patrimoniales, se pudo definir que la propuesta más efectiva se compone de no solo la entrega de contenido educativo análogo, sino también, el sistema se combina con la entrega de contenido interactivo con elementos digitales de manera complementaria, para que de este modo la in formación tenga un impacto mayor y más eficiente en los niños respecto al Área.

La principal fuente de contenidos consta de un set de tarjetas de información con respecto al Área Protegida Patrimonial a visitar, flora, fauna, aves y su conserva ción, de manera que los usuarios aprendan sobre los ecosistemas presentes en el lugar y de este modo se logre acercar a los niños a la naturaleza creando cone xión que perdure en el tiempo, a través de la observa ción, apreciación y valoración junto con acciones res ponsables con el ecosistema. Este se complementa con la utilización de dispositivos móviles desde una cámara integrada que, mediante el uso de Realidad Aumentada, alterando la realidad, permite explorar contenido e información interactiva de educación ambiental potenciando la experiencia en niños y acompañándolos en el lugar que visitan. Se explicará en detalle cada componente en el prototipo final.

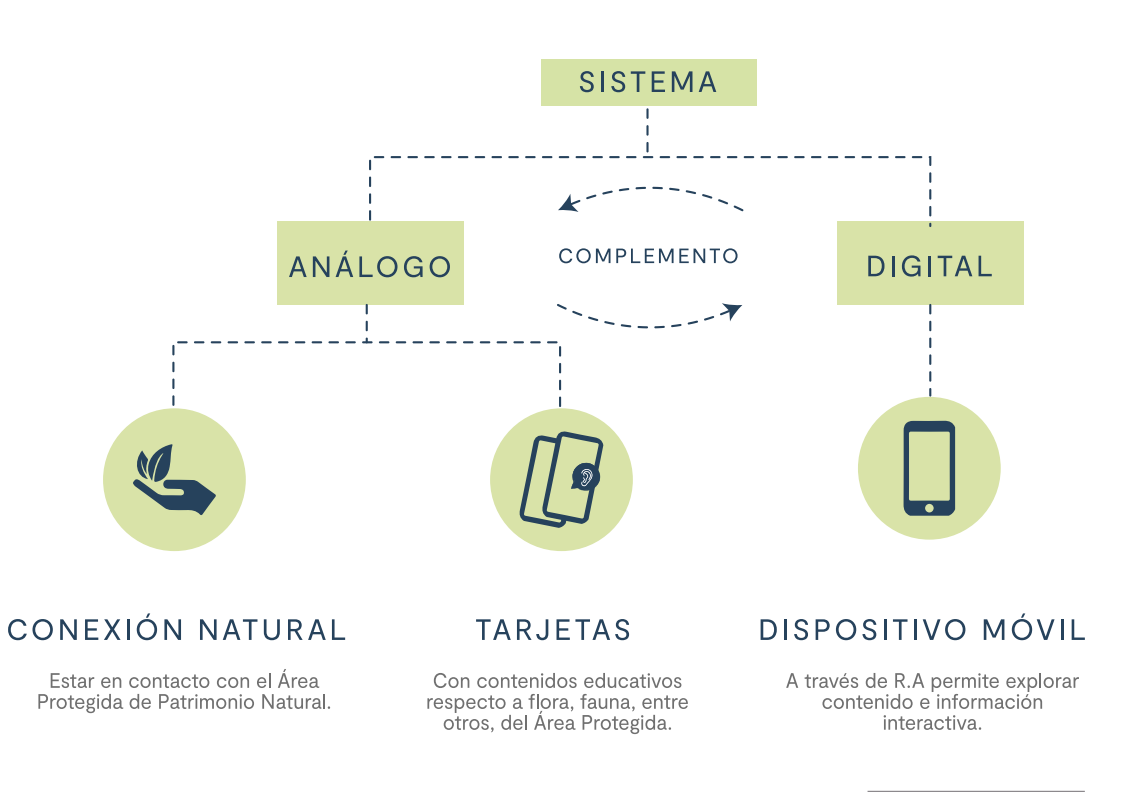

*Elaboración Propia.* 

## 2. Interacción análogo - digital

Este proyecto busca educar a los niños a través del turismo educativo, utilizando como principal característica diferenciadora la conexión con la naturaleza, para que desarrollen actitudes de conservación, perdurando por generaciones. Además, busca conectar a los niños con la naturaleza en el contexto real, vivenciando la experiencia de conservación y valoración de los ecosistemas, observando y evidenciándolo en el mismo lugar. Sin embargo, esto no sólo incluye elementos análogos, sino también tecnológicos y digitales a través de la utilización de tecnologías, lo que permite potenciar el aprendizaje de

los niños, extender la experiencia de entrega de información y hacerlo de manera didáctica e interactiva.

Se propone el desarrollo de un sistema de experiencias interactivas que utiliza elementos análogos y digitales desde tarjetas impresas junto con una cámara integrada en un dispositivo móvil, permitiendo la conexión del mundo físico con la virtualidad, potenciando la experiencia de los niños y acompañándolos en el desplazamiento del lugar que visitan. Mediante esta interfaz que

considera lugar, trayecto e información científica, se entregan contenidos de educación ambiental e información interactiva. La realidad aumentada altera ligeramente el contexto que los rodea añadiendo elementos. Esta interfaz funciona sin la conexión a una red móvil o wifi, y se basa en los objetos capturados por la cámara para reconocerlo y mostrar contenido.

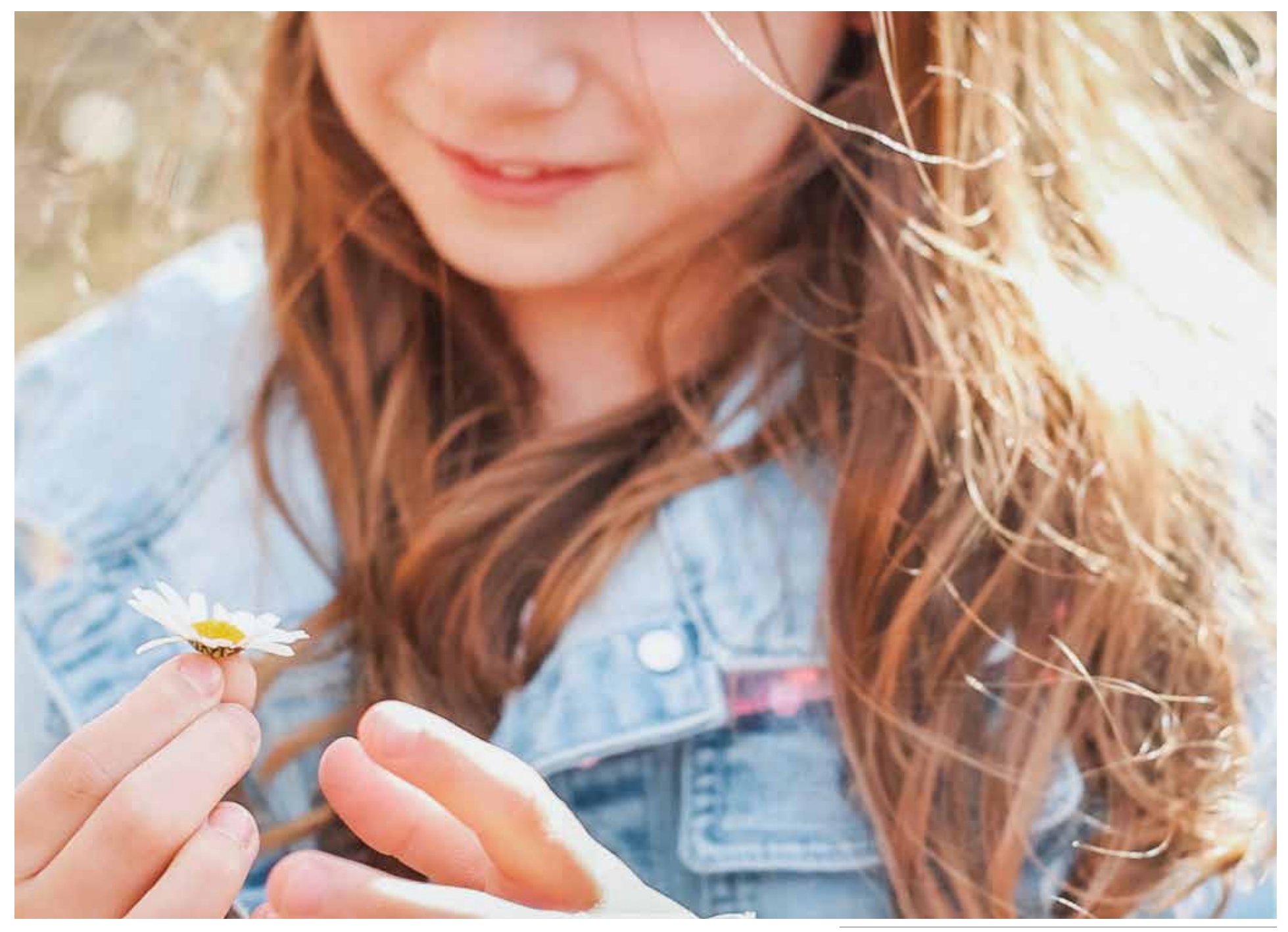

*Conexión natural, en contacto con el Área Protegida. Fotografía propia.*

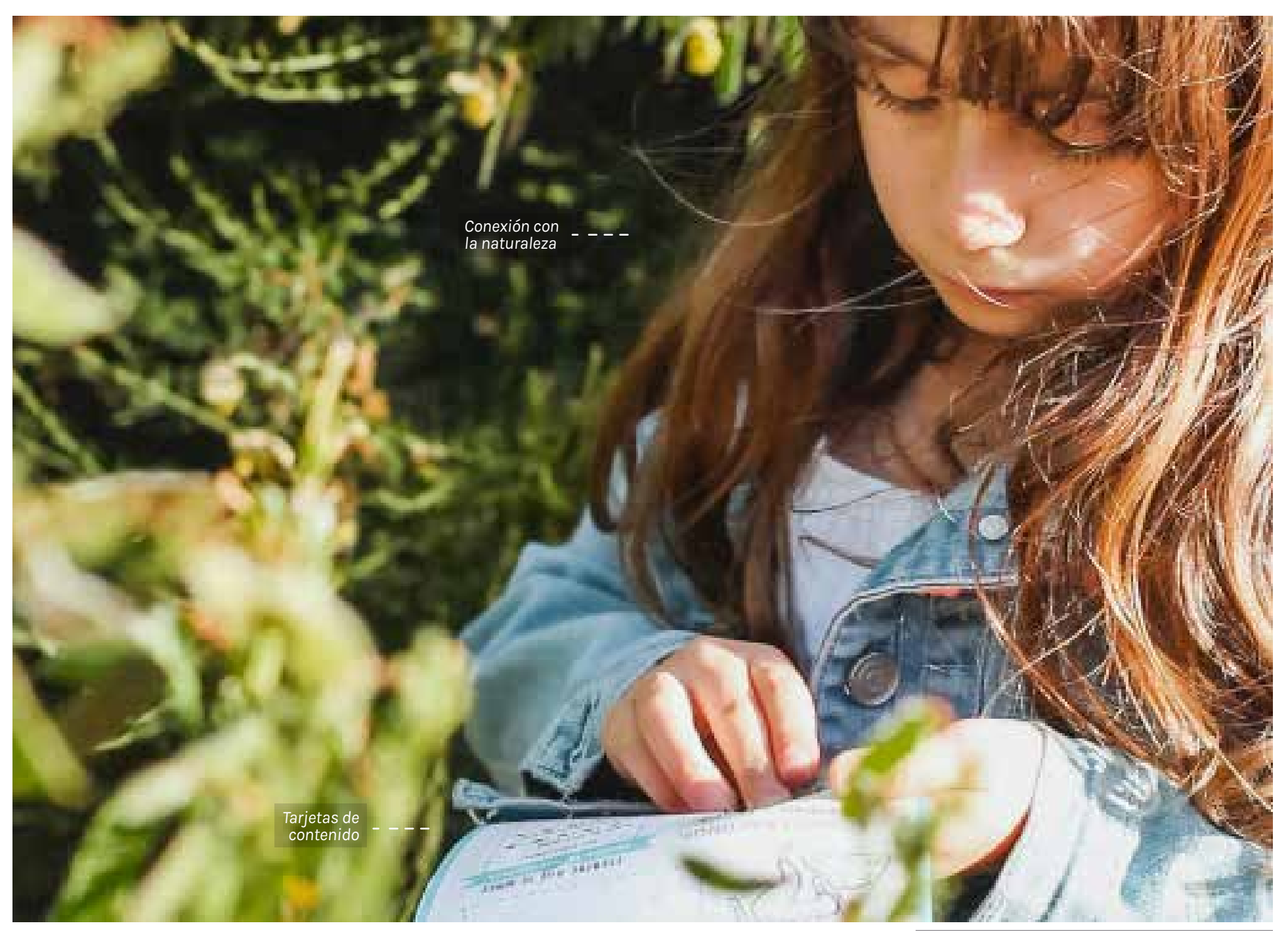

*Interacción del sistema, parte análoga. Fotografía propia.*

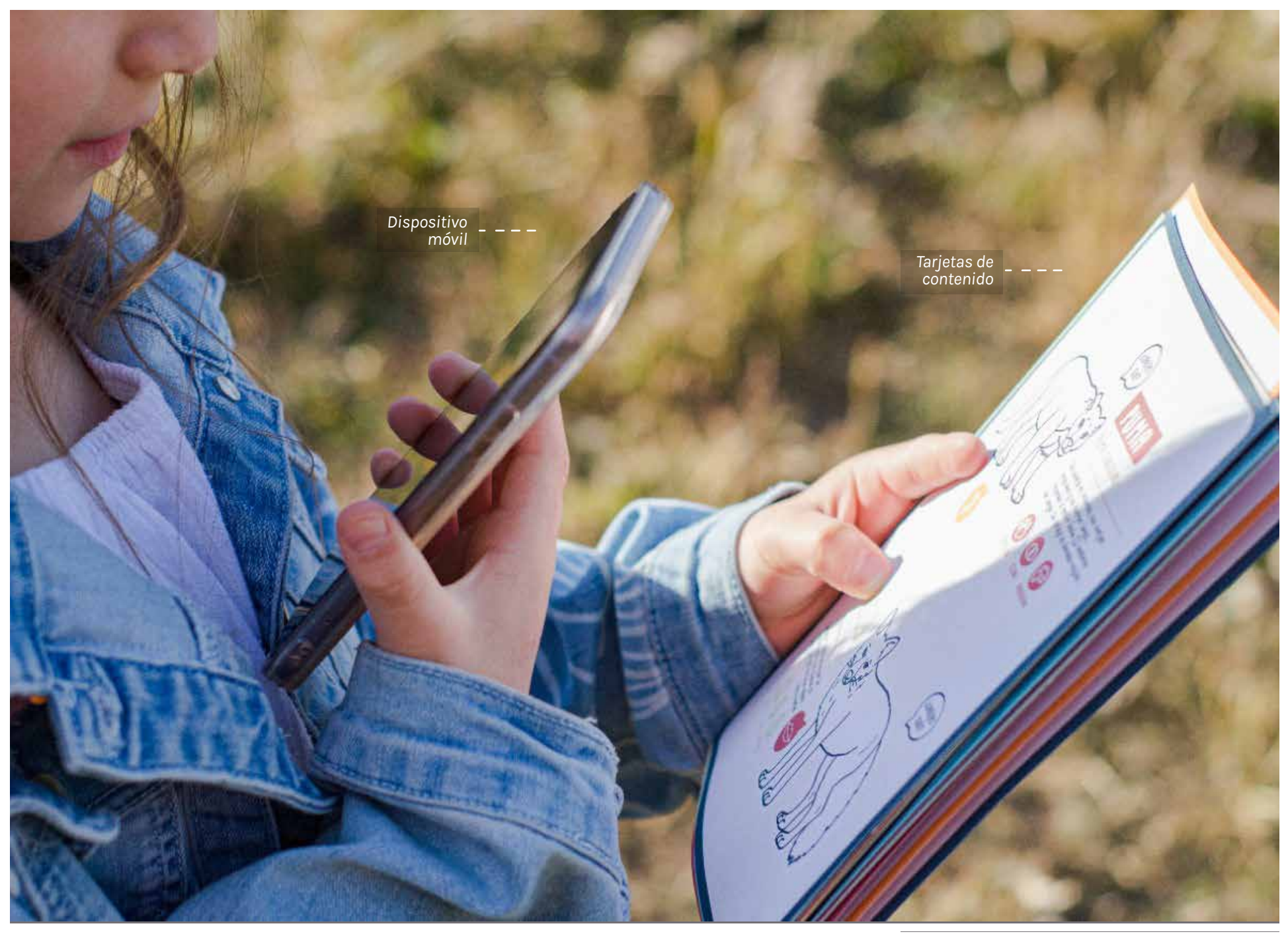

*Interacción análoga - digital del sistema. Fotografía propia.*

## 3. Definición de los contenidos

En primer lugar, para definir los contenidos y su estructura dentro del sistema, se decide trabajar con la flora y fauna del Parque Nacional Torres del Paine, específicamente aquella que es posible observar en el trayecto comúnmente realizado llamado "Full Day" a modo de primera aproximación del proyecto. Para esto se definen cuatro etapas dentro del viaje, con objetivos generales en cada una y las actividades que se pueden incorporar en cada una a la que le llamamos "momentos". Sin embargo, a pesar de esta estructura, se busca que el sistema no se desarrolle de manera lineal y tampoco se deban completar ciertas etapas para continuar con la siguiente, sino más bien, se espera que los niños utilicen el sistema a modo personal buscando los momentos que desean realizar. Cabe mencionar que tampoco es necesario que en el viaje el niño complete y/o utilice todas las tarjetas del sistema, sino, que se adecúe a sus requerimientos.

Los contenidos se plasman en estos "momentos", en donde se busca entregar de manera sencilla los contenidos para que los niños puedan conectar con la naturaleza y a su vez entregar educación ambiental. Para estos se decidieron denominar cuatro etapas dentro de un viaje a un Área Protegida, en base a lo estudiado anteriormente. Estas son preparar; descubrir; registrar y compartir.

## Preparar:

En esta etapa se busca el objetivo de planear y organizar el comienzo del viaje con una breve introducción y contextualización del lugar, para posteriormente tener una visión general de lo que se podrá observar, hacer, etc y así prepararse para la aventura de visita a un Área Protegida Patrimonial.

## Descubrir:

El objetivo de esta etapa consiste en generar entusiasmo tanto previo como en el momento de visita, es decir, relatar de manera precisa y concreta elementos de flora y fauna que podrán observar al llegar al lugar que se visitará, generando además, expectativas en el niño, para posteriormente observar y experienciar lo relatado.

## Registrar:

En esta etapa se busca de cierto modo, plasmar y guardar la experiencia de viaje vivenciada que es completamente personal, de este modo el niño puede ir completando, rayando, escribiendo, dibujando lo que estime conveniente a modo no tan solo recordar posteriormente, sino que al mismo tiempo debido al registro constante, se genera consciencia de lo que se está observando y vivenciando.

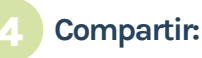

El objetivo que se busca es que mediante el uso del sistema, el niño pueda extender la experiencia de viaje más allá del momento previo y de visita al Área Protegida, sino que también pueda recordar y revivir los momentos vividos para posteriormente comentar, compartir y recordar momentos del viaje, motivando a otros con su relato.
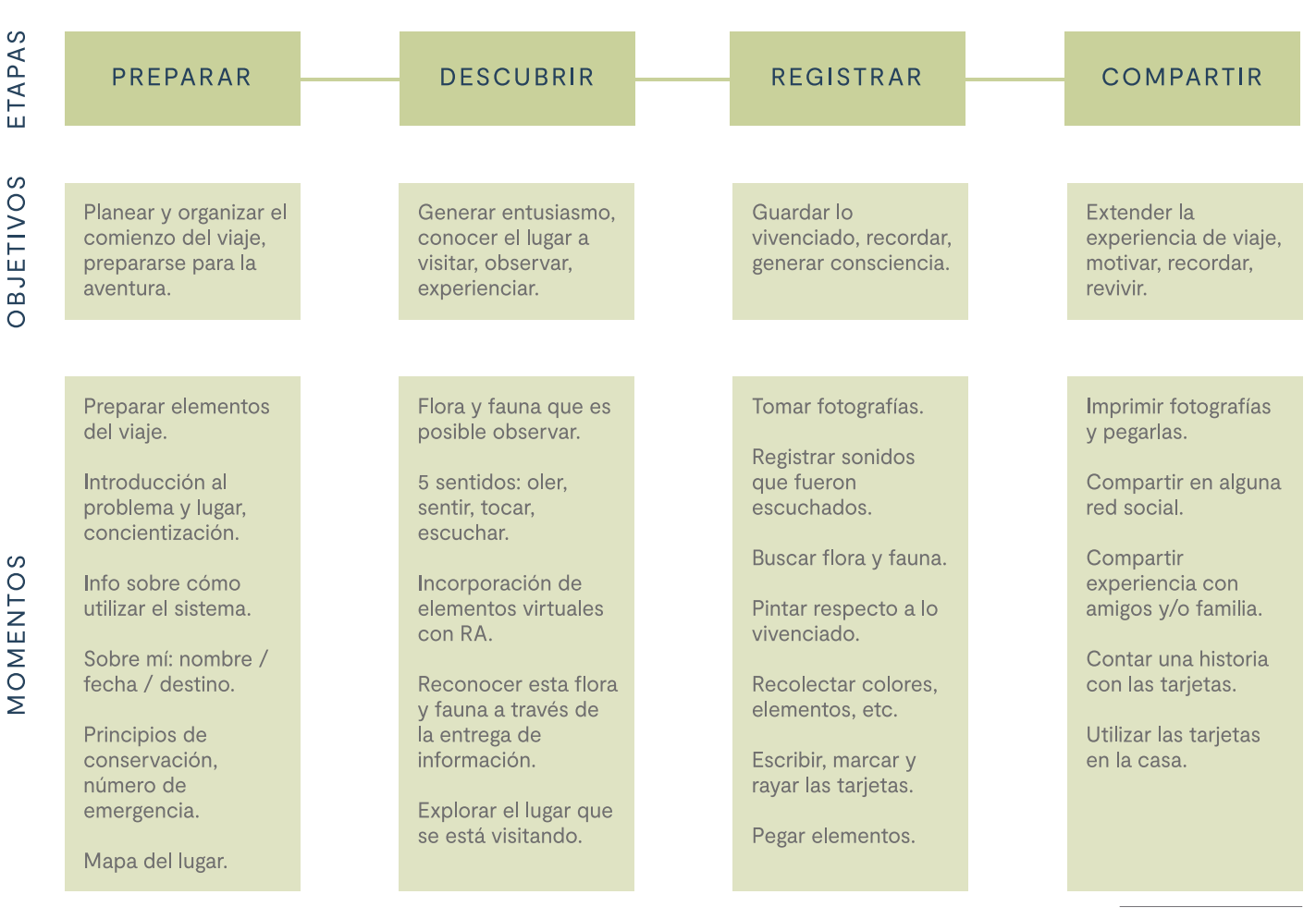

*Elaboración propia.*

### 4. Atributos del proyecto

Para el correcto desarrollo de la propuesta se establecieron algunos criterios que logran encaminar de manera efectiva y acorde el sistema en relación a los objetivos planteados, especialmente en el desarrollo de la parte análoga del proyecto debido a que es la principal y aquella que contiene los elementos fundamentales. Para esto se realizó una investigación previa de literatura, atractivos, trayectos, especies nativas, entidades involucradas, entre otros, pudiendo identificar los principales requerimientos del sistema.

## Incorporación de los 5 sentidos:

El sistema debe incorporar los cinco sentidos de manera que se potencie la conexión y aprendizaje mediante la experiencia del usuario. Ver, escuchar, olfatear, tocar, sentir son los sentidos que se deben incorporar, a través de interacciones con el entorno como también experiencias con Realidad Aumentada, que se podrán ir revelando mediante el uso del sistema.

### Espacio reducido:

Se debe considerar que los usuarios se trasladan en automóvil durante muchas horas, por lo que el sistema debe responder al contexto del automóvil, adecuando su formato, materialidad, estructura y otros, como también, considerar que dentro del mismo se dificulta la posibilidad de observar algunos paisajes, sitios lejanos, aves, animales, entre otros. Sin embargo, también se deben considerar momentos en que los usuarios descienden del vehículo para tomarse fotografías, realizar caminatas y observar paisajes.

# 2

### Panorama no tarea:

El sistema debe ser realizado de tal manera que permita la libertad del usuario en cuanto a su exploración y desarrollo, sin poseer instrucciones previas a la realización de alguna actividad u observación, sino más bien, debe contener elementos que inviten a explorar al usuario de manera autónoma y por decisión propia sin un orden establecido. Es por esto que no existe lo bueno o malo o las calificaciones.

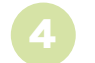

### Atractivo al usuario:

El diseño de los componentes del sistema deben ser atractivos para el usuario, tanto en relación a los elementos gráficos como colores, imágenes, sonidos, ilustraciones, etc, como también en las interacciones que posee y que sean amigables para el usuario.

### Información simple y funcional:

El sistema debe contener información que le permita al usuario comprenderla de manera concreta y práctica, siendo de fácil comprensión, sin embargo, también debe ser precisa y no extensa para que el usuario pueda tener una lectura adecuada. Además la información a pesar de no ser explícita, debe entregar contenidos acordes al cuidado del patrimonio natural del país, generando conciencia medioambiental a través de la educación y conexión y a su vez generar entusiasmo por el lugar.

## Funcionamiento del sistema

1. Realidad Aumentada 2. Funcionamiento de la Realidad Aumentada 3. Analogía 2d y 3d del sistema

### 1. Realidad Aumentada

Parte relevante del sistema es la interacción con la Realidad Aumentada para descubrir elementos virtuales, a modo de mezclar el "mundo real" con el "mundo virtual", esto crea una realidad combinada en tiempo real, al observar este mundo real junto a los elementos análogos a través del dispositivo móvil, descubriendo elementos virtuales adicionales posicionados en él y de este modo enriqueciendo y fomentando tanto la experiencia de visita como el interés por el cuidado del medio ambiente.

La realidad Aumentada posee dos formatos de funcionamiento, que también pueden funcionar de manera combinada. Estos son Realidad Aumentada a través de posicionamiento o basada en marcadores.

### RA de posicionamiento:<br> **1** RA en base a marcadores:

Su funcionamiento se realiza a través de la cámara integrada en el dispositivo que además debe poseer GPS, brújula y acelerómetro, ya que con estos tres mecanismos es posible saber en qué lugar, altura y dirección el usuario está enfocando la cámara del dispositivo, de este modo entrega elementos virtuales sobre la localización entregada.

Se refiere a cuando mediante la utilización de la cámara de un dispositivo, se enfoca el ambiente real el cual proporciona a la aplicación de Realidad Aumentada algún "marcador" o "trigger", es decir, alguna clave visual o activadora sobre dónde posicionar los elementos virtuales. Estos marcadores pueden ser símbolos, imágenes, ilustraciones, logos, o cualquier objeto 2D que sea distinguido y reconocido por la cámara.

### 2. Funcionamiento de la Realidad Aumentada

Para hacer funcional el uso de la tecnología con Realidad Aumentada se requieren los siguientes elementos: un software, un "trigger" y un dispositivo móvil con cámara integrada.

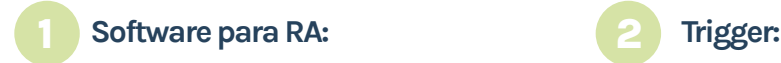

Encargado de procesar la información necesaria entregada por un elemento "real" para adicionar elementos virtuales por encima de estos.

Es el "disparador" de Realidad Aumentada, en donde se encarga de gatillar la información establecida previamente en el software. Este trigger puede ser un marcador, es decir, cualquier elemento físico como una fotografía, ilustración, un texto, entre otros.

### **2** Dispositivo móvil con cámara:

En este caso puede ser un smartphone, un tablet u otro dispositivo wearable, el cual se encarga de, a través de la cámara integrada junto con el software que contiene la información, entregar los contenidos virtuales de Realidad Aumentada en el momento.

### Funcionamiento de la Realidad Aumentada

El proceso funciona de manera sencilla una vez que se cuenta con los elementos anteriormente mencionados. El dispositivo móvil que se utilizará, debe poseer previamente el software instalado, es decir, una App. móvil. Luego de esto, el dispositivo debe enfocar con la cámara del mismo, hacia el marcador o trigger. De forma inmediata se procesan los datos que posee el marcador y el dispositivo posicionará los elementos virtuales e información adicional sobre el objeto en cuestión.

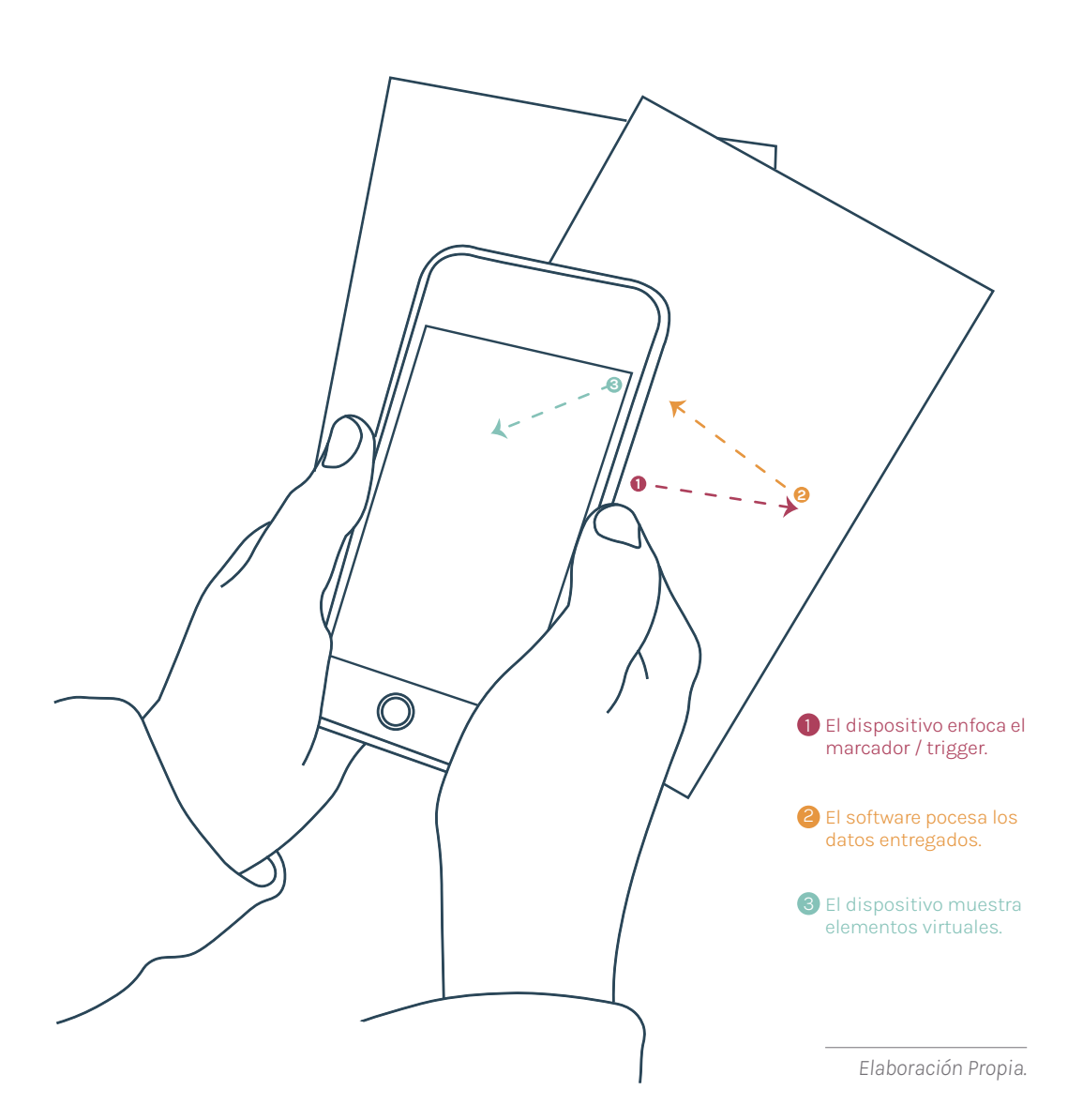

### 3. Analogía 2d y 3d del sistema

El sistema reúne una analogía de elementos 2d y 3d simultáneamente ya que incorpora un soporte físico con actividades análogas junto con realidad aumentada que se encarga de entregar recursos externos como los anteriormente mencionados. Esta analogía realiza un guiño desde la ilustración plasmada en el elemento físico, otorgándole "vida propia" a estas mismas a través de la realidad aumentada que enriquece la percepción visual de los elementos ilustrados que se pueden observar. El celular funciona como "lupa" en donde permite descubrir ciertos elementos y darle vida a encontrar nuevas interacciones. Las ilustraciones 2D permiten a través de líneas simples mantener cierta conexión con la realidad al

no ser caricaturescas, sin embargo, los elementos 3D entregados por la Realidad Aumentada permiten entregar de manera realista esta ilustración que pudieron observar anteriormente. De esta manera, permite al usuario comprender tanto el elemento, en este caso animales por ejemplo, en 2D y 3D para posteriormente observar en su entorno. Esto además, a través de la Realidad Aumentada, permite entregar otras formas de reconocimiento de flora, fauna y aves para el usuario, ya que entrega experiencias interactivas sensoriales las cuales enriquecen la experiencia y conexión con la naturaleza.

08 Prototipos y testeos

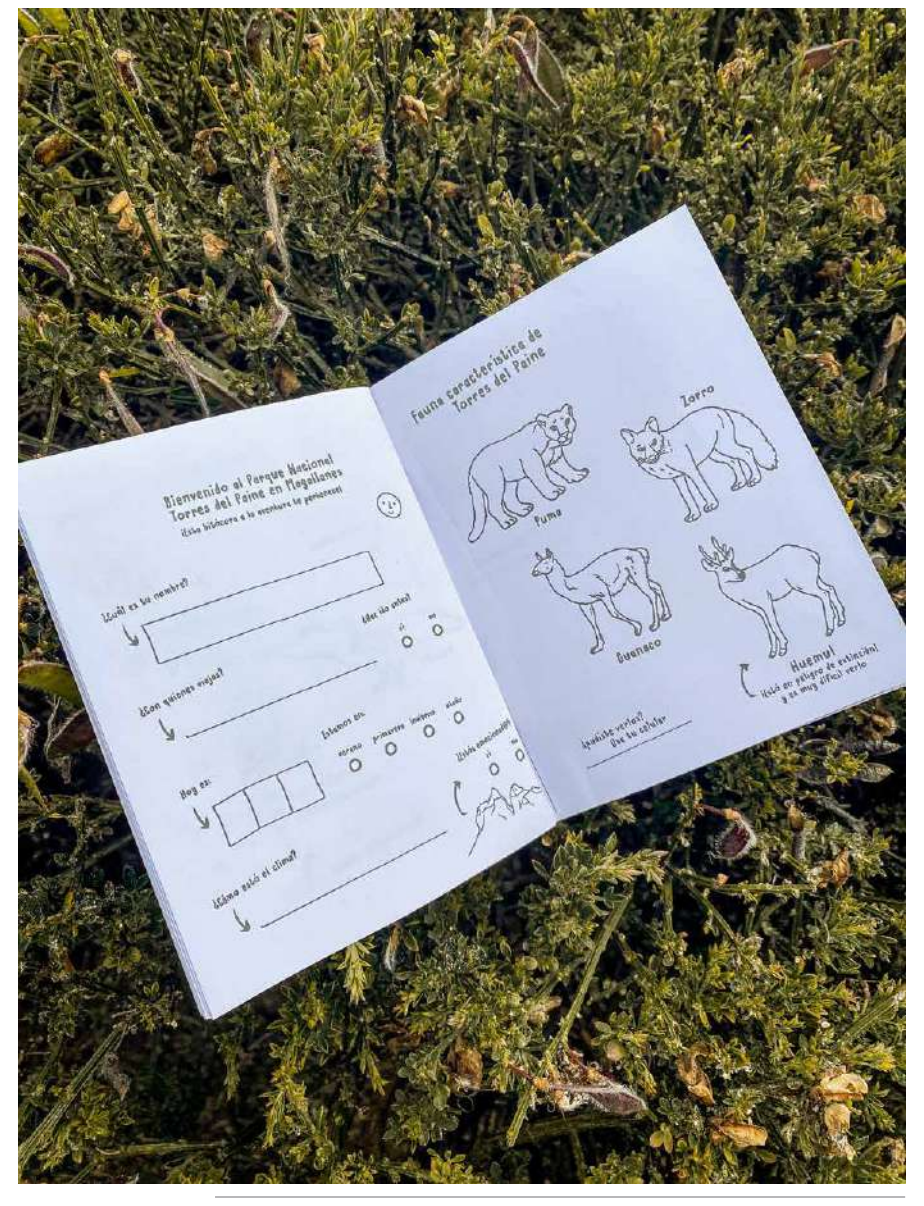

*Primer prototipo hoja carta en blanco y negro, armado. Página abierta. Fotografía propia.*

# Primer prototipo

El primer prototipo realizado consta de una bitácora imprimible en hojas de tamaño carta tradicional en blanco y negro. Esto, con el objetivo de que los usuarios pudieran descargarla e imprimirla en sus casas, para posteriormente ser armada y utilizada en el contexto. Además de la facilidad de impresión, se decidió trabajar en blanco y negro debido a que permite que los niños puedan colorear, escribir, dibujar, etc sobre la bitácora y de este modo hacerla personal. Para la interacción con Realidad aumentada se utilizará el software de Unity en complemento con Vuforia.

Corresponde a tres hojas carta. La hoja se corta a la mitad, luego se dobla en la otra dirección para corchetear en el centro, quedando con forma de bitácora de tamaño 14 x 21,5 cm abierto y 14 x 10,7 cerrado. Esto permite facilitar el proceso de armado para los usuarios con materiales que pudieran tener en sus casas y a su alcance.

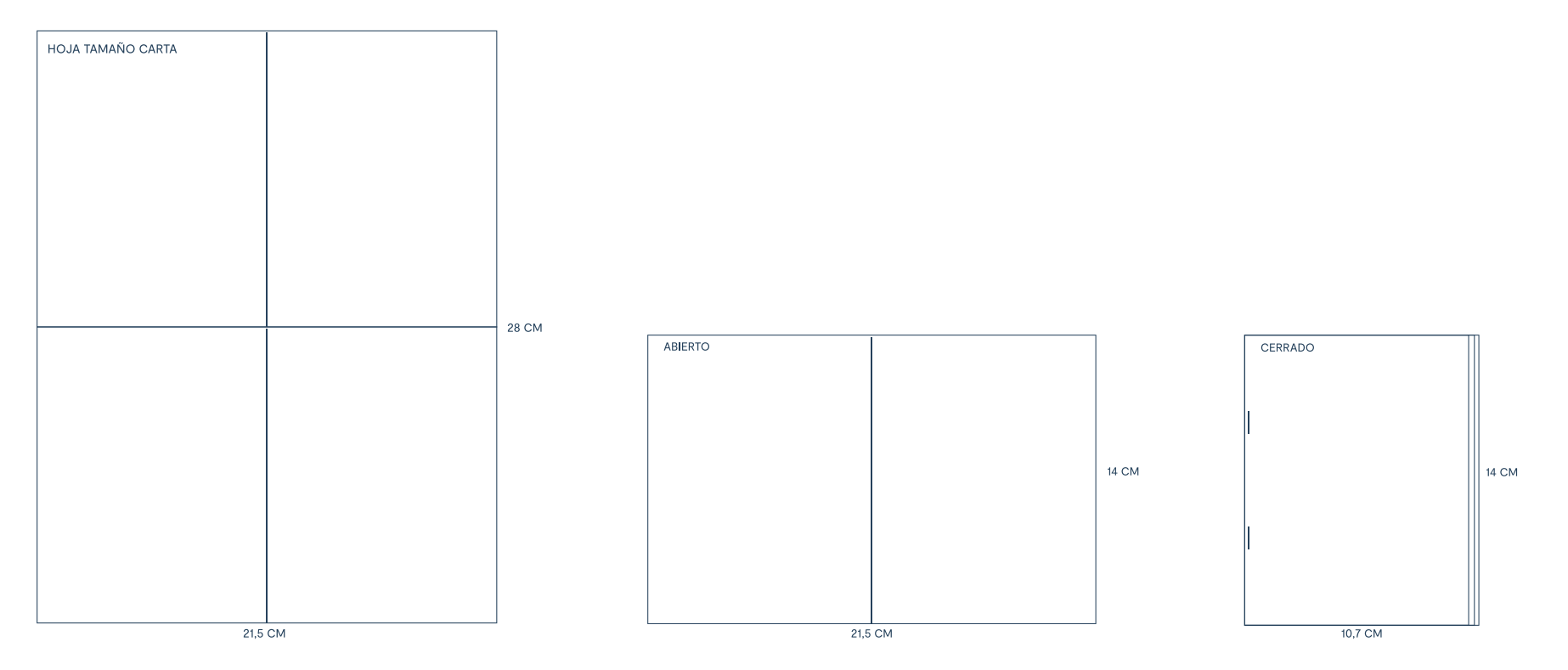

*Esquema de armado. Impresión en hoja carta, armado abierto y cerrado. Elaboración propia.*

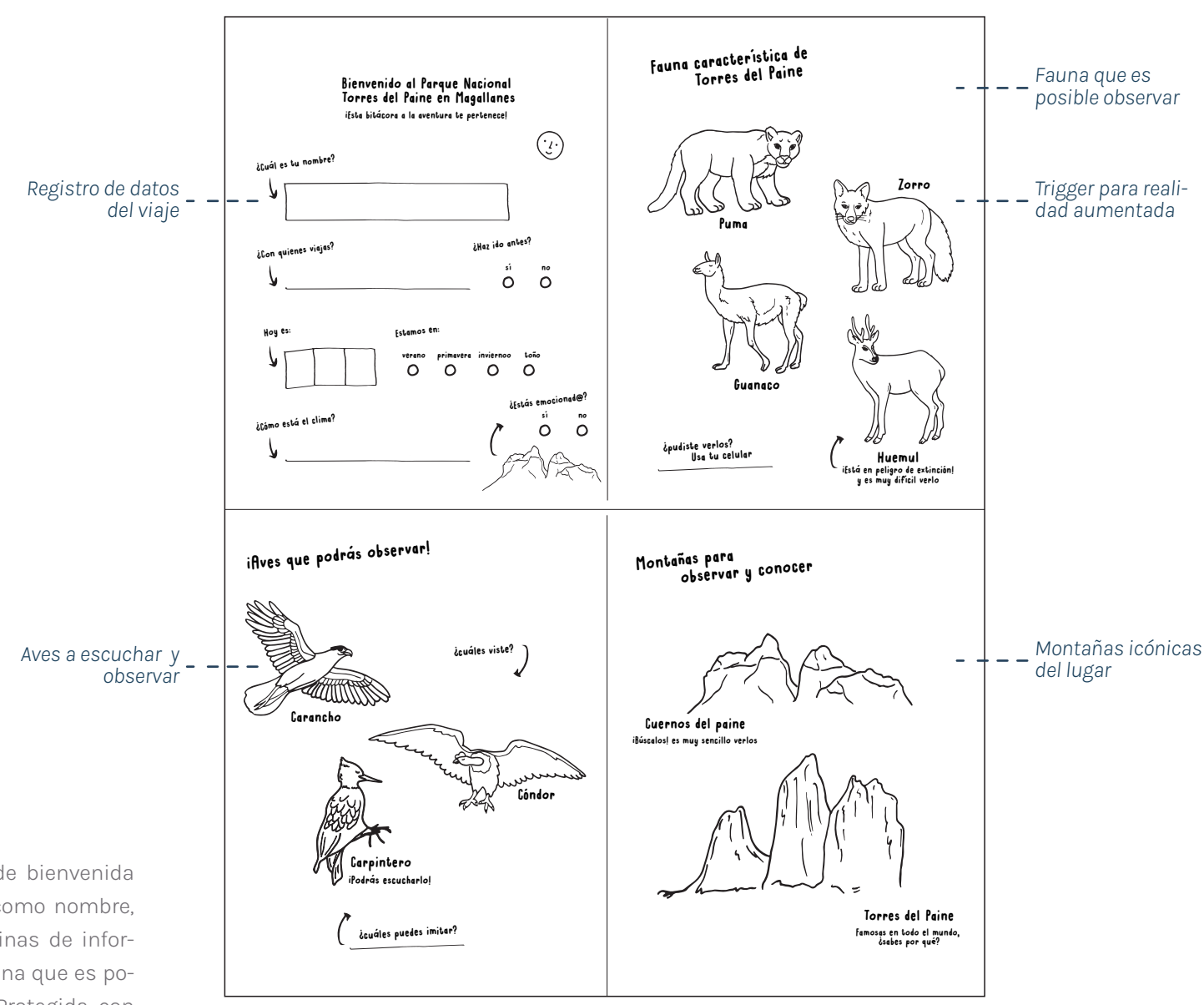

#### *Hoja carta impresa en blanco y negro, formato de impresión para posteriormente ser armada y cortada como bitácora.*

# Hoja 1

Contienen primero una página de bienvenida y registro de datos personales, como nombre, fecha, lugar a visitar. Luego páginas de información con respecto a flora y fauna que es posible observar en el viaje al Área Protegida, con sus respectivos nombres y breves indicaciones para interactuar.

#### *82 - Prototipo y testeos*

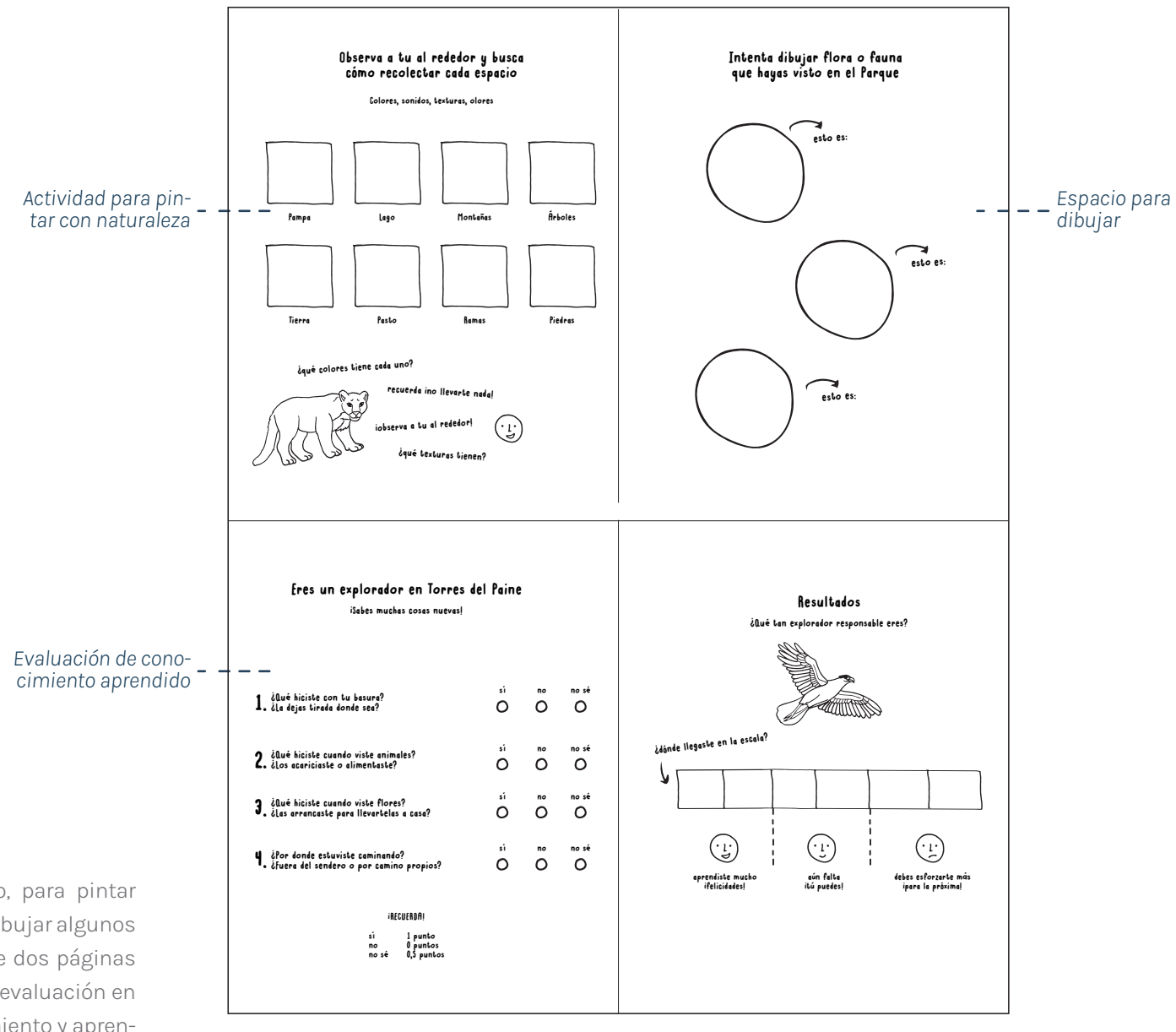

#### dizaje con esta nueva experiencia. *Hoja carta impresa en blanco y negro, formato de impresión para posteriormente ser armada y cortada como bitácora.*

# Hoja 2

Contiene actividades de registro, para pintar con elementos de la naturaleza, dibujar algunos animales o flores, etc. Además de dos páginas en donde se realiza una pequeña evaluación en donde se busca medir el conocimiento y apren-

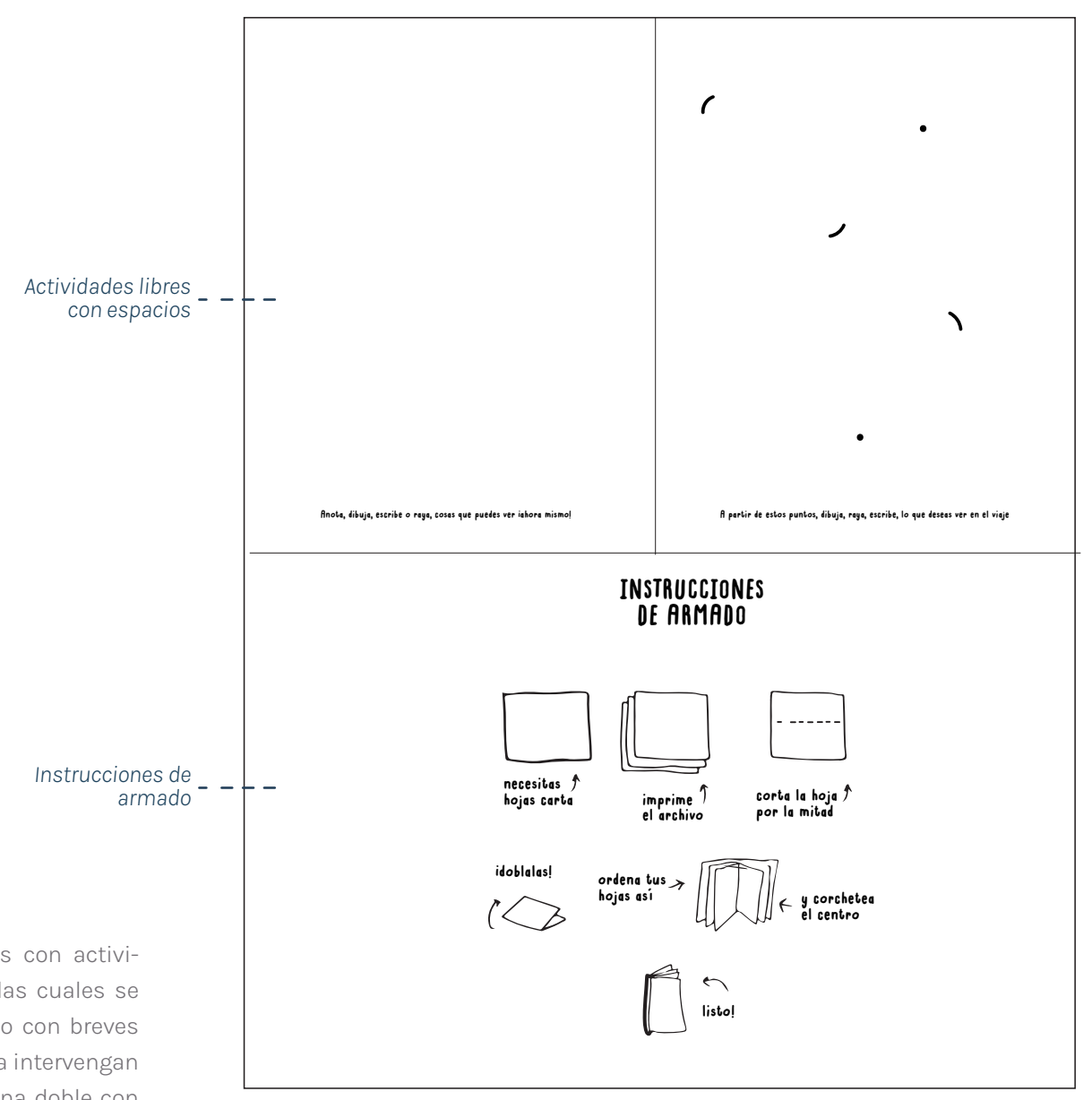

# Hoja 3

Finalmente contiene dos páginas con actividades libres para completar, en las cuales se busca entregar páginas en blanco con breves instrucciones y que los usuarios la intervengan de manera autónoma, y una página doble con instrucciones de armado de la bitácora para facilitar el proceso.

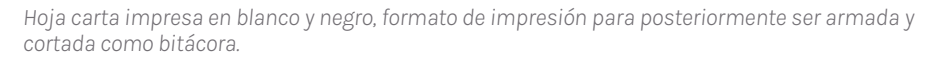

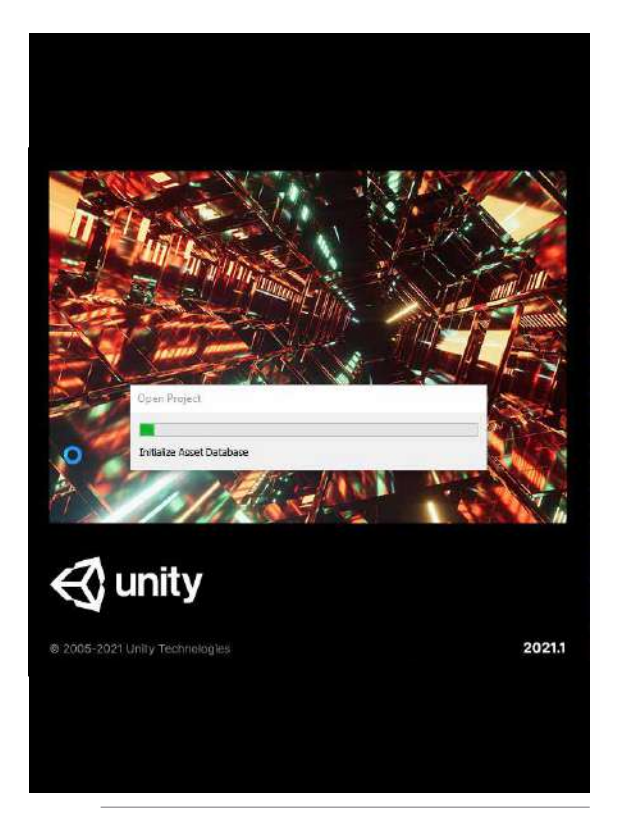

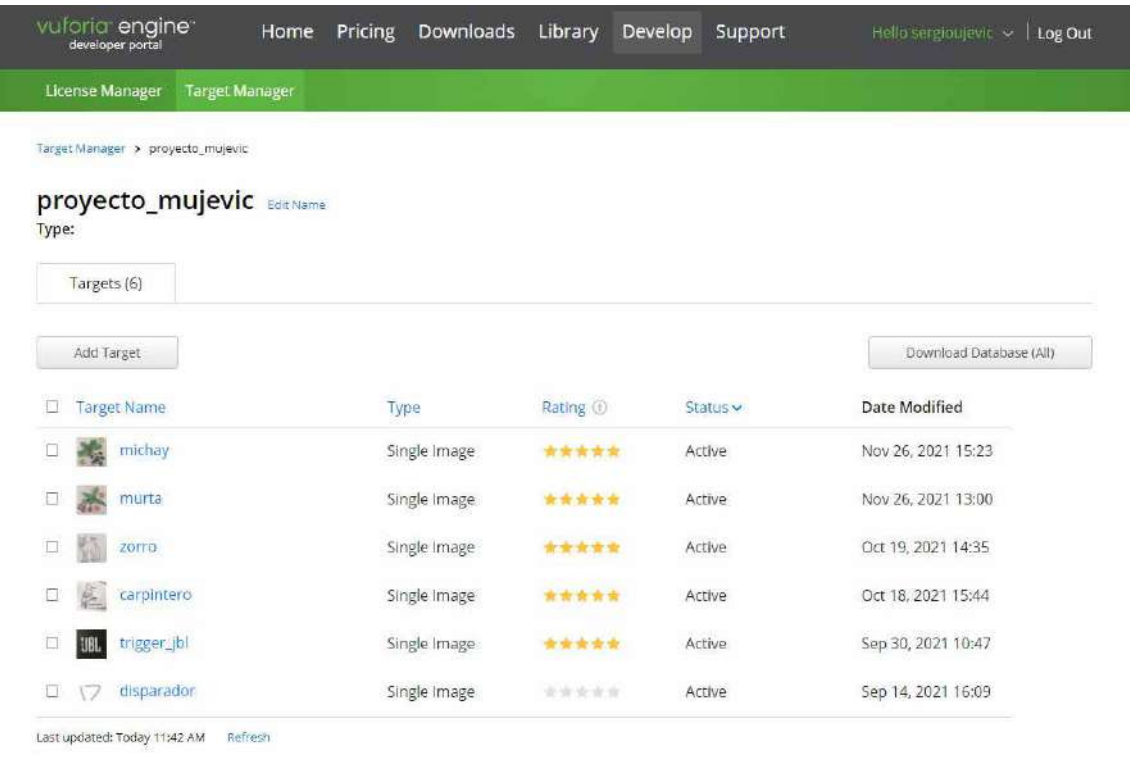

*Captura de pantalla de inicio del Software en Unity. Captura de pantalla de la base de datos de Vuforia, en donde se guardan los "triggers".*

Para testear la interacción con Realidad Aumentada se trabajó con Vuforia y Unity. Por una parte Vuforia, es un kit de desarrollo de software que permite incorporar la Realidad Aumentada a una aplicación en un dispositivo móvil. Este utiliza tecnología de visión por computadores para reconocer, en tiempo real, códigos o trig-

gers que no solo se limitan a la bidimensionalidad de los elementos. En conjunto, se utiliza Unity, que corresponde a un motor multiplataforma para el desarrollo de juegos en distintos dispositivos desde una misma base, sin tener que crear de cero una nueva plataforma. De este modo, se empleó Unity para la programación de triggers junto a elementos en 3D y Vuforia para prototipar la App. Móvil y testear la interacción. En este prototipo se utilizó un animal en 3D descargado de la misma plataforma para prototipar el funcionamiento de la App como también la interacción que se da en el sistema al entregarle la Realidad Aumentada al usuario.

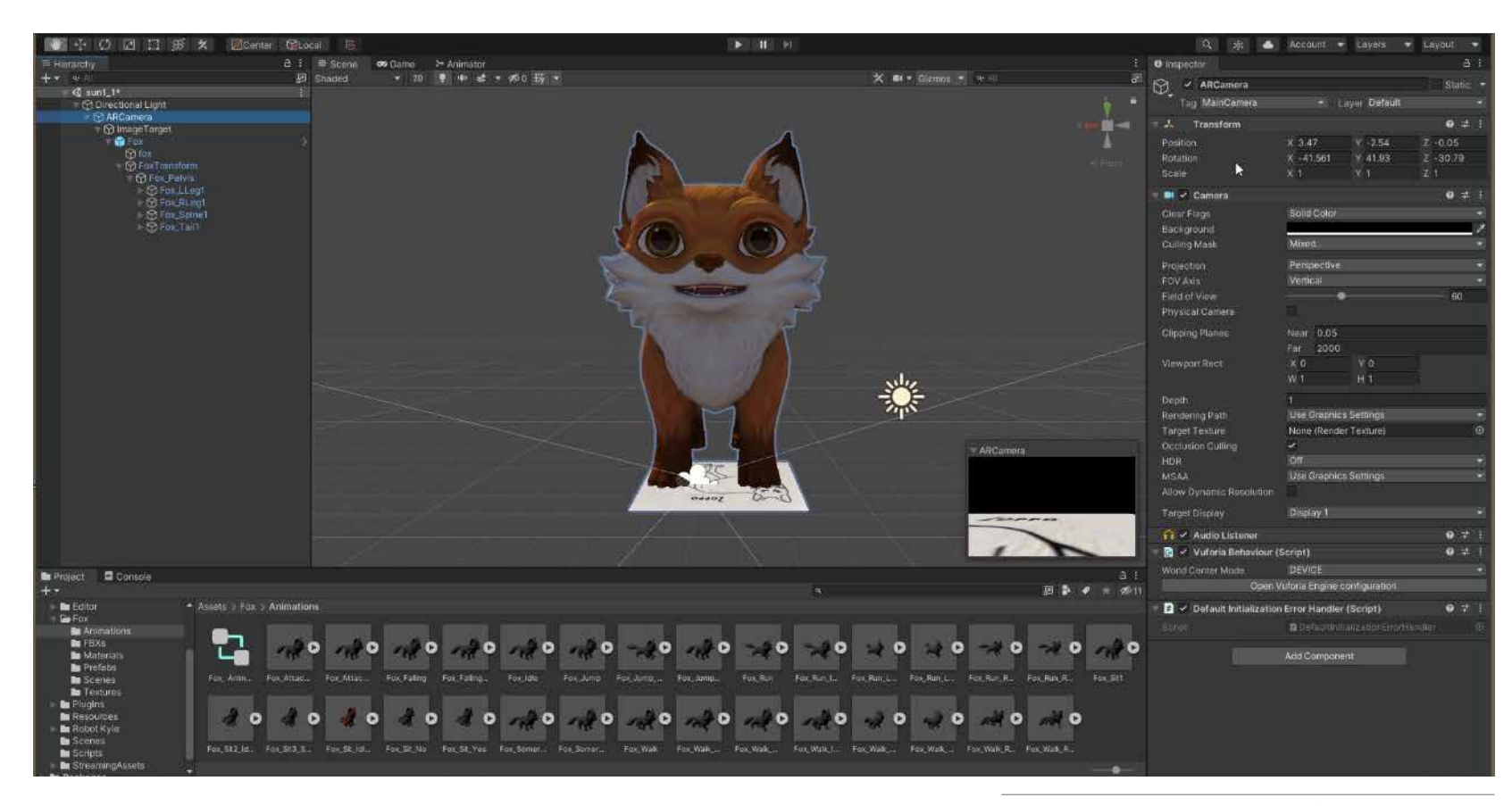

Unity en conjunto con Vuforia son el software utilizado para el primer prototipo, en donde se escoge un trigger o marcador que en el caso de la figura mostrada se utilizó la imagen de un zorro a modo de prueba. Luego se utilizó un animal en 3D descargado de la misma biblioteca de Vuforia. En la figura mostrada se puede ver la

interfaz de usuario de Unity en conjunto con Vuforia en donde se definen todos los parámetros y elementos que formarán parte de la Aplicación en un dispositivo móvil. Estos elementos son el trigger o marcador; figura en 3D o 2D que se pondrá sobre el marcador; posición en donde se ubicará en relación al marcador escogido, como

*Captura de pantalla de programación de trigger en Unity.*

también la escala en la que se encontrará; acciones que realizará el elementos que varía depende la figura en 3D escogida para finalmente generar una Aplicación para teléfonos móviles asociadas al Sistema Operativo como Android o IOS de Apple.

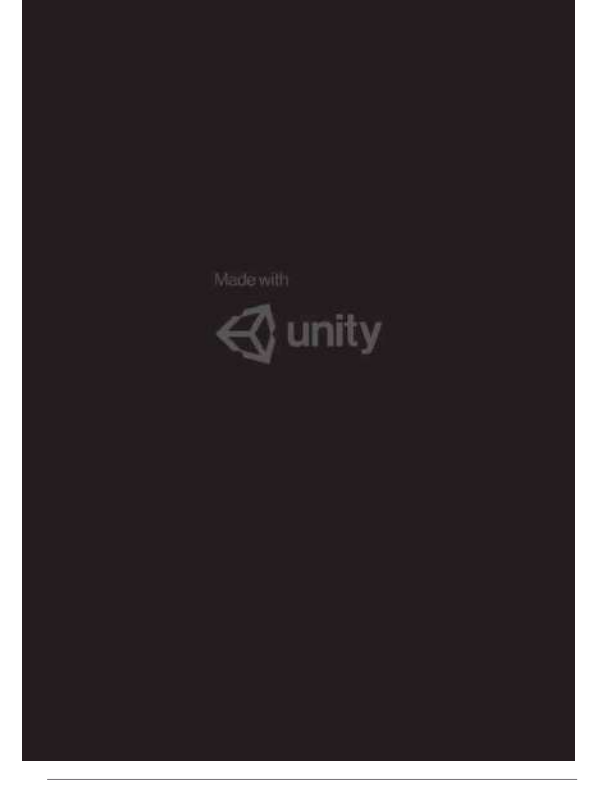

*Captura de pantalla del dispositivo móvil desde la App. Captura utilizando como trigger la imagen de "JBL". Captura del animal en 3D en espacio natural.*

Luego de lo anteriormente mencionado con respecto a generar un Aplicación Móvil, que en este caso se prototipó con Android, se transfiere al dispositivo móvil para posteriormente ser instalada. Luego, se abre la App. en el dispositivo y como se puede ver en las figuras, en este caso

se utilizó un trigger diferente a modo de prueba personal inicial, la imagen del logo "JBL". Se utilizó y prototipó en distintos lugares, a diferentes distancias y en desde distintos puntos, en este caso, en el Parque Nacional Torres del Paine. Con el objetivo de buscar que en este caso el animal,

**JBL** 

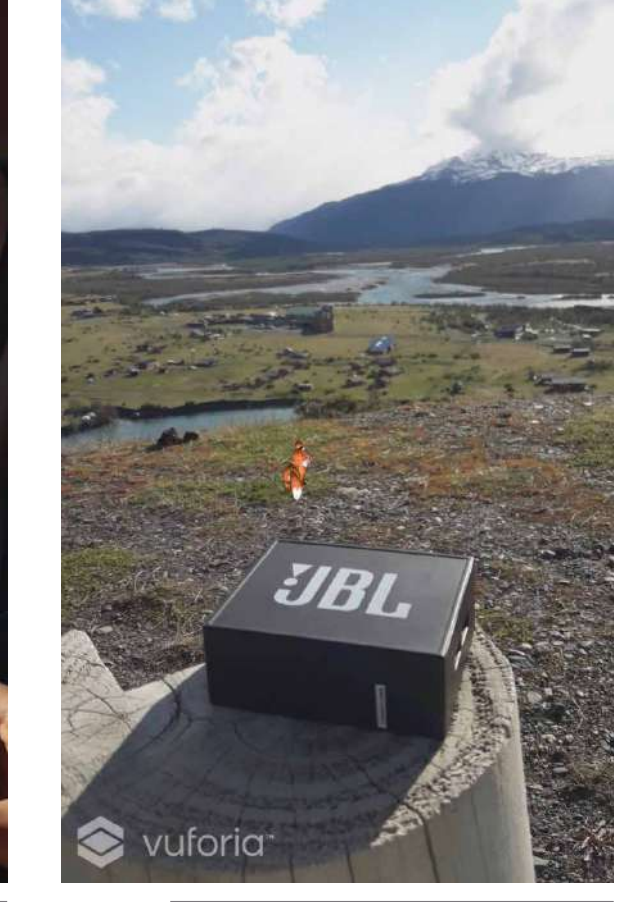

sea realista, el posicionamiento del objeto 3D fue puesto a gran distancia para obtener la proporción "real" del objeto. Además este mismo se mueve, camina, corre y se puede observar en todos sus ángulos correspondientes moviendo el celular.

### **Testeos**

Este primer testeo se realizó con dos usuarios, Amalia de 7 años y Natalia de 12 años. Se buscó realizar los testeos lo más cercano al contexto real, teniendo la posibilidad de realizarlos presenciales. Sin embargo, debido a la situación actual, se llevo a cabo en un lugar natural dentro de la ciudad, y otra parte en las casas de los niños. Cabe mencionar que de las fotografías de menores de edad siempre son materia de cuidados legales por lo que se fotografiaron a aquellos niños con la autorización de los padres, y en algunos casos sin mostrar el rostro.

En ambos casos, se les envió el documento con el prototipo a los correos electrónicos de los padres para posteriormente ser testeados.

#### Objetivo:

Conocer la opinión y disposición de los niños sobre el estilo gráfico, textos, ilustraciones y lenguaje del prototipo, además de la interacción con la Realidad Aumentada. Junto a esto, parte importante del testeo fue observar el proceso de impresión y armado del prototipo.

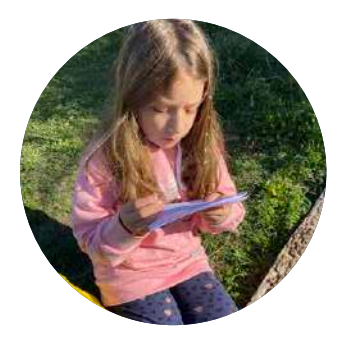

Amalia, 7 años Natalia, 12 años

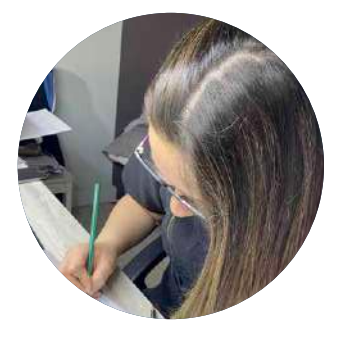

### **Conclusiones**

# Armado y formato:

Los niños se vieron poco entusiasmados por el armado del prototipo, se les hizo tedioso imprimir, recortar y pegar correctamente las hojas, ya que además les parecia dificultoso seguir las instrucciones de armado y no se podía realizar de manera intuitiva. Cabe destacar que el uso

de corchetes fue dificultoso para los niños, además de ser peligroso para ellos si se mal utiliza. El formato les pareció cómodo de utilizar ya que se podía trasladar fácilmente y no utiliza mucho espacio. Sin embargo, los espacios tanto para dibujar, escribir, etc se les hacen pequeños debido a que su letra y escritura son bastante extensas y grandes. Por otro lado, la hoja carta tradicional utilizada se daña con facilidad, por lo que debido al contexto de uso no se cumplía el objetivo.

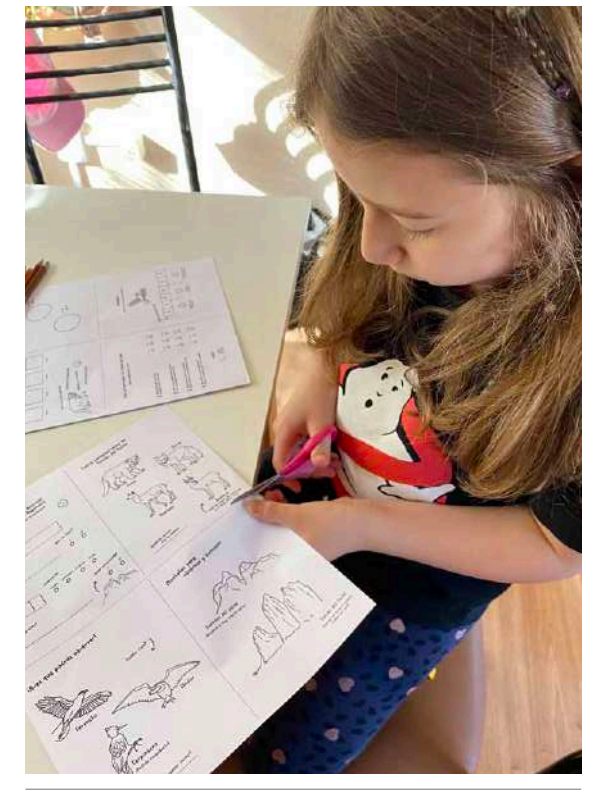

*Usuaria recortando las hojas para el armado de la bitácora. Dificultad de corchetear las hojas para armado. Página de la bitácora dañada luego de ser utilizada.*

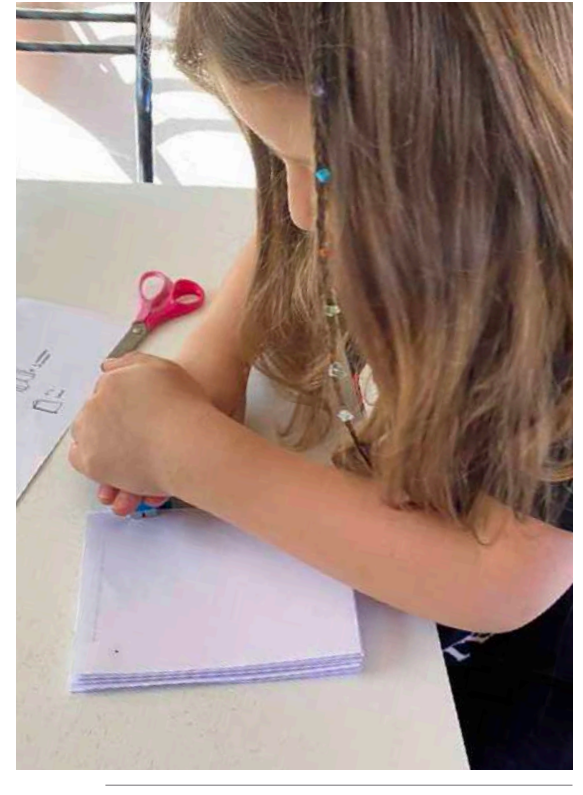

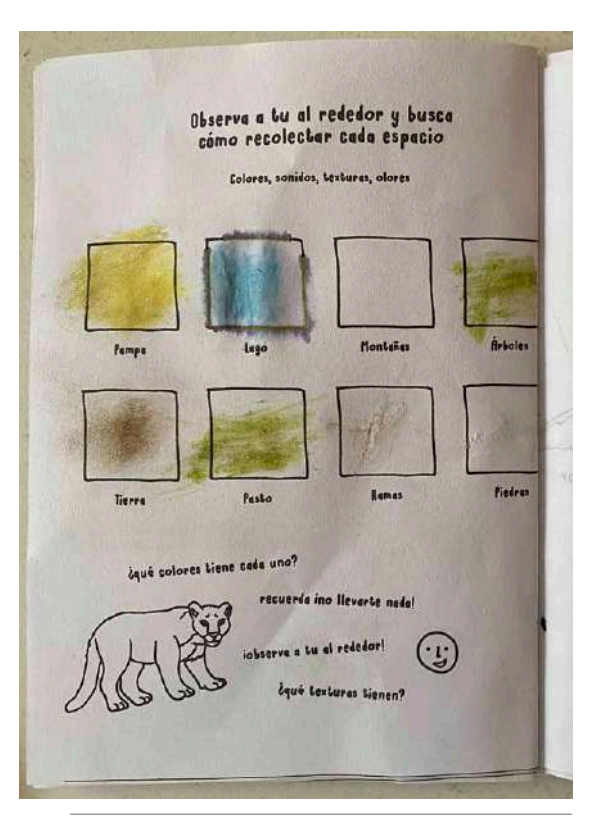

### 2 Estilo gráfico y lenguaje:

La tipografía escogida se entendía de manera correcta, era legible y se les hacía familiar y amigable, no obstante, el tamaño tipográfico estaba muy pequeño en algunos textos, lo que obstaculizaba la comprensión. Junto a esto, los textos o instrucciones muy largas no les generaban interés, preferían preguntar qué debían hacer. Con respecto a las ilustraciones, se entendían correctamente y se generaba interés por darle vida y color a la bitácora, además se generaba una intención de conocer a los animales para colorearlos. Con respecto a las actividades libres, no generó ningún interés por realizarlas. Finalmente, el lenguaje les dificultó un poco la lectura debido a que las instrucciones no estaban escritas de manera concreta, si no más bien se utilizaba un lenguaje un poco técnico el cual les dificultaba la comprensión inmediata.

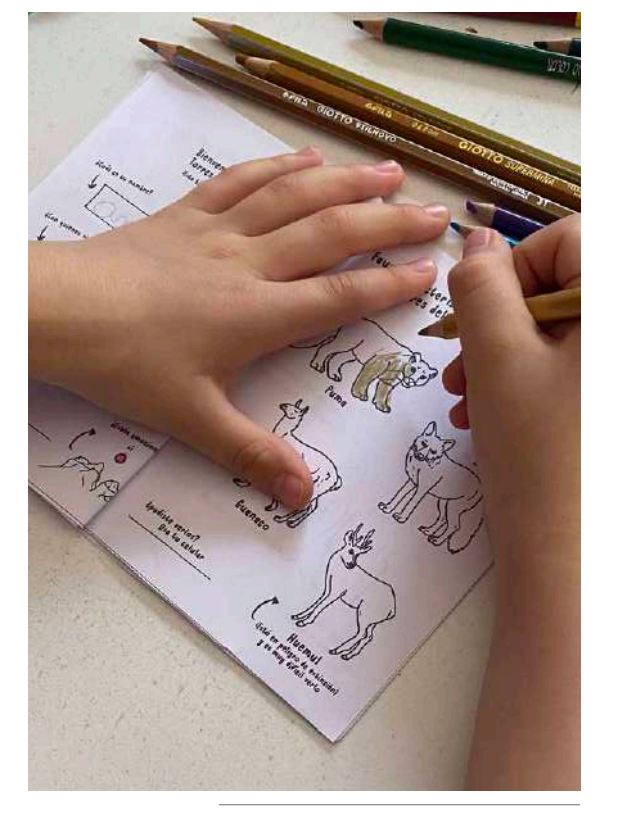

*Usuaria pintando animal ilustrado. Interacción pintando con tierra.*

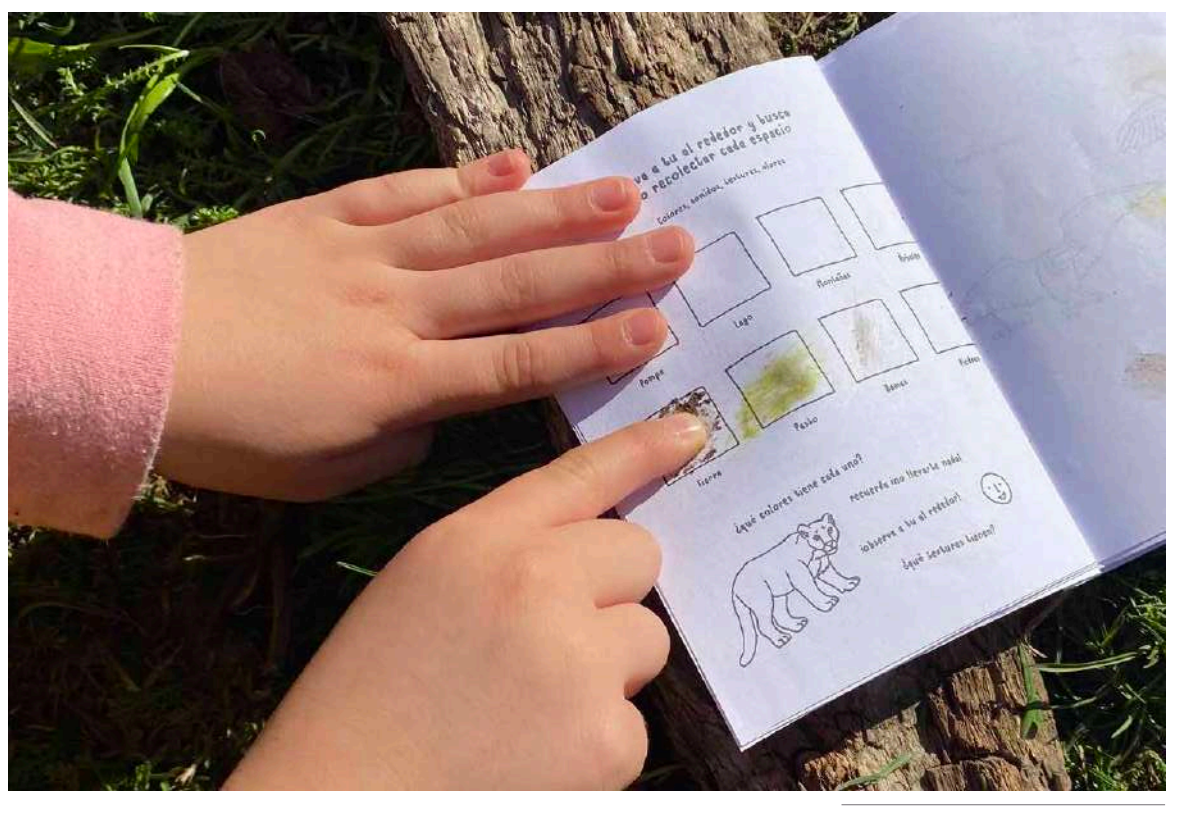

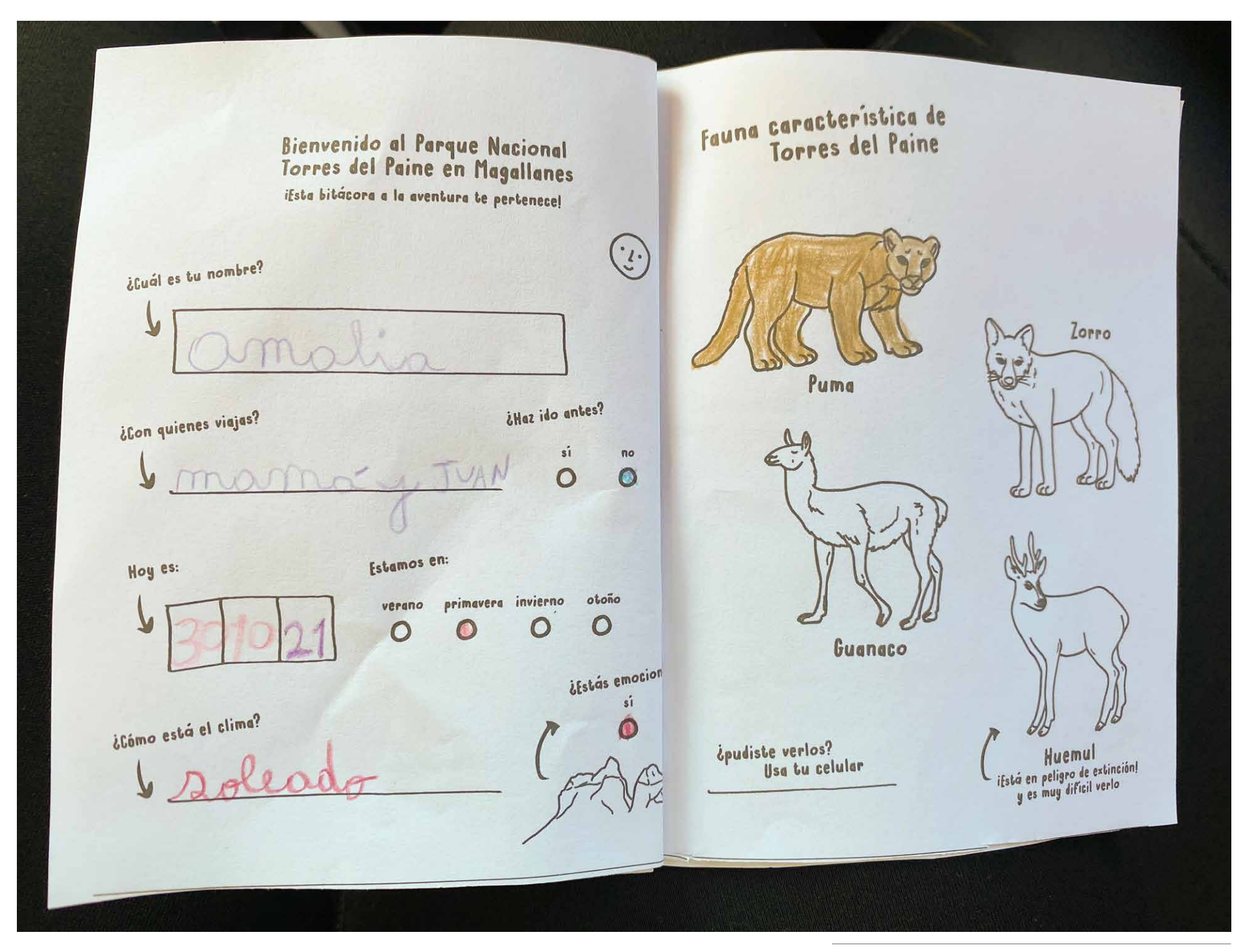

*Página de la bitácora intervenida, pintada y escrita por usuaria.*

### 3 Interacción con RA:

La utilización del dispositivo móvil generó entusiasmo de inmediato y cambió la expectativa por vivir la experiencia. El interés aumentó de manera exponencial por jugar con el animal visto, ponerle nombre, moverlo de lugar, tomarle fotografías y mostrárselo a sus padres.

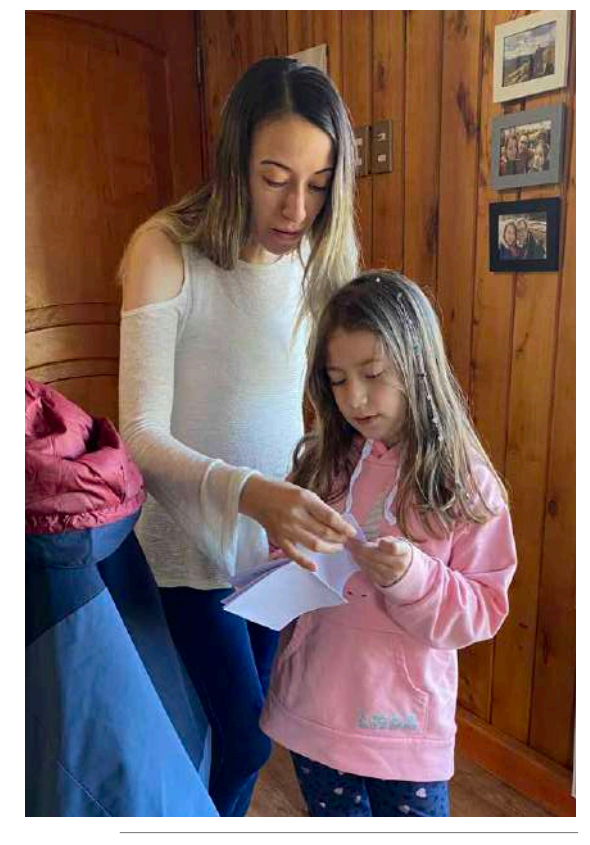

Los niños utilizaban la bitácora en una mano y el celular en su otra mano, lo que permitía trasladarse de forma sencilla. Además, se testeó en diferentes instancias, al aire libre, dentro del auto, etc. y en todo momento se generaba la misma expectativa.

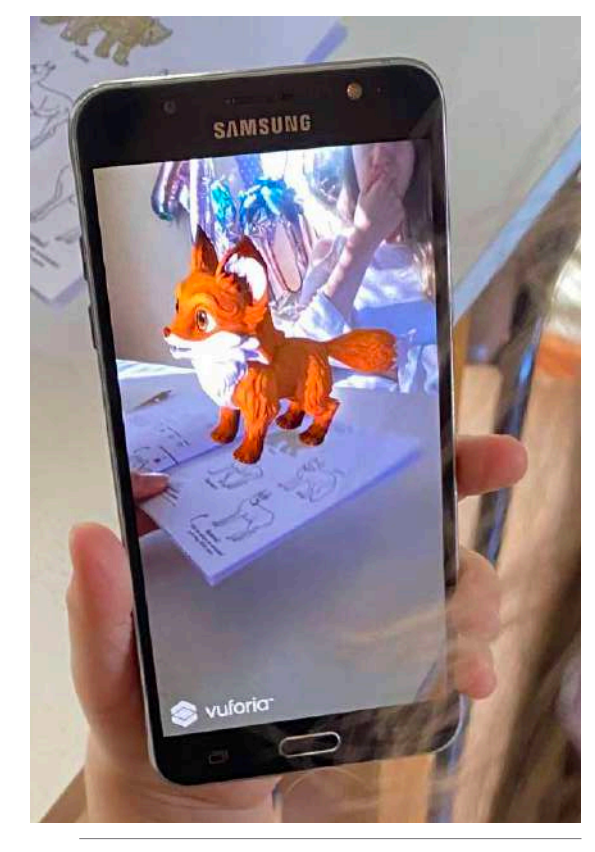

La interacción del sistema análogo - digital generó una experiencia nueva para los niños, creando interés por encontrar elementos con el dispositivo móvil. También mencionaron el interés por visitar el lugar para conocer en profundidad y observar animales.

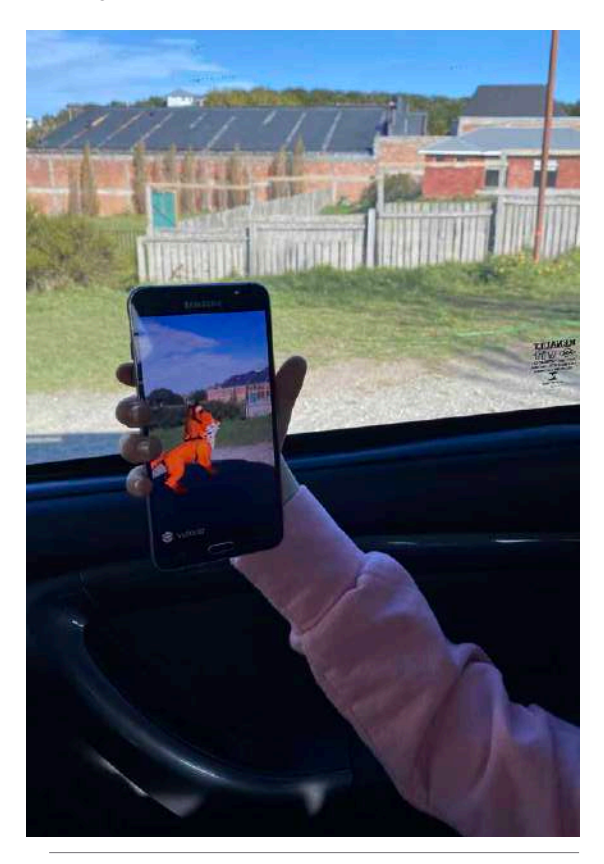

*Usuaria mostrándole a su madre la bitácora. Bitácora en una mano y dispositivo móvil en la otra. Interacción en el automóvil con la realidad aumentada.*

## Rediseño: segundo Prototipo

El segundo prototipo realizado consta, al igual que el anterior, de una bitácora imprimible en hojas de tamaño carta tradicional en blanco y negro debido a que se sigue buscando la facilidad de armado en casa y utilización en el contexto. Sin embargo, se busca incorporar mayor cantidad de información y actividades concretas en relación al Área Protegida a visitar. Además, a pesar de mantener el formato de impresión, se cambió la configuración y estructura de armado. Finalmente, para testear la interacción con realidad aumentada en los testeos que se pudieron hacer presenciales, se trabajó con el que se desarrolló para el primer prototipo en Vuforia con Unity y no se realizaron cambios, debido a que se buscaba seguir testeando la interacción del sistema completo con la Realidad Aumentada. Sin embargo, para facilitar los testeos que realizaron los usuarios desde sus casas, se incorporaron códigos QR en algunas de las páginas para poder testear la interacción con la lectura de un elemento con el dispositivo móvil que entregue elementos como sonidos, videos,

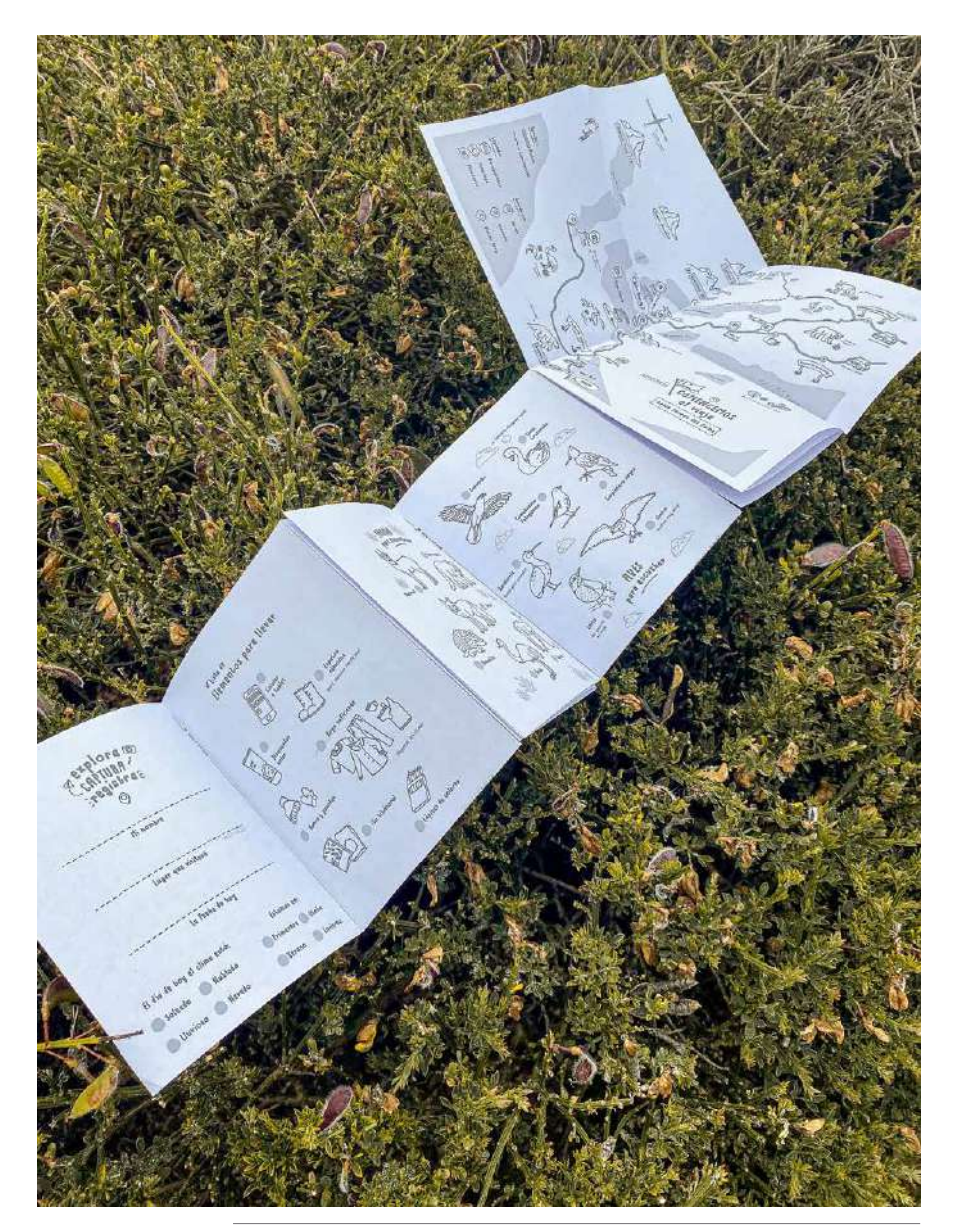

*Segundo prototipo hoja carta en blanco y negro, armado en forma de acordeón. Páginas abiertas y desplegadas. Fotografía propia.*

Consta de tres hojas de tamaño carta tradicional, en donde dos de ellas se cortan a la mitad y luego se doblan en la dirección contraria. La tercera hoja, que contiene el mapa del lugar, solamente se debe doblar en ambas direcciones para que al desplegarla quede tamaño carta. Sin embargo, se rediseñó el formato de armado, con el objetivo de facilitar la manipulación

de la bitácora. Corresponde a un formato tipo acordeón, en donde mediante cinta adhesiva se unen las hojas a lo largo, de manera que queda una bitácora de 14 cm x 64,5 cm abierto, con la página final de 28 cm de alto, y 14 cm x 10,7 cm cerrado. De este modo al estar extendido es largo pero al estar doblado permite quedar como un pequeño libro.

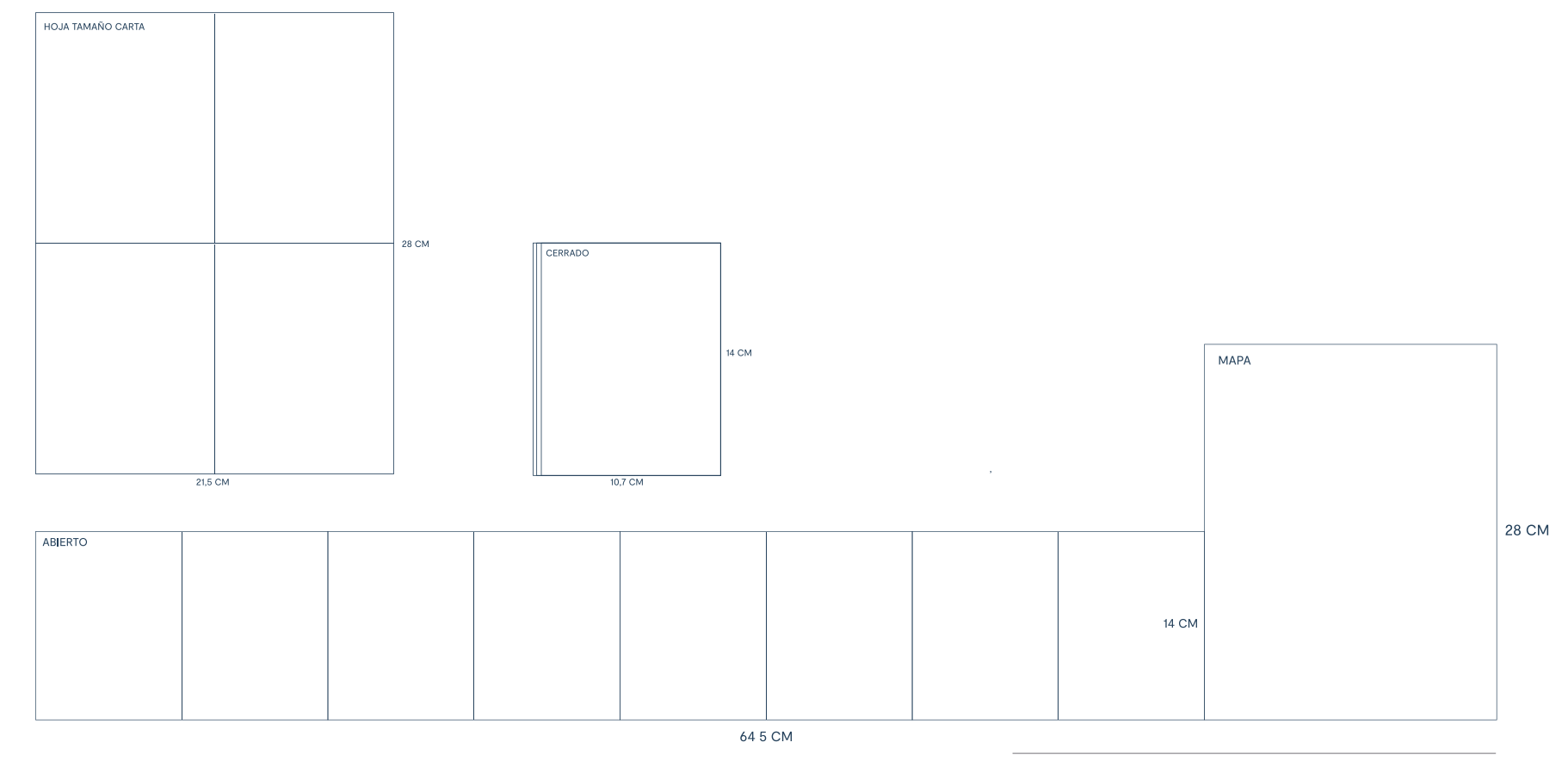

*Esquema de armado. Impresión en hoja carta, armado abierto desplegado y cerrado. Elaboración propia.*

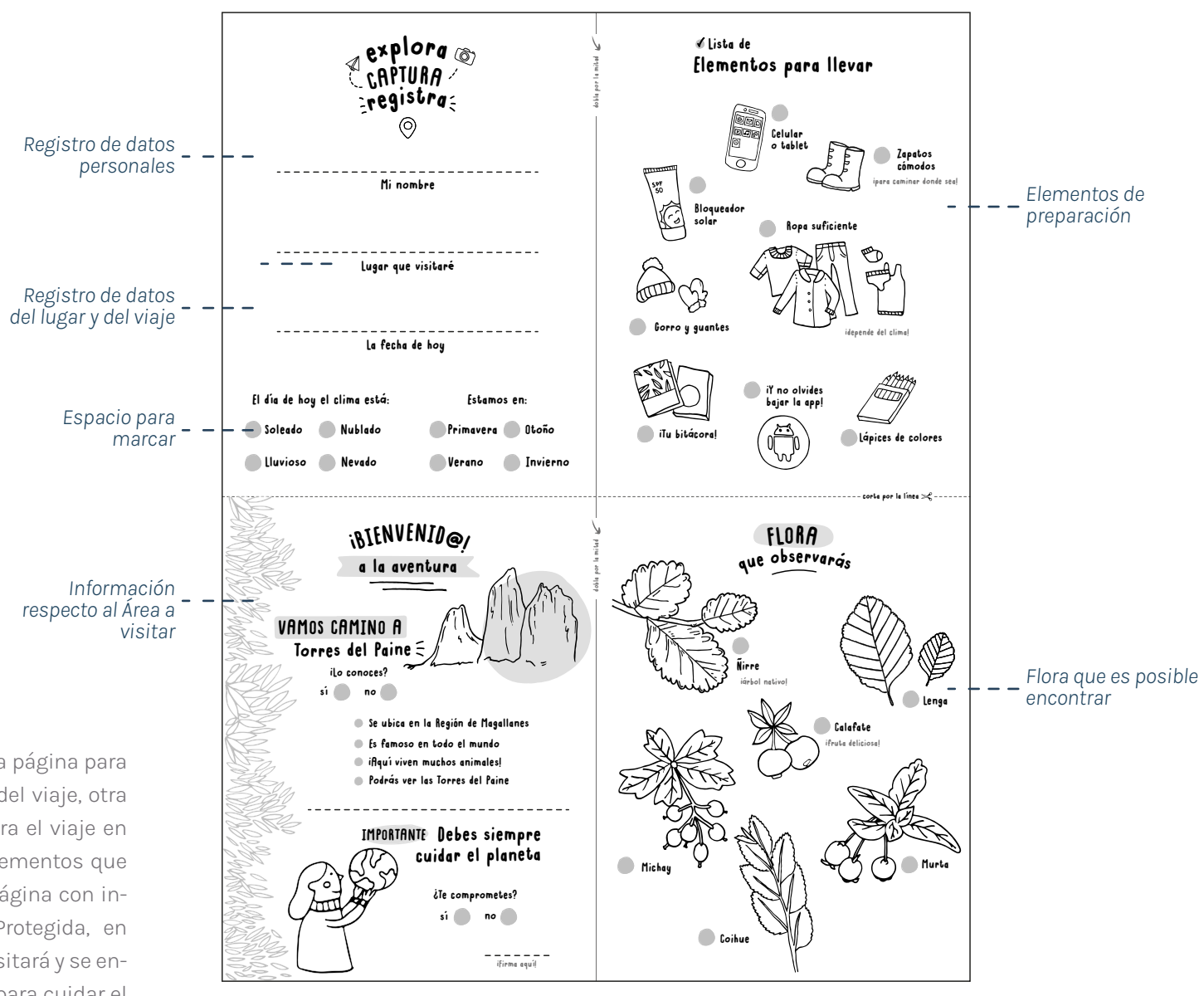

*Hoja carta impresa en blanco y negro, formato de impresión para posteriormente ser recortada y armada como bitácora.*

# Hoja 1

La primera hoja carta contiene una página para el registro de datos personales y del viaje, otra con elementos de preparación para el viaje en donde se muestra una lista de elementos que se deben llevar. Además de una página con información respectiva del Área Protegida, en donde se explica el lugar que se visitará y se entrega un espacio de compromiso para cuidar el medio ambiente. Buscando llenar las páginas con bastante información y contenido.

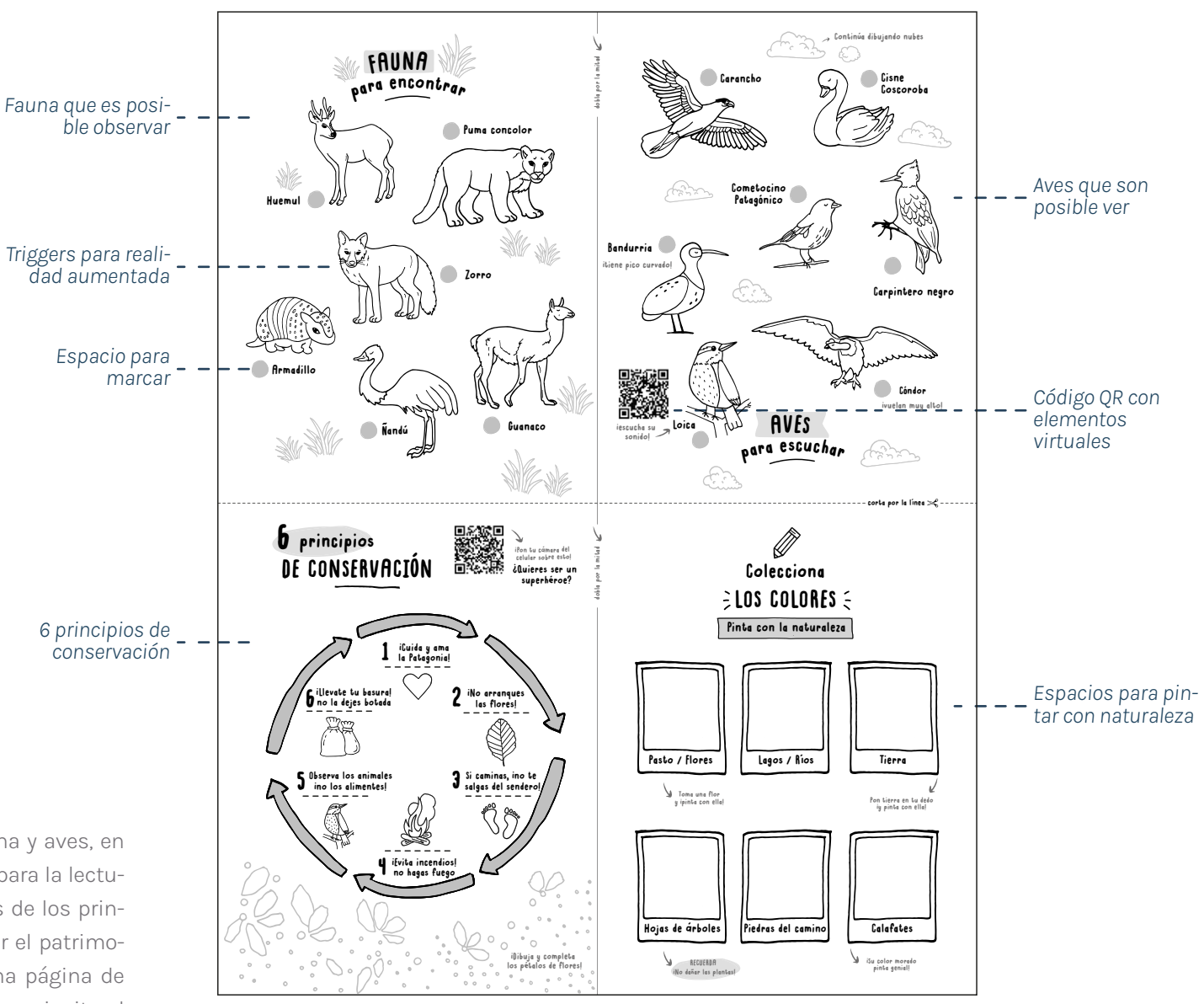

#### *Hoja carta impresa en blanco y negro, formato de impresión para posteriormente ser recortada y armada como bitácora.*

# Hoja 2

Luego posee páginas de flora, fauna y aves, en donde se incoporaron códigos QR para la lectura de elementos virtuales, además de los principios de conservación para cuidar el patrimonio. Junto a esto, se encuentra una página de actividades para realizar, en donde se invita al usuario a pintar con elementos presentes en la naturaleza.

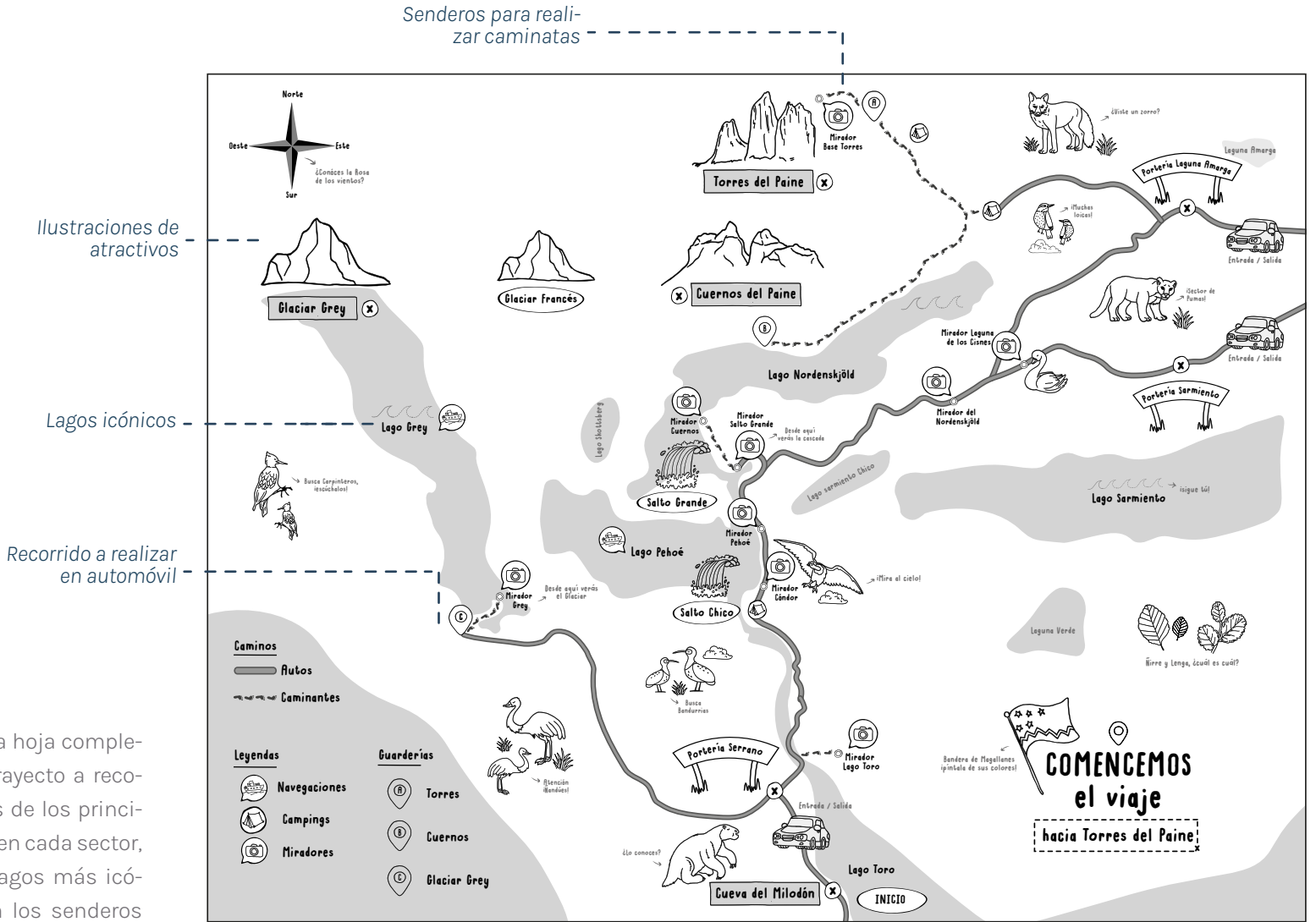

para acceder a un mirador. *Hoja carta impresa en blanco y negro, formato de impresión para posteriormente ser plegada y armada como bitácora.*

# Hoja 3

Finalmente posee una hoja completa con el mapa del trayecto a recorrer, con ilustraciones de los principales atractivos a ver en cada sector, los nombres de los lagos más icónicos, como también los senderos para realizar pequeñas caminatas

#### *97 - Prototipo y testeos*

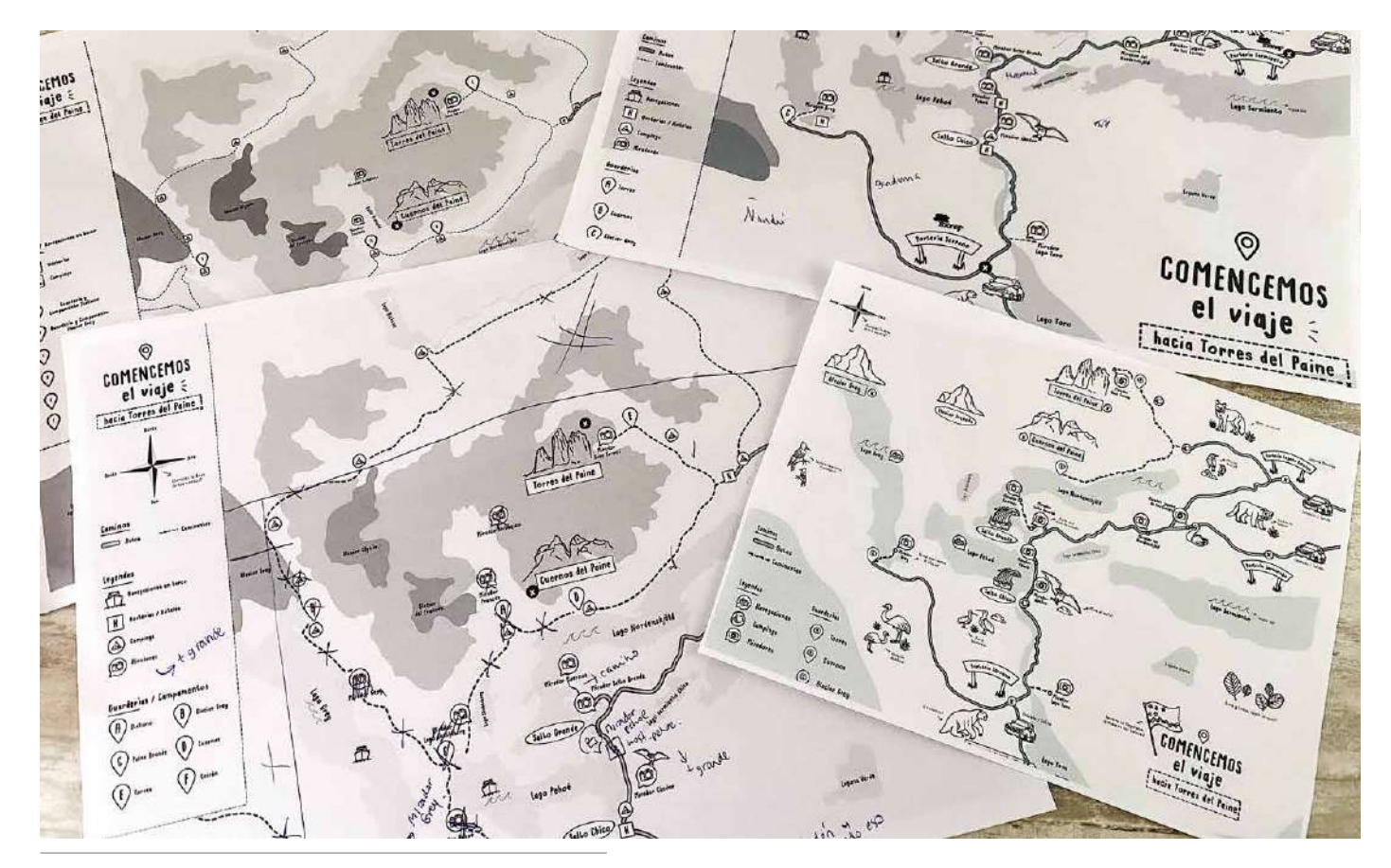

*Fotografía de las diferentes iteraciones realizadas en el mapa.*

Parte importante de este prototipo fue la incorporación del mapa del lugar con el trayecto a recorrer. De este modo, se le entrega al usuario una primera impresión del recorrido, que a pesar de ser bastante largo, va mostrando los atractivos que podrán observar, lo que genera expectativas al inicio. En primera instancia se buscó incorporarlo, al igual que las demás páginas, de tamaño

pequeño. Sin embargo, al ser pequeño la legibilidad de textos y dibujos no funcionaba para una correcta lectura. Es por esto que se decidió darle una connotación especial, para generar expectativas y se decidió utilizar en formato de una hoja carta completa. Posterior a la definición del formato, como se puede ver en la imagen, se buscó simplificar los elementos del mapa,

debido a que considerando la edad del usuario, debe primar la comprensión y de este modo no generar el efecto contrario a generar expectativas. Cabe mencionar que luego de realizar el testeo, se pudo evidenciar que la legibilidad de una mapa en blanco y negro para el usuario se vuelve tedioso y dificultoso, sin generar mayores expectativas.

### **Testeo**

Luego de realizar el prototipo con iteraciones anteriormente señaladas, se realizó un segundo testeo. En este caso se contó con la participación de seis niños del rango etario establecido, en donde debido a la contingencia actual se pudieron realizar solamente dos de manera presencial y en un contexto natural similar al que será aplicado el proyecto, y los otros cuatro fueron realizados de manera independiente por parte de los usuarios en sus casas.

En todos los casos el documento con el prototipo imprimible fue enviado a los correos electrónicos de los padres para posteriormente ser testeados.

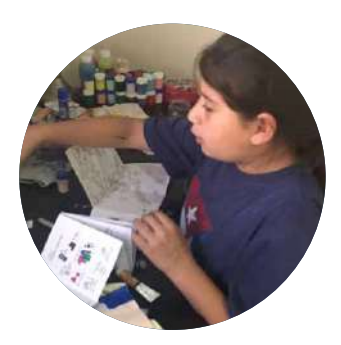

Maite, 8 años

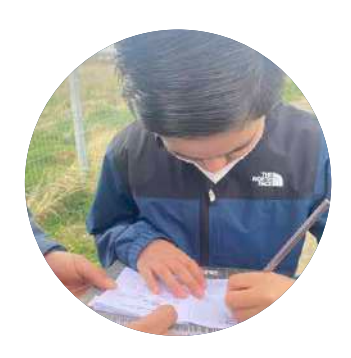

Ignacio, 9 años

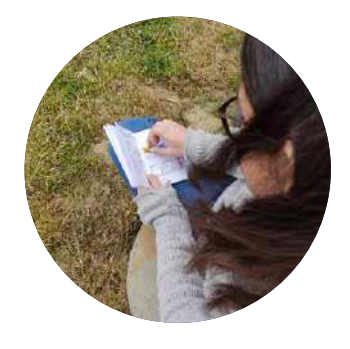

Antonella, 10 años

#### Objetivo:

Identificar principalmente la nueva interacción que se genera con el armado del prototipo, además de evaluar la materialidad en la que actualmente se está realizando y finalmente la disposición de los niños respecto a la gráfica general, la utilización de blanco y negro, tamaños de los textos, y finalmente la comprensión general del sistema.

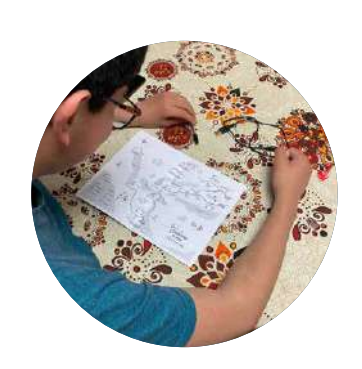

Martín, 12 años

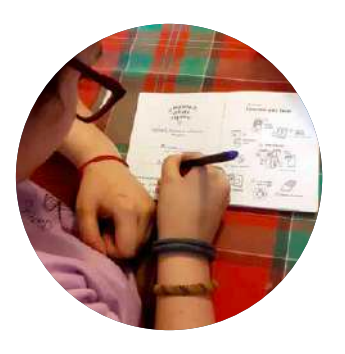

Valentina, 12 años

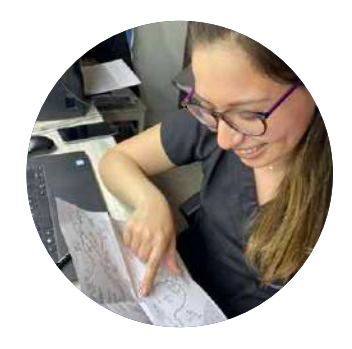

Natalia, 12 años

### **Conclusiones**

### Armado y formato:

Los niños nuevamente se vieron poco entusiasmados con la idea de imprimir y armar el prototipo, sobre todo respecto a recortar y pegar las hojas. Principalmente, porque se frustraron al sentir que era muy complejo y no les quedaba prolijo. Tampoco se pudo seguir de manera intuitiva el formato de armado, por lo que re-

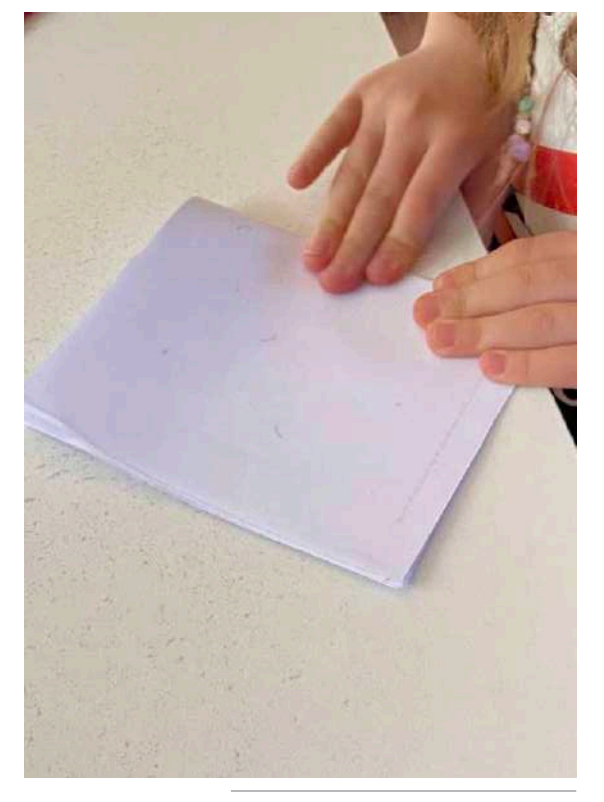

currieron constantemente a sus padres para lograrlo. Cabe destacar que en algunos casos ocurrió que no tenían impresora en casa, por lo que esta parte del testeo no funcionó del todo. Sin embargo, el formato les pareció cómodo de utilizar y trasladar, sobre todo el mapa, que al ser grande y extenso les acomodaba, no obs-

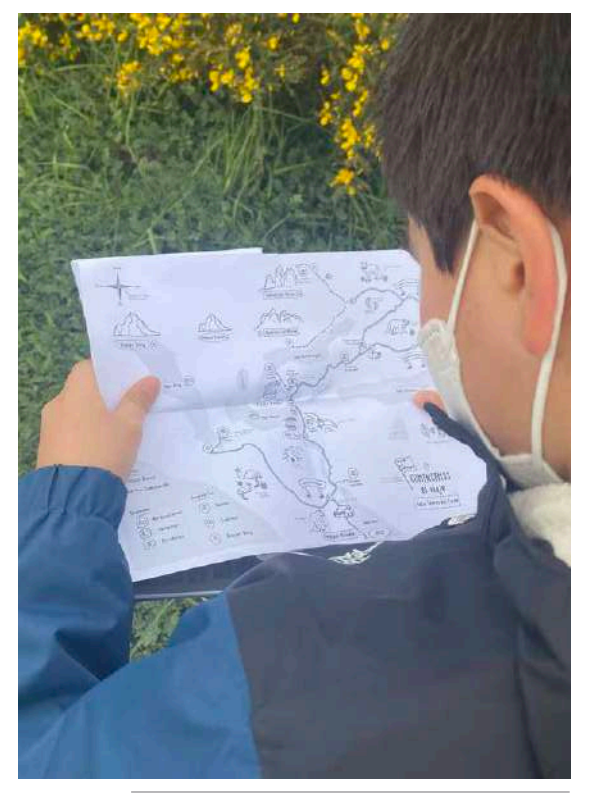

*Plegado de páginas tipo acordeón. Formato tamaño carta plegado para el mapa. Usuaria utilizando la bitácora desplegada abierta.*

tante, la forma de acordeón en algunos casos se abría completa y dificultaba el manejo de la bitácora completa.

Cabe destacar que respecto a los espacios para escribir, dibujar, etc en este prototipo para la mayoría de los niños fue adecuado, sin embargo mencionaron que el formato es pequeño.

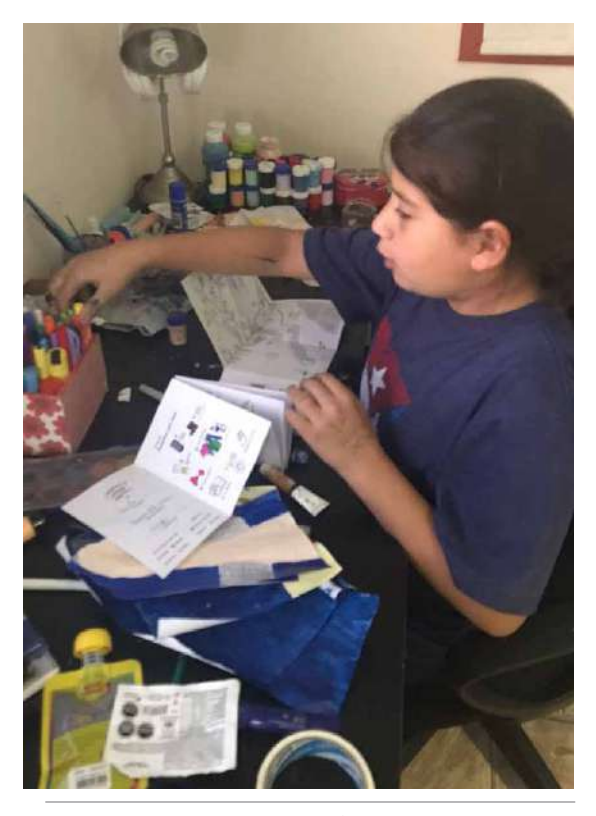

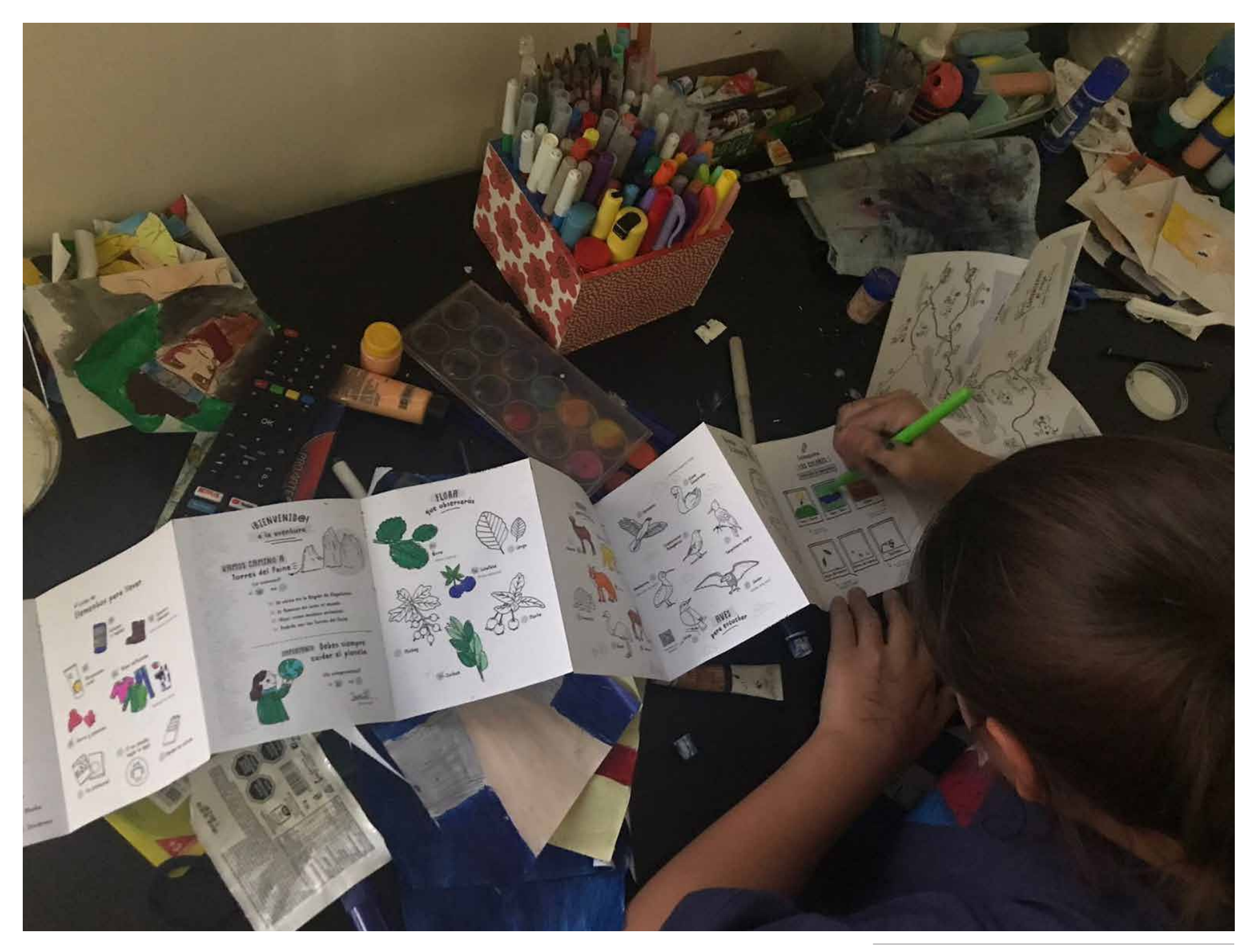

### Materialidad:

Al ser utilizada en un contexto natural, en donde la idea es el registro de algunas actividades y la manipulación constante de la bitácora en el contexto, la hoja tradicional no es eficiente debido a que se daña con facilidad, por ejemplo en el caso del viento, hace que se vuele con facilidad y se rompan o dañen las hojas.

Por otro lado, los niños se vieron con dificultad a escribir o rayar sobre esta en la intemperie debido a la materialidad que es bastante delgada y débil, otorgándole poca resistencia en el momento de utilizar un lápiz apoyado en una superficie con relieve. Junto a esto, la percepción que tuvieron los usuarios, respecto al prototipo general, es de un producto no terminado similar a un "borrador", esto debido a que ellos esperaban un producto final más grueso, resistente y perfectamente armado y en este caso, se les arrugaba, doblaba con facilidad y tenía poca resistencia. De este modo, este prototipo lo percibían como algo de poco valor.

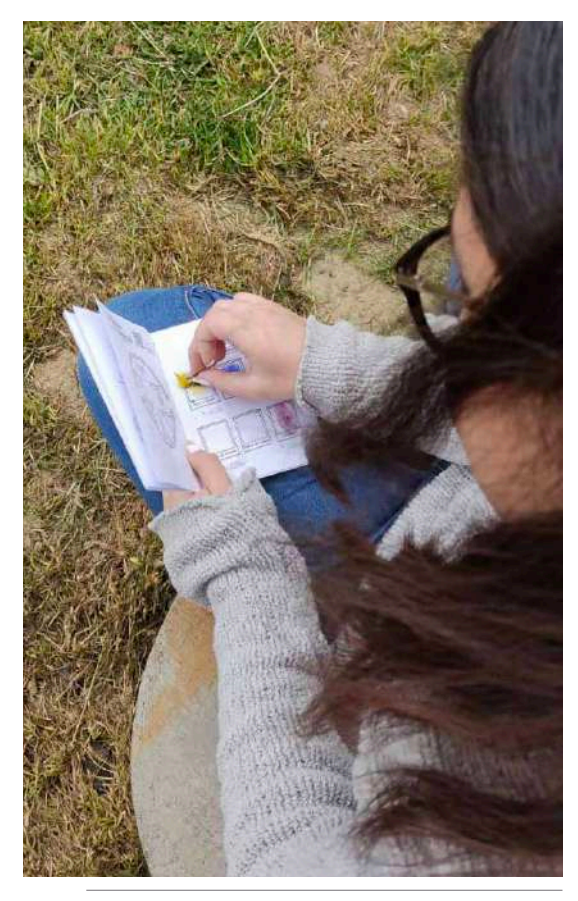

*Dificultad de manipulación en contexto natural. Bitácora arrugada y doblada luego de utilizarla.*

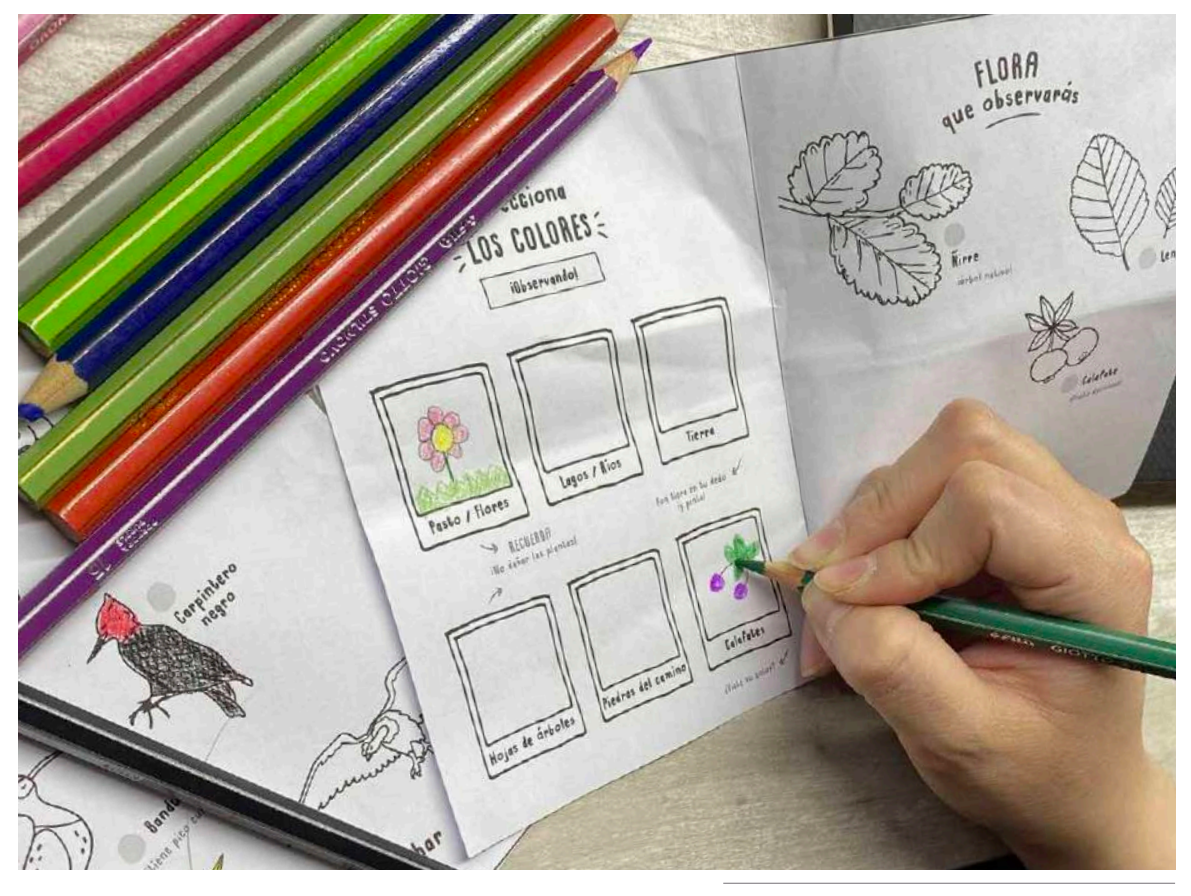

## Estilo gráfico y lenguaje:

En relación a lo anterior y la percepción del prototipo como borrador, con respecto a las ilustraciones y textos en blanco y negro ocurrió algo similar. A primera vista para los niños el contenido no se veía atractivo debido a que no posee colores y no les generaba interés inmediato, inclusive ocurrió que la mayoría percibía que era

y tamaño tipográfico en este caso estaban correctos, las instrucciones más precisas les resultaron sencillas de entender, las ilustraciones les llamaron la atención y lograron reconocerlas fácilmente. Respecto al interés del sistema, la gráfica a pesar de no generar interés inicial, al incorporar las interacciones con la Realidad Aumentada y, en este caso, códigos QR, lograba generar un interés inmediato y curiosidad por lo que podían observar, lo que plantea que se logra generar la analogía 2d y 3d, complementando el aprendizaje e interacciones con la bitácora.

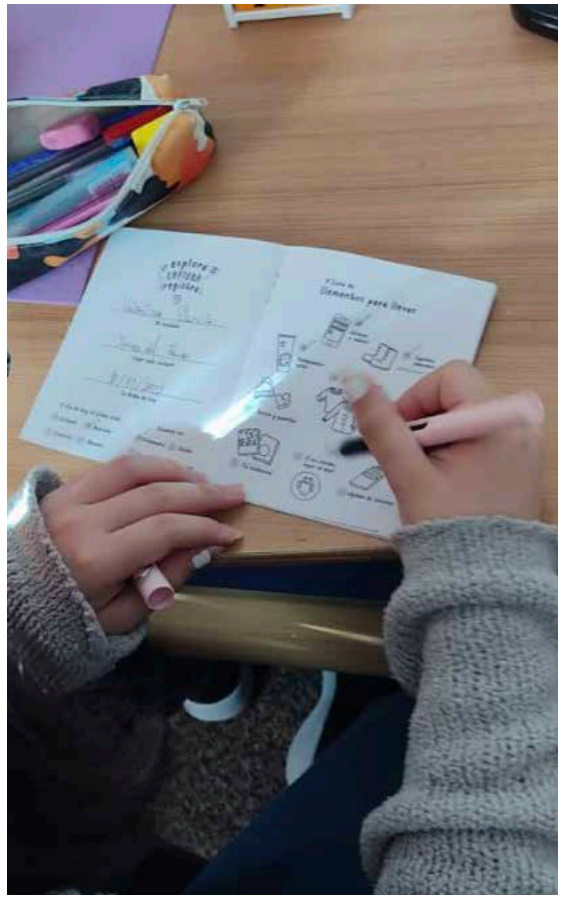

*Usuario rayando, y escribiendo sobre la bitácora. Lectura de código QR para elementos virtuales. Lectura de triggers de realidad aumentada.*

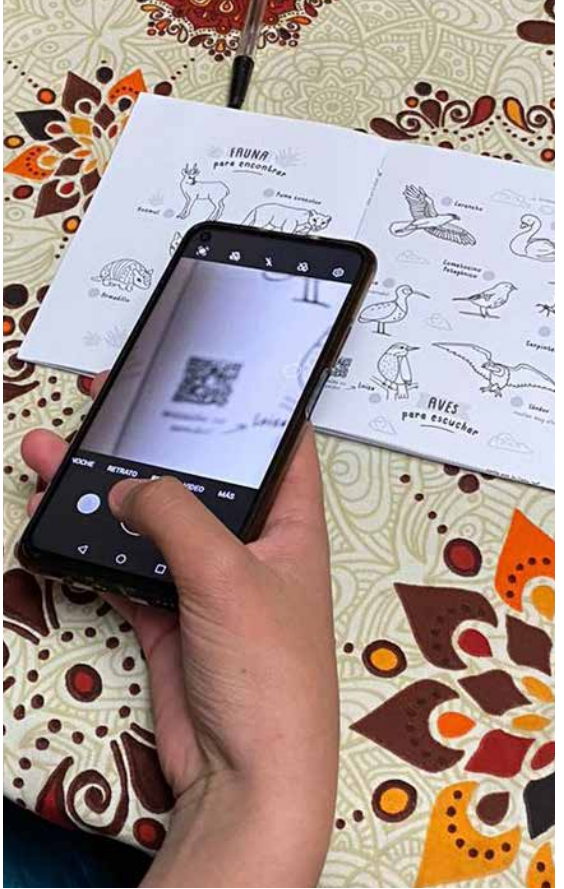

un libro para pintar. Sin embargo, la legibilidad

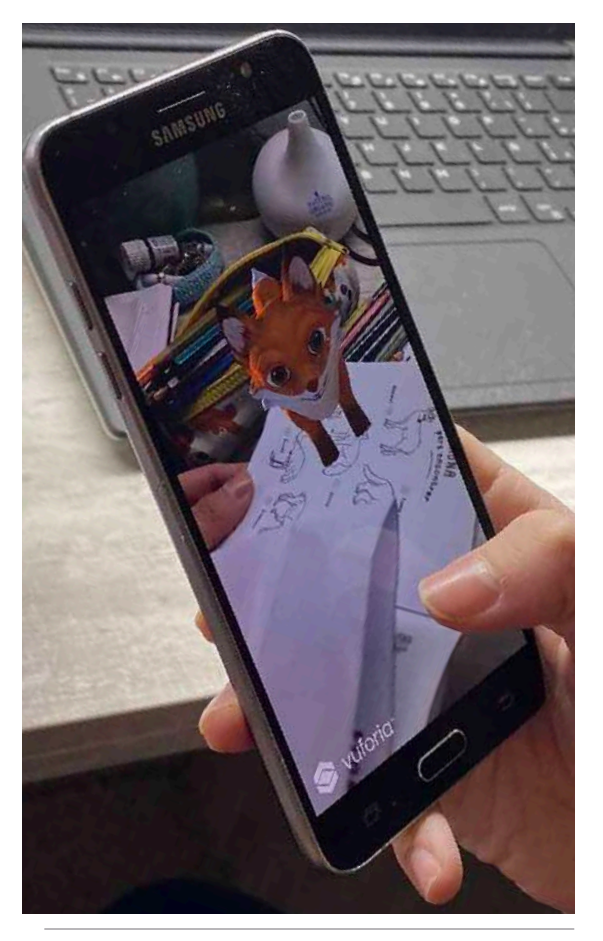

09 Prototipo final

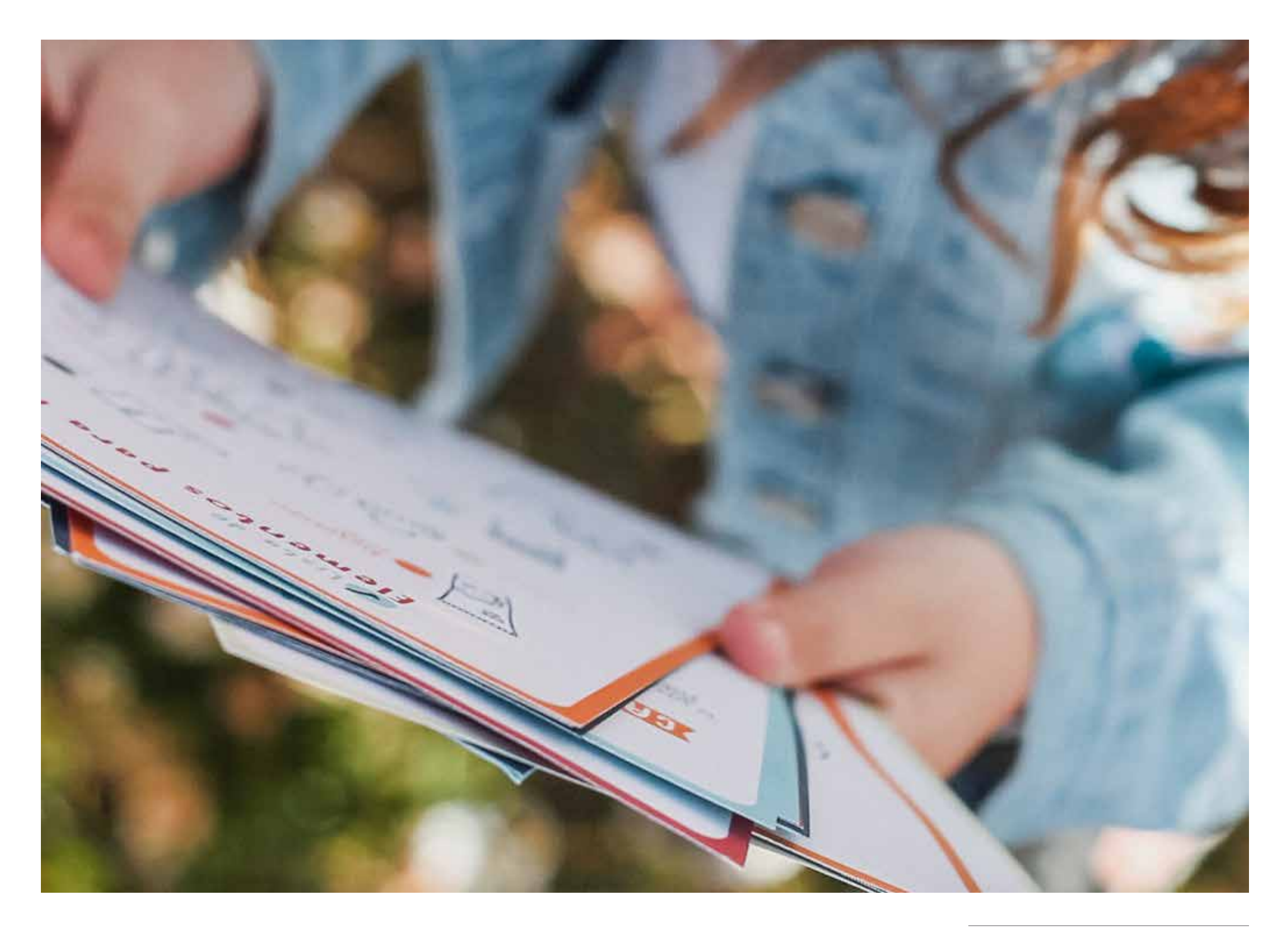

### Definición del formato

El formato elegido para la impresión de las tarjetas fue papel en tamaño A5, lo que corresponde a 14,8 x 21,0 cm. Esto debido a que la interacción entre el objeto físico y el celular, para que permitiera la lectura de triggers de manera correcta, necesitan estar a una distancia correcta. En este caso, el formato permite, considerando los tamaños más grandes de celulares que podemos encontrar actualmente, hacer una división de lectura de cuatro espacios dentro de la tarjeta.

Además de esto, el tamaño debe adaptarse al contexto de las visitas a Áreas Protegidas, lo que también considera, el desplazamiento en automóvil. Es por esto que el tamaño permite ser apoyado en diversas superficies de manera cómoda, ya sea en el automóvil, el suelo, o en las manos. Junto a esto, se decide utilizar un papel de 300 grs, ya que el grosor permite ser resistente tanto al clima, como por ejemplo el viento, como también a ser manipulado y rayado por los niños. Cabe destacar que además las tarjetas deben ser resistentes para ser utilizadas posteriormente a la visita del lugar.

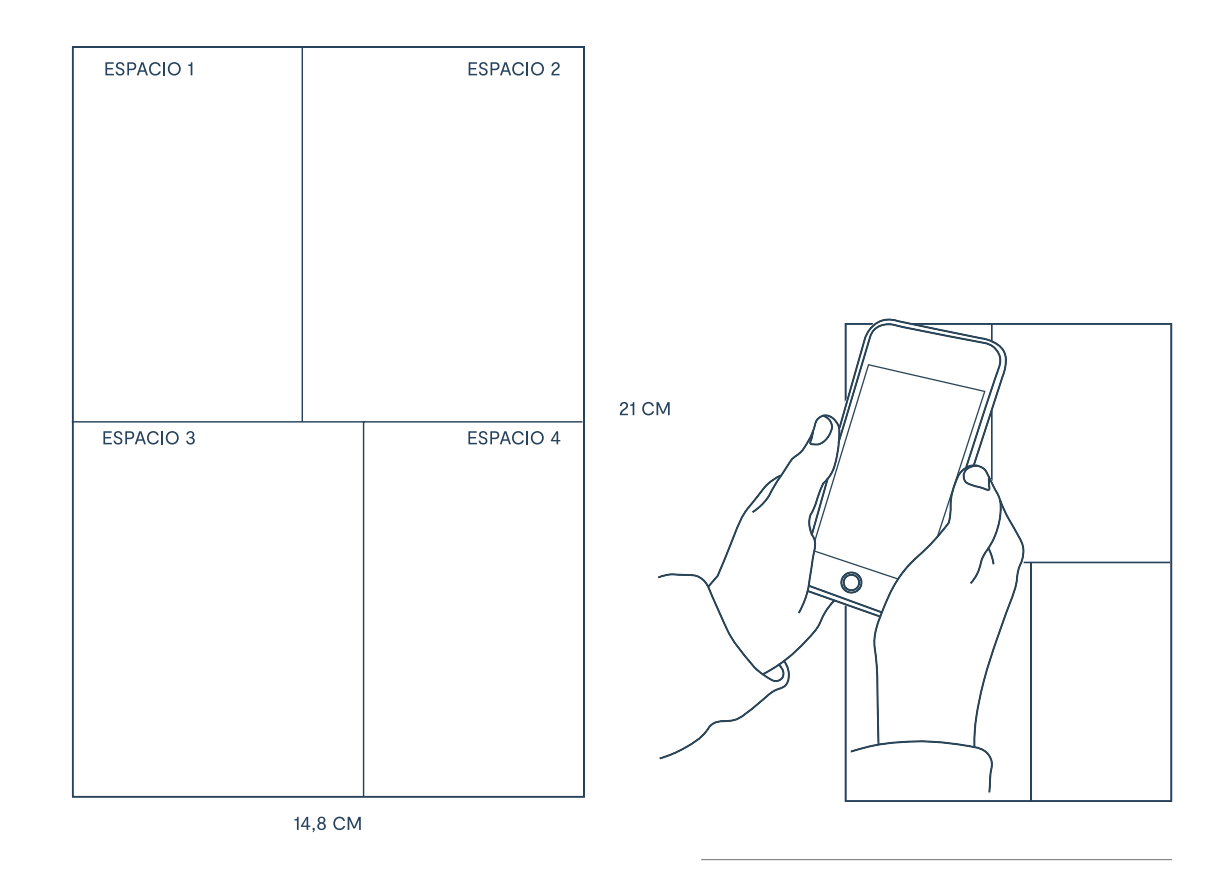

*Esquema de división de espacios de lectura de triggers con dispositivo móvil. Elaboración propia.*

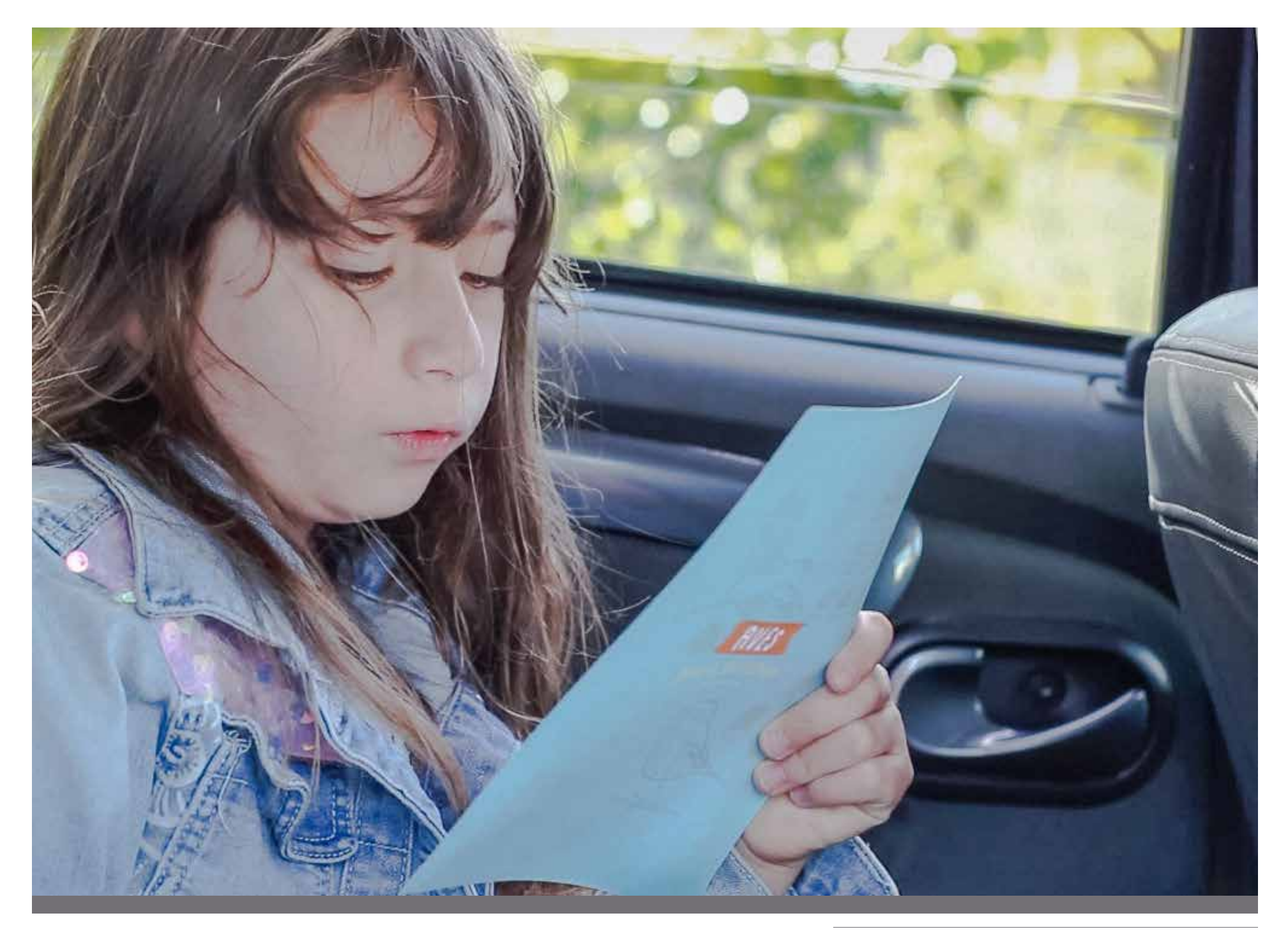

*Usuaria utilizando el sistema dentro del automóvil. Fotografía propia.*
## **Componentes** del sistema

# Tarjetas de contenido:

Uno de los componentes del sistema y el más relevante son las tarjetas de contenido. Son un total de 18 tarjetas de las cuales se dividen en 1 de introducción al Área Protegida a visitar; 1 con información sobre conservación de la misma, además contiene 2 tarjetas de preparación para el viaje. Posee 3 tarjetas de contenido de flora que es posible observar en el lugar, 3 de fauna y 3 de aves. Finalmente 3 tarjetas con actividades para completar, 1 con el mapa del lugar y 1 con stickers.

Todas las tarjetas poseen ilustraciones e información respectivamente. Además a cada sección le corresponde un color que está plasmado en el borde de la tarjeta, como también en el reverso. De este modo, le permite al usuario identificar y buscar con facilidad la sección.

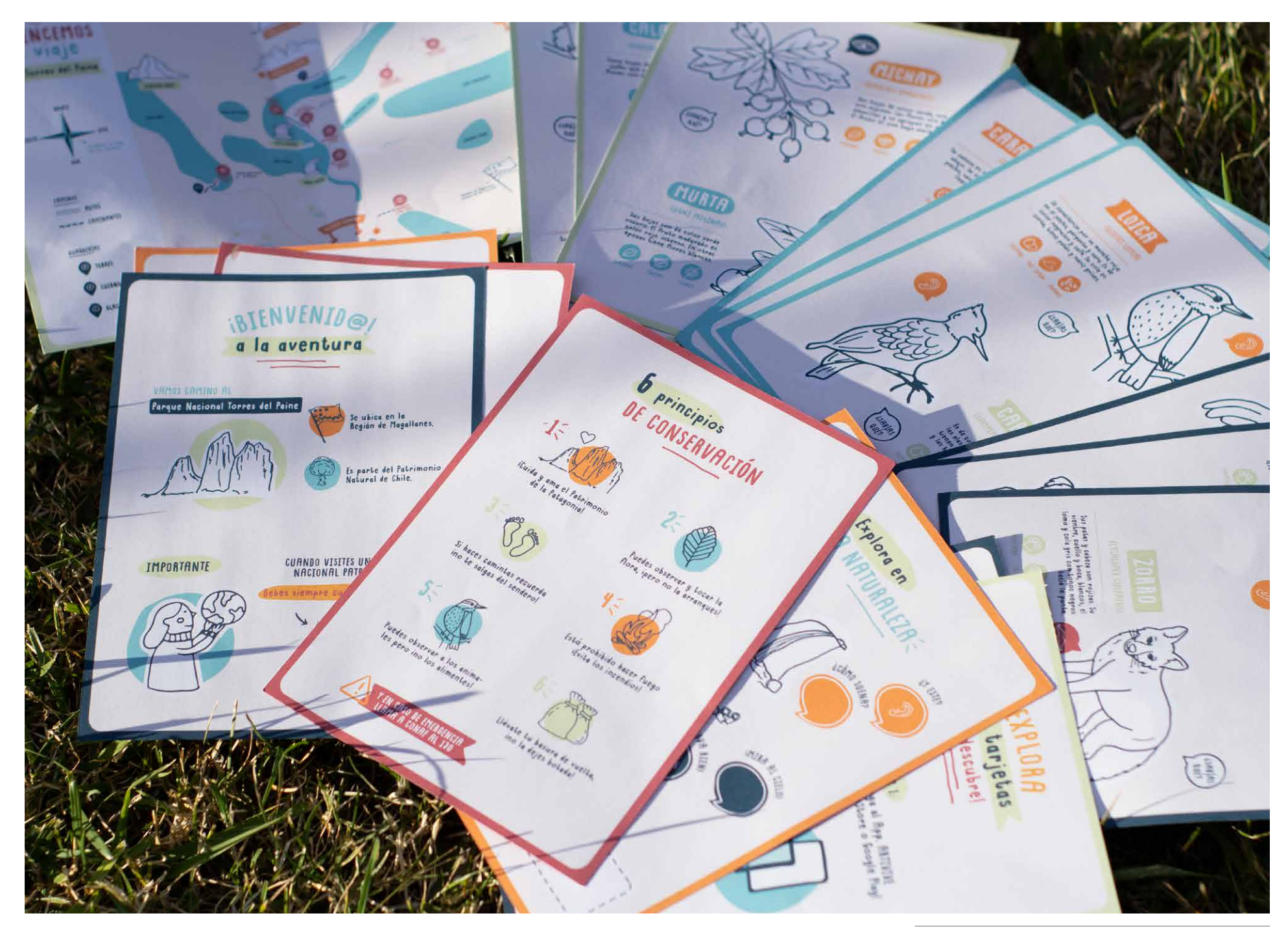

*Tarjetas del prototipo final en contexto. Fotografía propia.*

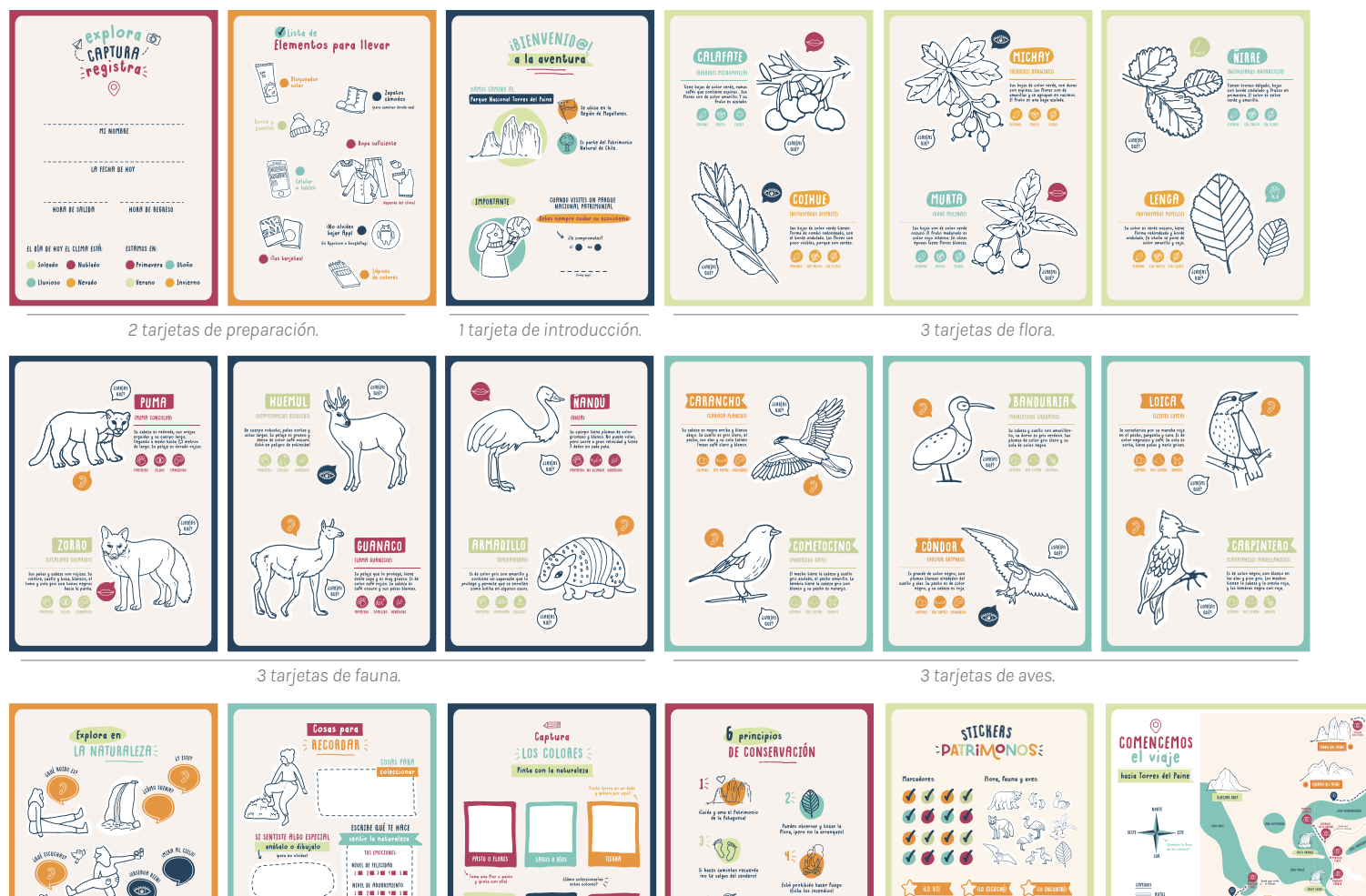

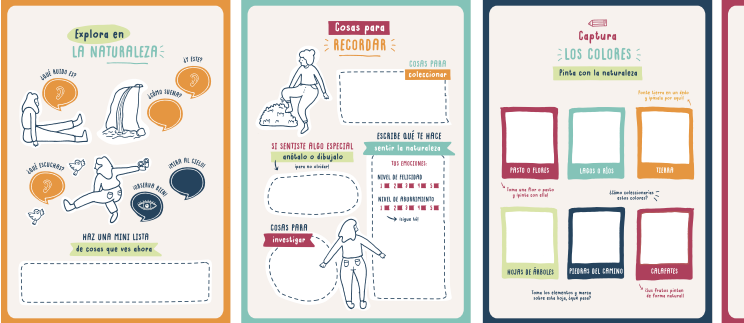

*3 tarjetas de actividades para completar. Hoja de stickers. Doble tarjeta con el mapa del lugar.*

ö Puedes obse<br>This aten in :<br>Uévale la basare de vaell<br>Ino la dejec botada! TEN CRIS DE EMELENCIA

*1 tarjeta de conservación.*

**ROVIE (A) (ROESCUCHÉE) (ROENCONTRÉE THE REAL PROPERTY** ¡LO ESCUCHÉ! ¡LO ENCONTRÉ!

**QO VII : QO ESCUCHÉ! AO ENCONTRÉE** 

**LO VI! (COLORESCOPE) SE CHE ENCONTRÉE** 

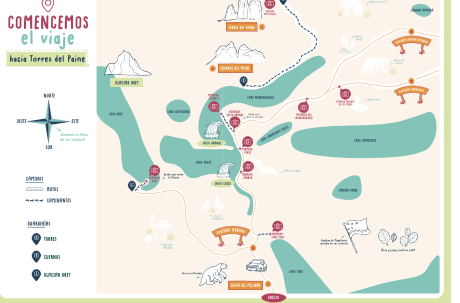

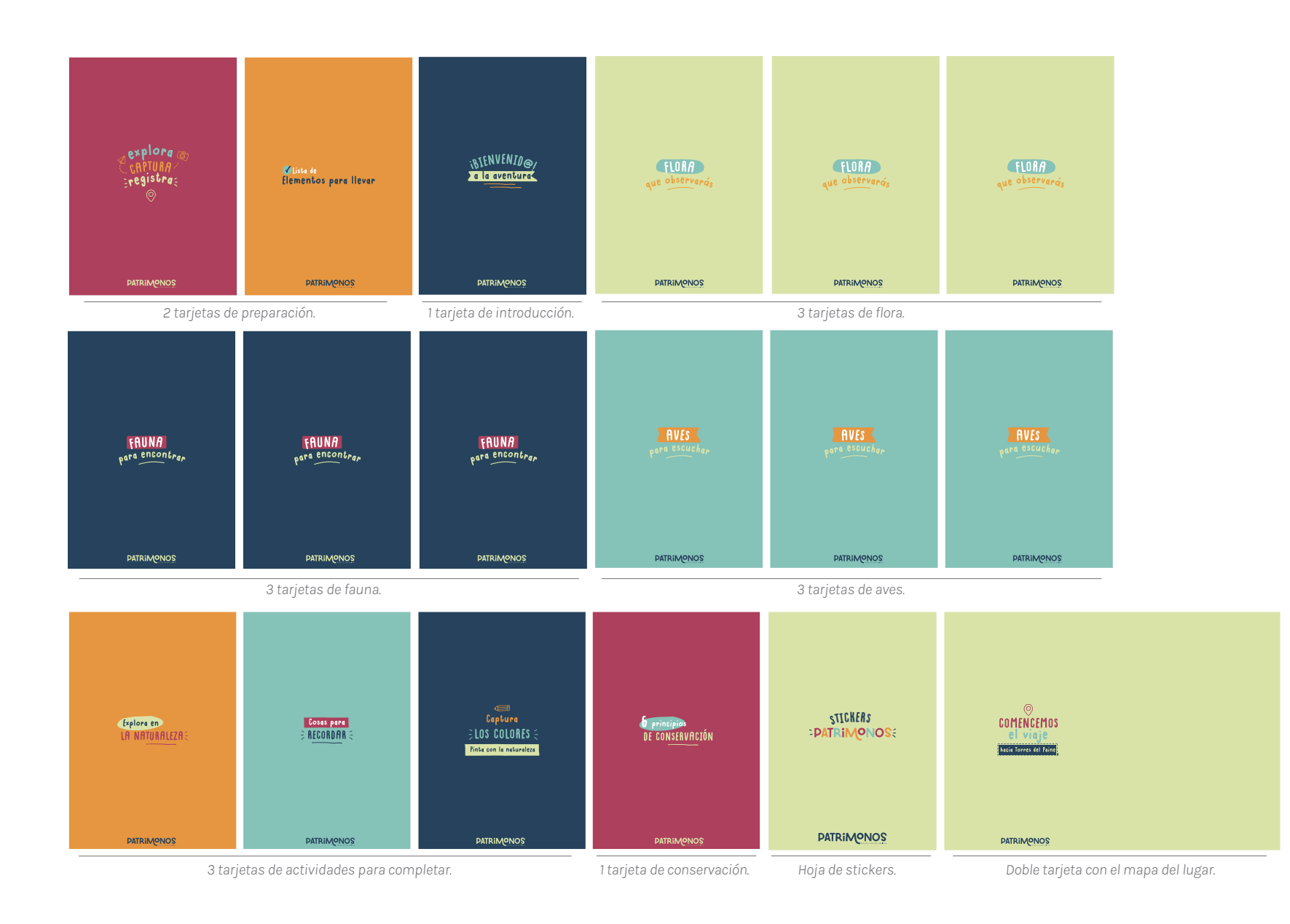

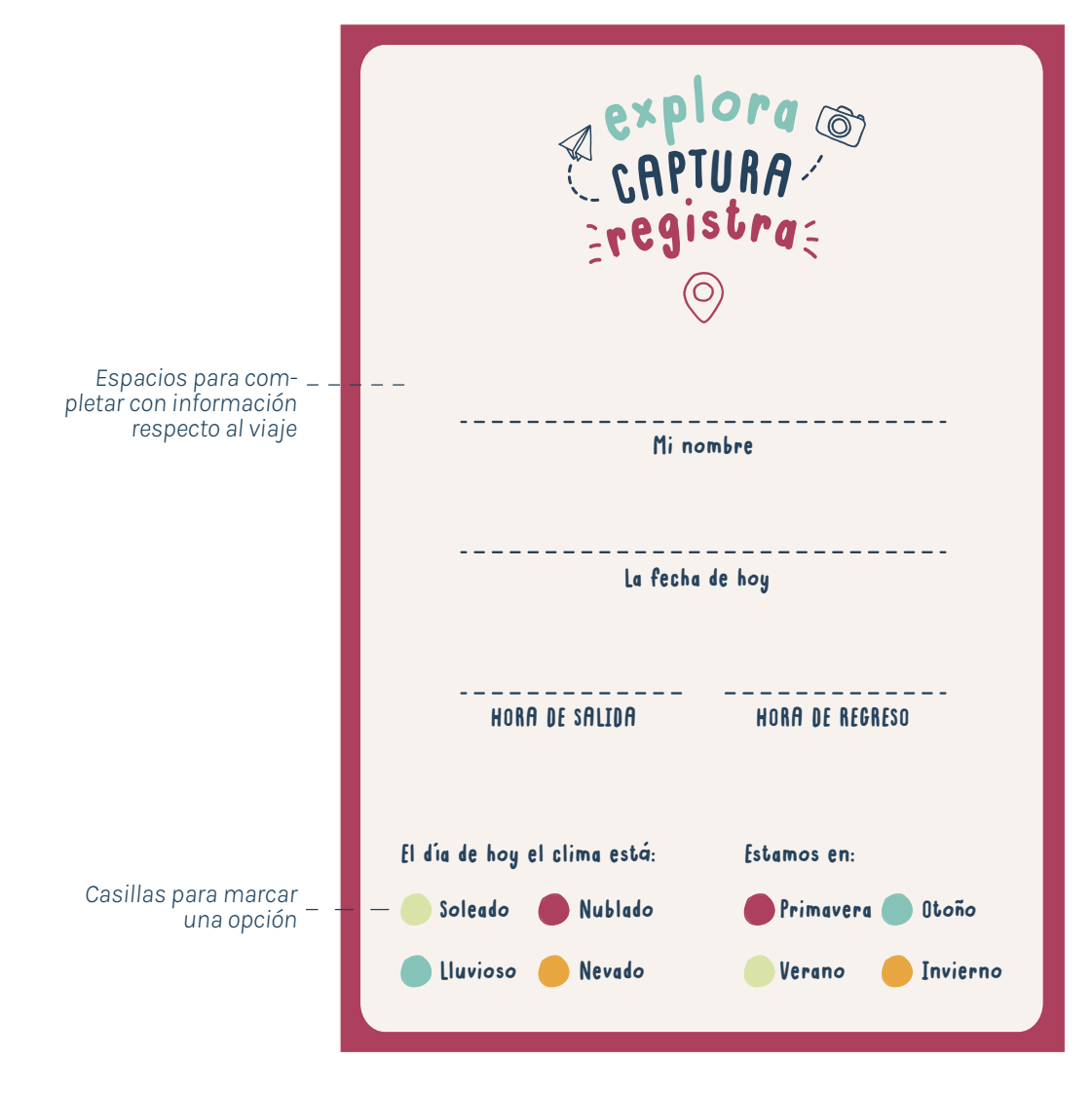

# Tarjetas de preparación del viaje

Son dos tarjetas de preparación para el viaje. Una de ellas contiene espacios para completar con información respecto al viaje tales como nombre, fecha y horario, esto con el objetivo de personalizarlas y hacerlas propias. Además, posee casillas para marcar una opción respecto al clima y estación del año. La siguiente tarjeta de preparación contiene ilustraciones respecto a elementos que se deben llevar en el viaje, con el objetivo de ayudar a los usuarios directos e indirectos a planificar el viaje correctamente. Esta sección también contiene casillas para ir marcando y registrando lo que se está llevando.

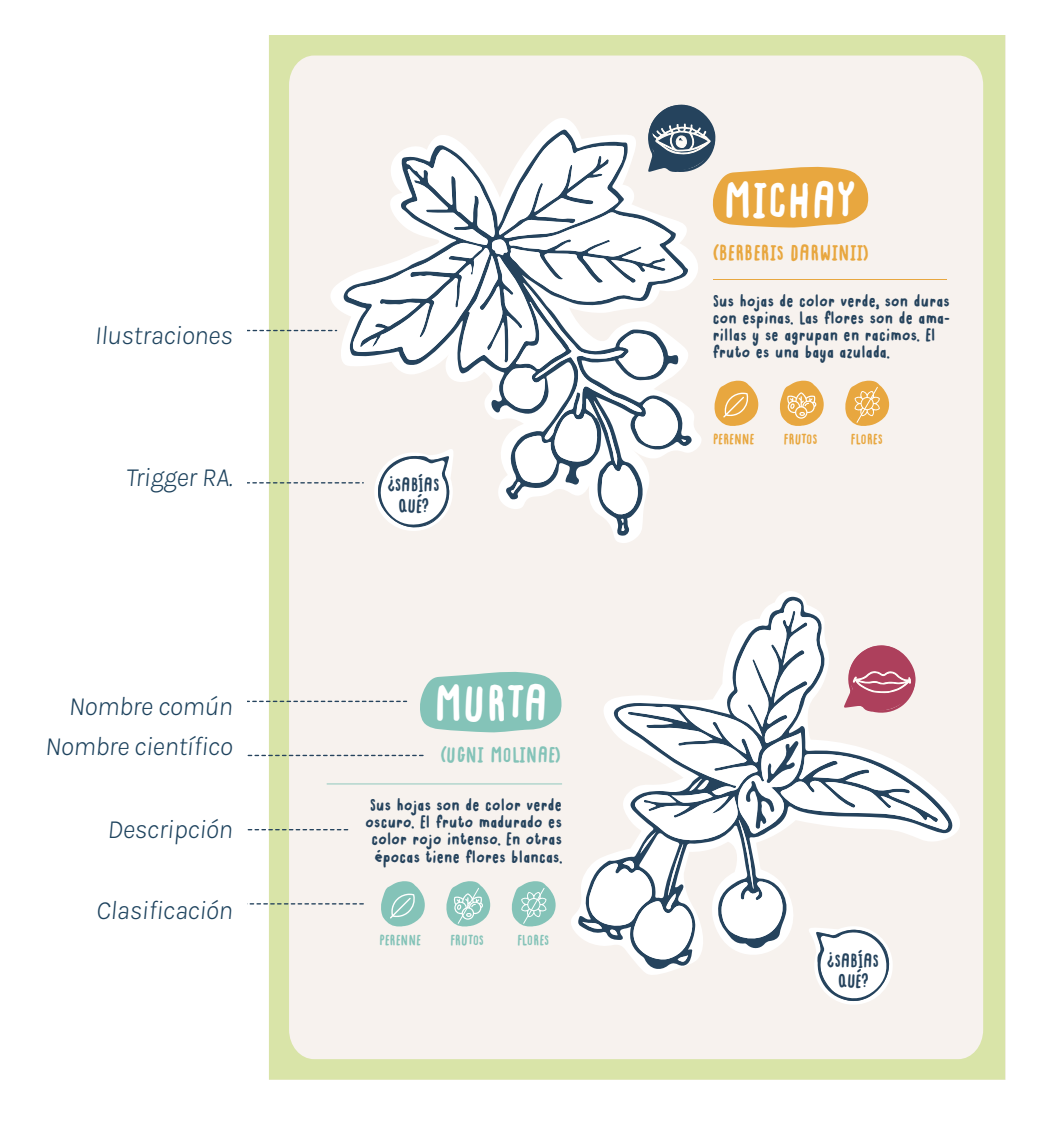

# Tarjetas de flora, fauna y aves

Las tarjetas de flora, fauna y aves, contienen 2 especies por cada tarjeta, además del nombre común y nombre científico, seguido de esto contiene una breve descripción de la especie, con el objetivo de que el usuario pueda reconocer, colorear e identificarla. También posee una breve sección iconográfica en donde se clasifica la especie mostrada. Finalmente, posee íconos en relación a los cinco sentidos y "¿sabías qué?, que son aquellos que poseen elementos adicionales que posteriormente se podrán experimentar con la Realidad Aumentada, sin embargo, algunas ilustraciones también funcionan como marcadores.

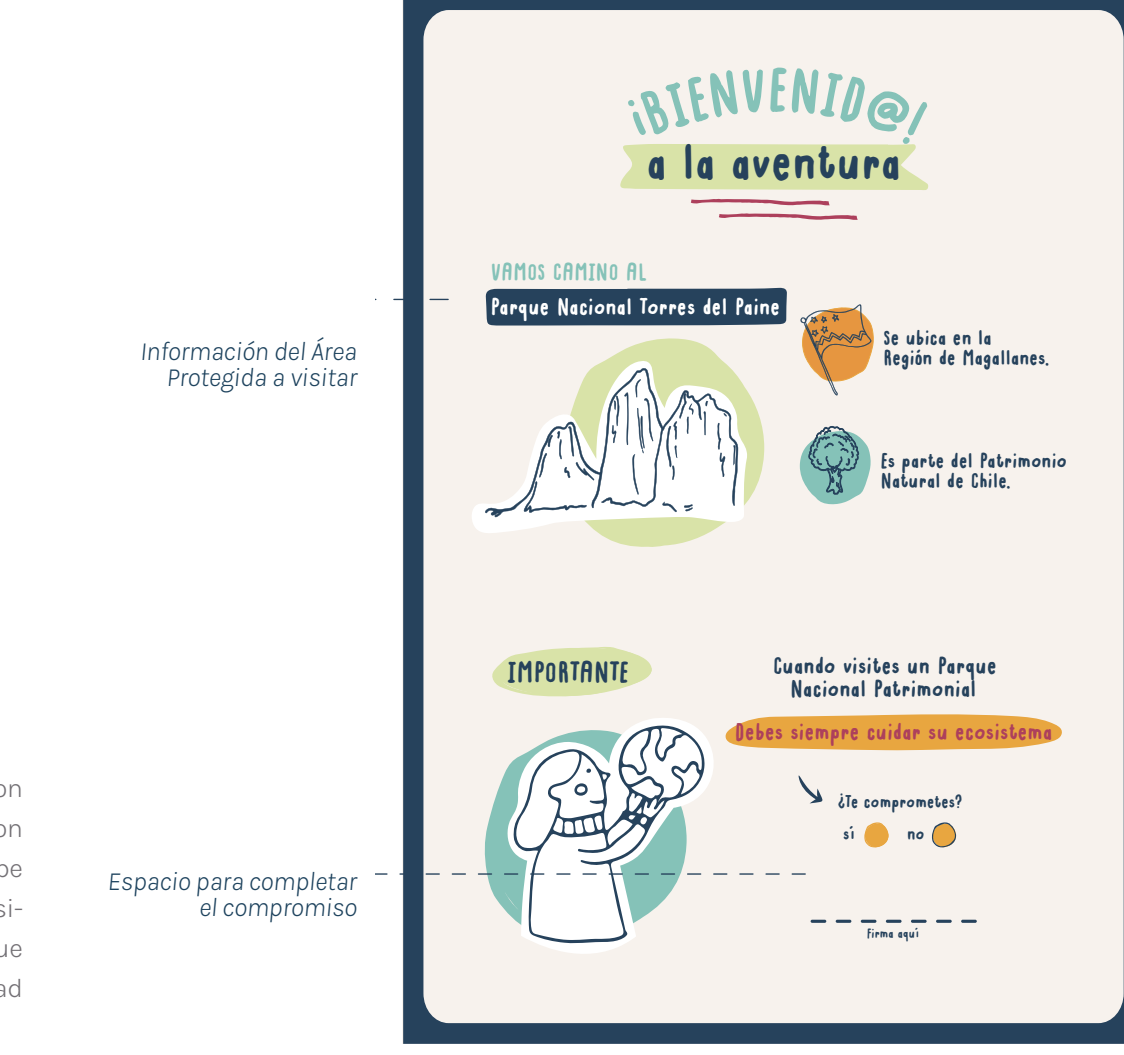

# Tarjeta de introducción

La tarjetas de introducción poseen información, una con respecto al Área Protegida a visitar en particular junto con una sección de compromiso, en donde el usuario debe comprometerse a cuidar el ecosistema del lugar que visitará. Esta tarjeta van acompañadas de ilustraciones que funcionan como "triggers" o marcadores para la Realidad Aumentada.

## Tarjetas de actividades para completar

Las tres tarjetas de actividades con espacios para completar consta de secciones en donde se invita al usuario a registrar e ir explorando y observando su entorno para plasmarlo en las tarjetas, además de conectar con la naturaleza y consigo mismo. Una de ellas consta de "explora en la naturaleza" en donde invita a hacer una pequeña lista de elementos que pueden observar en el momento, además de algunas ilustraciones que invitan a observar detalladamente, la siguiente posee espacios para completar con "cosas para recordar" de manera que el usuario active sus sentidos y con su alrededor. Finalmente una de las tarjetas de actividades posee diferentes espacios para pintar capturando colores de la naturaleza e invitando a pintar con tierra, flores, entre otros.

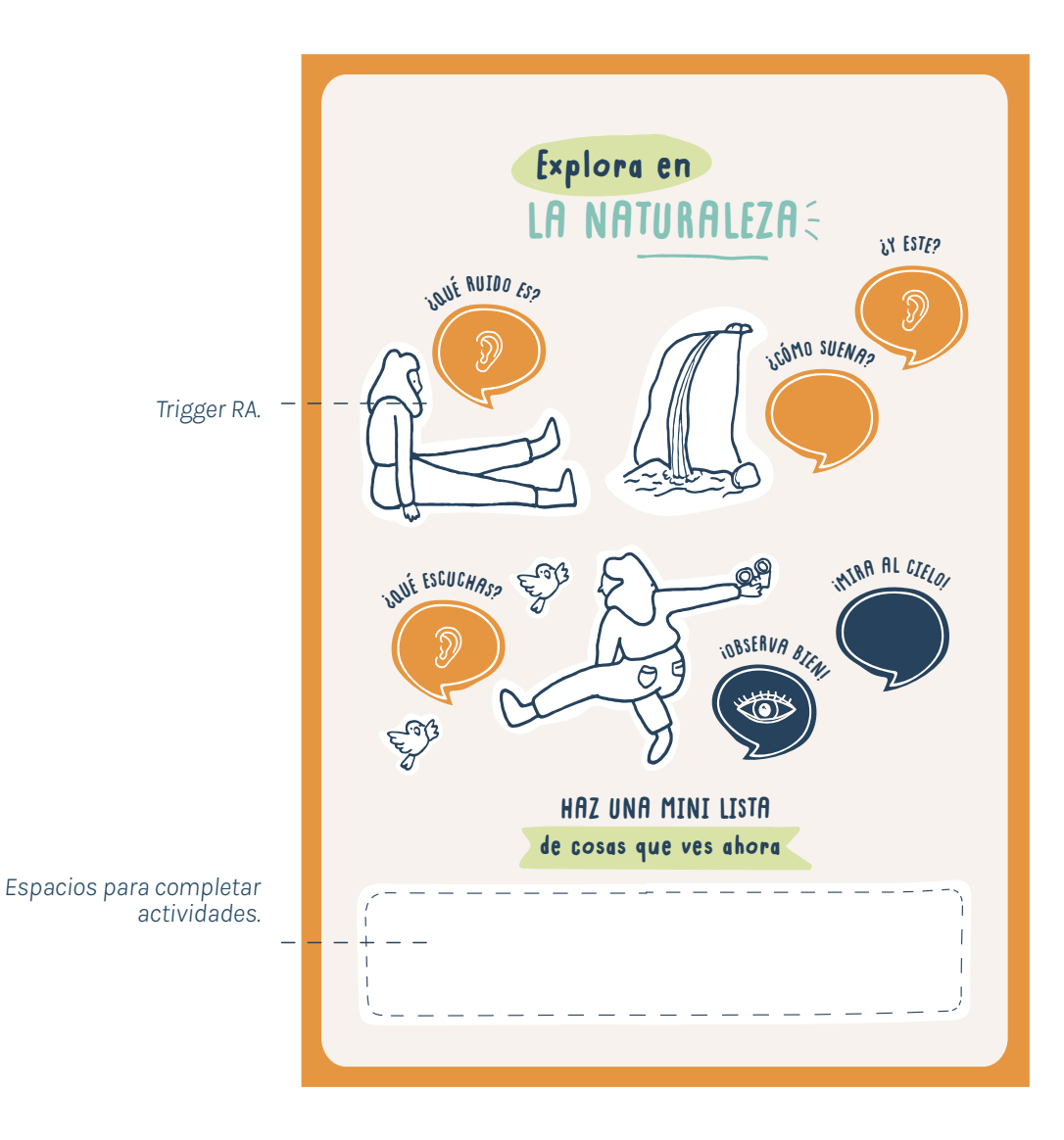

## Tarjeta con principios de conservación

Esta tarjeta posee 6 principios de conservación basados en los constantes daños provocados por los visitantes irresponsables o desinformados. Es por esto, que se incluyen las acciones que está permitido y prohibido realizar. De este modo, el usuario es consciente de algunas acciones concretas que debe considerar al momento de visitar un Área Protegida de Patrimonio Natural y el número de emergencia que debe contactar en caso de que observe alguna irregularidad.

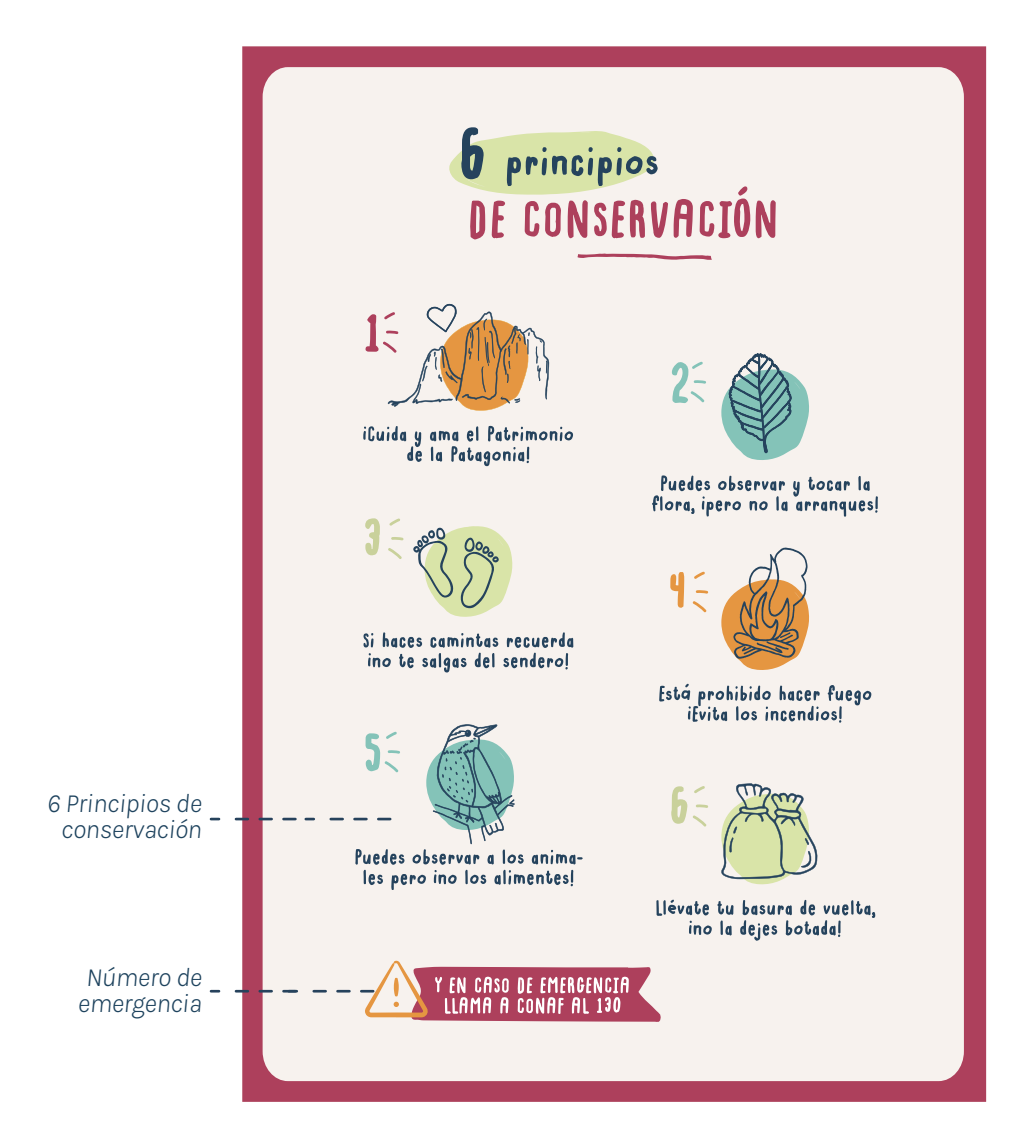

# Tarjeta con el mapa del trayecto

Se incluye una tarjeta tamaño A4, para el mapa. Se le quiere dar una connotación especial, debido a que contiene el recorrido del trayecto del viaje que se realizará, por lo que el usuario al verlo podrá tener a simple vista una idea de algunos atractivos a observar, junto con sectores en donde puede encontrar animales específicos, como también las caminatas para acceder a miradores, entre otros. De esta manera se busca generar previas expectativas en el usuario, como también calmar la ansiedad por saber cuánto falta para llegar al destino y poder observar lo que deseen.

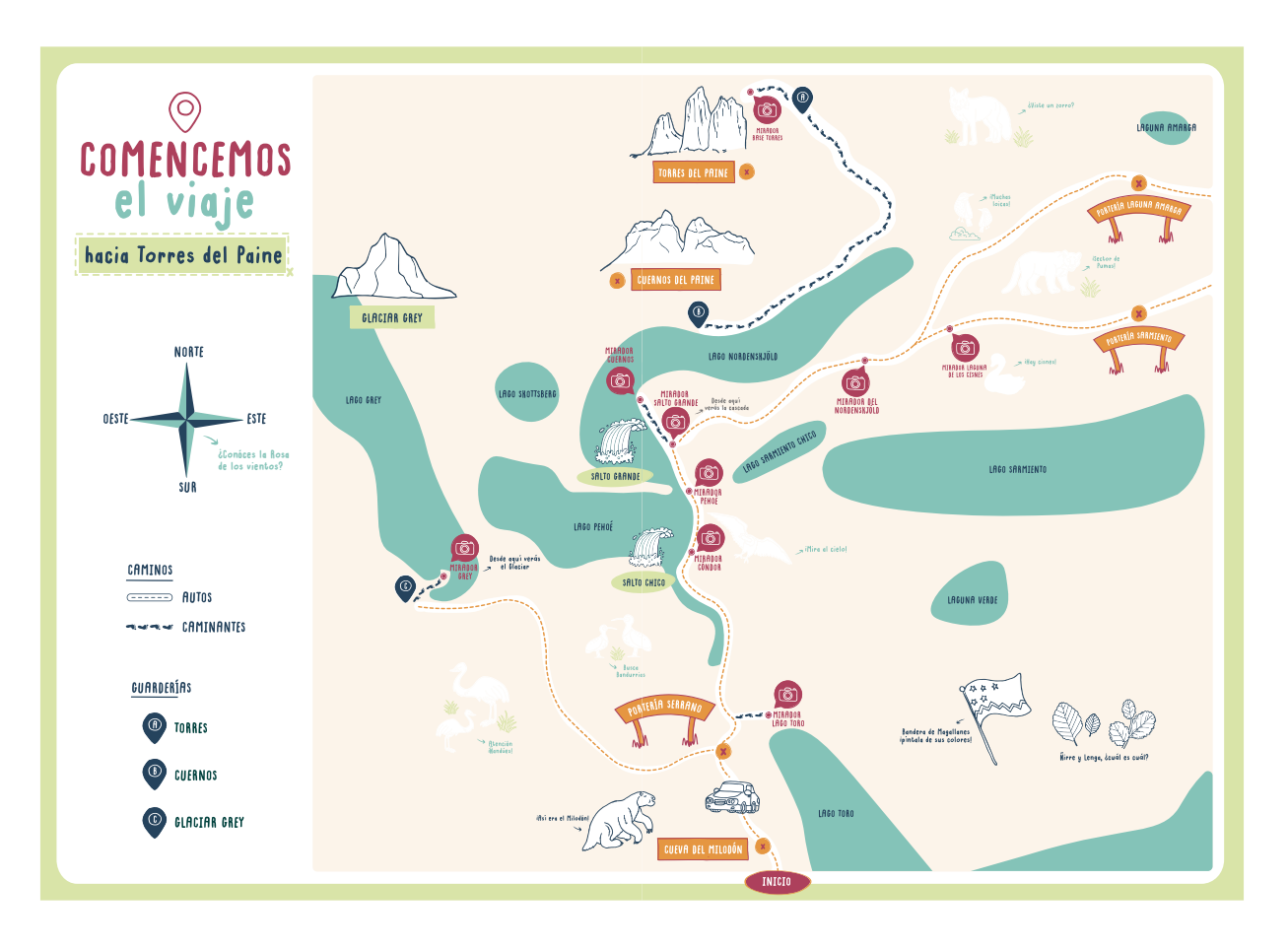

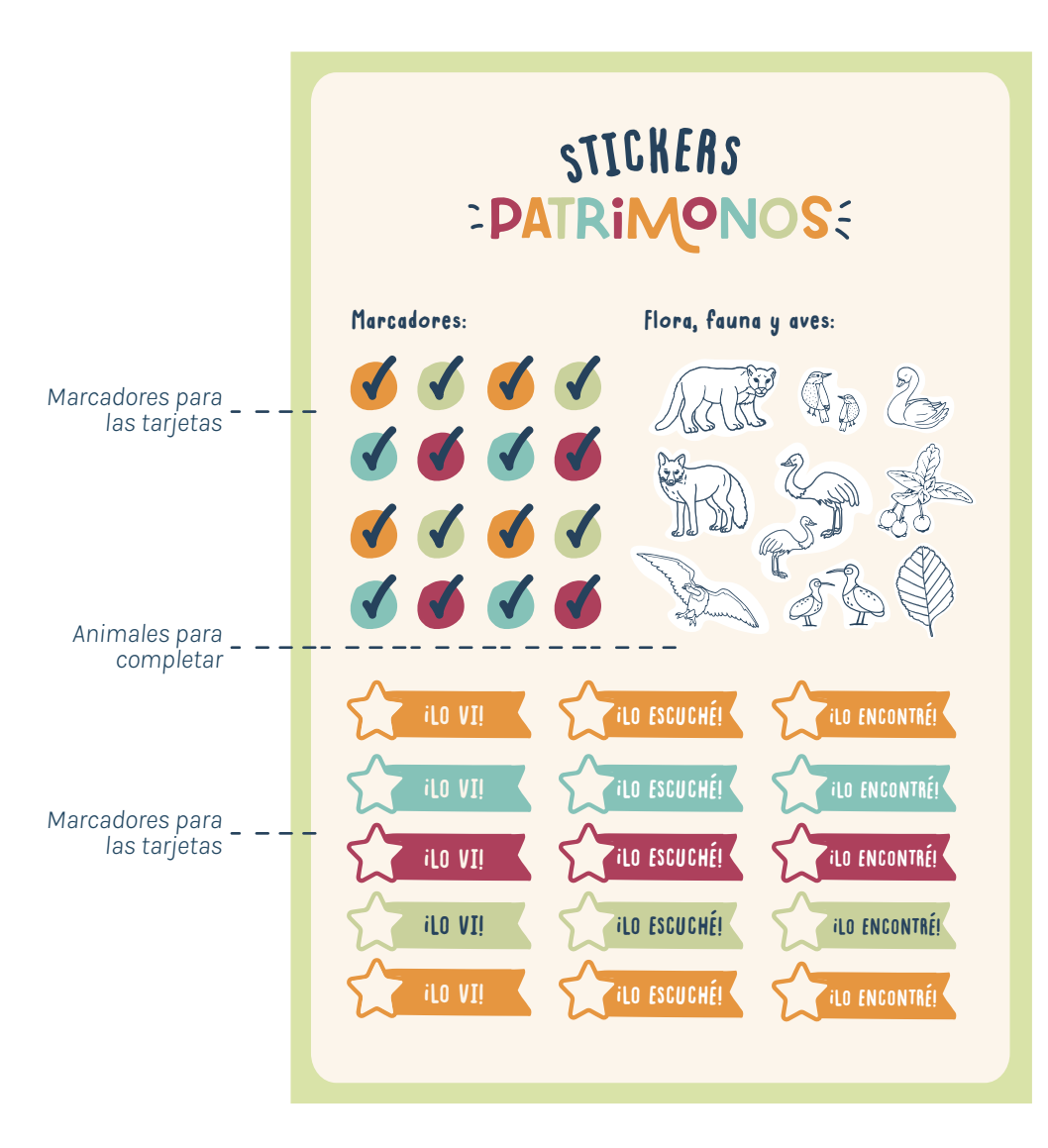

# Tarjeta con stickers

Finalmente, se incorpora una tarjeta con stickers, la cual permite que el usuario obtenga otra interacción además de dibujar, rayar, escribir, e interactuar con elementos virtuales. Se incluyen stickers troquelados como marcadores para cuando el usuario observe algún animal, encuentre alguna especie de flora o ave, como también para completar los espacios para marcar en otras tarjetas, además de stickers de los mismos animales para completar en el mapa o donde deseen.

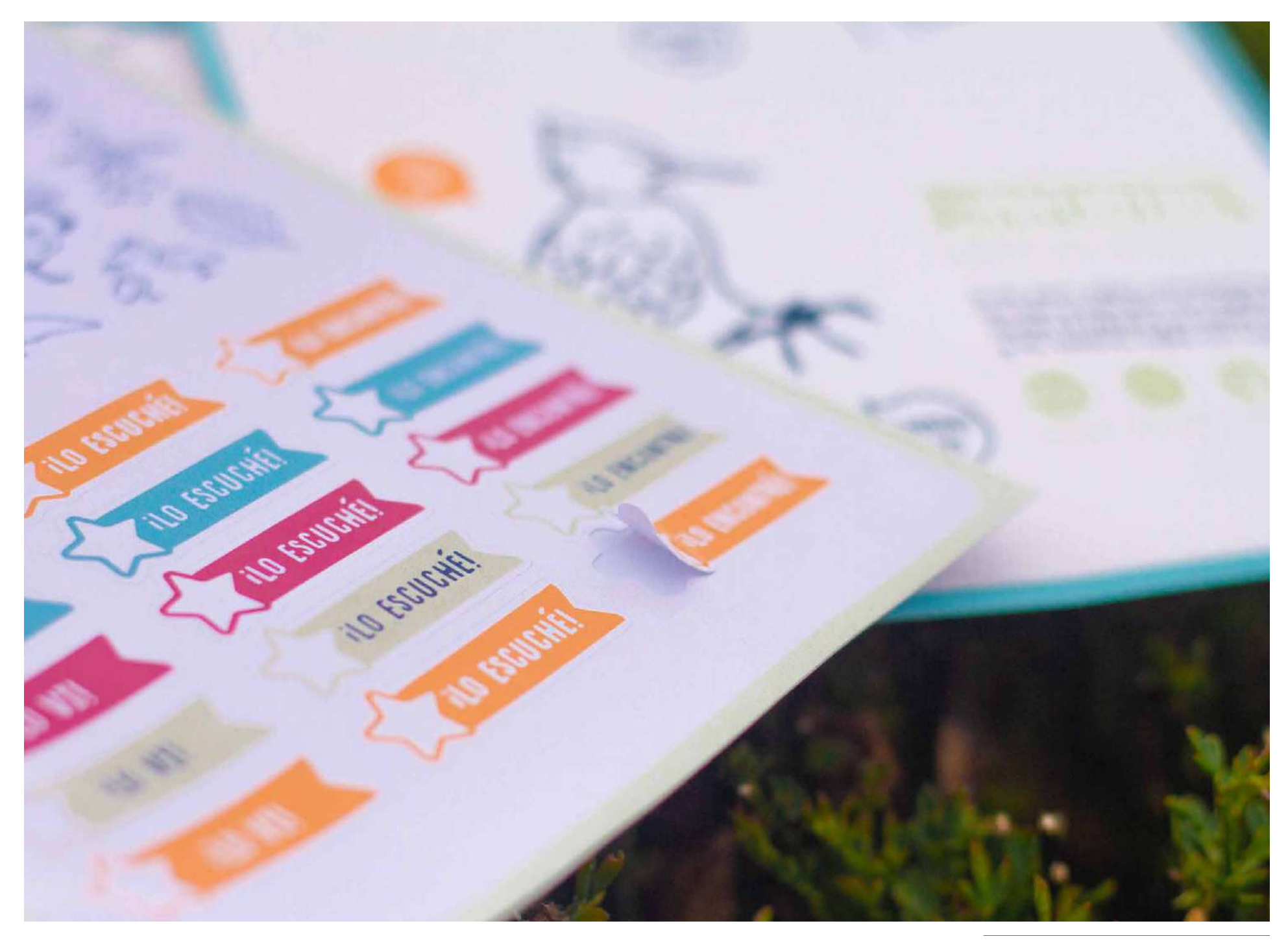

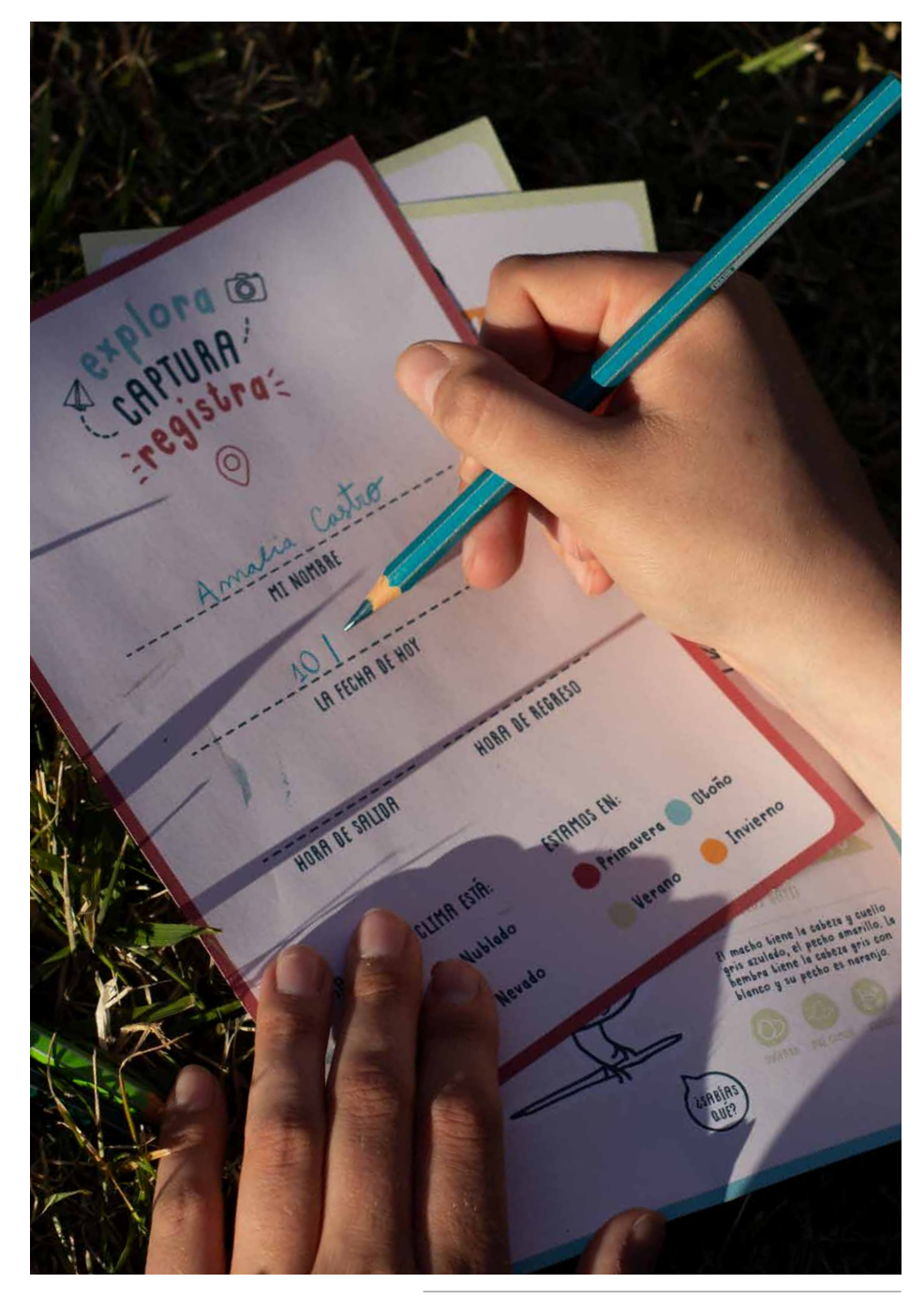

*Usuaria registrando datos personales en las tarjetas. Fotografía propia.*

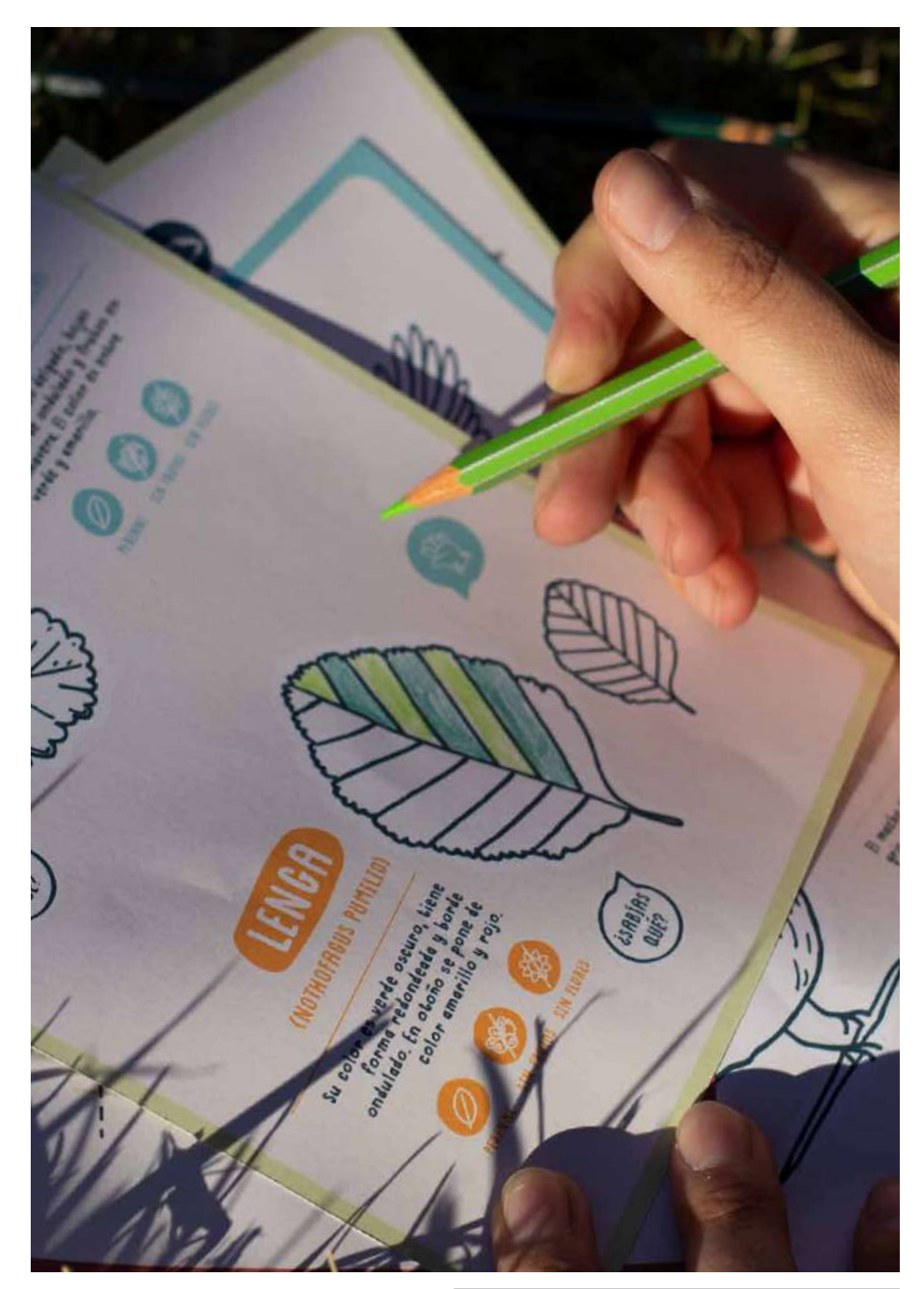

*Usuaria pintando las ilustraciones de las tarjetas. Fotografía propia.*

## **Componentes** del sistema

## 2 Triggers y elementos de Realidad Aumentada:

El segundo componente del sistema es el software para revelar elementos adicionales con Realidad Aumentada, en donde, las ilustraciones, íconos y otros elementos funcionan como "triggers" o marcadores que a través de este software permite experimentar y revelar información, sonidos, videos, elementos 3D, textos, entre otros. La mayoría de las tarjetas poseen "triggers" a los cuales dentro

del software se les define el elemento a mostrar sobre este. Al utilizar ilustraciones o íconos como "triggers" se busca que el usuario explore cada tarjeta de manera que pueda ir descubriendo diferentes elementos escondidos en ellas, de este modo, se invita al usuario a observar con detención cada tarjeta y cada elemento descrito en ellas.

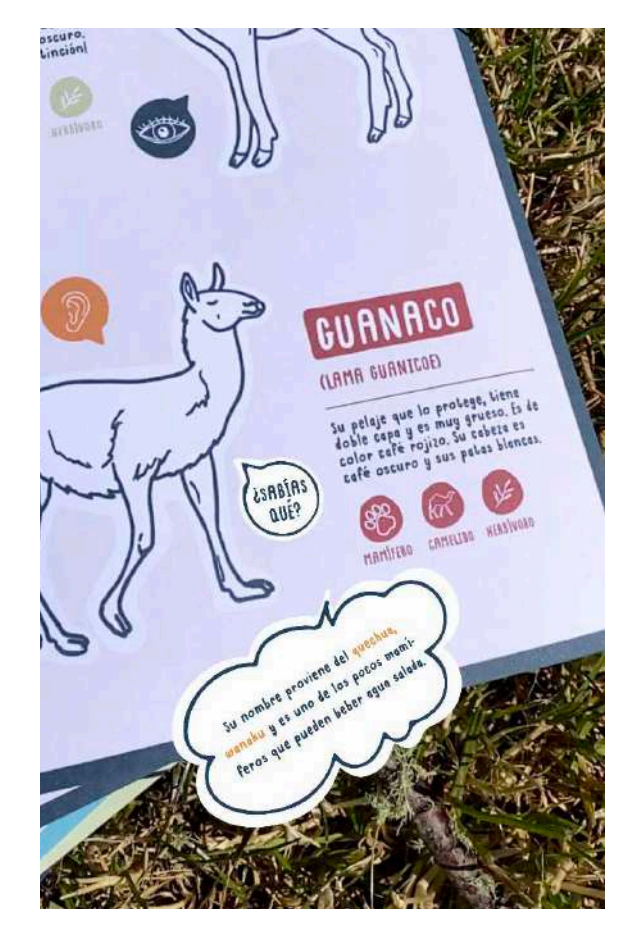

*Captura de lectura de trigger que activa globos de texto con información.*

Algunos de los triggers son, por ejemplo, el ícono de "¿sabías qué?" el cual entrega información curiosa de flora, fauna y aves del lugar. Esta se entrega al acercar al ícono respectivo a la cámara del dispositivo móvil junto a la App. de Realidad Aumentada, apareciendo un globo de texto que entrega la información.

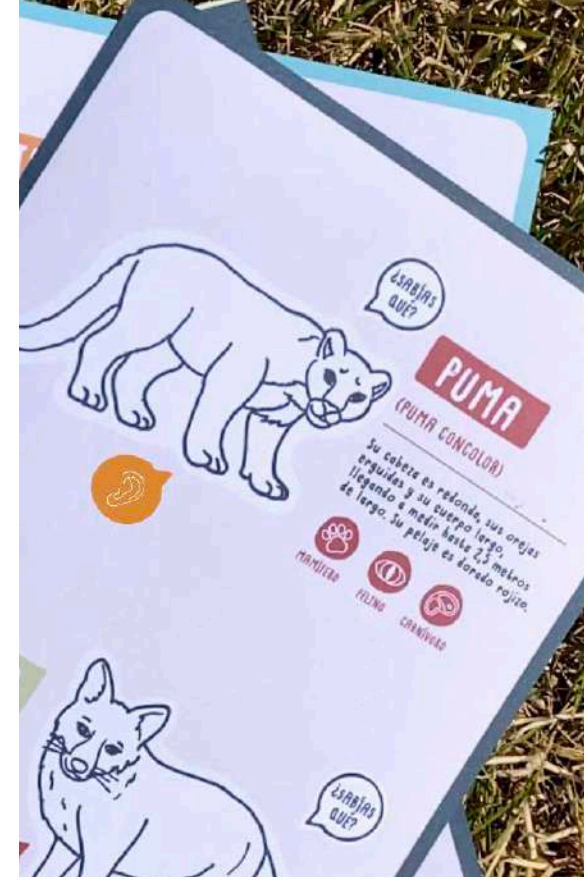

*Captura de lectura de trigger que activa la reproducción de sonidos de animales.*

Otros triggers son los íconos que hacen referencia a los cinco sentidos, los cuales entregan contenidos interactivos respectivamente. Por ejemplo, en el caso de "oír" aparece el ícono de un oído, el cual al igual que los otros, al acercar el dispositivo a este, reproduce el sonido correspondiente al animal o ave.

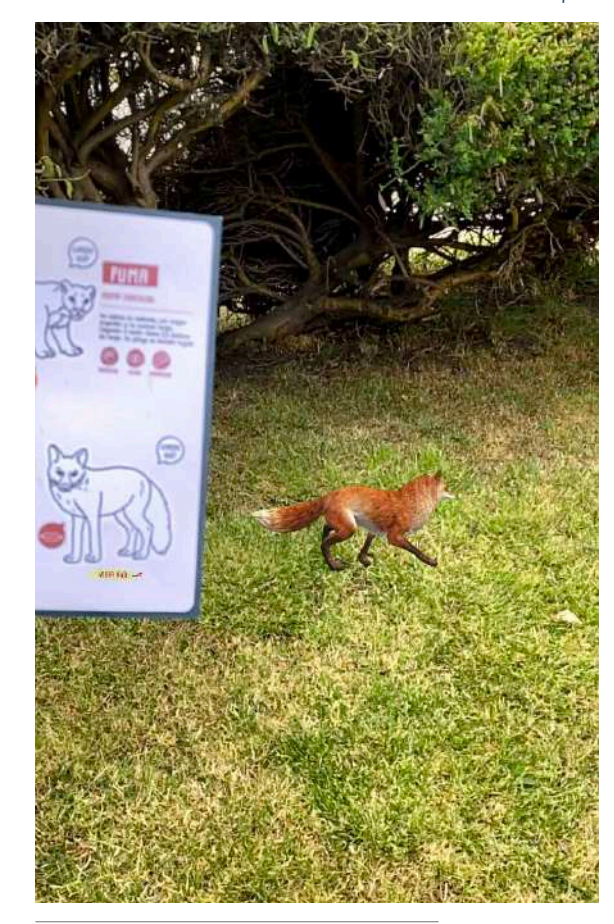

*Captura de lectura de trigger que activa animales y elementos en 3D.*

Las ilustraciones también funcionan como triggers, los cuales al acercar el dispositivo móvil a ellas, la Realidad Aumentada entrega información de, por ejemplo, un animal en 3D. Además, este animal, realiza movimientos y se puede apreciar en diferentes ángulos, posicionándolo como se prefiera.

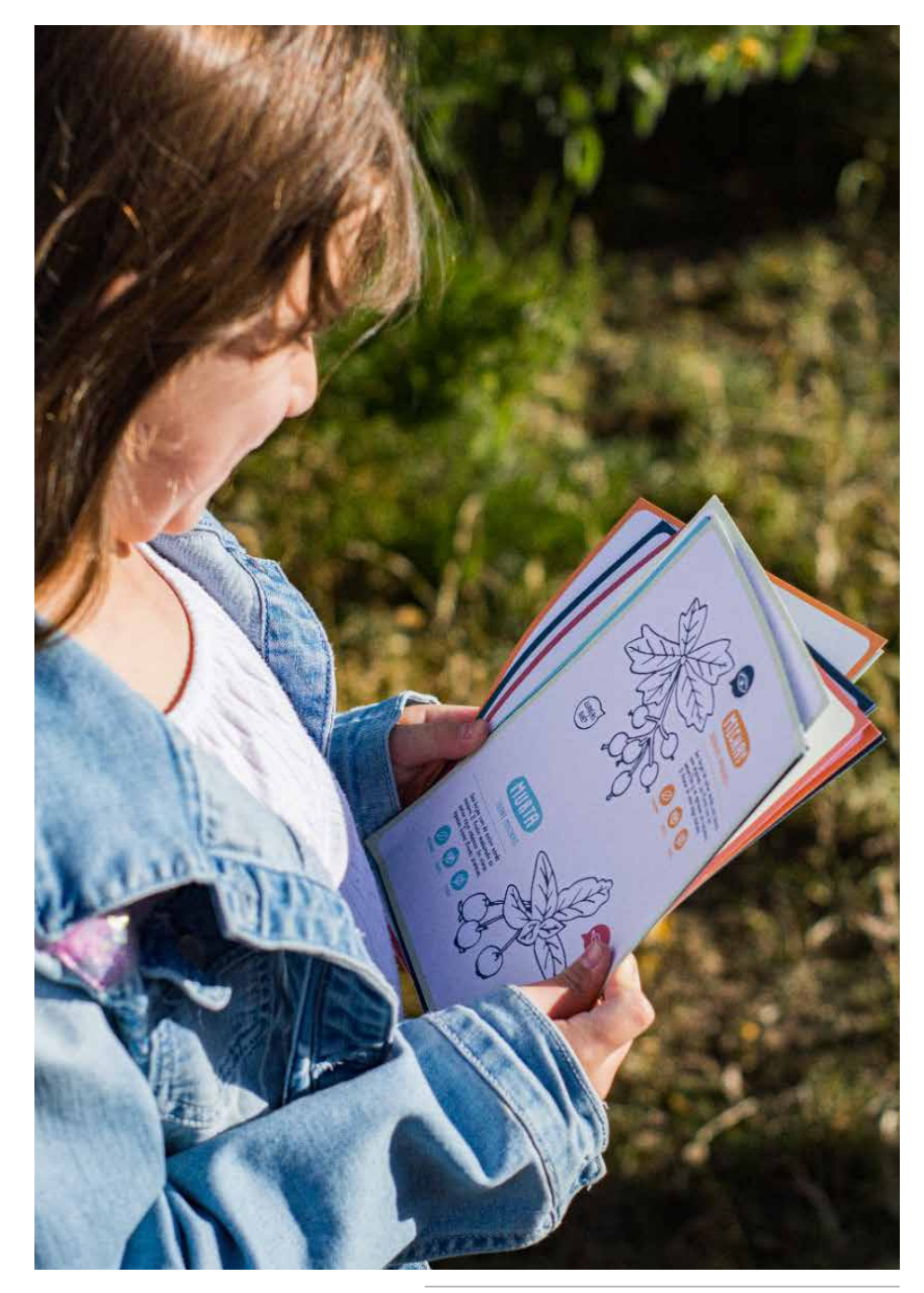

*Usuaria observando las tarjetas Patrimono. Fotografía propia.*

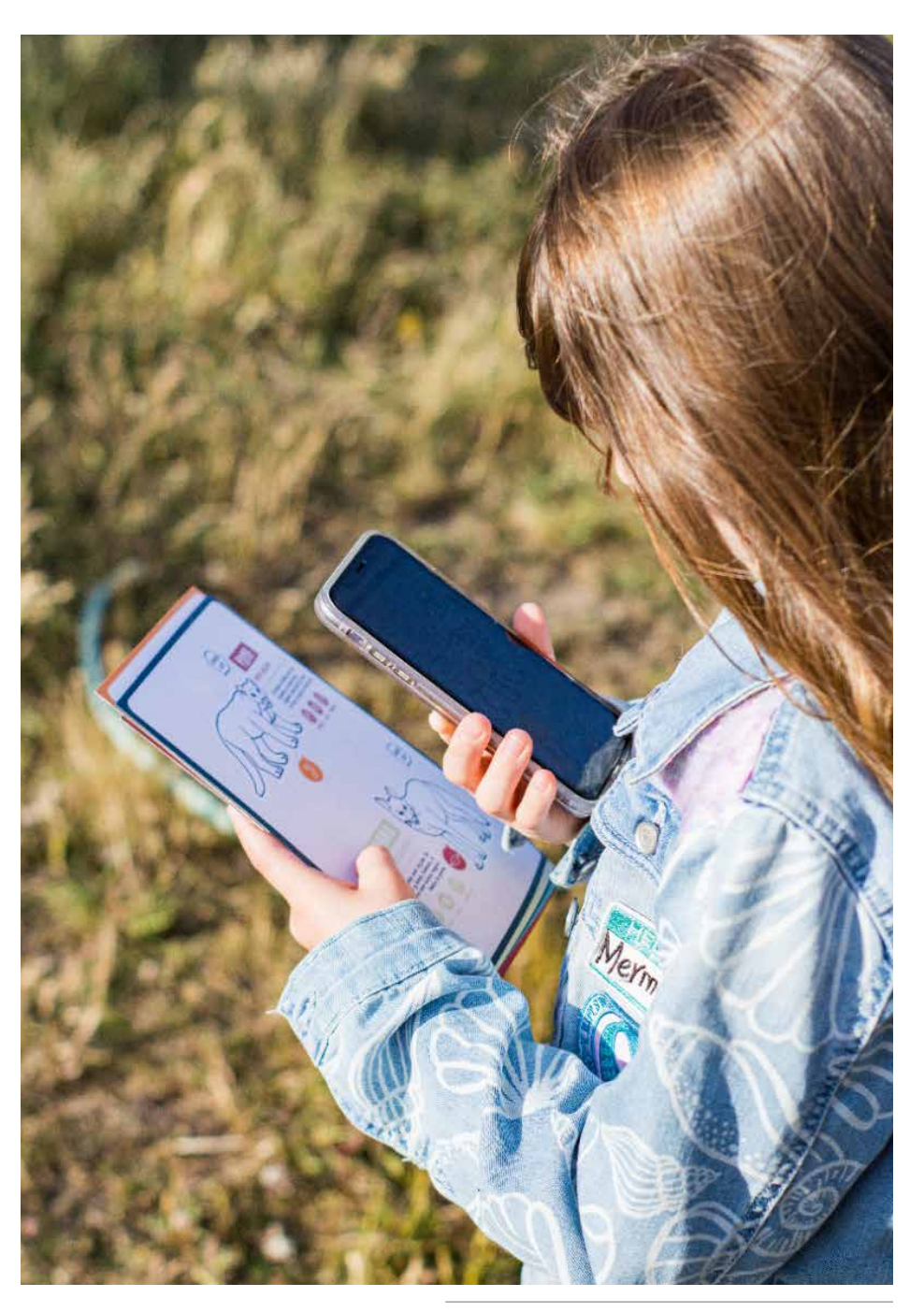

*Usuaria interactuando con la realidad aumentada. Fotografía propia.*

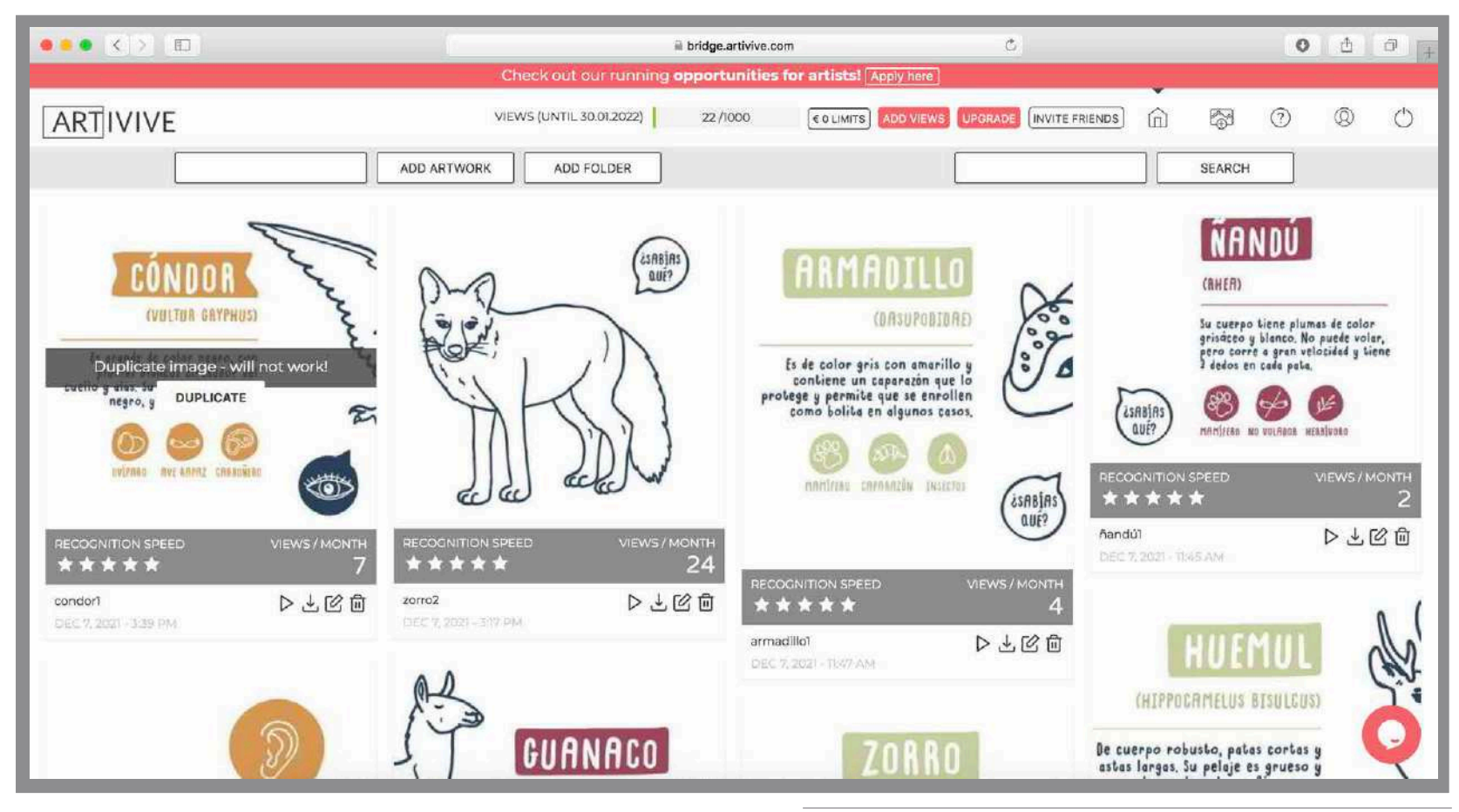

*Captura de pantalla de la página web, mostrando la base de datos de Artivive.*

Para el prototipado de la interacción con Realidad Aumentada se trabajó con Artivive. Se cambió el software de programación únicamente para este prototipo debido a que posee comandos más sencillos que los anteriormente utilizados y permite con mayor facilidad incorporar la Realidad Aumentada al prototipo. Esto debido a que Artivive es una plataforma creada para museos de arte, en donde, la tecnología permite crear nuevas dimensiones vinculando lo análogo de un cuadro con lo digital entregado en un dispositivo móvil. Sin embargo, puede ser utilizado en otros contextos, debido a que funciona al igual que un software de Realidad Aumentada. A diferencia de otros, esta plataforma utilizada para programar los triggers es online a través de la página web, creando una base de datos de los triggers o marcadores del proyecto, para posteriormente reconocer estos elementos, en tiempo real, en cualquier dispositivo móvil, facilitando a los usuarios con un manejo familiar.

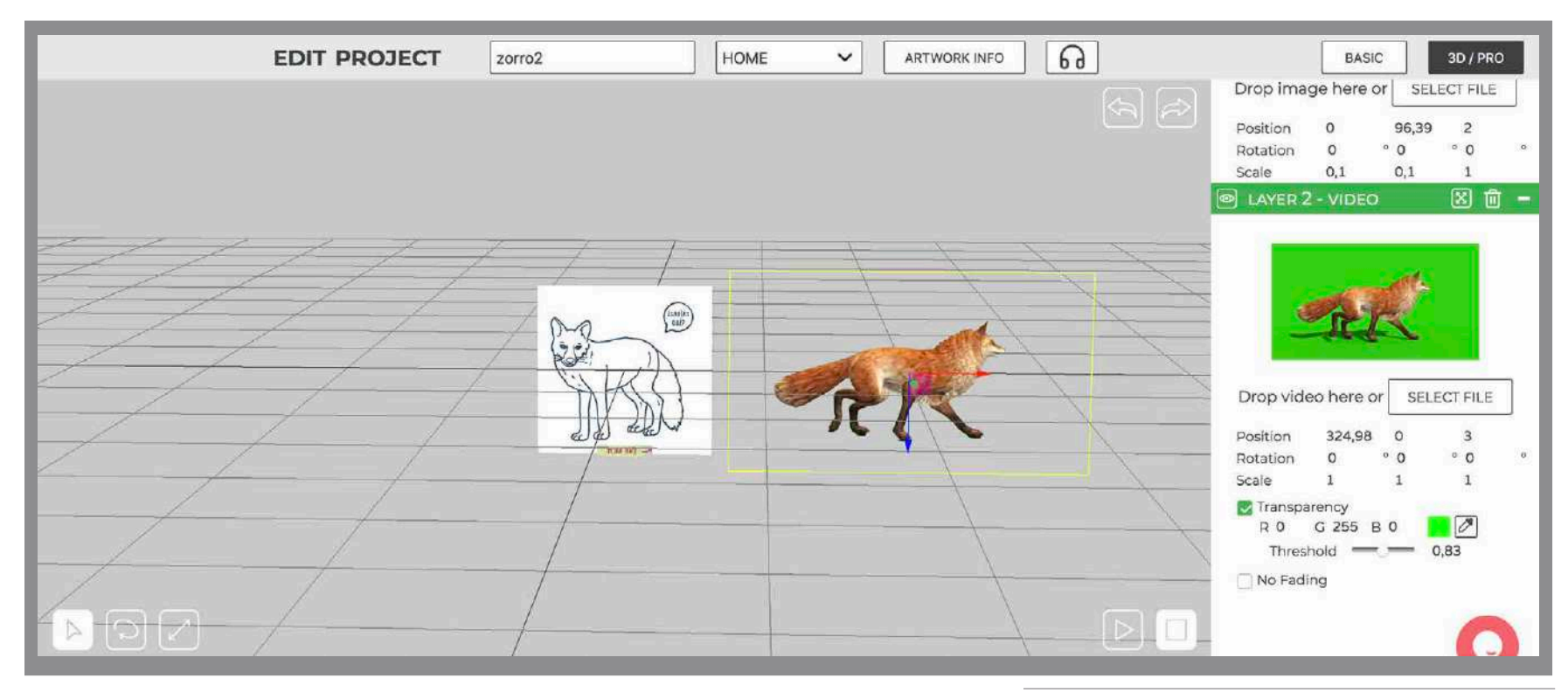

*Captura de pantalla de la programación de trigger en Artivive.*

En esta misma, se escogen los triggers o marcadores, que en el caso de la imagen corresponde a un zorro en 3D realista. En la figura mostrada se puede ver la interfaz de Artivive en donde al lado derecho se pueden ver los elementos que se han incorporado como triggers y como realidad aumentada para mostrar sobre este, en este caso la ilustración del zorro funciona como trigger y sobre este se posiciona el zorro 3D como elemento de Realidad Aumentada. Para esto se escoge en donde se ubicará en relación al trigger, la escala y distancia, además de las acciones que realiza. En el caso de Artivive, permite utilizar videos, imágenes y sonidos , es por esto,

que en el caso del zorro se utilizó un video sin fondo del animal moviéndose. Posteriormente, se cargan en la web, se procesa y se guarda en la "nube" del software, es por esto que al instante puede ser utilizado por cualquier usuario que posea la App. de Artivive en su dispositivo móvil.

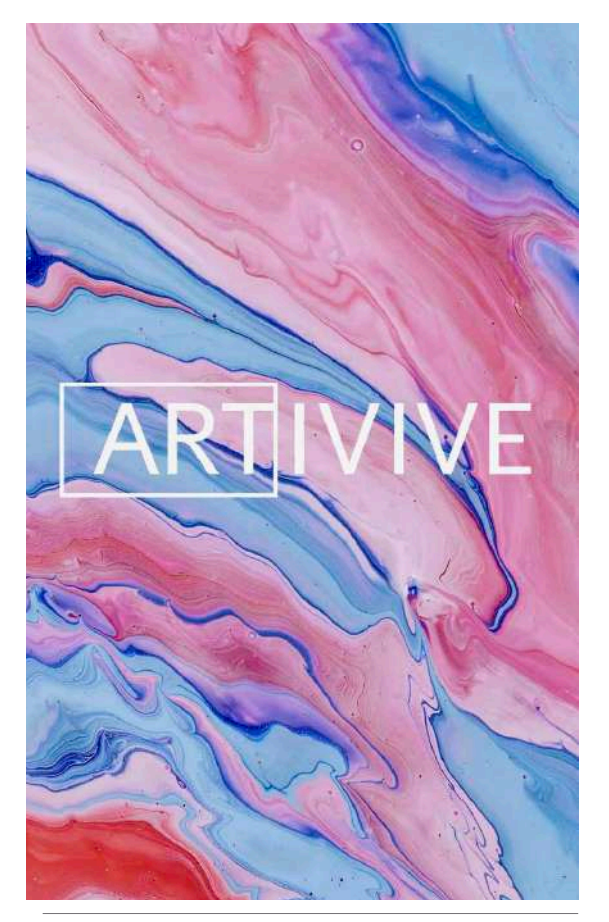

*Captura de pantalla del dispositivo móvil desde la App. Captura de pantalla previa a la lectura de triggers en la App. Reconocimiento de trigger y entrega de elementos de RA.*

Se utiliza en cualquier dispositivo móvil tan solo descargando la aplicación Artivive, que permite la visualización de los elementos interactivos en Realidad Aumentada. Esta App. está disponible tanto para sistema operativo Google Play de Android como IOS de Apple, lo que en esta ocasión

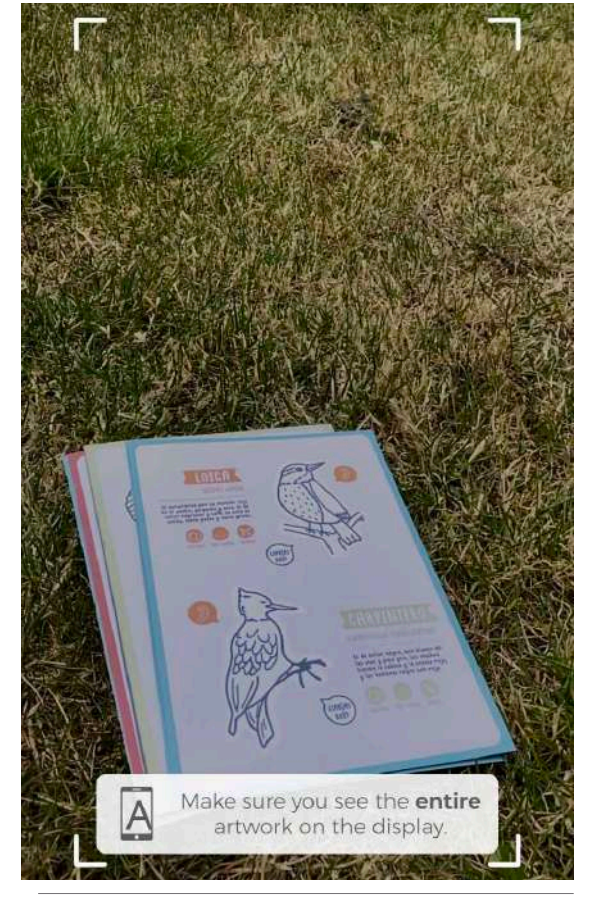

se prototipó con ambas, dependiendo de qué sistema operativo poseía el usuario a testear. Luego de ser descargada e instalada en el dispositivo móvil, se abre la App. en este, y como se puede ver en las figuras, en la pantalla se abre automáticamente la cámara del dispositivo en donde se de-

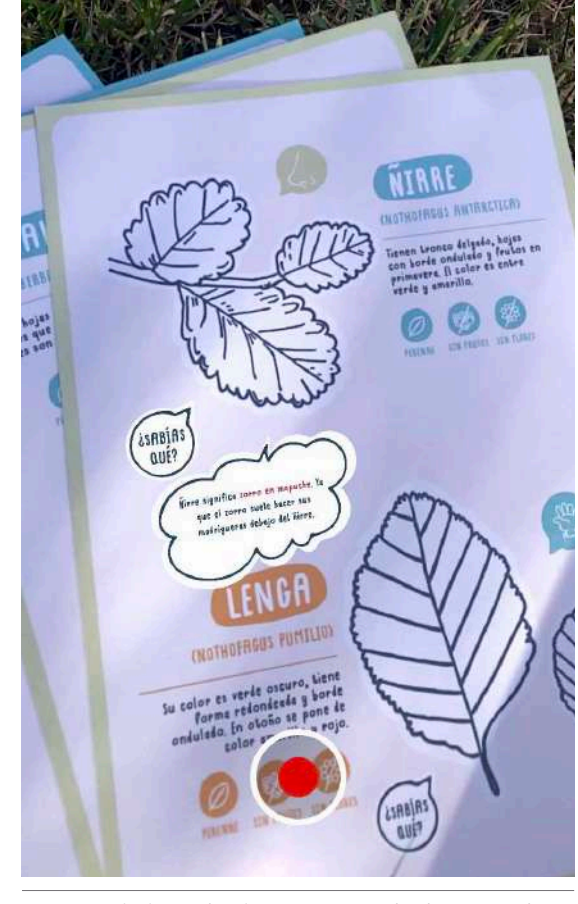

ben situar las tarjetas para la lectura y reconocimiento de triggers o marcadores. De este modo, una vez bien posicionada la tarjeta, aparece de manera automática el elemento en Realidad Aumentada, que en el caso de la imagen corresponde a un texto correspondiente al ñirre.

## **Testeos**

Luego de realizar las iteraciones anteriormente mencionadas, se llevó a cabo el testeo del prototipo final, para esto se contó con la participación de 9 usuarios reales, dentro de ellos algunos que habían participado anteriormente en los testeos, para que de este modo se genere una comparación de expectativas, experiencias e interacciones. Como en casos anteriores, debido a la contingencia, algunos testeos se realizaron de manera presencial y otros de manera independiente por los usuarios y sus padres en sus casas.

En todos los casos, a diferencia de prototipos anteriores, se entregó el prototipo impreso a cada uno, simulando el contexto original en que se implementará.

### Objetivo:

Identificar el funcionamiento e interacción del prototipo con el formato de tarjetas, su materialidad y tamaño, como también evaluar los aspectos formales tales como la aplicación de colores, los nuevos tamaños de textos, espacios para escribir, dibujar, entre otros. Además de la compresión general del prototipo y percepción de un producto terminado y la interacción del sistema completa incluyendo la Realidad Aumentada, las nuevas interacciones con textos, sonidos, imágenes y elementos 3D, la interacción con el dispositivo móvil y las tarjetas, para la conexión directa y virtual con la naturaleza.

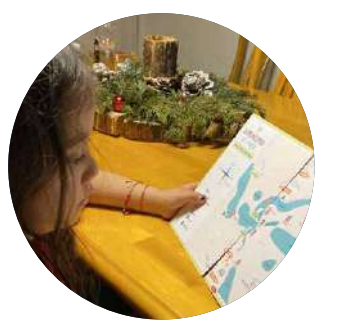

Gabriela, 6 años

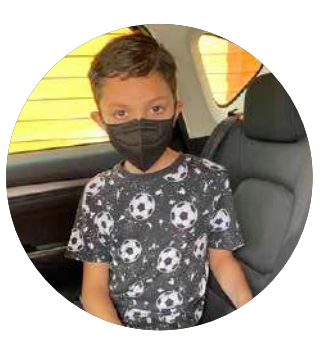

Abraham, 9 años

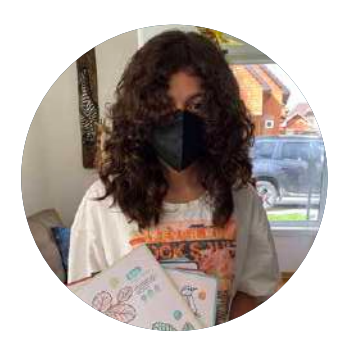

Esmeralda, 12 años

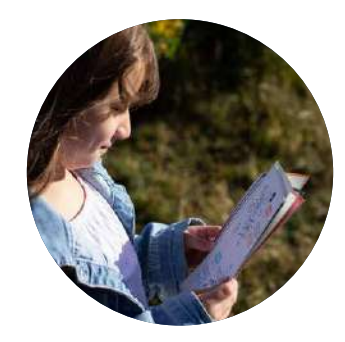

Amalia, 7 años

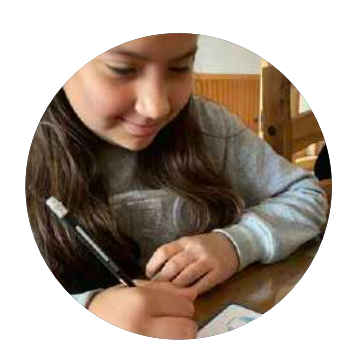

Maite, 8 años

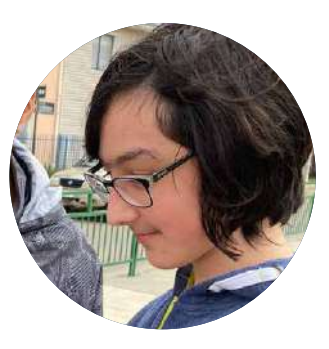

Renato, 12 años

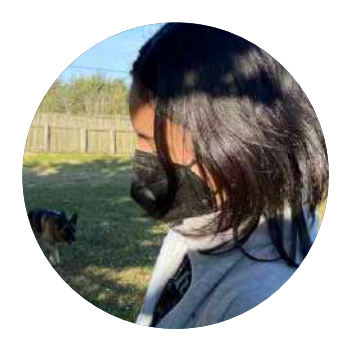

Catalina, 13 años

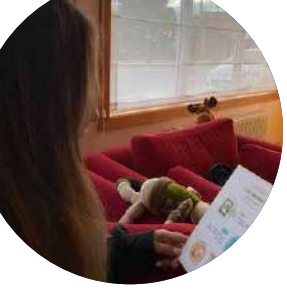

Javiera, 11 años

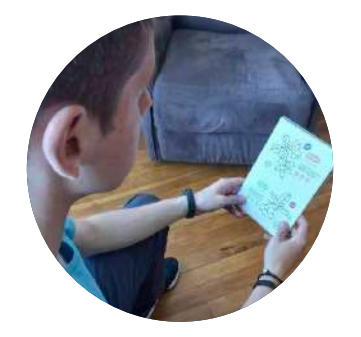

Diego, 13 años

## **Conclusiones**

# Formato:

Al entregarle directamente el prototipo armado, los niños se vieron entusiasmados con explorar las tarjetas inmediatamente, lo que generó expectativas respecto a lo que pudiera observar. Por otro lado, la división imaginaria de los 4 espacios en las tarjetas permitió la lectura de los triggers correctamente, no entorpeciendo la lectura de la tarjeta completa. Junto a esto, el formato definido responde correcta-

mente a la utilización dentro del automóvil debido a que se adecúa al espacio reducido, pero a su vez permite obtener espacios de dibujo, para escribir y colorear correctamente. Sin embargo, dentro y fuera del automóvil se volvió compleja la manipulación de todas las tarjetas a la vez, requiriendo un espacio donde apoyarlas o dejarlas mientras se interactúa o observa alguna, es por esto, que se podría incor-

porar un packaging adecuado para la funcionalidad y fácil manipulación de éstas. Asimismo, se pudo evidenciar que el formato de dos tarjetas unidas para el mapa, no fue funcional para el contexto. Cabe destacar que la materialidad a pesar de ser de mayor gramaje, y soportar por ejemplo el viento, podría mejorar en cuanto a su acabado, debido a que sigue siendo débil en circunstancias de lluvia.

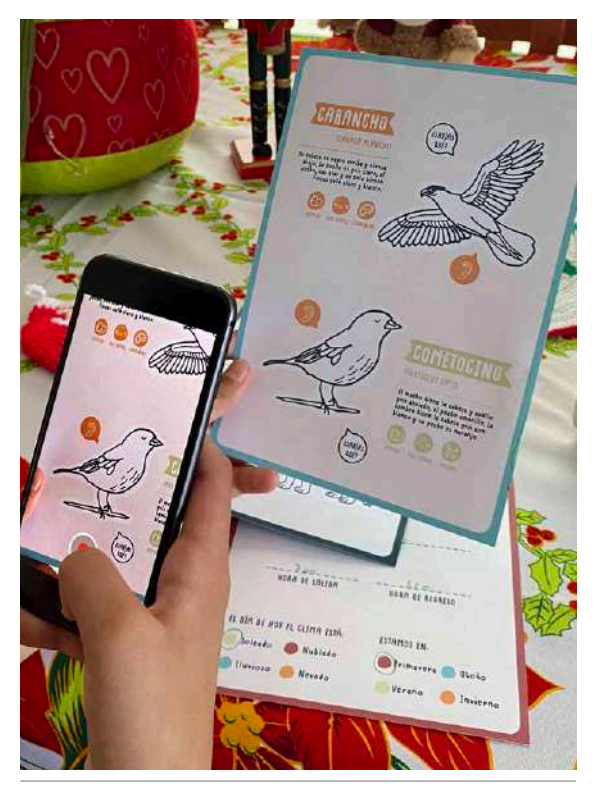

*Correcto funcionamiento de los espacios de lectura para RA. Compleja manipulación de todas las tarjetas a la vez. Dificultosa lectura del mapa en dos hojas tamaño A5.*

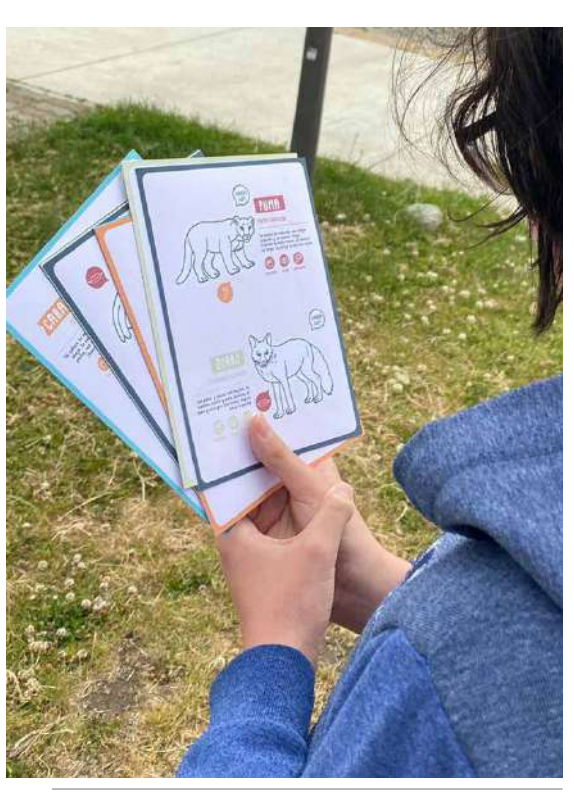

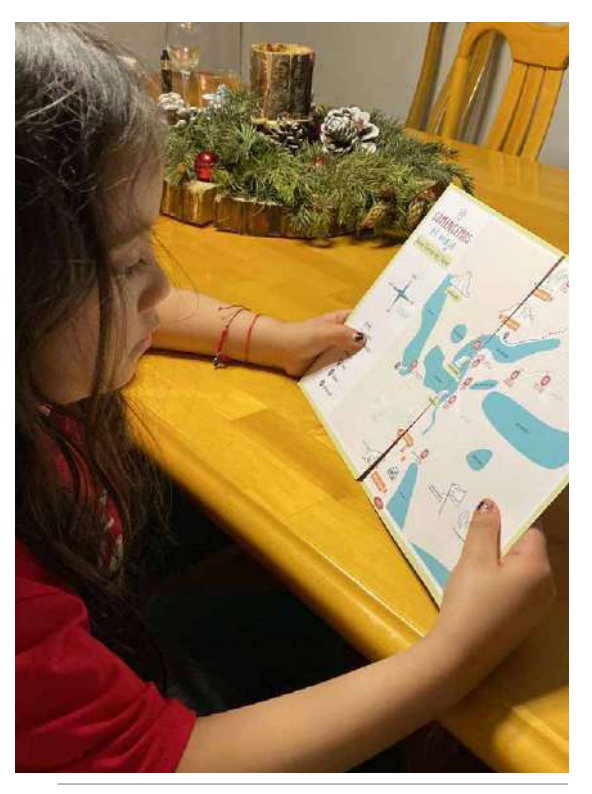

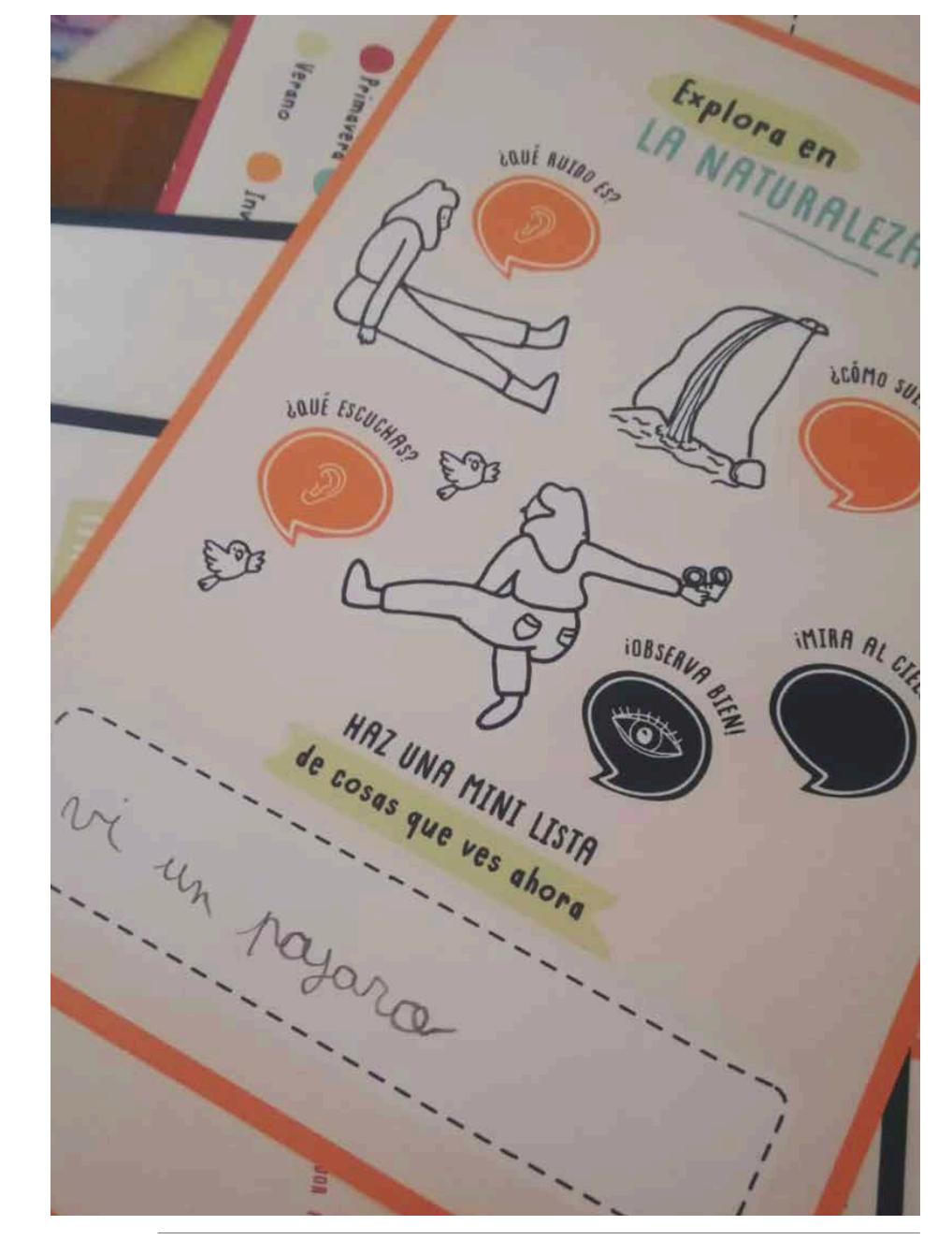

*Espacios para escribir y dibujar correspondientes al tamaño de letra de los usuarios. Tamaños de las ilustraciones para pintar e intervenir son funcionales.*

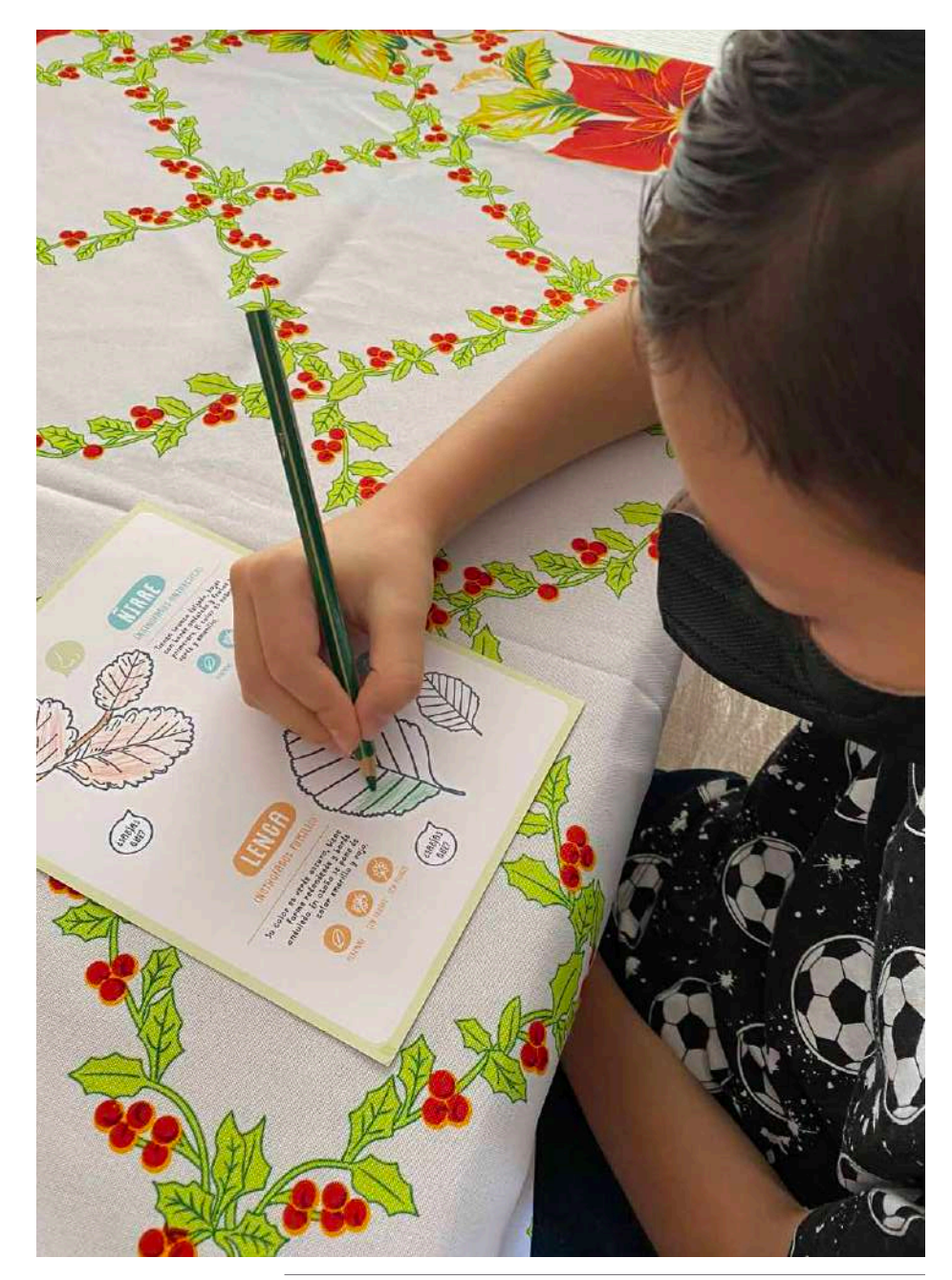

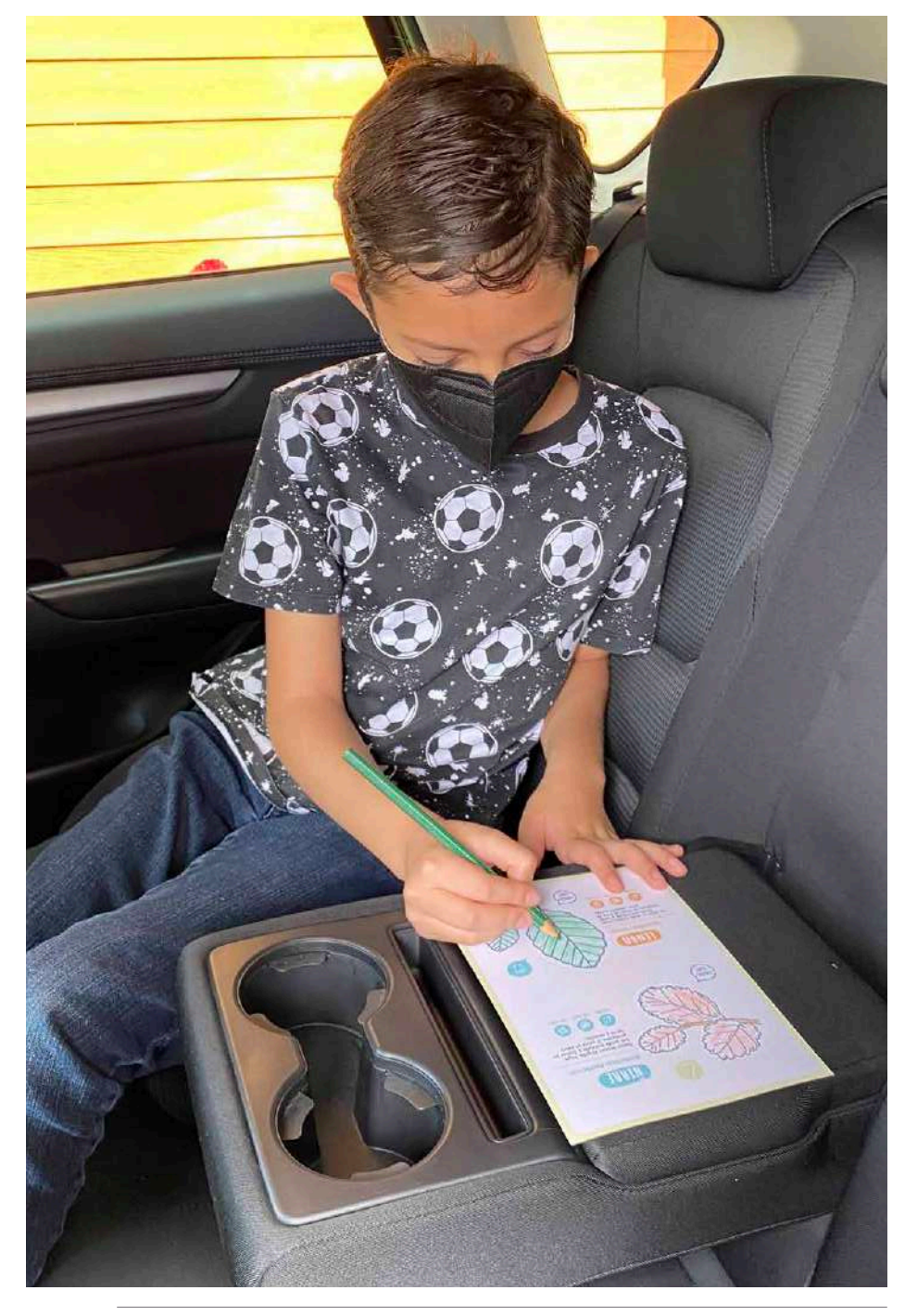

*Correcto funcionamiento del formato dentro del automóvil, apoyado en una superficie. Utilización de tarjeta para observar a través de la ventana del automóvil.*

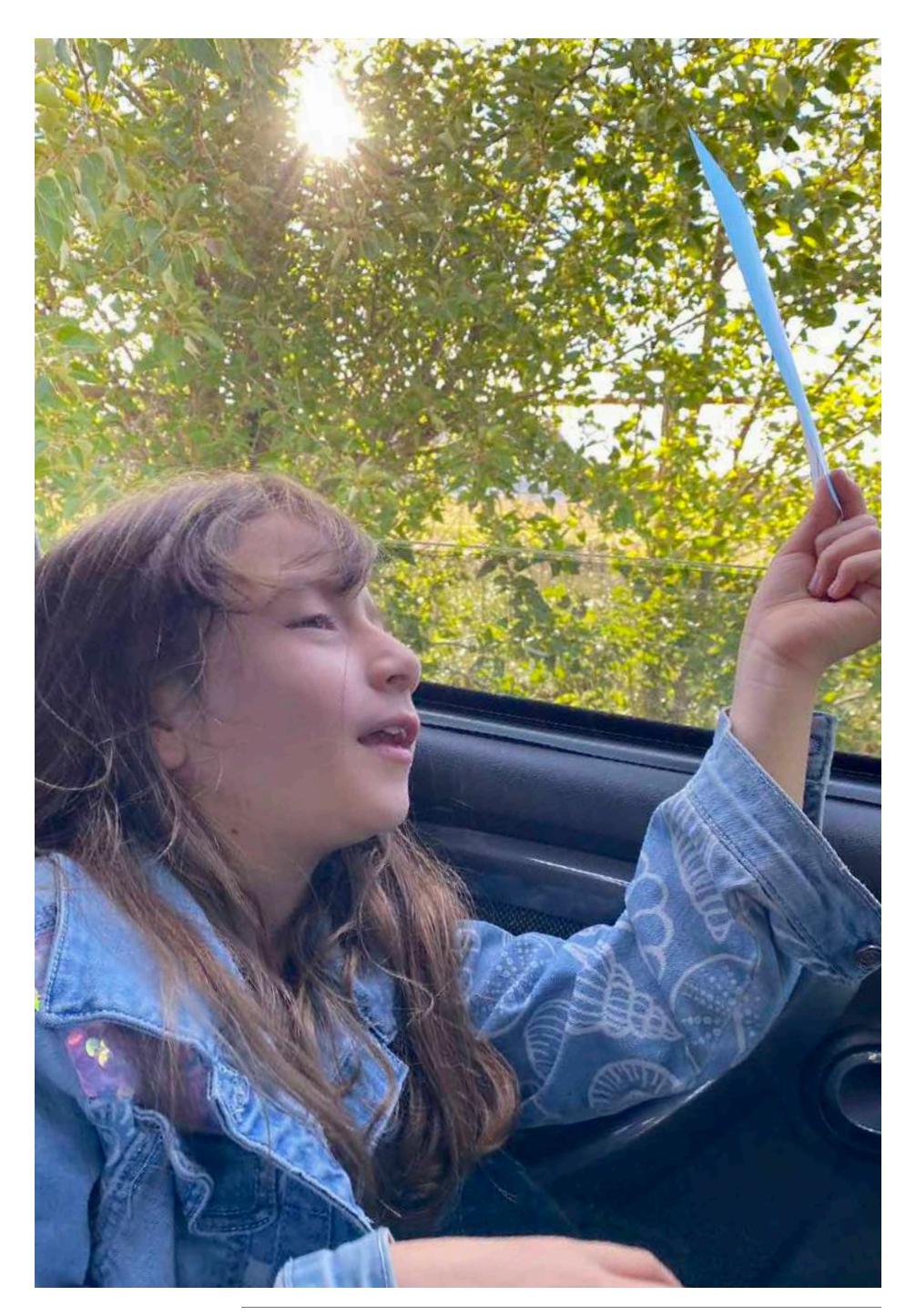

### *130 - Prototipo final*

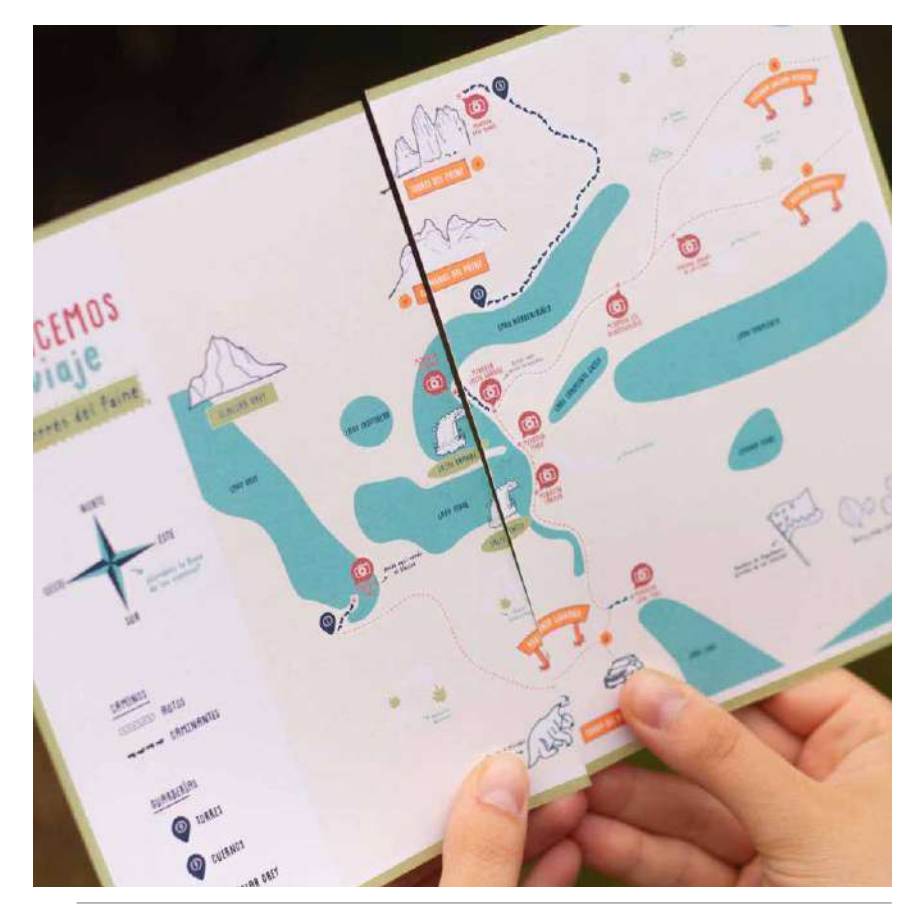

*Prototipo: Mapa en dos hojas tamaño A5 que se deben unir para una lectura correcta. Iteración: Mapa tamaño A4 con cortes en el centro para doblarlo a la mitad.*

Como se mencionó anteriormente, se incorporó un mapa del lugar con el trayecto a recorrer. Sin embargo, en este último prototipo se decidió, debido al tamaño que debe ser para su correcta legibilidad e importancia, hacerlo dividido en dos tarjetas de tamaño A5 para que la interacción de lectura fuera uniendo ambas tarjetas y creando el mapa completo, pero que a su vez conversara de manera intuitiva con las demás tarjetas. A pesar de permitir la correcta lectura y entendimiento del mapa, al ser testeado, se pudo evidenciar que la interacción de unir ambas tarjetas para formar el

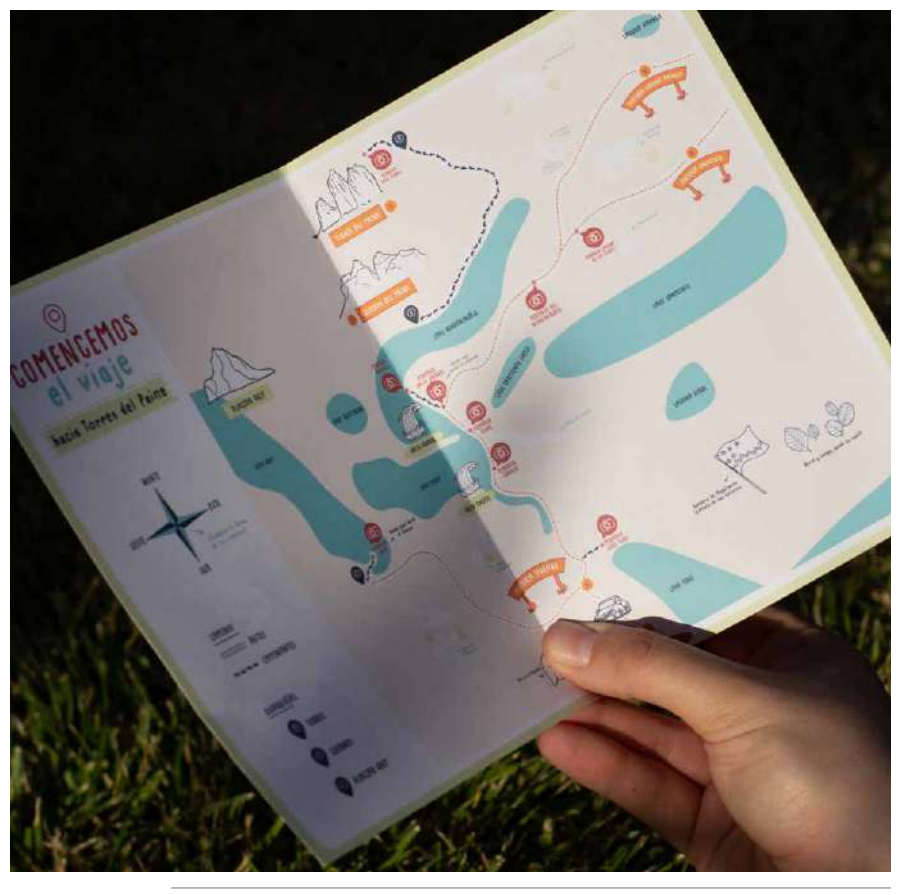

mapa dentro del automóvil se veía dificultado debido al movimiento constante de este, además de que se requiere precisión para entender por completo el mapa. Es por esto, que se incorporó en el prototipo final la iteración del mapa, en donde se utilizó una tarjeta de tamaño A4, que posee pequeños cortes al centro, permitiendo el doblado en el medio. Esto permite que al estar plegado a la mitad posea el mismo tamaño que las demás tarjetas, pero para su correcta observación se puede desplegar obteniendo el mapa en tamaño grande.

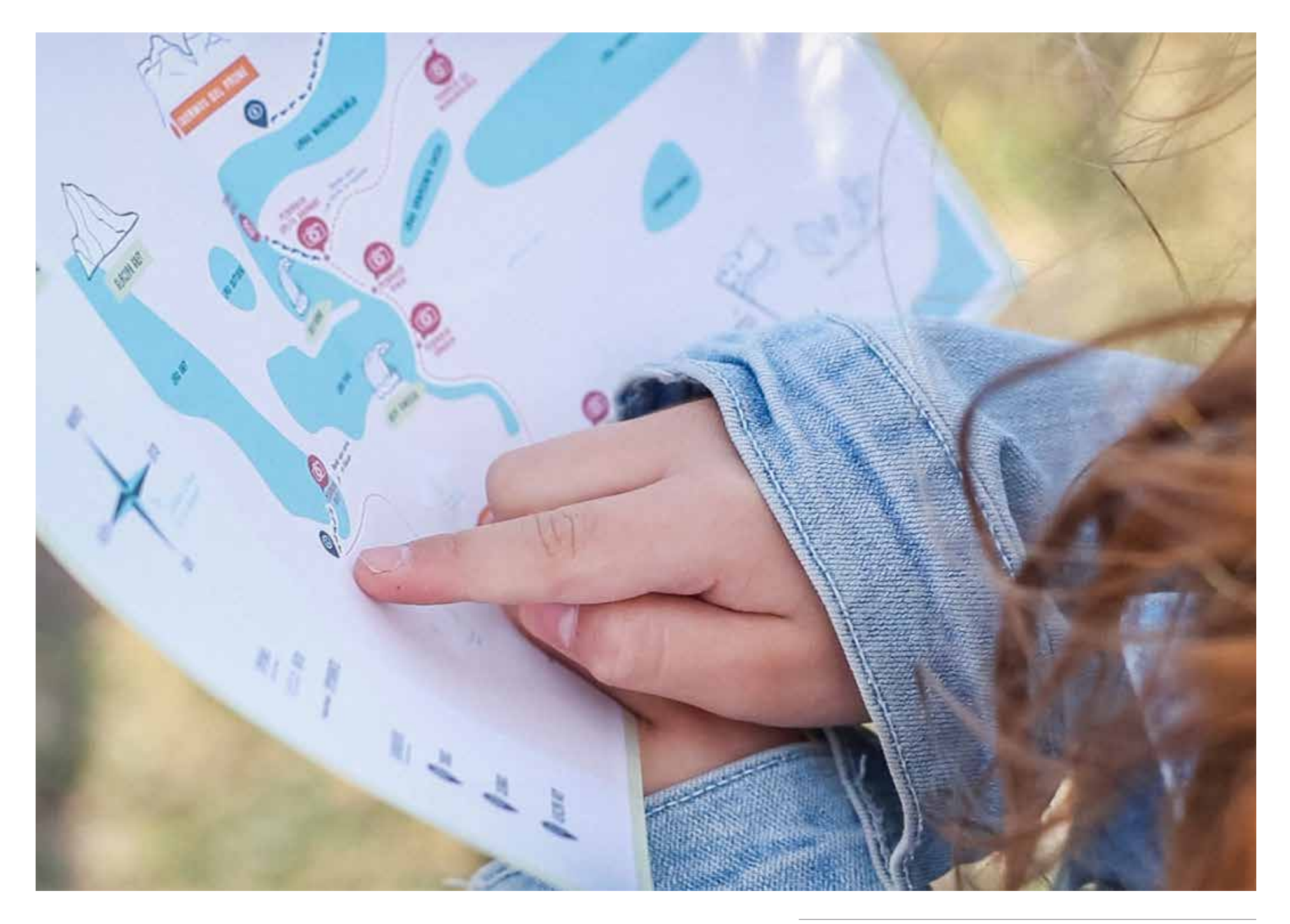

#### Aspectos formales: 2

A pesar de lo anteriormente mencionado respecto a la materialidad con mayor grosor, la utilización de colores y el acabado final del prototipo generó que los usuarios pudieran apreciarlo como un producto terminado y profesional, sobre todo aquellos usuarios que habían podido participar de otros testeos, se pudieron notar grandes diferencias de percepción del sistema

completo, es por esto que buscaban compartirlo y mostrarlo a sus cercanos, guardarlos para utilizarlos nuevamente e incluso pegarlos en su pieza. Además de la percepción del producto, la utilización de colores permitió generar mayores expectativas en el sistema y del viaje en sí, lo que permitió que el sistema pudiera generar interés inmediato y directo sobre los usuarios.

Por otra parte, la incorporación de una tarjeta con stickers para completar actividades, generó una nueva interacción y un entusiasmo particular por registrar contenido. Finalmente, el lenguaje utilizado a pesar de comprenderse mejor, podría mejorarse y ser más simple y preciso aún, sobre todo para los más pequeños.

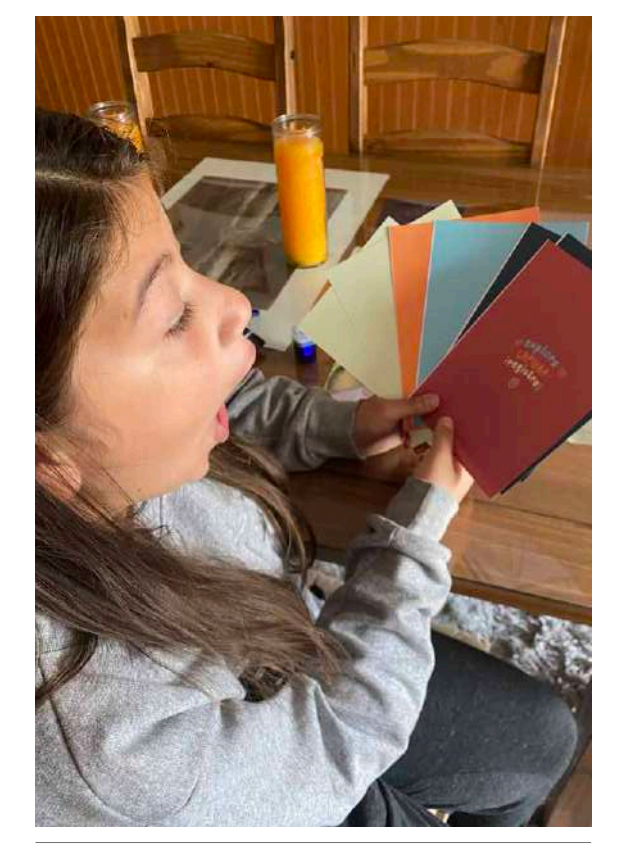

*Utilización de colores cambia las expectativas del proyecto. Se aprecia como producto de valor, desean mostrar y compartir. Nueva interacción con stickers.*

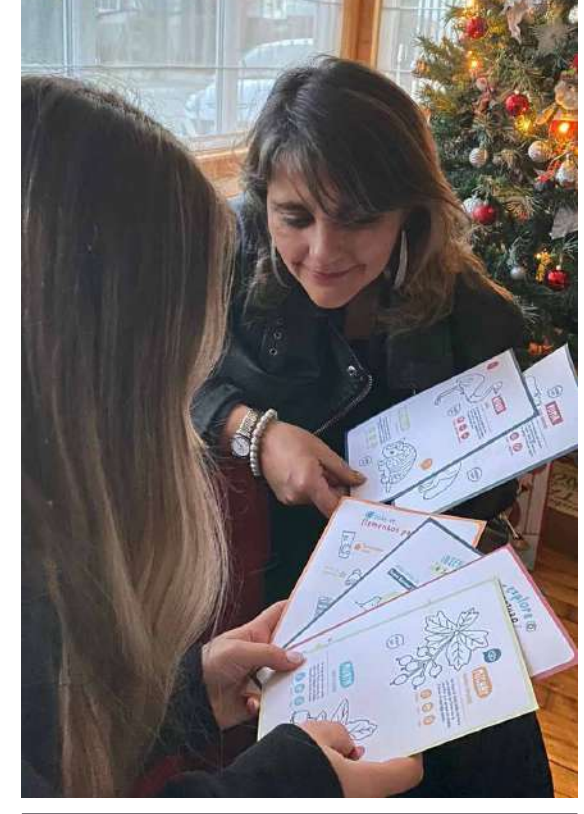

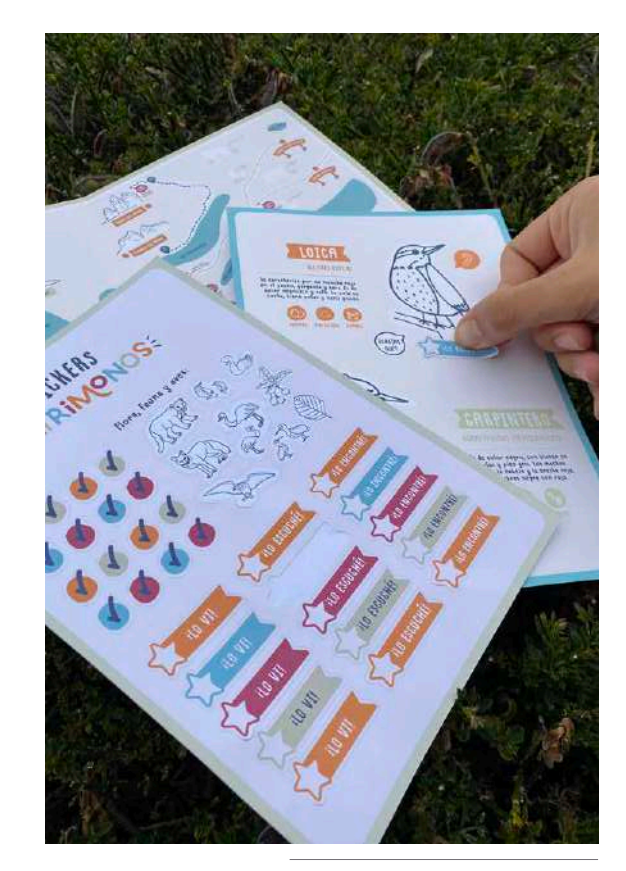

## Interacción con RA:

Como en los prototipos anteriores, la utilización del dispositivo móvil generó entusiasmo inmediato y aún más expectativas en el sistema y por vivir la experiencia. El interés por los sonidos, las imágenes, los elementos 3D, los textos que aparecen explorando con el dispositivo móvil. Aquellos usuarios que habían participado de testeos anteriores, se vieron entusiasmados por las nuevas interacciones que incluyen no solo animales en 3D. Se generó entusiasmo por explorar las

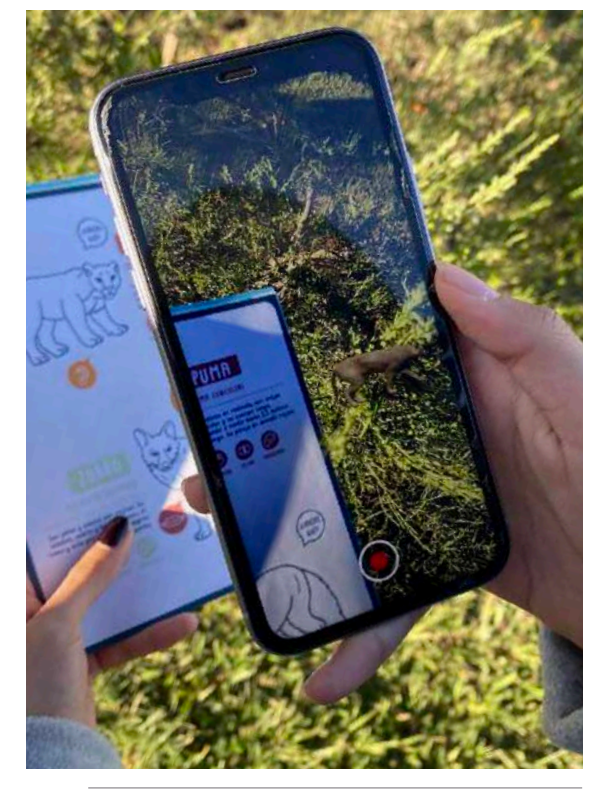

tarjetas para encontrar elementos virtuales con triggers que no se encuentran señalados, sino "escondidos" mediante ilustraciones. Por otro lado, la interacción de utilizar las tarjetas en una mano y el dispositivo móvil, cuando sea necesario, en la otra, permitía desplazarse por diferentes lugares para posicionar los elementos de realidad aumentada. La interacción completa del sistema, tanto análoga y conexión con la naturaleza, como análoga - digital entregó una nueva experiencia

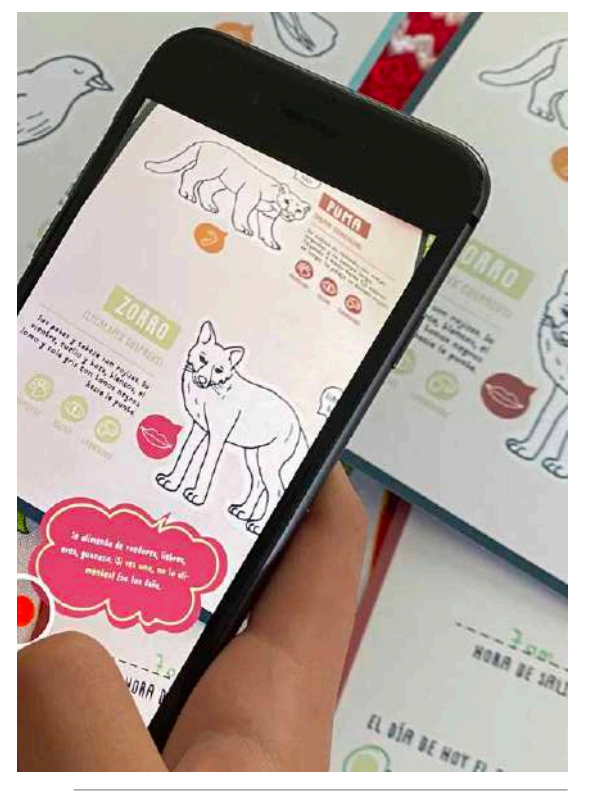

*Lectura de triggers que muestran animales en 3D. Lectura de triggers que muestran textos curiosos. Lectura de triggers que muestran imagenes.*

de educación patrimonial a los usuarios, generando conciencia y expectativas por el viaje a un Área Protegida. Cabe destacar que la App. de Realidad Aumentada utilizada "Artivive", no será considerada como el software final del proyecto debido a que no posee los atributos necesarios como por ejemplo ser utilizada sin la conexión de internet, ni tampoco observar a los animales en su totalidad, sin embargo, se utilizó por la facilidad para prototipar.

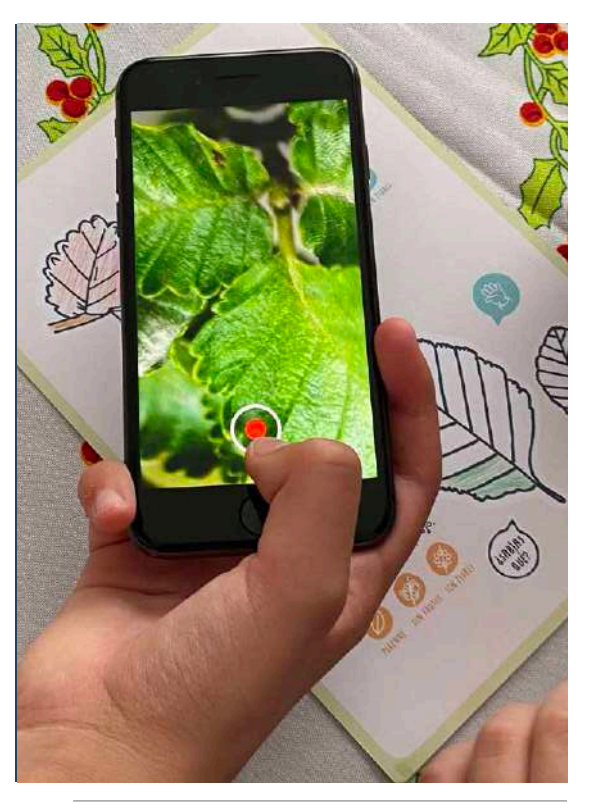

## Packaging

Luego de los testeos, una de las conclusiones encontradas y observadas fue que los usuarios se veían dificultados al tener que manipular todas las tarjetas con sus manos, por ejemplo, al momento de seleccionar una, no poseía un lugar para unificarlas todas. Es por esto que se decidió trabajar en la implementación de un packaging que además de ser funcional en cuanto al guardado de las tarjetas, tuviera atributos que aportaran en las interacciones observadas a lo largo de los testeos. Se decidió utilizar papel de 300 grs, debido a que al ser consistente, permite también utilizarse como superficie de apoyo para dibujar, escribir, pintar tanto dentro del automóvil como en una superficie natural, sin intervenir el espacio con un packaging con muchos elementos, sino más bien, adecuado al tamaño de las tarjetas pero que permite guardarlas de manera sencilla y funcional, sin que estas se caigan o pierdan. Se decidió realizarlo en colores, debido a que es lo primero que verán los usuarios y sus padres, por lo que debe ser atractivo a simple vista y lograr captar la atención del usuario. También, se buscó explicar en instrucciones simples las actividades que se pueden realizar con el producto, como la interacción con Realidad Aumentada y elementos 3D que llaman la atención. El packaging posee una parte frontal en donde se muestra el logotipo, junto con el nombre del Área Protegida Patrimonial a visitar, junto a esto una breve explicación de los contenidos y finalmente explicación de las actividades que se pueden realizar con ellas. Por el reverso, posee las instrucciones necesarias para descargar la App. a utilizar y las instrucciones para interactuar digitalmente con las tarjetas.

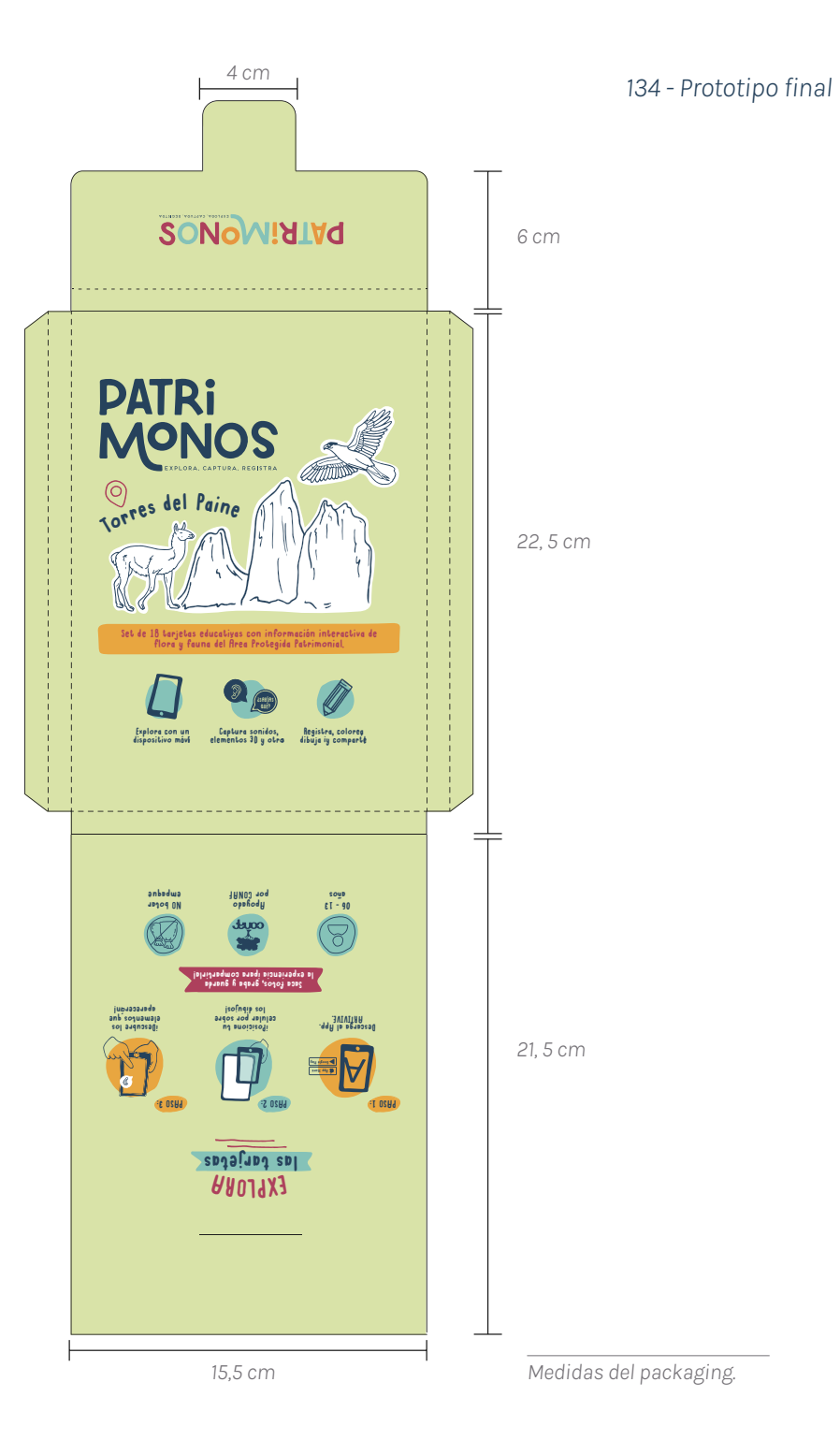

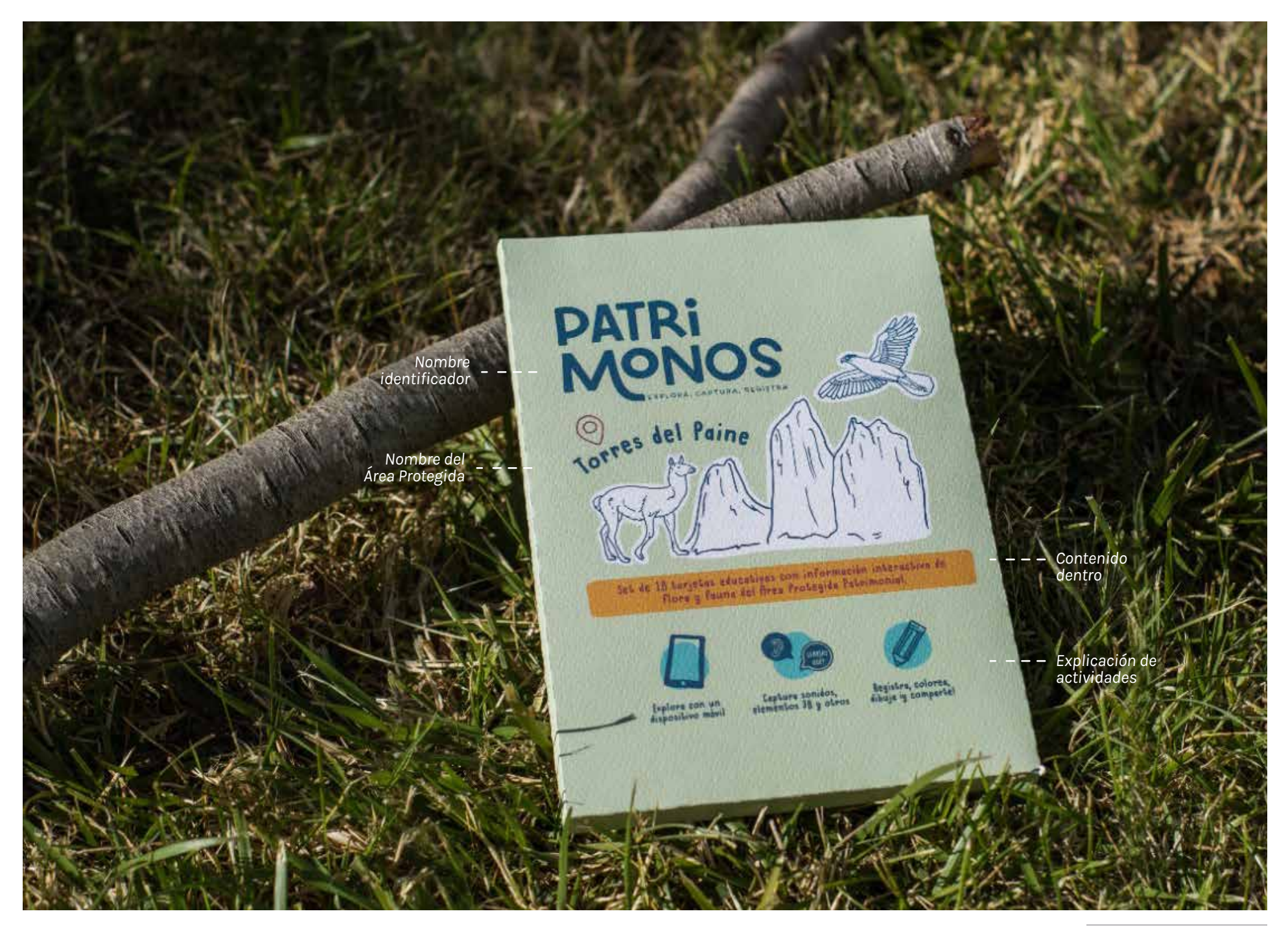

*Parte frontal del packaging. Fotografía propia.*

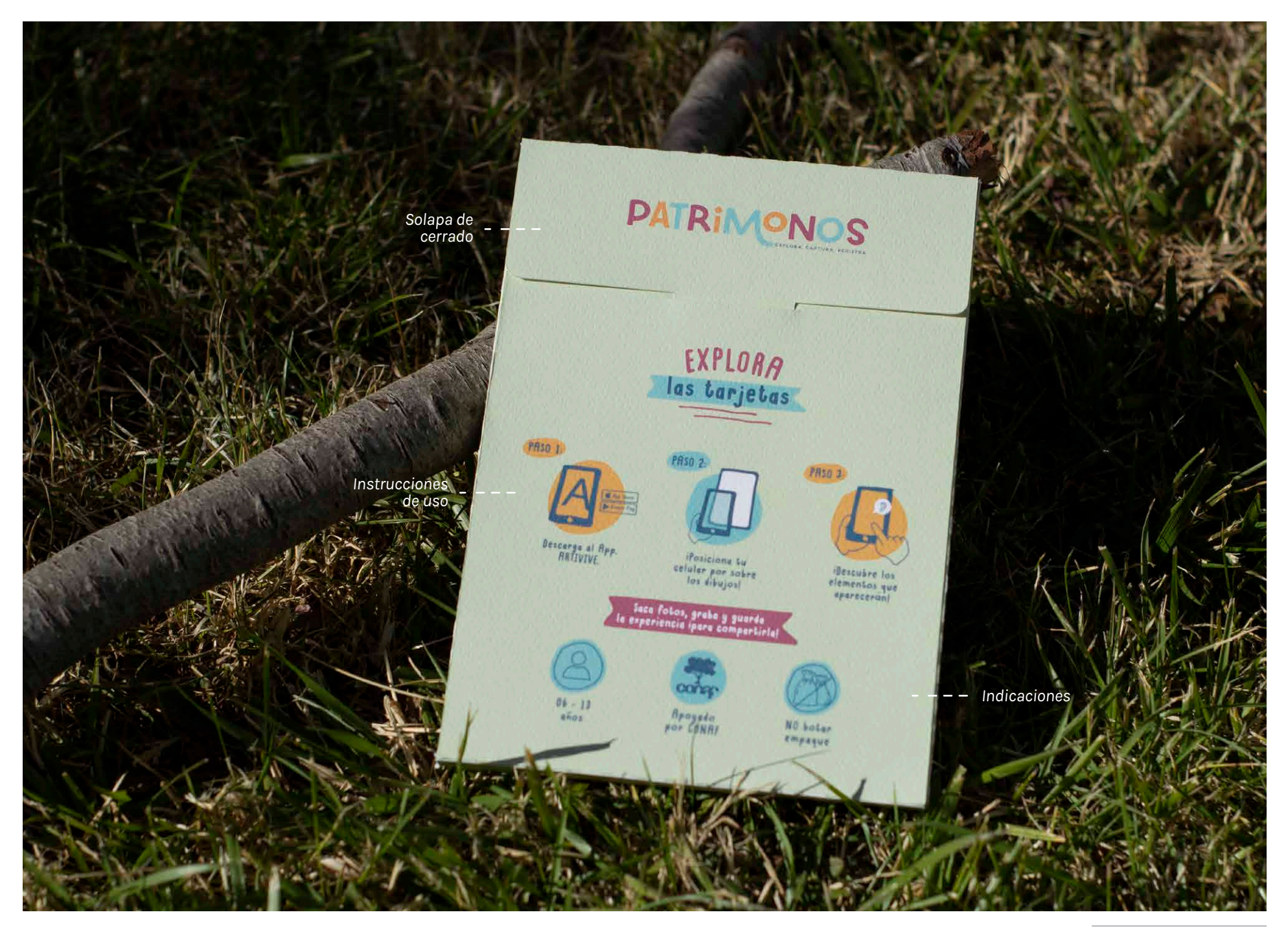

*Reverso del packaging. Fotografía propia.*

# Experiencia del usuario en el viaje a Áreas Protegidas

## EXPERIENCIA DE USUARIO ANTES DEL PROYECTO

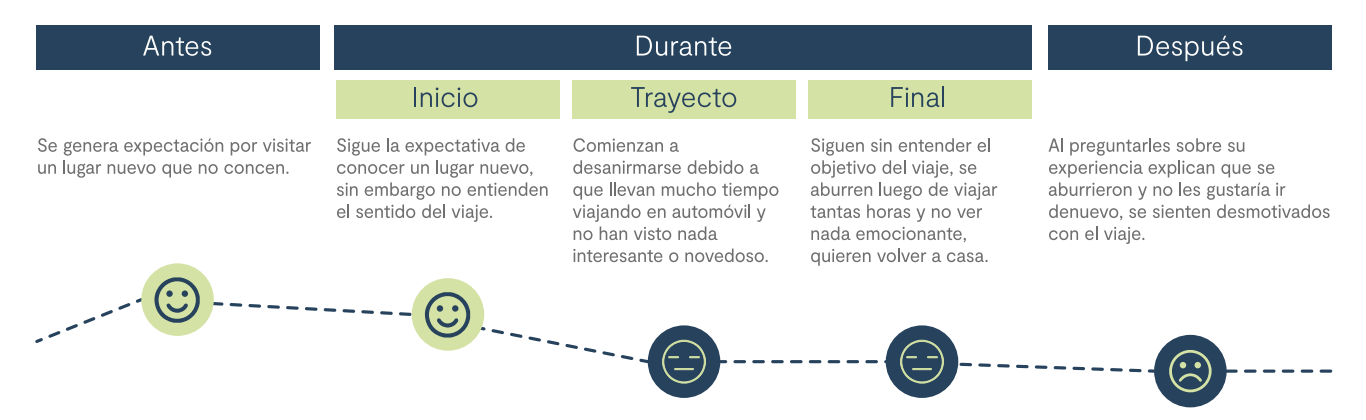

## EXPERIENCIA DE USUARIO CON EL PROYECTO

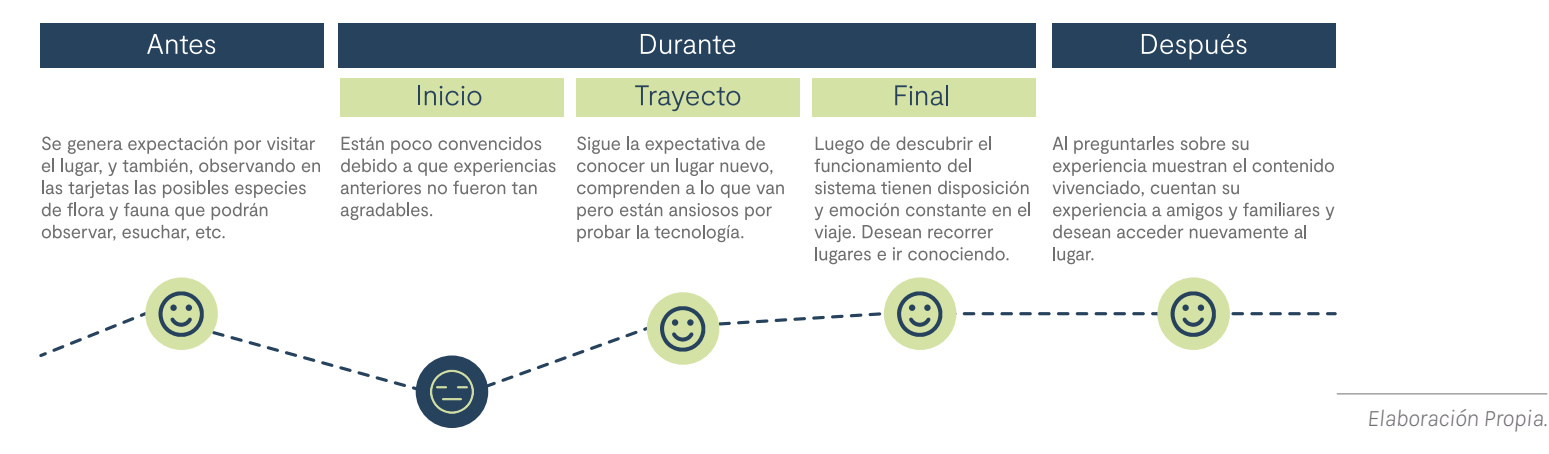

10 Aspectos formales

## Logotipo

Se decidió por el nombre "Patrimonos", debido a que, pensando en el sistema y poder extrapolarlo a otras Áreas Patrimoniales del país, el nombre debe ser genérico y no apuntar específicamente al lugar que se visitará. La definición de patrimonio, no solo apela a bienes materiales, sino también a conceptos que reflejan lo icónico, representativo, único y relevante de los denominados lugares o viajes patrimoniales, también a todo aquello que se podrá observar como la flora, fauna y paisajes patrimoniales. Junto a esto se hizo una unión de conceptos, en donde se busca conectar de manera directa con los usuarios mismos, que son los niños. Como bajada se decidió utilizar tres conceptos relacionados al proyecto, las cuales son: Explora, Captura, Registra, aquellas acciones presentes a lo largo del sistema. Explorar tanto el lugar como las tarjetas, capturar con el dispositivo móvil elementos de Realidad Aumentada y finalmente registrar tanto la experiencia como el registro de rayar, dibujar, etc.

Para el desarrollo del logotipo, se trabajó con la tipografía "Kocha" como base, sin embargo, para lograr adecuarla al proyecto se modificaron y alteraron las letras para generar una tipografía de trazo irregular, aludiendo y siguiendo la línea de las tipografías e ilustraciones hechas a mano, que además permiten la cercanía con el usuario. Se optó por la utilización de los cuatro colores principales que evoca a un producto infantil, ilustrado y colorido. Para la bajada se optó por una tipografía legible y moderna, en este caso "Frontage Regular".

Original:

# PATRIMONOS EXPLORA, CAPTURA, REGISTRA

Variaciones de color:

# **PATRIMONOS PATRIMONOS** PATRIMONOS PATRIMONOS

Variaciones de diagramación:

PATRI EXPLORA CAPTURA REG

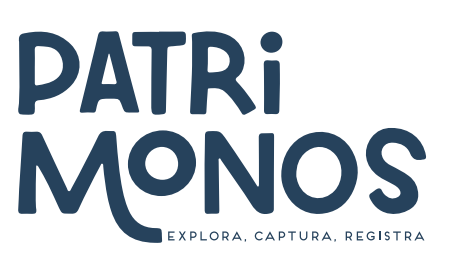

## Paleta de colores

Se decidió utilizar un color base para el fondo, el cual es suave y le entrega carácter al sistema. Además se eligieron una serie de cinco colores que se inspiran en los elementos presentes en un ecosistema, como es el verde que representa la naturaleza, el pasto, los árboles y las hojas de las plantas; el color calipso que representa el agua, los lagos y los ríos; el azul que representa el cielo, el aire, el viento y las montañas; y el naranjo con el rosado que representan la abundante flora colorida y vívida de la naturaleza. Y es por lo anterior, que se deciden utilizar colores brillantes y llamativos.

Se escogieron además esta serie de colores ya que permite generar una vinculación con los cinco sentidos presentes en el sistema, en donde se le otorga un color a cada uno los cuales se repiten constantemente, creando un código, y también permitiendo identificar elementos semejantes, relacionarlos con categorías, secciones, entre otros.

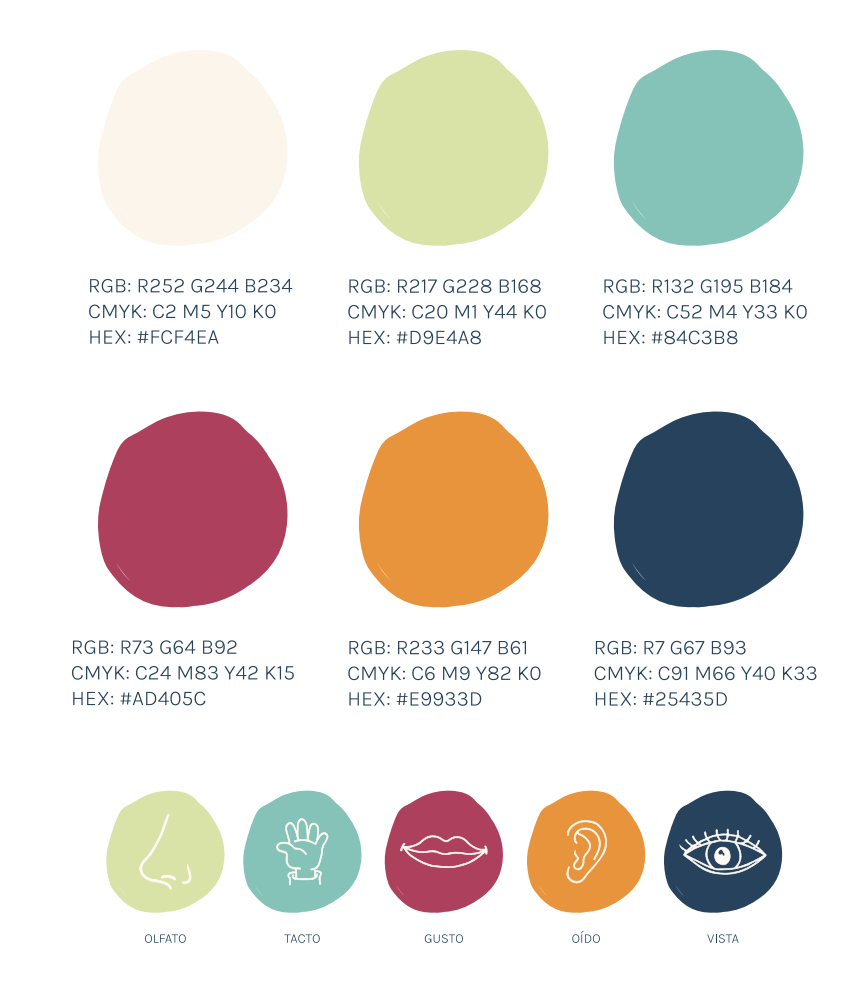

## Tipografía

En este caso, la tipografía es parte relevante del proyecto debido a que influye de manera directa en la intención y deseo de lectura en los niños.

La tipografía escogida es "Tall Boy By Nate", la cual simula una tipografía escrita a mano imprenta, logrando ser cercana pero a su vez legible para el usuario, considerando que debido al rango etario, existe la posibilidad de que aún sea dificultoso para algunos niños la legibilidad de algunas tipografías. En este caso se utiliza tanto en mayúsculas para los títulos, como en minúsculas para los textos.

Además, la tipografía contiene un grosor que conversa de manera correcta con las ilustraciones, ya que ambos poseen un grosor muy similar, lo que al ver el proyecto como un todo se logra ver un mismo trazo tanto para las ilustraciones como para las tipografías.

Cabe destacar que se consideró la capacidad de lectura del usuario, en donde, no solo se buscó optar por una tipografía cercana y legible, sino que también, los textos diagramados son cortos y precisos, de modo que no dificulte la lectura, ni sea tedioso para el usuario.

## Tall Boy By Nate Regular minúsculas

Lorem ipsum dolor sit amet, consectetur adipiscing elit, sed do eiusmod tempor incididunt ut labore et dolore magna aliqua. Ut enim ad minim veniam, quis nostrud exercitation ullamco laboris nisi ut aliquip ex ea commodo consequat.

## Tall Boy By Nate Regular mayúsculas

LOREM IPSUM DOLOR SIT AMET, CONSECTETUR ADIPIS-CING ELIT, SED DO EIUSMOD TEMPOR INCIDIDUNT UT LABORE ET DOLORE MAGNA ALIQUA. UT ENIM AD MI-NIM VENIAM, QUIS NOSTRUD EXERCITATION ULLAMCO LABORIS NISI UT ALIQUIP EX EA COMMODO CONSEQUAT.

## **Ilustraciones** lineales vectorizadas

Las ilustraciones desarrolladas para el proyecto están basadas en el descubrimiento y creación de un lenguaje propio de ilustración lineal, de trazo irregular e imperfecto. Para esto, se realizaron dibujos a mano alzada en una hoja blanca con tiralíneas negro de un grosor medio, el cual posteriormente fue fotografiado para ser vectorizado digitalmente, en donde se arreglaron ciertos trazos para crear un lenguaje visual constante.

Este tipo de ilustración tiene como objetivo, en primer lugar, ser un lenguaje cercano y amigable siendo parte del lenguaje infantil sin caer en la caricatura de los elementos y así permita tener una conexión con la realidad. Además, al ser lineal, permite que el usuario complemente el elemento ilustrado coloreando y dibujando, otorgándole la identidad de cada niño. Además, refuerza el concepto de personalización del sistema, buscando que los usuarios lo sientan propio y cercano, junto con la idea de escribir y rayar encima.

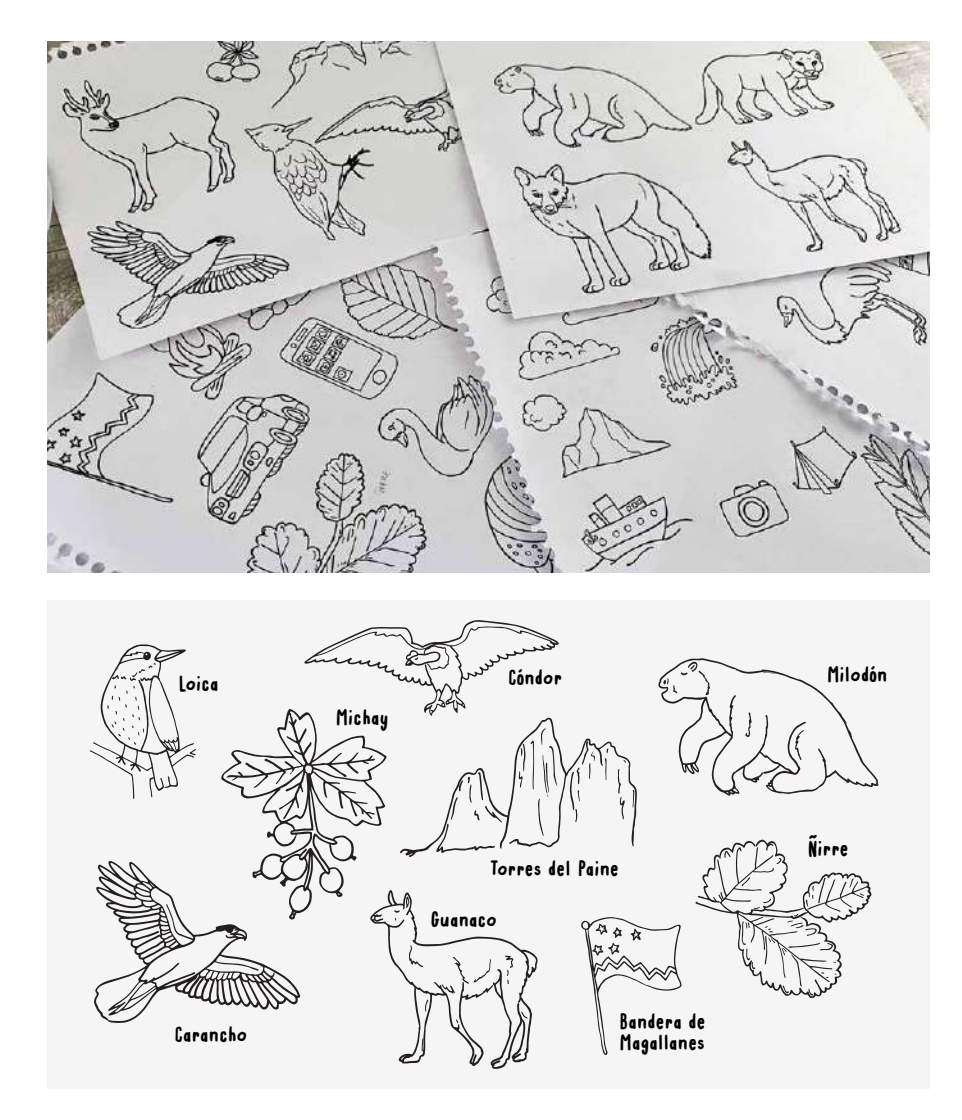
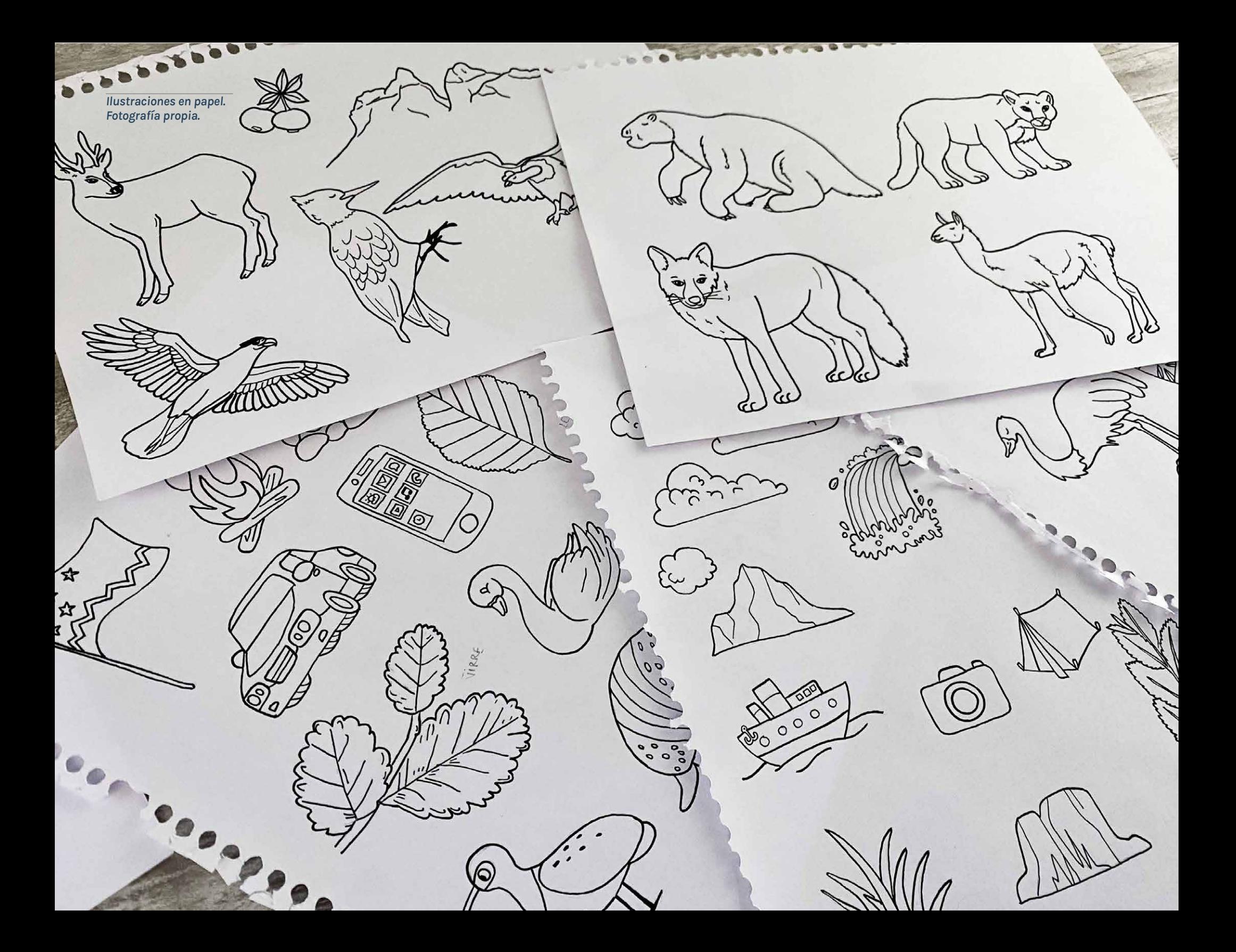

11 Implementanción y proyecciones

### Análisis FODA

\* Da a conocer de manera interactiva y didáctica información respecto a ecosistemas de Áreas Protegidas de Chile para niños.

\* Compila y categoriza la diversidad de flora, fauna, entre otros, que es posible visibilizar respecto al Área Protegida a visitar, logrando educación ambiental para niños.

\* El sistema posee componentes que trabajan en conjunto y de manera complementaria para que la información logre generar mayor interés y entusiasmo en el viaje.

\* Es un sistema que permite ser extrapolado a otras Áreas Protegidas del país, en las cuales se busque educar a los niños sobre cuidados del medio ambiente.

\* Al ser un sistema que integra Realidad Aumentada, existe la oportunidad de incorporar mayor cantidad y diversos elementos como audios, videos, textos, imágenes, sonidos nuevos. Lo que permite que el sistema pueda ser renovado constantemente.

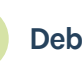

### 1 Fortalezas: 2 Oportunidades: 3 Debilidades: 4 Amenazas:

\* CONAF no tiene personal habilitado que pudiera encargarse de la implementación del sistema.

\* Dentro de la mayoría de las Áreas Protegidas del país y/o en la carretera de desplazamiento, no se tiene la posibilidad de estar conectado a una red de internet. Es por esto que la aplicación a pesar de ser offline, debe ser descargada previamente al ingreso al lugar.

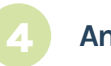

\* La continuación de la pandemia, o nuevas pandemias que dificulten la posibilidad de viajes a lugares turísticos y Áreas Protegidas, que obstaculizarían la implementación o funcionamiento del sistema.

\* Mala gestión por parte de los encargados de CONAF para la entrega del sistema a los usuarios previo a un viaje hacia un Área Protegida Patrimonial.

# Modelo de negocios CANVAS

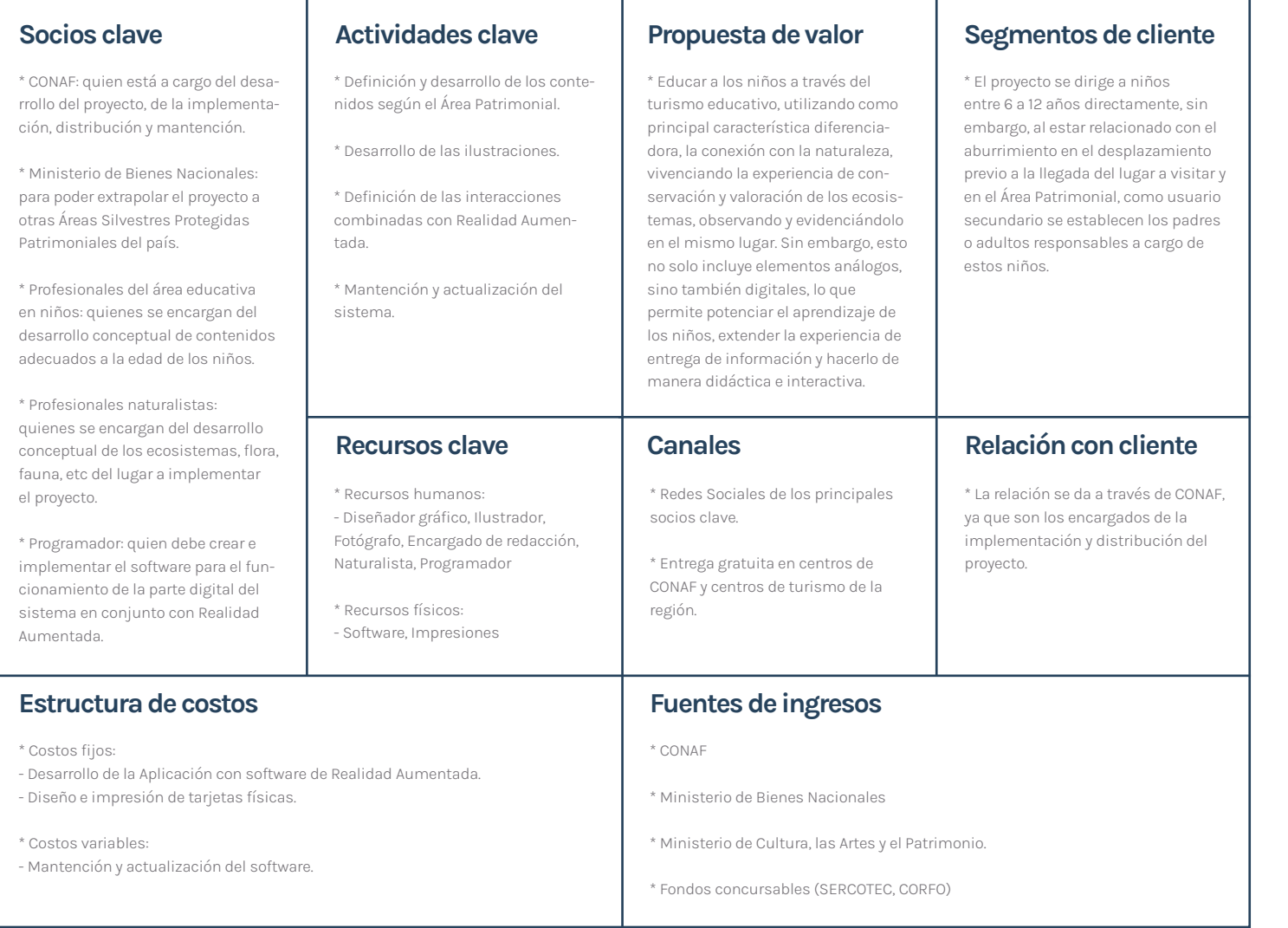

## Equipo de trabajo para el desarrollo

Para la ejecución e implementación del proyecto, es relevante contar con un equipo de trabajo interdisciplinario que aporte desde sus diversas áreas de conocimiento para lograr realizar un proyecto complementario y correctamente desarrollado. Para esto, los principales son:

#### Naturalista:

Es aquel que conoce la información científica respecto a los lugares de Patrimonio Natural del país, y quien revisa y aporta los conocimientos con evidencia respecto a flora, fauna, entre otros. En el caso del proyecto, con respecto a nombres, características, sonidos, información, entre otros.

### Diseñador:

Aquel que debe involucrarse en los procesos de todo el equipo de trabajo para supervisar que el proyecto se realice de manera correcta y fidedigna a los objetivos planteados para la implementación del sistema, además de encargarse de la evolución del diseño del sistema.

### Diseñador de renders 3D:

Aquella persona encargada de realizar los elementos renderizados en 3D para el sistema de realidad aumentada, generando una imagen digital a partir de un modelo o escenario entregado por el diseñador. Los cuales posteriormente serán utilizados en la App.

#### Programador de App. Realidad Aumentada:

Es el encargado de crear y programar la Aplicación para teléfonos móviles funcional, además de la mantención de esta misma a largo plazo.

#### Encargado de redacción:

Encargado de compilar la información necesaria para el sistema y redactarla acorde al usuario establecido, de manera que sea sencilla de entender y eficaz, además de procesarla.

#### Encargado de CONAF:

Aquel que debe aportar con las facilidades para que la Corporación Nacional Forestal pueda implementar el proyecto de manera eficiente y correcta para un buen funcionamiento. Es aquel que debe conocer en profundidad el proyecto y aportar desde la perspectiva de sus conocimientos.

# Financiamiento e implementación

Para el desarrollo del proyecto se deben considerar dos partes esenciales. En primera instancia los costos de las tarjetas de contenido e información, las cuales consideran la impresión en papel de 18 láminas de 300 grs en páginas tamaño A5 con 6 colores, 1 lámina en tamaño A4 de 300 grs con 6 colores, todas por tiro y retiro y 1 lámina en papel fotográfico adhesivo de 115 grs con 6 colores que incluye el troquelado de los stickers. Finalmente el packaging en papel de 300 grs con impresión de 6 colores, lo que tendría un costo aproximado, en un total de 500 unidades considerando los elementos antes mencionados, de \$2.253.000 + IVA. Por otra parte se encuentra el desarrollo del software para el desarrollo de la App. de Realidad Aumentada que además debe considerar el desarrollo de renders en 3D, es por esto que el desarrollo de la parte digital del proyecto podría variar entre \$12.000.000 a \$20.0000. Se debe considerar además el financiamiento del equipo de trabajo para el desarrollo, y así lograr generar un proyecto profesional. Para esto se podría financiar mediante:

#### Fondos concursables:

Para el financiamiento del proyecto se considera postular a fondos en los que el proyecto se adecúa en cuanto a sus objetivos y requerimientos. Algunos de estos fondos como CORFO, SERCO-TEC o entregado por el Ministerio de Cultura, Arte y Patrimonio, principalmente serían utilizados como financiamiento necesario para la ejecución del sistema, financiando principalmente al equipo de trabajo anteriormente mencionado para el desarrollo tanto de la parte análoga como digital del proyecto. Esto incluye el desarrollo de las tarjetas con contenido, ilustraciones, redacción, diseño e impresiones, como también el desarrollo del software y programación de Realidad Aumentada. Estas opciones se presentan en caso de llevar el desarrollo del proyecto hasta su formalización funcional pero de manera independiente, para que posteriormente en el futuro pueda ser presentado a CONAF y/o el Ministerio de Bienes Nacionales como un proyecto finalizado para continuar con la etapa de implementación.

#### Alianza con CONAF:

La Corporación Nacional Forestal, como fue mencionado anteriormente, corresponde a una entidad involucrada en el desarrollo del proyecto, debido a que es quien administra gran parte de las Áreas Patrimoniales Naturales de Chile. Es por esto que se considera que a futuro se puede realizar una alianza estratégica con esta entidad, lo que no solo podría aportar en financiamiento del proyecto para el desarrollo del sistema, sino también, en difusión y entrega del proyecto. Esto a través de sus redes internas para difundir el proyecto en sus diversos puntos ubicados en diferentes regiones del país, en los parques nacionales, entre otros, además de sus redes sociales para lograr mayor alcance. Cabe mencionar que la Corporación Nacional Forestal constantemente se encuentra realizando proyectos tanto físicos como digitales con el objetivo de educar a la población que visita las Áreas Protegidas, por lo que actualmente posee

financiamiento para proyectos como este.

### Alianza con Ministerio de Bienes Nacionales:

El Ministerio de Bienes Nacionales es el que tiene a su cargo las Áreas Protegidas Patrimoniales del país, y no solo aquellas que pertenecen al Servicio Nacional de Áreas Protegidas del Estado, administrando el patrimonio fiscal de todos los chilenos. Es por esto, que se podría realizar una alianza para que en primera instancia se pudiera financiar parte del proyecto y desarrollo del sistema completo, como también para posteriormente lograr difundir el proyecto a todas las Áreas Protegidas de Chile en diversas regiones del país, y de esta forma lograr aportar con educación patrimonial natural en niños.

Posterior a generar la alianza con CONAF y/o Ministerio de Bienes Nacionales se plantea realizar la implementación a través de la entrega gratuita del sistema en los diversos puntos de CONAF a lo largo del país, dentro y fuera de los Parques Nacionales, Reservas Naturales, entre otros, evaluando eventualmente la entrega en colegios y escuelas.

### IMPLEMENTACIÓN DEL PROYECTO

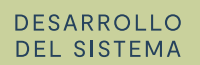

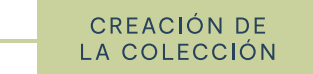

ALIANZA CONAF/ MIN. BIENES NAC.

**ENTREGA GRATUITA** 

*Elaboración propia.*

# Incorporación de modelado 3D e información

Como proyección del desarrollo del sistema, se considera importante en primera instancia desarrollar una línea gráfica acorde para el modelado 3D de la flora, fauna y aves que se podrán observar, para que de este modo sea coherente con la línea gráfica ya incorporada en el sistema y así reforzar la analogía 2D y 3D del sistema, que recoge las ilustraciones del papel y las convierte en animales realistas. Junto a esto, se espera poder incorporar una sección que permita desde la Realidad Aumentada ver con mayor detalle al animal, flora o ave, es decir, analizar el animal,

mostrar en detalle cada una de sus características y diferentes caras. Esto en conjunto con, incorporar mayor cantidad de información y precisa referente al lugar, sin dejar de lado la consideración de la cantidad de visitantes extranjeros que acceden a las Áreas Protegidas de Chile. Para esto, se espera poder realizar el proyecto en otros idiomas como el inglés, para así alcanzar a todos los usuarios visitantes.

# Realidad Aumentada en base a GPS y marcadores offline

Para la implementación del proyecto final se espera incorporar no solo la Realidad Aumentada en base a marcadores o triggers, sino también en base a posicionamiento, es decir localización con GPS, de esta manera se pueden incorporar nuevas interacciones con la Realidad Aumentada que además permite entregar contenidos e información en el momento preciso, generando instancias interactivas en tiempo real. Por ejemplo, poder mostrar en ciertos sectores como se vería afectado por incendios, indicar las montañas que se están observando e información sobre ellas en tiempo real, generar alertas cuando se pase por un sector en donde se pueda visualizar algún animal específico, como también, en el caso del mapa, en tiempo real indicar en qué sector se encuentra la persona en ese momento. Además, se busca que el desa-

rrollo de la App. de Realidad Aumentada sea offline, esto quiere decir que no requiera de la conexión a una red wifi o 3g para su funcionamiento, por ejemplo, como ocurre con Unity y Vuforia, en donde se requiere que la aplicación esté descargada previamente para poder utilizarla en cualquier momento y lugar sin la necesidad de conexión a internet debido a que los contenidos ya sean en base a triggers o localización están previamente cargados en la "nube". Esto debido a que, en la mayoría de las Áreas Protegidas, al encontrarse lejanas a la ciudad, no poseen señal de dispositivos móviles que permitan acceder a una red de internet.

# Implementación en diversas Áreas Protegidas

Se considera que el Parque Nacional Torres del Paine posee principios transferibles a diversas Áreas Patrimoniales del país. Es por esto que, se proyecta que en un futuro el sistema pueda ser extrapolado a otras Áreas Protegidas que se encuentren en similares condiciones para la implementación de este. De este modo, el sistema se

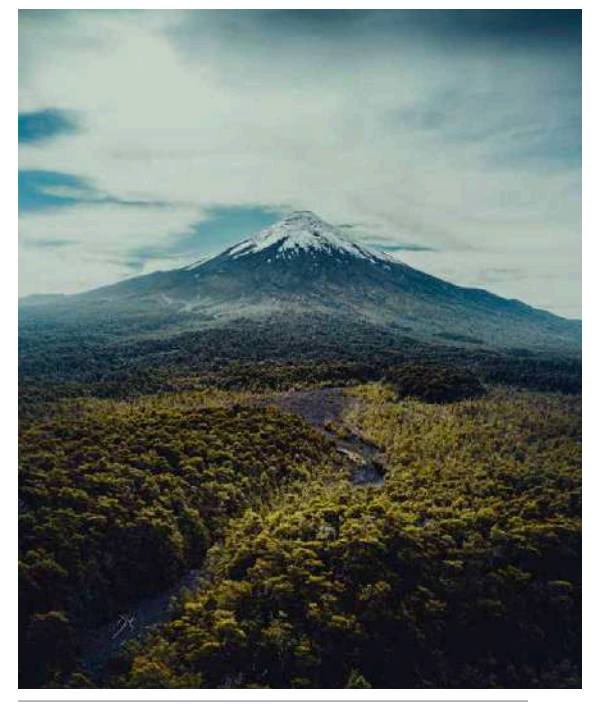

*Parque Nacional Vicente Pérez Rosales, Puerto Varas. Fotografía: Rocío del Valle, s.f.*

aplica de igual manera, combinando elementos análogos y digitales, entregando información didáctica e interactiva sobre los ecosistemas del área a visitar, adaptando la información específica pero manteniendo los contenidos y objetivos y así generar una colección completa de las Áreas Protegidas del país.

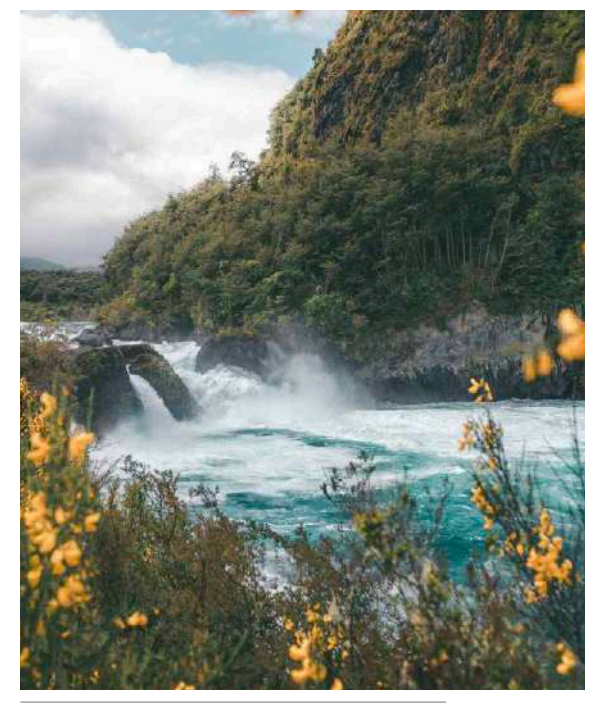

*Reserva Saltos de Petrohué, Puerto Varas. Fotografía: Rocío del Valle, s.f.*

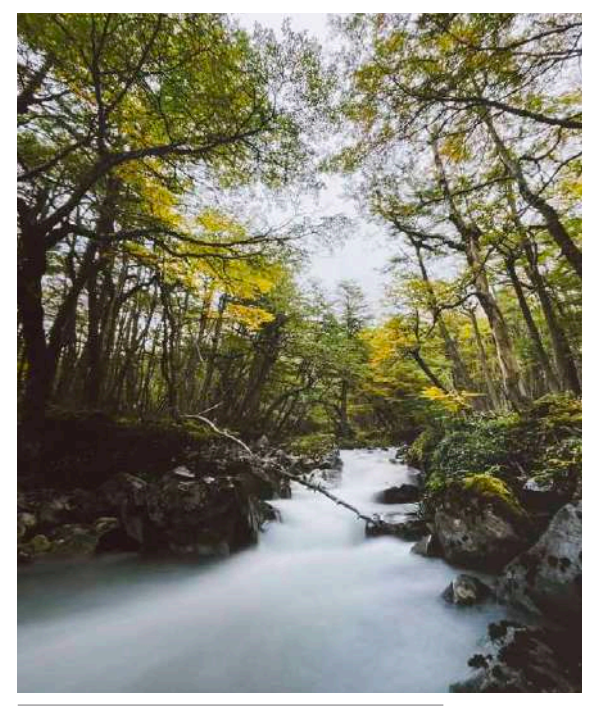

*Parque Nacional Yendegaia, Tierra del Fuego. Fotografía: Rocío del Valle, s.f.*

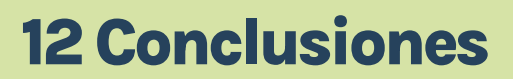

## Reflexión

Aplicar los conocimientos adquiridos durante los últimos años en un proyecto final de gran magnitud presentó un desafío importante e implicó mucha dedicación. Investigando constantemente, reflexionando, tomando decisiones, observando y llevándolos a cabo de manera autónoma a diferencia de otros proyectos de la carrera. Constantemente en la carrera, para el desarrollo de proyectos, el tiempo de entrega constaba de unas pocas semanas, muchas veces dejando proyectos con muchas proyecciones para mejorar. El proyecto de título entrega una instancia en donde poseemos mayor cantidad de tiempo para ahondar en profundidad el proyecto de título.

La pandemia que nos afecta este último tiempo, me permitió estar en mi ciudad de origen, Punta Arenas, pudiendo realizar mi tesis con el Parque Nacional Torres del Paine debido a la cercanía con la que me encuentro del lugar. Esto fue de gran ayuda para la toma de decisiones, pero también es una situación que me alegra y me conecta con el proyecto de manera directa.

El desafío que se presenta al momento de desarrollar un proyecto con temas que a pesar de ser de interés, nunca antes habían sido investigados, como es mi caso respecto a la Realidad Aumentada. Es así como en este periodo de tiempo, se generó un aprendizaje profundo y ágil, incorporando gran cantidad de conocimiento en poco tiempo. Además de esto, durante la carrera siempre tuve miedo de trabajar con niños, por lo que decidí tomar este proyecto como desafío para realizarlo. Me generó mucha emoción y satisfacción validar

el sistema con niños y sus padres, debido a que se generan instancias de aprendizaje no solo respecto al proyecto sino también como persona.

Finalmente, además de estar conforme con el resultado, me satisface saber y comprender lo que se puede lograr a través del diseño. Esta hermosa carrera nos enseña a desarrollar proyectos para la comunidad, para usuarios específicos y poder contribuir con ellos, también con lugares, como es el caso de "Patrimonos". Además de estar en un aprendizaje permanente, que es posible nutrir constantemente. Es por esto, que me gustaría seguir perfeccionando el proyecto, y cada componente del sistema junto a profesionales, para una posible implementación funcional a corto plazo.

11 Referencias

Alvino C. (2021). *Estadísticas de la situación digital de Chile en el 2020-2021.* Branch Chile. Recuperado de https://branch.com. co/marketing-digital/estadisticas-de-la-situacion-digital-de-chile-en-el-2020-2021/

Battisti C., Frank B. & Fanelli G. (2018). C*hildren as drivers of change: The operational support of young generations to conservation practices.* Environmental Practice. Recuperado de https://doi.org/10.1080/14660466.2018.1541679

Consejo Nacional de la Cultura y las Artes. (2017). *Encuesta Nacional de participación cultural 2017.* Recuperado de https://www.cultura.gob.cl/wp-content/uploads/2018/03/ enpc\_2017.pdf

Corporación Nacional Forestal. (s.f.) *Parque Nacional Torres del Paine, para niños.* Parque Torres del Paine. Recuperado 24 de mayo de 2021, de http://www.parquetorresdelpaine.cl/es/ para-ninos

Corporación Nacional Forestal. (2013). *Cifra récord de visitantes registró el Parque Nacional Torres del Paine en enero.* Recuperado de https://www.conaf.cl/cifra-record-de-visitantes-registro-el-parque-nacional-torres-del-paine-en-enero/

Corporación Nacional Forestal. (2015). *Evaluación de la percepción de los visitantes respecto de la calidad del servicio ofrecido en las Áreas Silvestres Protegidas del Estado 2015.* Ministerio de Agricultura. Recuperado de https://www.conaf.cl/wp-content/files\_mf/1445460216InformeFinalNacional2015.pdf

Corporación Nacional Forestal. (2018). *REGISTRO INGRESO VI-SITANTES PARQUE NACIONAL TORRES DEL PAINE*. Recuperado de http://www.parquetorresdelpaine.cl/upload/files/REGIS-TRO%20INGRESO%20VISITANTES%282%29.pdf

Corporación Nacional Forestal. (s.f.). *El Puma.* http://patrimonio.bienes.cl/wp-content/uploads/2020/07/Folleto-Puma-13.pdf

Corporación Nacional Forestal. (s.f.). *Cartilla de avistamiento de aves.* http://www.parquetorresdelpaine.cl/upload/files/Cartillas%20Aves-03.jpg

Del Valle, Rocío. (s.f.). *Travel + Photography.* https://www.instagram.com/rociodelvalle/

Design Council. (2020). *The Double Diamond: A universally accepted depiction of the design process.* Recuperado de https:// www.designcouncil.org.uk/sites/default/files/asset/document/Design%20methods%20for%20developing%20services.pdf

Dikokids. (2015). C*onoce los animales con BooksARalive.* Recuperado de https://dikokidstotana.wordpress.com/2015/10/14/ conoce-a-los-animales-con-booksaralive/

Farrel, T., Marion, F. (2010). *Trail impacts and Trail impact Management Related to Visitation at Torres del Paine National Park, Chile.* Leisure/Loisir Volume 26. Recuperado de https://doi.org/10.1 080/14927713.2001.9649928

Fernández J. (2012). *Tablets vs libros de texto.* Universidad Pública de Navarra. Recuperado de: https://academica-e.unavarra.es/xmlui/bitstream/handle/2454/10103/PROYECTO%20 FIN%20DE%20MASTER.pdf?sequence=1&isAllowed=y

Fundación CEQUA. (2020). *Fundación*. Recuperado de http:// www.cequa.cl/

Google Maps. (s.f.). *Google Maps.* https://www.google.cl/ maps/preview

Hossain A., Islama R. & Mohamad S. (2010). E*ducational Tourism and Forest Conservation: Diversification for Child Education. International Conference on Learner Diversity.* Recuperado de https://doi.org/10.1016/j.sbspro.2010.10.003

HumeLab. (2019). *HumeLab App.* Recuperado de https://humelab.uchilefau.cl/humelab/

Hugues J., Richardson M. & Lumber R. (2018). *Evaluating connection to nature and the relationship with conservation behaviour in children. Journal for Nature Conservation Volume 45.* Recuperado de https://doi.org/10.1016/j.jnc.2018.07.004

INE, (2018). *Estadísticas culturales: informe anual 2018. Ministerio de las Culturas, las Artes y el Patrimonio.* Recuperado de https://www.ine.cl/docs/default-source/cultura/publicaciones-yanuarios/publicaciones/estad%C3%ADsticas-culturales-informe-anual-2018.pdf?sfvrsn=1b7b274a\_4

Jordán, R. (2019). *Parques Nacionales: Oportunidades e impacto socioeconómico en las economías regionales y locales.* FEDETUR. https://fedetur.cl/wp-content/uploads/2019/09/5-Presentación-Rodrigo-Jordán.pdf

Kahumbu P. (2016). *The Kids Twiga Tally: creating young conservation scientists in Kenya. The Guardian.* Recuperado de https:// www.theguardian.com/environment/africa-wild/2016/ mar/17/the-kids-twiga-tally-creating-young-conservationscientists-in-kenya

La Prensa Austral. (2016). *Récord histórico de visitantes tuvo el Parque Nacional Torres del Paine.* Recuperado de https://archivo.laprensaaustral.cl/cronica/record-historico-de-visitantes-tuvo-el-parque-nacional-torres-del-paine/

La Prensa Austral. (2021). T*uristas nacionales que llegan al Paine muestran una conducta poco amigable con el medio ambiente.* Recuperado de https://laprensaaustral.cl/2021/04/14/turistas-nacionales-que-llegan-al-paine-muestran-una-conducta-poco-amigable-con-el-medio-ambiente/

Ley Chile. (2019). DECRETO 147, *Declara zona de interés turístico Torres del Paine.* Biblioteca del Congreso Nacional Recuperado el 24 de junio de 2021, de https://www.bcn.cl/ leychile/navegar?idNorma=1135124

Ley Chile. (2014). *LEY 18.362, Crea un Sistema Nacional de Áreas Silvestres Protegidas del Estado.* Biblioteca del Congreso Nacional. Recuperado el 24 de junio de 2021, de https://www. bcn.cl/leychile/navegar?idNorma=29777

Ley Chile. (2019). LEY 19.300, *Aprueba Ley sobre Bases Generales del Medio Ambiente.* Biblioteca del Congreso

Nacional. Recuperado el 24 de junio de 2021, https://www. bcn.cl/leychile/navegar?idNorma=30667

Ministerio de Bienes Nacionales. (s.f.). *Rutas Patrimoniales.* Recuperado 24 de mayo de 2021, de https://rutas.bienes.cl Ministerio de Bienes Nacionales. (s.f.) Misión y Visión. Recuperado de http://www.bienesnacionales.cl/?page\_id=1565

Ministerio de Bienes Nacionales. (2020). *Gobierno lanza Visor Patrimonial para potenciar el turismo local e internacional.* Recuperado de http://www.bienesnacionales.cl/?p=38912

Ministerio de Bienes Naturales. (s.f.). *Patrimonio Natural.* Recuperado el 20 de mayo de 2021, de http://patrimonio.bienes. cl/categoria-del-patrimonio/patrimonio-natural/

Museo de Zaragoza. (2020). *Los códigos QR del museo de Zaragoza llegan a Goya.* http://www.museodezaragoza.es/los-codigos-qr-en-el-museo-de-zaragoza-llegan-a-goya/

Peak Visor. (s.f.). *Mapas 3d e identificación de picos.* https:// peakvisor.com/

Patagonia Wildlife. (s.f.). *Wildlife Photography.* www.instagram. com/patagonia.wildlife/

Pexels. (s.f.). *Madre ayudando a su hija con la tarea.* https://www. pexels.com/es-es/foto/madre-ayudando-a-su-hija-con-latarea-4260477/

Plowman L., McPake J. (2013). *Seven Myths About Young Children and Technology. Childhood Education.* Recuperado de: https:// doi.org/10.1080/00094056.2013.757490

Pokemon Go. (s.f.). *Pokemon Go App. live.* https://pokemongolive.com/es/

Ramírez I., Zúñiga A. (2020). *Reserva de Biosfera Torres del Paine: Desafíos de un nuevo territorio. CONAF Magallanes y la Antártica Chile.* Recuperado de http://www.parquetorresdelpaine.cl/upload/files/Libro%20reserva%20biosfera%20 web%283%29.pdf

Repetto F., Cabello J. (2015). *Potencial de restauración ecológica en zonas de uso público en el Parque Nacional Torres del Paine. Ana*les Instituto Patagonia (Chile) vol. 43 no. 1. Recuperado de http:// dx.doi.org/10.4067/S0718-686X2015000100009

SERNATUR. (2018). *Cifras Turismo en Áreas Silvestres Protegidas. Ministerio de Economía, Fomento y Turismo.* http://www.calidadturistica.cl/wp-content/uploads/2018/04/Cifras-Turismo-en-Parques-Nacionales.pdf

Servicio Nacional de Patrimonio Cultural. (2019). P*atrimonio natural. Ministerio de las Culturas, las Artes y el Patrimonio.* Recuperado el 20 de mayo de 2021, de https://www.patrimoniocultural.gob.cl/614/w3-article-29615.html?\_noredirect=1

Simonetti G., Simonetti J. & Espinoza G. (2015). *Conservando el Patrimonio Natural de Chile, el aporte del as Áreas Protegidas.* Programa de las Naciones Unidas para el Desarrollo. Recuperado de: https://mma.gob.cl/wp-content/uploads/2017/08/ undp\_cl\_medioambiente\_libro\_patrimonioAP.pdf

The Noun Project. (2021). *Icons and Photos for everything. R*ecuperado de https://thenounproject.com

Tolep J. (2019). F*iesta de la limpieza: a Powerful Initiative to Clean Patagonia.* Ecocamp Patagonia. Recuperado de https://www. ecocamp.travel/blog/fiesta-limpieza-a-powerful-initiative-to-clean-patagonia

Torres del Paine. (s.f.). Mapa del Parque Nacional Torres del Paine. https://torresdelpaine.com/torres-del-paine/mapas-torres-del-paine/

UNESCO. (2003). *"Patrimonio".* Recuperado de https:// es.unesco.org/creativity/sites/creativity/files/digital-library/cdis/Patrimonio.pdf

Vidal, O. (2012). *Torres del Paine, ecoturismo e incendios forestales: perspectivas de investigación y manejo para una biodiversidad erosionada.* Revista Bosque Nativo. Recuperado de https:// www.researchgate.net/publication/235255546

Western, D. (2001). *Human-modified ecosystems and future evolution. National Academy of Sciences.* Recuperado de https://doi. org/10.1073/pnas.101093598

Wu, H., Qian Z. & Chen Y. (2018). *Blokcar: A Children Entertainment System to Enrich an Enhance Family Car Travel Experience.* LNCS. Recuperado de https://link.springer.com/chapter/10.1007/978-3-030-50523-3\_31